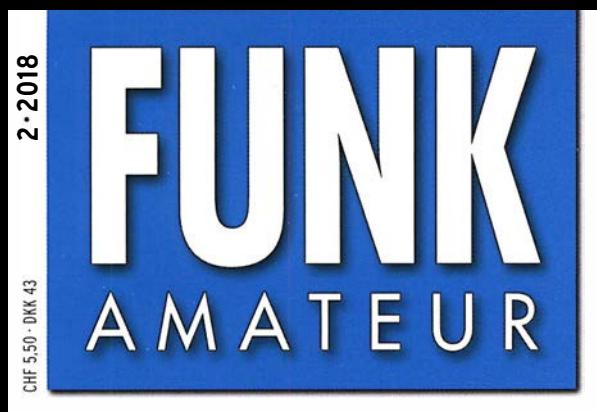

67. JAHRGANG · FEBRUAR 2018 67. JAHRGANG · FEBRUAR 2018  $2 \cdot 2018$ 

# Magazin für Amateurfunk . Elektronik· Funktechnik

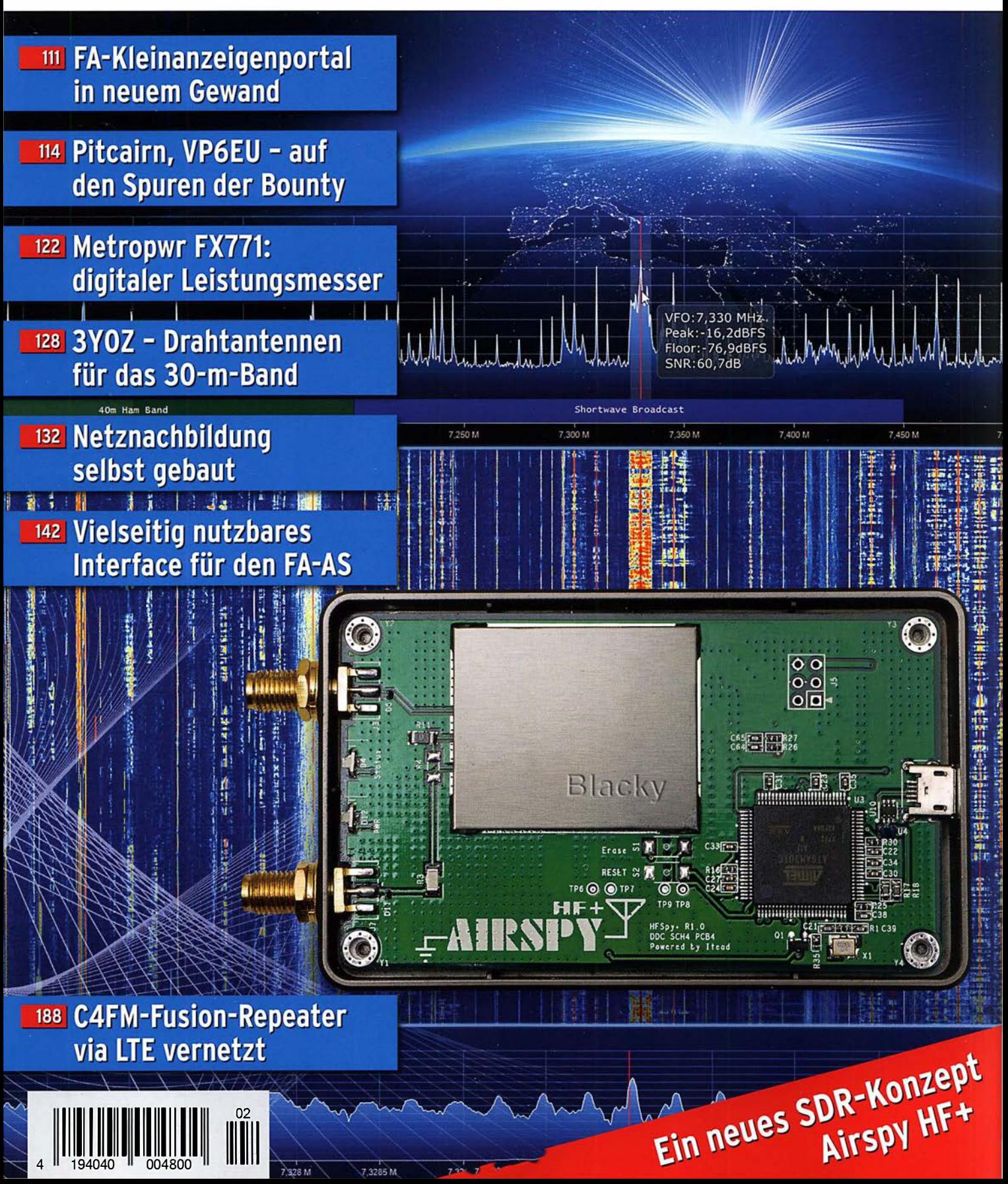

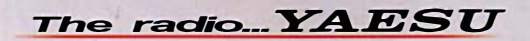

# Funkgeräte mit weiter Reichweite

## HF durch VHF/UHF in einem Funkgerät

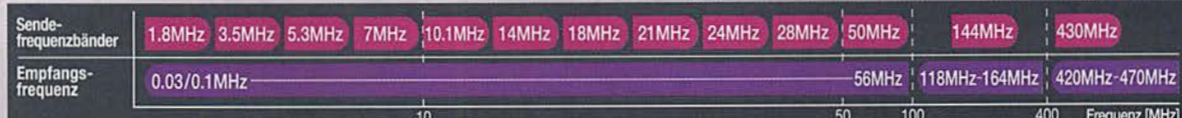

Spezifizierte Leistung: nur Amateurfunkbänd

Ein ausgezeichnetes Allround-Funkgerät mit integriertem Echtzeit-Spektrumskop und hervorragenden Basisfunktionen

HF/50/144/430 MHz 100 WAllmode-Funkgerät

## $FT-991$   $\Delta$ Betriebsarten: CW/SSB/AM/FM/C4FM

- · Deckt alle Betriebsarten SSB/CW/AM/FM und C4FM digital ab
- · Integriert Echtzeit-Spektrumskop mit mehrfarbigem Wasserfalldisplay
- 100 Watt (2 Meter und 70 Zentimeter: 50 Watt) solider Leistung • ZF DSP für ausgezeichnete Störungsunterdrückung
- 3,5-Zoll-Vollfarben-T FT-Touchscreendisplay
- ·Erweiterte Unterstützung für C4FM Digital

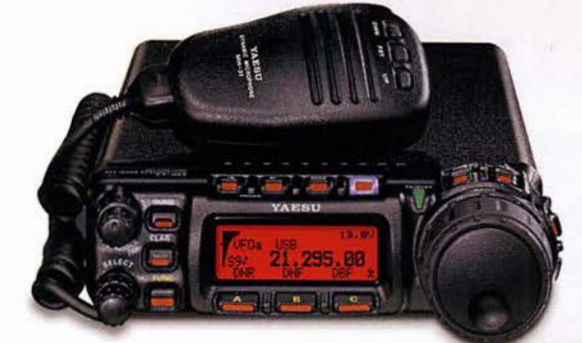

Der kleinste HF/VHF/UHF-Mobil-Transceiver Liefert Basisstationsleistung in einem kompakten Paket

HF/50/144/430 MHz 100 WAllmode-Funkgerät

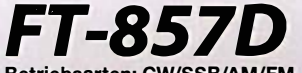

Betriebsarten: CW/SSB/AM/FM \* Betriebsart C4FM digital wird nicht unterstützt

- · Ultrakompaktes Paket (BISS x H52 x T233 mm)
- 4-Pol-Roofing-Filter (MCF) und 11-Bandpassfilter-HF-Stufen
- · Großer Abstimmregler und hervorragende Ergonomie

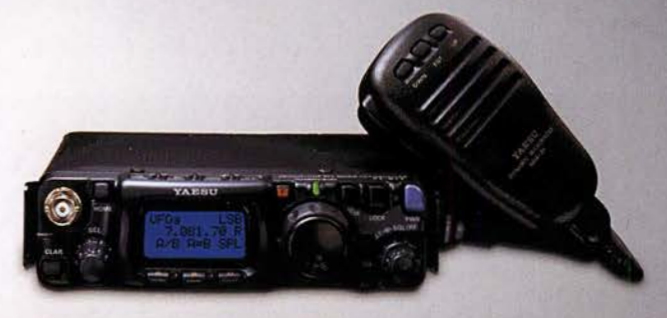

#### Das ultimative und ultrakompakte tragbare Multimode-Funkgerät

14.19500

HF/50/144/430 MHz 5 WAllmode-Funkgerät

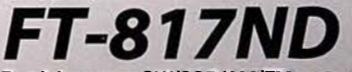

Betriebsarten: CW/SSB/AM/FM \* Betriebsart C4FM digital wird nicht unterstützt

- 
- 

#### Unsere autorisierten Reparatur- und Service-Center

*YAESU* 

Tel.: +49-(0)22515-5757 www.garant-funk.de **ELIX** 

Tel.: +420-284680695

Tel.: +32 (0)3-827-4818

ctronics.be

**Garant Funk** 

uww elix cz

yww hfe

**HF Electronics** 

WiMo Antennen und Elektronik Tel.: +49-(0)7276-96680 www.wimo.com

**ATLAS COMMUNICATIONS** Tel.: +41-91-683-01-40/41 dias-communications ch

**ML&S Martin Lynch & Sons** Tel.: +44 (0) 345 2300 599 www.MLandS.co.uk

**DIFONA Communication** Tel.: +49-(0)69-846584 www.difona.de

**B.G.P Braga Graziano** Tel.: +39-(0)385-246421 www.bgpcom.it

YAESU UK Tel.: +44-(0)1962866667 www.vaesu.co.uk

**Funktechnik Frank Dathe** Tel.: +49-(0)34345-22849<br>www.funktechnik-dathe.de

I.L. ELETTRONICA Tel.: +39-(0)187-520600 ti allai www.

Tel.: +49-(0)5428-9279870<br>www.luekom.com **CSY & SON** 

Tel.: +39-(0)332-631331 www.csytelecomunicazioni.com

**LÜKOM Kommunikations und Funktechnik** 

\* Tischmikrofon und externer Lautsprecher (optional)

· Unglaublich geringe Größe (B135x H38x T165 mm) und leichtes Gewicht • Ni-MH-Akku und Ladegerät im Lieferumfang enthalten  $\cdot$  Mignon-Alkalibatteriebetrieb

## FUNKAMATEUR

**ETIMM** 

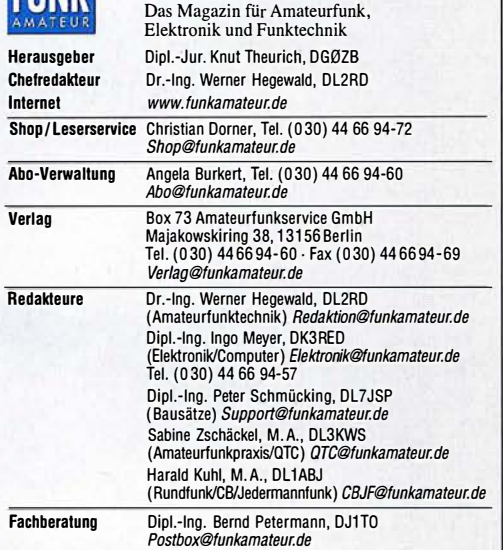

Standige freie Mitarbeiter: Dipl.-Ing. J. Berns, DL1YBL, Digital-UTC; Dr. M.<br>Domach, DL9RCF, DX-Berichte; J. Engelhardt, DL9HQH, Digital-QTC; Th. Frey.<br>HB9SKA, Sat-QTC; F. Janda, OK1HH, Ausbreitung; P. John, DL7YS, UKW-QTC DL/DHK, Technik; Dr.-Ing. K. Sander, Elektronik; D. Schirmer, DLSSE, 101A-QTC;<br>H. Schönwitz, DL2HSC, SOTA-QTC; C. Stehlik, OE6CLD, OE-QTC; M. Steyer,<br>DK7ZB, Antennen; R. Thieme, DL7VEE, DX-QTC; A. Wellmann, DL7UAW, SWL-<br>QT

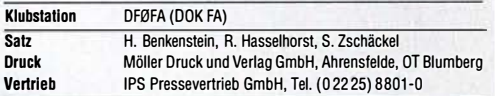

Manuskripte: Für unverlangt eingehende Manuskripte u. Ä. schließen wir jede Haftung aus. Wir bitten vor der Erarbeitung umfangreicher Beiträge um Rück· sprache mit der Redaktion - am besten telefonisch. Manuskripthinweise auf www.funkamateur.de  $\rightarrow$  Schreiben für uns unter "Manuskripthinweise".

Kein Teil dieser Publikation darf ohne schriftliche Genehmigung des Verlags in Irgendeiner Form reproduziert oder elektronisch verarbeitet, vervielfäl· tigt, verbreitet oder im Internet veröffentlicht werden.

Haftung: Alle Beiträge, Zeichnungen, Platinen, Schaltungen sind urheberrechtlich geschützt. Außerdem können Patent· oder andere Schutzrechte vorliegen. Die ge· werbliche Herstellung von in der Zeitschrift veröllentlichten Leiterpjatten und das gewerbliche Programmieren von EPROMs usw. darf nur durch vom Verlag auto· risierte Firmen erfolgen. Die Redaktion haftet nicht für die Richtigkeit und Funktion der veröffentlichten Schaltungen sowie der technischen Beschreibungen Beim Herstellen, Veräußern, Erwerben und Betreiben von Funksende- und -emp· Iangseinrichtungen sind die gesetzlichen Bestimmungen zu beachten. Nichtlieferung ohne Verschulden des Verlags oder infolge von Störungen des Arbeitsfriedens bestehen keine Ansprüche gegen den Verlag.

Erschelnungswelse: FUNKAMATEUR erscheint monatlich und in der Regel am letzten Mittwoch des Vormonats. Inlandsabonnenten erhalten ihr Heft vorher. Einzelpreise beim Kauf im Zeitschriftenhandel: Deutschland 4,80  $\in$ .

Euro-Ausland 5 €, Schweiz 5,50 CHF, Dänemark 43 DKK. lnlandsabonnement, jederzeit kündbar: 43,90 € für 12 Ausgaben, als PLUS-Abo inkl. Jahrgangs-CD 48,90 €.

Jahresabonnement Schüler/Studenten gegen Nachweis nur 33,80 €, als PLUS-Abo inkl. Jahrgangs-CD 38,80 €.

Flex·Abonnement Deulschland 4,80 € pro Monat. Zahlung nur per SEPA· Lastschrift möglich, Kontobelastung jeweils erst nach Lieferung des Heftes. Jahresabonnement Ausland 48,90 € (PLUS-Abo 53,90 €); nach Übersee per Luftpost 73 €, (PLUS-Abo 78 €); Schweiz 53 CHF (PLUS-Abo 58 CHF) PLUS-Abonnement: 12 Ausgaben plus Jahrgangs-CD jeweils 5 € Aufschlag. Die CD wird Ende Dezember mit dem Heft 1 des Folgejahrgangs geliefert.

Kündigungen von Jahresabonnements bitte der Box 73 Amateurfunkservice GmbH sechs Wochen vor Ablauf schriftlich anzeigen.

ln den Preisen für Abonnements und Dauerbezug sind sämtliche Zustell- und Portokosten enthalten. Preisänderungen müssen wir uns vorbehalten. Bestellungen von Abonnements bitte an die Box 73 Amateurfunkservice GmbH

oder auf unserer Homepage www.funkamateur.de  $\rightarrow$  Abo und Probeheft I BAN für Überweisungen in Euro: Box 73 Amateurfunkservice GmbH

I BAN: DE70 1009 0000 2181 7860 20, BIC: BEVODEBBXXX IBAN für Überweisungen in Schwelzer Franken: Box 73 Amateurfunk·

service GmbH, IBAN: CH82 0900 0000 4076 7909 7, BIC: POFICHBEXXX Private Klelnanzelgen: Abonnenten können pro Ausgabe eine bis zu 200 Zei· chen lange private Kleinanzeige gratis veröffentlichen, wenn diese **online** über<br>*www.funkamateur.de -> Inserieren -> FUNKAMATEUR-Abonnent* beauftragt wird. Schrittlich an die Box 73 Amateurfunkservice GmbH, per Fax oder online über<br>www.*funkamateur.de → Inserieren → Nicht-Abonnent*beauftragte private Klein-<br>anzeigen bis zu 10 Zeilen mit je 35 Anschlägen kosten bei Vorkasse ( bzw. I BAN für die SEPA·Lastschrift) pauschal 5 €. Jede weitere Zeile kostet 1 € zusätzlich.

Gewerbliche Anzeigen und Beilagen: Mediadaten bitte beim Verlag anfordern oder als PDF-Datei von *www.tunkamateur.de → Inserieren → Mediadaten mit*<br>*Preisliste* herunterladen. Zurzeit gilt die Preisliste Nr. 28 vom 1.1.2018.<br>Für den Inhalt der Anzeigen sind allein die Inserenten selbst verantwo Vertrlebs·Nr. A 1591· ISSN 0016·2833

Redaktionsschluss: 11.1.2018 Erstverkaufstag: 31.1.2018

Druckauflage: 37 800

© 2018 by Box 73 Amateurfunkservice GmbH. Alle Rechte vorbehalten

## **Editorial**

# Mehr als zehn Millionen Hefte

Es ist jetzt 25 Jahre her, seit mit dem Heft 2/1993 – nach zähen Verhandlungen mit der Treuhandanstalt – die erste Ausgabe unter meiner verlegerischen Verantwortung erschien. Damals war ich voller Optimismus, dass die Zeitschrift im wiedervereinigten Deutschland eine reale Chance hat. Gut 70 000 Funkamateure als potenzielle Leser, ein Team aus erfahrenen Redakteuren und Autoren sowie meine Begeisterung für den Amateurfunk sollten eine solide Basis für das Überleben des FUNKAMATEURs sein.

Die ersten Monate jedoch waren ernüchternd: Der Rückgang der Abonnentenzahl setzte sich fort und es bedurfte eines Kraftaktes, um die Zeitschrift in den alten Bundesländern bekannt zu machen, bevor die Finanzreserven des jungen Verlags aufgebraucht waren. Gelegenheit dazu bot sich auf der Ham Radio 1993, während der wir 8000 Hefte kostenlos verteilten und so dem Verkauf im Zeitschriftenhandel im Altbundesgebiet, in Österreich sowie in der Schweiz den Weg ebneten. Fortan wurden wir nicht mehr von oben herab belächelt der FUNKAMATEUR war jetzt Konkurrent, zumal schon damals vielen Funkamateuren das breit gefächerte Konzept der Zeitschrift sehr gut gefiel.

Von Anfang an war mir klar, dass wir eine anspruchsvolle und informative Zeitschrift produzieren müssen, wenn wir am Markt bestehen wollen. Wenn wir heute die letzte große vereinsunabhängige Amateurfunkzeitschrift wahrscheinlich der ganzen Welt sind, basiert auf einer konsequenten Orientierung an den Bedürfnissen unserer am Amateurfunk, aber auch an der Funktechnik im Allgemeinen und der Hobbyelektronik interessierten Leser sowie am hohen technischen Niveau. Dies geht einher mit einer bis heute geübten preislichen Zurückhaltung, damit sich jeder den FUNKAMATEUR leisten kann- ob im Abonnement oder über den Zeitschriftenhandel.

Ein außergewöhnlicher Service für eine überschaubare Kundschaft stand immer im Mittelpunkt – angefangen 1993 mit dem Druck qualitativ hochwertiger QSL-Karten, später mit dem Aufbau eines sehr speziellen Handelssortiments, der Produktion von Bausätzen bis zur Eröffnung unseres PDF-Download-Shops im Jahr 2017. Diese Kombination ist unser Alleinstellungsmerkmal.

Publizistisch fühlt sich die Redaktion dem Amateurfunk in seiner ganzen Vielfalt wie auch weiterhin Elektronik und Funktechnik verpflichtet. Im Rahmen unserer Möglichkeiten fördern wir den Selbstbau genauso wie die Einführung fortschrittlicher Kommunikationstechnologien, während polarisierende und destruktive Bestrebungen im FUNKAMATEUR keine Plattform erhalten.

Nach 300 seit Februar 1993 produzierten Ausgaben und über zehn Millionen Heften bin ich außerordentlich froh, dass es gelungen ist, eine kompetente Mannschaft um mich zu versammeln. Zu dieser gehören der Chefredakteur und seine Redaktionskollegen, die Aboverwaltung, die Mitarbeiter aus Satz und Grafik, des Verkaufs sowie des Leserservice, unsere engagierten Autoren und kreativen Entwickler. Ihnen, Tausenden treuen Lesern und der Toleranz meiner Frau ist es zu verdanken, dass es den FUNKAMATEUR heute noch gibt und das Abenteuer meines Lebens nicht im Desaster geendet hat.

Was den Fortbestand unseres ureigenen Hobbys anbetrifft, so bin ich trotz immer neuer Widrigkeiten zuversichtlich. Private Kommunikation jenseits der /P-Infrastruktur, neue digitale Übertragungsverfahren, der Spaß am Selbstbau und am Contestbetrieb, DXpeditionen und das einzigartige Gemeinschaftsgefühl der Funkamateure sind heute einige der Eckpfeiler des Amateurfunks, für den ich mich auch weiterhin mit ganzer Kraft engagieren werde.

Ihr

 $\int h \cdot L \int h \cdot L$ , DG $\rho$ ZB

Knut Theurich, DG0ZB

## mateu1tunk -----�----. Aktuell -----.

## Pitcairn, VP6EU - auf den Spuren der Bounty

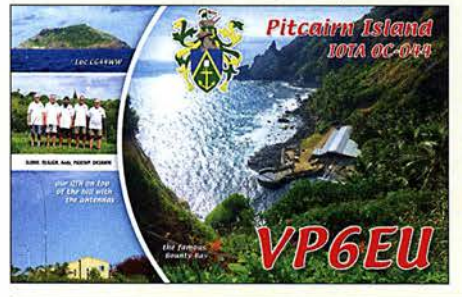

Pitcairn ist weltweit bekannt als die Insel, auf der die Nachfahren der Meuterer der Bounty leben. Dorthin reiste Anfang 2017 ein Team aus Europa, um fast fünf Wochen lang den OXern in aller Welt einen Kontakt mit diesem entlegenen Ort im südöstlichen Pazifik zu ermöglichen. Bereits die Anreise war abenteuerlich. Foto!QSL: VP6EU

### Ein neues SDR-Konzept: Airspy HF+

### Metropwr FX771 - digitales SWV- und Leistungsmessgerät

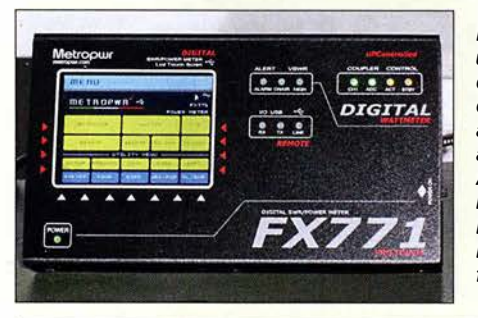

Das Metropwr FX771 ist die Anzeigeund Steuereinheit eines Messsystems, das sich mit seinem umfangreichen externen Zubehör für vielfältige anspruchsvolle Mess- und Schaltaufgaben zwischen Transceiver und Antennenanlage eignet. Außerdem ' lässt sich ein Wattmeter Bird 43 ins Messsystem integrieren oder dessen Messwerte sind über ein USB-Interface auf dem PC anzeigbar. Foto: DF2BC

Der Funkweg nach Bouvet- Drahtantennen für das 30-m-Band

Vielseitig nutzbares Interface für den Antennenumschalter FA-AS

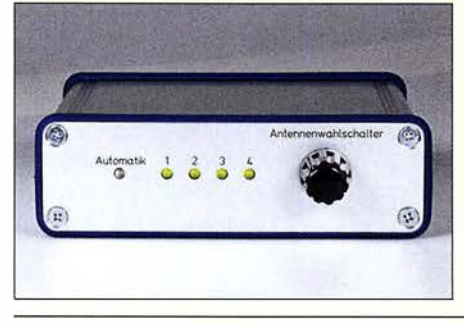

Das vorgestellte Interface erlaubt die Steuerung eines räumlich abgesetzten Antennenumschalters durch das FA-Bausatzgerät FA-AS, an dem nun nicht nur lcom-, sondern auch Yaesu-Transceiver betrieben werden können. Schaltbefehle, die via USB von der Logsoftware UcxLog kommen, kann das Interface ebenfalls verarbeiten. Foto: Red. FA

## Ham Pack- Yaesu FT-817 neu und stabil verpackt (1)

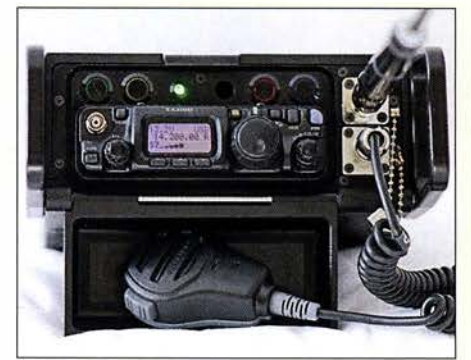

Funkgeräte, die wetterfest sein müssen, sind nur als nahezu unerschwingliche Neuware oder als technisch eher veraltete Surplus-Geräte zu finden. Der als Anregung zur Eigenentwicklung gedachte Beitrag zeigt, wie sich ein modernes kommerzielles Amateurfunkgerät durch ein passendes Gehäuse zu einer universell einsetzbaren Einheit umbauen lässt, in die alle Zusatzbaugruppen integriert wurden. Foto: DH3PM

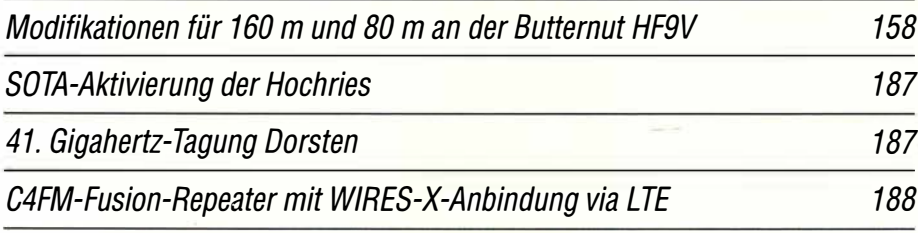

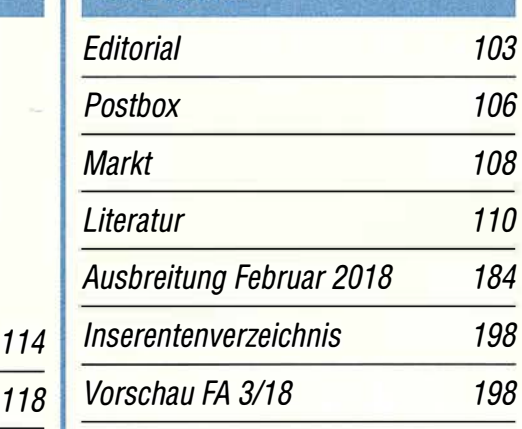

## **OTCs**

122

128

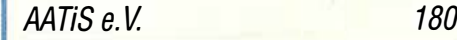

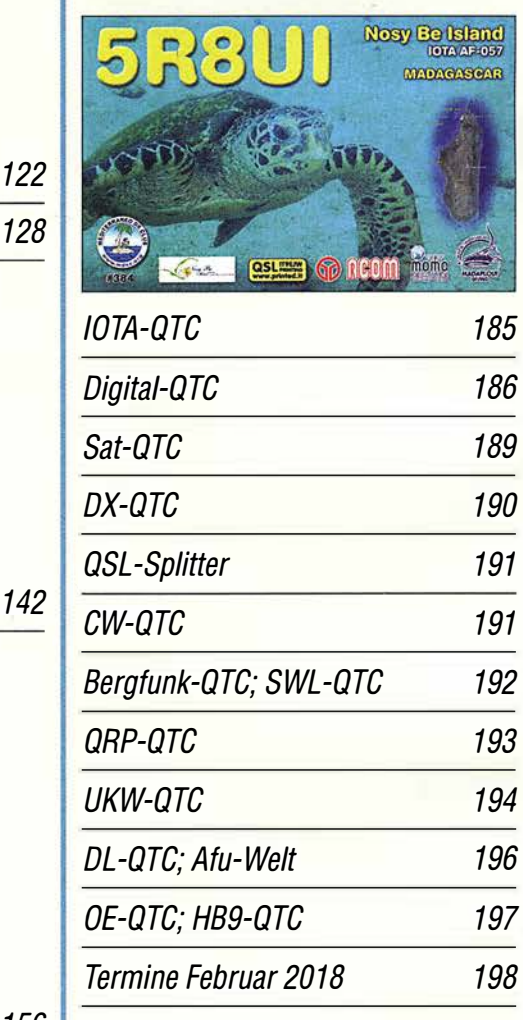

156 QSL-Telegramm und QSL-Manager müssen in dieser Ausgabe leider entfallen, die Daten sind jedoch nach wie vor im Internet unter http://qslroutes.funkamateur.de zugänglich.

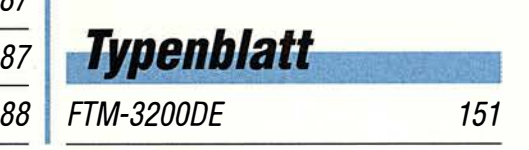

125

124

132

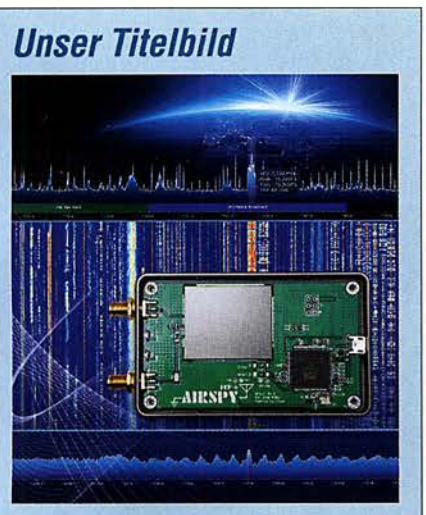

Einen neuen Ansatz für SDRs verfolgt der ab S. 118 beschriebene Airspy HF+. Er verwirklicht das altbekannte Direktmisch-Konzept in Digitaltechnik und nutzt hierfür einen neuartigen, hochintegrierten IC-Baustein für Autoradios. Dieser ermöglicht es, Bandfilter und mitlaufende Vorselektion ohne Spulen und ausschließlich "in Silizium" zu realisieren ein Konzept, das ein neues Kapitel auch im Preis-Leistungs-Verhältnis aufschlägt. Gestaltung/Collage:

Christoph Ratzer, OE2CRM; Foto: DK8OK

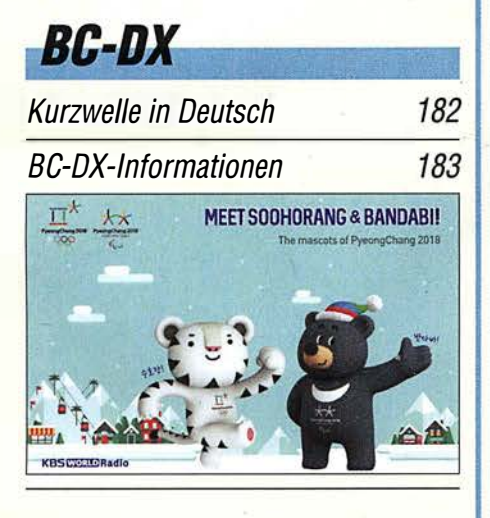

**Ausstellungen Mobilfunktrends** auf der PMR-Expo 112

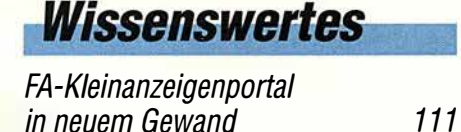

# **Bauelemente**

Umrechnung  $P \leftrightarrow U$ : Umrechnung Leistung/Spannung 149

## Geschichtliches

Das Rundfunkmuseum Cham: Historisches lebendig vorgeführt

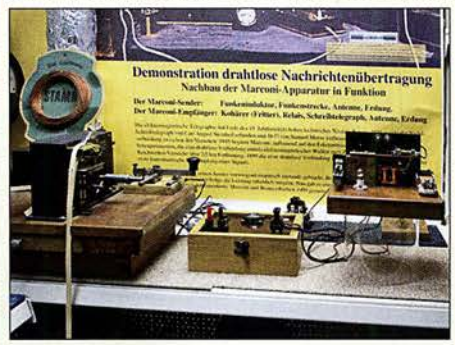

Das Rundfunkmuseum von Michael Heller zeichnet sich durch vielfältige Themensetzungen aus und empfiehlt sich durch eine Vielzahl von funktionsfähigen Exponaten für Besuche mit der ganzen Familie. Foto: DL2MCD

## **Funk**

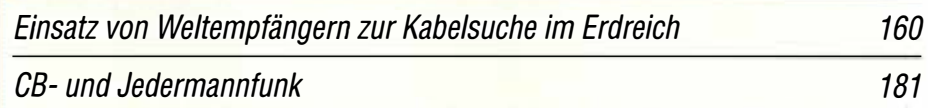

## **Elektronik**

Drahtlose Türvideosprechanlagen: Guck mal, wer da klingelt!

Vereinfachte Netznachbildung für elektrische Kleinverbraucher (1)

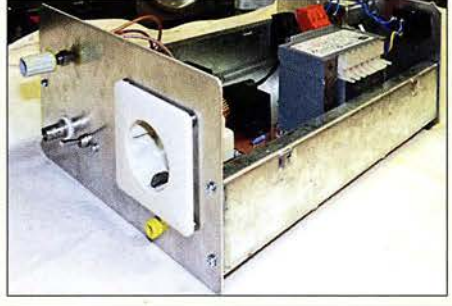

HF-Störungen, die von Billigprodukten der Konsumgüterelektronik stammen und sich über das Stromnetz ausbreiten, sind für Funkamateure ein zunehmendes Ärgernis. Der Beitrag beschreibt, wie solche Störungen entstehen und wie man sie unter Zuhilfenahme der vorgestellten Selbstbau-Netznachbildung messen

kann. Foto: DB1NV

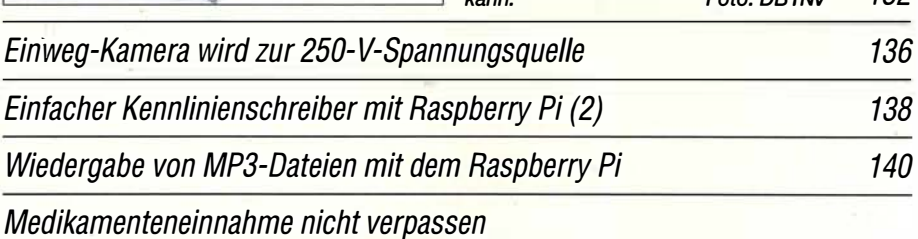

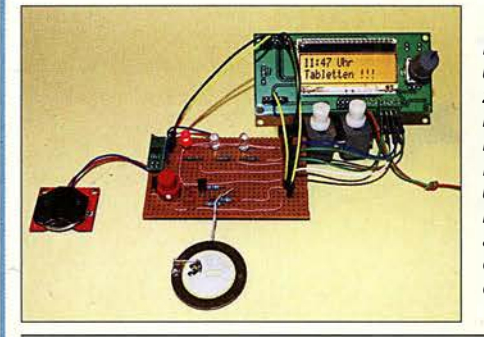

Bei der Einnahme von Arzneien sind u. a. die Hinweise auf dem Beipackzettel zu beachten. Neben der Menge ist auch der Zeitpunkt in Bezug auf Mahlzeiten wichtig. Die im Beitrag gezeigte Baugruppe unterstützt die individuelle Medikamenteneinnahme durch Hinweise auf einem Display, farbige LEDs, einen akustischen Signalgeber und die Quittierung per Tastendruck. Foto: Sander

## **Einsteiger**

Tipps für Lowband-DX (4)

153

146

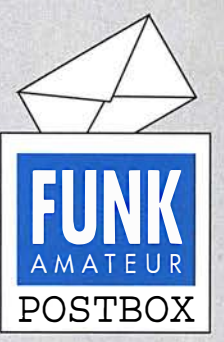

Redaktion FUNKAMATEUR postbox@funkamateur.de

#### Aufschlussreich

Ich möchte mich für den sehr interessanten Beitrag ., Vorsicht bei auslaufenden Batterien!" im FA 11/2017, S. 1044, bedanken. Wegen solcher Abhandlungen kaufe ich seit Jahren jeden Monat den FA. Ich lese auch gern Berichte über DXpeditionen in entfernte Länder - aber was mich im Endeffekt weiterbringt, ist Wissensvermittlung. Die Vorgänge in Batterien habe ich noch nie so anschaulich erklärt bekommen.

Gerfried Ranner, OE2RGN

#### Originelle Werbung für den Amateurfunk

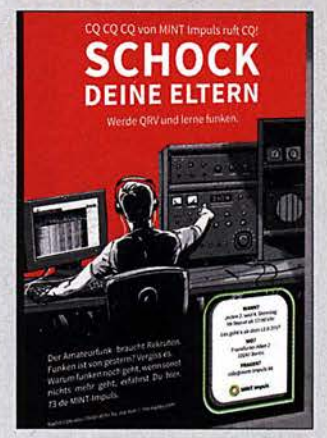

Dieses Plakat nutzt der MINT Impuls e. V. (mint-impuls.de), der unabhängige MINT-Förderung betreibt und Jugendliche für eine Karriere in Mathematik, Informatik, Naturwissenschaft und Technik (das bedeutet ja MINT) begeistern will. Dazu ist für den Verein auch der Amateurfunk ein geeignetes Mittel.

Wir danken hackaday.com für die Genehmigung zum Abdruck; Grafik-Autor ist Joe Kim.

### "Downloads zum Heft" im FUNKAMATEUR

Vielen Dank für Ihren schönen Beitrag "Modularer HF-Pegelmesser bis 8 GHz mit Detektor-IC AD8318" im FA 1/2018, S. 38. Ich möchte davon zwei Exemplare aufbauen und dabei wäre die Stückliste mit Links zur Bestellung der Module hilfreich. Ich bitte um Zusendung der Stückliste. Gibt es weitere Nachfragen, z. B. für eine gemeinsame Beauftragung einer Leiterplattenfertigung?

R.Kiein

Das Gewünschte findet sich samt Beschaffungshinweisen im FA-Download-Bereich. Die Platine kann Ihnen vermutlich http://ps-elektronik.com sehr preisgünstig anfertigen.

Unsere Downloads zum Heft sind über www.funkama teur.de  $\rightarrow$  Downloads/Archiv  $\rightarrow$  Downloads zum Heft oder direkt unter http://funkamateur.de/downloadszum-heft.html zu finden, und zwar jahresweise geordnet mit Seitenzahlen in konsequent absteigender (!) Reihenfolge von neuer zu älter geordnet. In unserem Falle also 2018 aufklappen und hinunter zu FA 1/18, S. 38, gehen.

Wir legen übrigens nicht nur Dateien, die für den Nachbau einer Schaltung zwingend benötigt werden, im Download-Bereich ab, sondern auch weiteres zusätzliches Material wie etwa Texte und Bilder, die aus Platzgründen nicht mit abgedruckt werden konnten, evtl. Fehlerkorrekturen, nützliche Ergänzungen, die erst im Nachhinein entstanden, und wichtige Hinweise von Lesern. In solchen und ähnlichen Fällen ist im gedruckten Beitrag kein ausdrücklicher Hinweis auf die Download-Möglichkeit enthalten. Deshalb empfiehlt es sich, ab und zu einmal zu stöbern, denn unser Download-Bereich stellt mit zum Teil bis in die 1 990er-Jahre zurückreichendem Material inzwischen einen beachtlichen Fundus dar!

#### Karneval

Ein Funker-Marieehen aus Köln am Rhein wollte nicht länger alleine sein. So suchte sie im Kurzwellenäther nach einem passenden Funk-Wohltäter. Doch da sie schon 80, wollt niemand erschein'. © Manfred Maday, DC9ZP

#### Modularer Pegelmesser ohne Zusatzplatine

Verwendet man beim "Modularen HF-Pegelmesser bis 8 GHz mit Detektor-IC AD8318" FA 1/2017, S. 38, statt des kleinen Arduino Nano einen normal großen Arduino Uno, so kommt der HF-Pegelmesser ganz ohne Zusatzplatine aus. Das für Bedienung und Anzeige eingesetzte LCD Keyboard Shield lässt sich nämlich direkt auf den Arduino Uno aufstecken. Es muss dann nur noch das AD8318-Modul entsprechend Bild 2 im Beitrag mit dem Arduino verbunden werden.

Reinhardt Weber, DCSZM

Aus unserer Serie Gegensätze: am Binnensee und am Meer

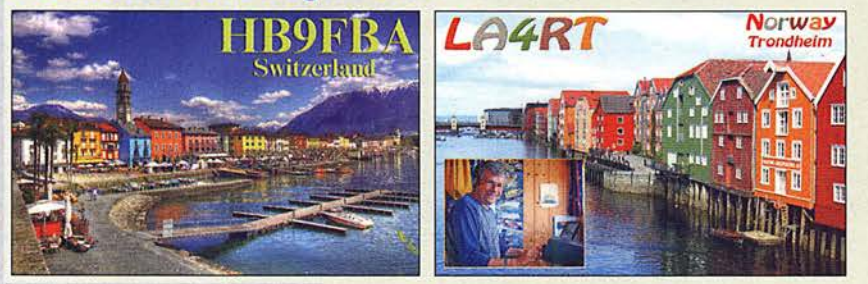

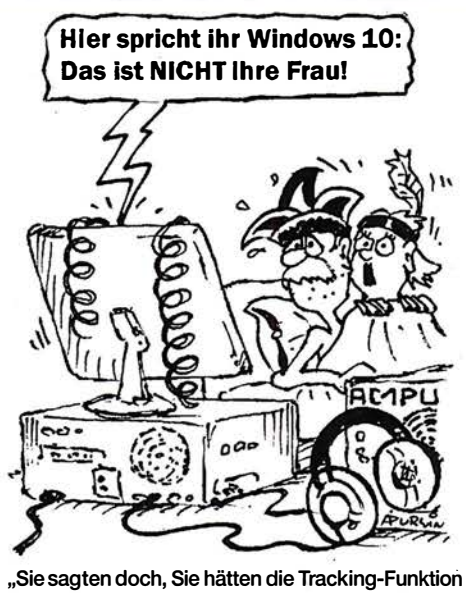

.,Sie sagten doch, Sie hätten die Tracking-Funktiori Zeichnung: Achim Purwin

#### Bestens erklärt

Vielen Dank für Ihren Beitrag "Ionosphärische KW-Ausbreitung, Maxwell und der Luxemburg-Effekt" im FA 112018, S. 28. Vor langer Zeit habe ich während meines Nachrichtentechnik-Studiums mit den Maxwell-Gleichungen "hantiert" und bin ein Bewunderer der innovativen theoretischen Denkfähigkeit dieses Mannes geworden, die auch ich gleichwertig neben die von z.B. Newton und Einstein stelle. Es ist aber keinem meiner Dozenten gelungen, einige meiner Fragen zu beantworten, die seitdem in meinem Hinterkopf herumgeistern.

Ihr Beitrag dagegen hat aufgrund der gut verständlichen Ausführungen Licht auf die dunklen Flecken meines Verständnisses geworfen. Manchmal bringt eben die Annäherung an ein Thema von einer etwas allgemeineren und übergeordneteren Ebene mehr als der direkte Einstieg über mathematische Details. Auf jeden Fall haben sie mein Interesse geweckt, mich wieder tiefer mit den Maxwellsehen Gleichungen zu beschäftigen. Jan Makowski

#### DAB+·Empfang

Ergänzend zum Beitrag "DAB+ mit SDR und kostenloser Software empfangen" im FA 112018, S. 26, möchte ich anmerken: Der Empfang von DAB+ geht noch günstiger (unter 10 €) und meines Erachtens auch wesentlich komfortabler als mit der erwähnten Hardware und den vorgestellten Programmen. Alles, was man dazu braucht, sind ein RTL2832-Stick und die Software "DAB Player" von Andreas Gsinn. Läuft auf jedem PC ab Windows 7, ist einfach zu installieren und zu bedienen. Auf den Seiten des UKW/TV-Arbeitskreises e. V. gibt es Informationen und die kostenlose Software - alles in Deutsch! Auch das Forum läuft in Deutsch, angenehm für alle, die nicht so sattelfest in Englisch sind. Mehr Infomationen gibt es unter http:l/ukwtv.de/cms/downloads-aside/281-dab-player -von-andreas-gsinn.html.

Horst Weise, DL4SBK

Der Bericht "DAB+ mit SDR und kostenloser Software empfangen" hat mich ermutigt, DAB+-Empfangsversuche zu starten. Als SDR benutze ich den von Klaus Warsow, DGOKW, im FA 512014, S. 500, und 6/2014,

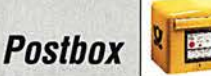

S. 626, beschriebenen Empfänger, einen SDR-Dongle R820T mit TCXO.

Mit beiden von Ihnen vorgestellten Programmen bricht die Übertragung nach kurzer Zeit (0,5 min bis 2 min) ab. Tendenziell funktioniert Qt-DAB länger. Wenn ich den QPSK-Phasenstern beobachte, so sieht der zu Beginn so aus wie in Bild I Ihres Beitrags. Mit der Zeit dehnt er sich immer weiter aus. Schließlich ist kein Stern mehr zu erkennen und die Übertragung bricht ab.

#### Hans-Jochen Fries, DK1MG

Der RTL-Dongle ist ja ein üblicher Receiver, beinahe das Preiswert-Standard-SDR. Dass es anfangs funktioniert, dann aber nachlässt und abbricht, könnte auf ein Problem mit der USB-Schnittstelle und der Datenübertragung hindeuten – irgendwann zu einem buffer overflow führend?

Ich würde erst einmal nacheinander Folgendes probieren: Alle anderen laufenden Programme ausschalten; SDR auf schmalsten HF-Bereich einstellen, um es dem PC möglichst leicht zu machen; jede der USB-Buchsen am PC durchprobieren; keinen USB-Hub für den Anschluss verwenden; ggf. an einem anderen (leistungsfähigeren?) PC probieren. Wenn das alles nicht verfängt: Vielleicht wissen die Software-Autoren weiter. Nils Schiflhauer, DKSOK

Schlumpfblau ...

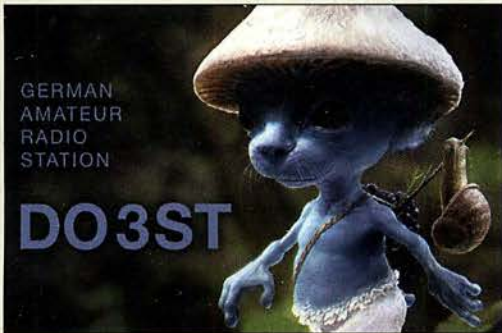

#### Layoutdarstellung im FA

In meinem Beitrag "Modularer HF-Pegelmesser..." im FA 112018, S. 38, und auch in anderen Beiträgen sind die Layouts der Platinen von der Unterseite gesehen abgebildet. Wenn ich mir vorstelle, die FA-Seite wäre transparent oder auf Folie kopiert und deren Schichtseite auf den UV-Lack der Platine gelegt, erhalte ich ein spiegelverkehrtes Ergebnis. Sehe ich da was falsch oder steckt eine mir nicht bekannte Absicht dahinter?

#### Reinhardt Weber, DC5ZM

Wenn Layouts, also die reinen Kupferflächen, im FUNKAMATEUR abgebildet werden, stellen wir sie so dar, wie sie beim Ansehen der fertigen Platine zu sehen sind. Falls es eine zweiseitige Platine ist, so ist einmal das Layout von oben und dann von unten dargestellt, nicht jedoch durch die Leiterplatte.

Bei der herkömmlichen Bestückung zeigen wir den Bestückungsaufdruck dagegen so, dass die Vorlage direkt zum Auf- bzw. Einlöten der Bauteile geeignet ist. Wenn es nur bedrahtete Bauteile sind, stellen wir als Untergrund die Kupferseite durch die Leiterplatte gesehen dar, da dort auch die Lötaugen und in der Regel auch die meisten Leiterbahnen liegen. Das ist zur Orientierung auf der Leiterplatte einfacher.

Bei einer SMD-Bestückung stellen wir ebenfalls die Bauteile von der Seite dar, auf der sie bestückt werden. Da jedoch die Lötpads auf derselben Seite wie die

Bauteile liegen, stellen wir dann auch die passende Kupferseite dar.

Wenn die Layouts zum Belichten auf eine Folie gedruckt werden sollen, sind sie vorher zu spiegeln, damit danach die Tonerschicht unmittelbar auf der Kupferschicht liegt und das Licht neben der Leiterbahn nicht erst noch die Folie durchdringen muss, wodurch "verwaschene" Kanten durch seitlich einfallendes Licht entstehen würden. Doch das lässt sich heute mit allen Grafikprogrammen realisieren.

Alternativ bieten die kostenlos erhältlichen Versionen von TARGET 3001!, EAGLE und der Viewer von Sprint-Layout die Möglichkeit, die in vielen Fällen auf www.funkamateur.de als Ergänzung angebotenen Layouts direkt im Originalprogramm gespiegelt auszudrucken.

#### Trapez genügt

Die Locator-Preisfrage vom Dezember lautete kurz und bündig: Welche Fläche nimmt das Locator-Mittelfeld J062 ein?

Wer es dabei nicht allzu genau nimmt, braucht sich nur mit dem Locatorsystem der IARU auszukennen. Danach reicht das Mittelfeld J062 in West-Ost-Richtung von  $\lambda_1 = 12^\circ$  (Ost) bis  $\lambda_2 = 14^\circ$  (Ost) und in Süd-Nord-Richtung von  $\varphi_1 = 52^\circ$  (Nord) bis  $\varphi_2 = 53^\circ$ (Nord). Begnügt man sich zudem mit einer reinen Kugelform der Erde mit  $u = 40030$  km Umfang, ergibt sich die Höhe des Trapezes zu  $h = 40030 \text{ km}/360$  $=$  111,19 km. Die südliche Begrenzungslinie ist  $b_1 =$  $(\cos \varphi_1) \cdot u/360 = (\cos 52^\circ) \cdot 40\,030 \text{ km}/180 = 136.9 \text{ km}$ lang. Für die südliche Begrenzungslinie gilt entsprechend  $b_2 = (\cos \varphi_2) \cdot u/360 = (\cos 53^\circ) \cdot 40030 \text{ km}/180$ <sup>=</sup>133,8 km. Für die gesuchte Fläche des Trapezes gilt dann  $F = h \cdot (b_1 + b_2)/2 = 111,19$  km (136,9 km +  $133,8 \text{ km}/2 = 15050 \text{ km}^2$ . Für 40000 km als oft vereinfachte und historische Annahme des Erdumfangs z.B. erhält man 15 025 km<sup>2</sup>. Bei genauerer Berücksichtigung der Erdform sehen die Ergebnisse noch etwas anders aus.

Wegen der im Verhältnis zur Erdoberfläche geringen Fläche von J062 erscheint die eigentlich wirklich exakte Lösung mittels sphärischer Trigonometrie nicht unbedingt erforderlich.

Die 3 x 25 € für die richtige Lösung erhalten:

#### **Gerhard Karrasch, DL1PTT** Ludwig Niebel, DHSWN **Knut Rothstein, DL1KRT**

Herzlichen Glückwunsch!

#### Ausrichtungs-Preisfrage

Zu welchem Datum kann man in Görlitz das nächste Mal davon ausgehen, dass die Sonne mittags um 1100 UTC tatsächlich den höchsten Stand erreicht, um danach beispielsweise (bei wolkenlosem Himmel) eine richtscharfe Antenne auszurichten?

Unter den Lesern mit richtiger Antwort verlosen wir

#### $3 \times 25 \in$

Einsendeschluss ist der 28. 2. 2018 (Poststempel oder E-Maii-Absendedatum). Die Gewinner werden in der Redaktion unter Ausschluss des Rechtswegs ermittelt. Wenn Sie die Lösung per E-Mail übersenden (an quiz@funkamateur.de), bitte nicht vergessen, auch die "bürgerliche" Adresse anzugeben, sonst ist Ihre Chance dahin.

Auch an der Beschallungs-Preisfrage vom FA 1/ 2018 können Sie sich noch bis zum 31.1.2018 versuchen.

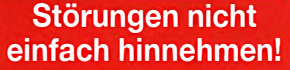

Wenn Amateurfunkbetrieb und/oder Rundfunkempfang infolge elektromagnetischer Störungen nicht mehr bestimmungsgemäß möglich ist, sollte eine fundierte (!) Störungsmeldung bei der BNetzA abgegeben werden:

funkstoerung@bnetza.de

#### 15. Antarktis-Aktivitäts-17. bis 25, 2, 2018

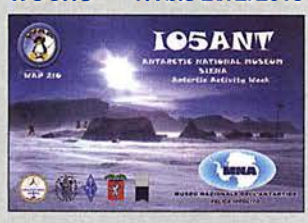

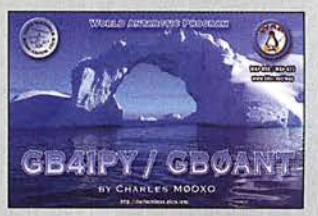

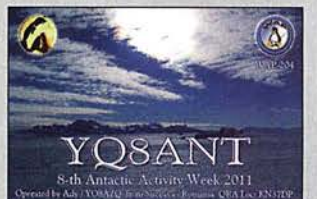

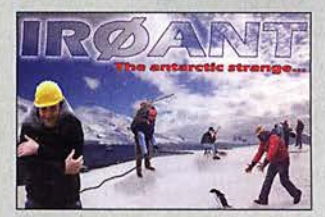

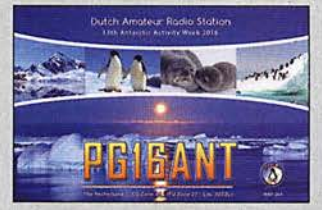

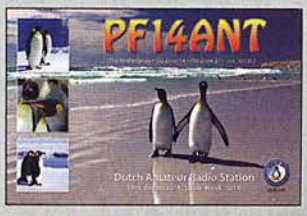

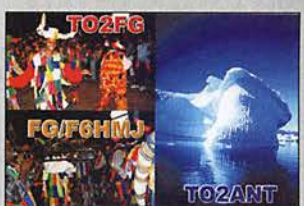

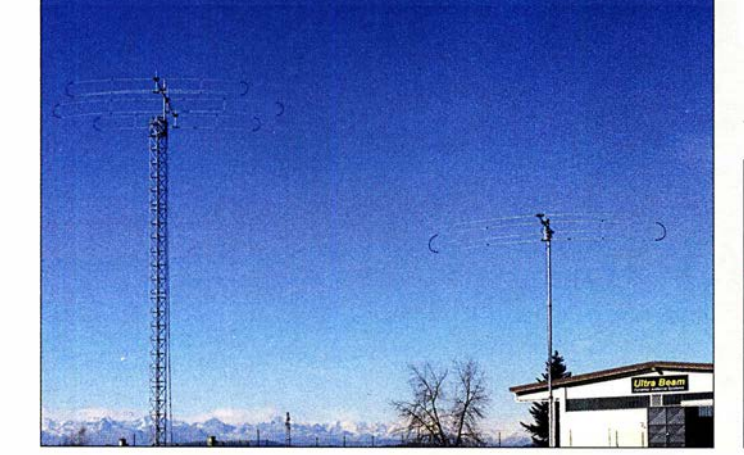

Ultrabeam-Gebäude und KW-Antennen in Villanova d'Asti

### kurz und knapp

Neuer Geschäftsführer Zum 2. Januar 2018 hat Markus Vie1tel die Rolle des Geschäftsführers bei der WiMo Antennen und Elektronik GmbH übernommen und leitet damit gemeinsam mit dem bisherigen Alleingeschäftsführer, Volkrnar Junge, das Unternehmen.

Viertels Aufgaben werden in erster Linie die Weiteren! wicklung des Unternehmens mit dem Ziel eines kontinuierlichen Wachstums im Inund Ausland sein. Dabei stehen der Ausbau des Vertriebs und des Supports sowie die Optimierung der Lieferkette im Vordergrund.

#### kurz und knapp FT8 für 3Y0Z

Die digitale Sendeart FT8 hat Stärken und Schwächen. Sie birgt das Potenzial für mögliche Verbesserungen aber auch die Gefahren des nahezu automatischen Betriebs.

Um alle interessierten Nutzer und Anfänger für ein FT8-QSO mit der bevorstehenden Bouvet-DXpedition 3YOZ zu rüsten, hat Gary Hinson, ZL2IFB, G4IFB,das 28-seitiges englischsprachiges POP-Dokument FT8 Operating Guide zusammengestellt, das sehr detailliert und verständlich geschrieben und somit außerordentlich hilfreich ist. Gary zeigt auf, wie man Problemen aus dem Wege geht und nicht selbst zum Problem im engen Fenster für Digimodes wird.

www.g4ifb.com/Fr8\_Hinson\_ tips\_for\_HF\_DXers.pdf

## Ultrabeam jetzt in Deutschland

WiMo in Herxheim wird die Produktion, die Arbeitsmittel und die Namensrechte des italienischen Herstellers **Ultrabeam** in Villanova d' Asti übernehmen. Ultrabeam fertigt seit über zehn Jahren elektrisch verstellbare Richtantennen für KW.

Die Produktion der **Ultrabeam-Antennen** läuft bei WiMo mit den bisherigen Werkzeugen und Konstruktionsunterlagen in gewohnter hoher Qualität weiter. Die Produktpalette bleibt weitgehend bestehen. Darüber hinaus ·übernimmt WiMo auch den nationalen und internationalen Vertrieb der Antennen vollständig. In Italien soll lediglich eine lokale Vertriebsmannschaft die bestehenden Kunden im Land weiterhin bedienen.

Durch den Umzug von Italien nach Deutschland wird es Anfang 2018 zu einer Unterbrechung der Fertigung kommen. Antennen aus dann deutscher Fertigung sollen ab Ende ersten Quartals 2018 verfügbar sein.

Bezug: WiMo GmbH, Am Gäxwald 14,76863 Herxheim, Tel.(072 76) 9 66 80, Fax 96 6811; www.wimo.com, injo@wimo.com

## Verordnung für Koaxialkabel

Die europäische Bauproduktenverordnung 305/2011 (BauPVO) legt für alle EU-Mitgliedsstaaten einheitliche Vorschriften zur Verwendung von Bauprodukten innerhalb von Gebäuden fest. Die Umsetzung der BauPVO regelt die **DIN EN** 50575:2017-02. Ziel ist es, die Brandsicherheit in Gebäuden zu erhöhen. Gemäß dieser EU-Vorschrift erfüllen die Koaxialkabel von SSB-Eiectronic seit dem 1. Juli 2017 die geforderten Brandklassenbedingungen und verfügen somit über eine entsprechende Brandklassifizierung und Leistungserklärung. Die Koaxialkabel Aircell, Aircom, Ecoflex, Ecoflex Plus erfüllen die Brandschutzklasse Eca. Höhere Brandschutzanforderungen werden durch die halogenfreien Koaxialkabel Ecoflex Plus Heatex mit der Brandschutzklasse Cca erfüllt.

Entsprechend sind die Koaxialkabel CE-gekennzeichnet. Die Leistungserklärung ist auf dem Kabeletikett verfügbar und steht auf der Website zum Herunterladen bereit.

SSB-Electronic GmbH, Am Pulverhäuschen-4, 59557 Lippstadt; Tel. (0 29 41) 9 33 85-0, Fax -120; www.ssb-electronic .de, E-Mail: vertrieb@ ssb-electronic com

## **Markt**

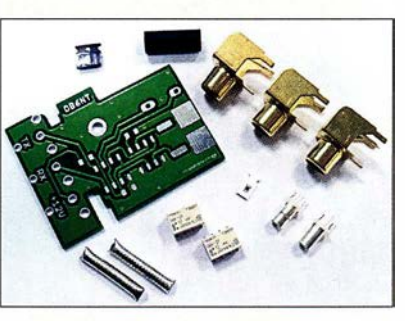

## Interface für IC· 7300

Da der Transceiver Icom IC-7300 über keinen Transverterausgang verfügt, hat Kuhne electronic den kleinen Bausatz TRV IC-7300 zusammengestellt, um den Anschluss eines Transverters zu ermöglichen. Zum Einsetzen der Leiterplatte wird die Steckerleiste an der Gehäuserückwand, die für den Anschluss eines externen Antennenkappiers vorgesehen ist, in den Innenraum gelegt und an deren Stelle die Interface-Leiterplatte eingebaut.

Die Schaltung trennt im Transverter-Modus die beiden Verbindungen im Transceiver zwischen HF- und PA-Leiterplatte auf, legt die Leitungen nach außen und ermöglicht so den Anschluss eines Transverters. Die Aktivierung des Transverter-Moduls erfolgt durch Einspeisung von 12 V über den TRX-In-Eingang. Kuhne electronic GmbH, Scheibenacker 3, 95180 Berg; Tel. (092 93) 800 64-0, Fax -20; http://shop.kuhne-electronic.de, E-Mail: injo@kuhne-electronic.de

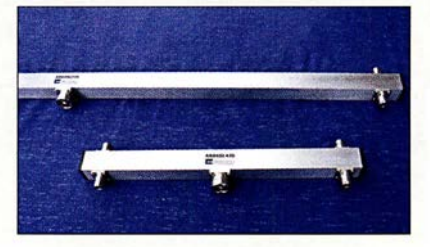

## 4-kW-Power-Splitter

Die von **ANjo-Antennen** erhältlichen Vierfach-Power-Splitter **AK4SL145** für das 2m-Band und AK4SL435 für das 70-cm-Band verfügen über 7/16-Koaxialbuchsen für Sendeleistungen bis 4 kW.

Die hochwertigen Buchsen stammen- wegen der verlässlichen Spezifikationen-ausnahmslos von einem deutschen Hersteller. Nur damit sind die hohen Rückflussdämpfungen von 45 dB erreichbar, was einem Stehwellenverhältnis von  $s \le 1,01 \le 0,01\%$  reflektierte Leistung) entspricht.

Entsprechend der Anwendung von gestockten Antennensystemen wurden Power-Splitter jeweils so entworfen, dass die Anpasskurven an den Bandanfängen optimiert sind. ANjo-Antennen, Joachims HF & EDV-Beratungs GmbH, Lindenstr. 192, 52525 Heinsberg, Tel. (0 24 52) 15 67 79, Fax 1574 33; www. joachims-gmbh .de; anjo@ joachims-gmbh .de

Lieferumfang des Bausatzes für das Interface zum IC-7300

### TRV /C-7300

- Transverter-Interface  $\bullet$  Bausatz: Platine.  $2 \times$  Relais G5K-2F-12V,  $2 \times$  Diode LL4148, SMD-Widerstand  $47$  Q 0805  $3 \times$  Cinch-Buchse,
- Abstands rolle,
- $2 \times$  Steckverbinder TMP-V,
- $2 \times$  Koaxialkabel SM141 35  $\Omega$  $\bullet$  Preis: 26,50  $\in$

Power-Splitter AK4SL145(oben) und AK4SL435 (unten)

- AK4SL145
- Power-Splitter
- Band: 2m
- Länge: 1,11 m
- Rückflussdämpfung: 45 dB<br>● Rückflussdämpfung: 45 dB
- Anschlüsse:
- 7/16-bzw. N-Buchsen,
- Qualitätsausführungen
- $\bullet$  Masse: 1,20 kg<br>  $\bullet$  Preis: 176  $\in$

#### AK4SL435

- Power-Splitter
- $\bullet$  Band: 70 cm
- Länge: 0,41 m  $\bullet$  Rückflussdämpfung: 45 dB
- $\bullet$  Belastbarkeit: 3000 W CW
- Anschlüsse: 7/16-bzw. N-Buchsen,
- Qualitätsausführungen
- $\bullet$  Masse: 0,57 kg
- $\bullet$  Preis: 174€

Universai-Lochrasterplatinen PLU-150 × 90 (links), PLU-70x30 (oben rechts) und PLU-70x50 (unten rechts)

#### PLU·150x90

- Unlversaf.Lochrasterplatlne  $\bullet$  Lötaugen: 54  $\times$  34,
- zuzüglich  $2 \times 32$  Lötpads
- $\bullet$  Abmessungen (B  $\times$  H):
- 150 mm  $\times$  90 mm  $\bullet$  Preis: 4.20  $\in$

#### PLU·7Dx50

- Unlversat-Lochrasterplatine
- $\bullet$  Lötaugen: 24  $\times$  18, zuzüglich  $2 \times 16$  Lötpads
- $\bullet$  Abmessungen (B  $\times$  H):
- $70$  mm × 50 mm<br>
Preis: 1,80 €
- 

### PLU·7Dx30

- Unlversai·Lochrasterplatlne  $\bullet$  Lötaugen: 24 × 10, zuzüglich  $2 \times 8$  Lötpads  $\bullet$  Abmessungen (B  $\times$  H):  $70$  mm  $\times$  30 mm
- $\bullet$  Preis: 1,30  $\in$

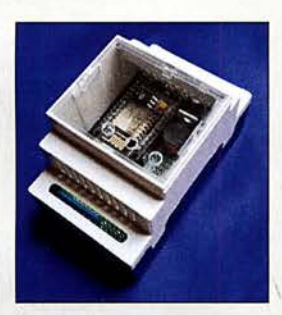

Das Set ArduiBox NodeMCU umfasst Hutschienengehäuse, Grundplatine und Stromversorgung. Aufgesteckt wurde hier noch ein ESP8266-Modul.

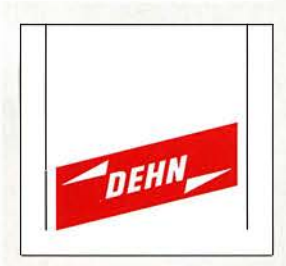

## Neues aus dem Leserservice

Das Sortiment der beim FA-Leserservice erhältlichen Universal-Lochrasterplatinen wurde erweitert. Neben der **PLU-70x50** sind nun die PLU-150x90 und die PLU-70x30 erhältlich. Allen Platinen gemein ist, dass die beidseitig ausgeführten Lötaugen durchkontaktiert und verzinnt sind. Sie sind mit einem Lötstopplack versehen. Die auf den Schmalseiten liegenden Lötaugenreihen haben Verbindung zu den direkt danebenliegenden Lötpads am Platinenrand. Zahlen und Buchstaben an den Lötaugenreihen und -spalten auf beiden Seiten sorgen für eine bessere Orientierung. Bezug: FA-Leserservice, Majakowskiring 38,

13I56 Berlin, Tel. (030) 44 66 94-72, Fax -69; www funkamateur.de, shop@junkamateur.de

### Hutschienengehäuse-Set

Mit dem **ArduiBox NodeMCU** ist bei Hartmut Wendt ein Hutschienengehäuse-Set speziell für die NodeMCU V2 (ESP8266) erhältlich. Das Herzstück ist eine Platine mit integrierter Stromversorgung und Experimentierboard, auf die sich z. B. ein ESP8266- Modul (WLAN) stecken lässt. Beides passt in ein Hutschienengehäuse mit 3TE. Projekte können somit einfach in Verteilerkästen und Schaltschränke montiert werden. Das passende **ESP8266-Modul** (Typ NodeMCU) ist optional erhältlich. Preise: Set mit Spannungsregler 22,99 €, Set ohne Spannungsregler 17,99 €, ESP8266-Modul 7 ,99 €

Hartmut Wendt Hard- & Softwareentwicklung, Gartenstr. I, I4793 Ziesar, Tel. (03 38 30) 623-38, Fax -36; www.hwhardsoft.de, E-Mail: injo@hwhardsoft.de

### Überspannungsschutz

Überspannungsschutz ist seit dem 1.10. 2016 in privaten Wohnbauten Pflicht. Das besagt die DINV DE 0100-443/-534. Durch die Überarbeitung haben sich die Anforderungen an den Überspannungsschutz wesentlich erhöht.

Dehn bietet neue Konfiguratoren für Wohngebäude, bei denen die Vorgaben der DIN VDE 0100 berücksichtigt sind. Über sie lassen sich direkt auf der Website Produkte für den Überspannungsschutz auswählen. So stehen Konfiguratoren für den Schutz von Zähler und Hauptverteilung, der Unterverteilung, von Endgeräten und der Datentechnik zur Verfügung.

Dehn + Söhne GmbH & Co. KG; www.dehn.de/delbasis-konfiguratoren-zur -din-vde-OI00-443534

## Unipolare Kondensatoren

Die bei Frag Jan Zuerst erhältlichen Kondensatoren der Reihe KFX eignen sich sowohl als Ersatzteil in Geräten der Röhrentechnik als auch für Neubauprojekte. Durch die schwarze Umhüllung sind sie stilecht gegen Teerpappekondensatoren ersetzbar.

Die Kondensatoren sind intern seriengeschaltet gewickelt. Das bewirkt eine Verbesserung der elektrischen Eigenschaften gegenüber herkömmlichen Zweilagenkondensatoren. Durch die Serienschaltung gibt es keinen Außenwickel mehr und die Polung ist beliebig. Die Kondensatoren sind induktionsarm, selbstheilend und hochbelastbar.

Werte der alten Normreihe 10-25-50 sind statt der E3-Reihe 10-22-47 verwendbar. Frag Jan Zuerst - Ask Jan First GmbH & Co. KG, Preiler Ring 10, 25774 Lehe, Tel. (0 48 82) 6 05 45-5I, Fax -52; www.askjanfirst.com, E-Mail: fjz@die-wuestens .de

## Universeller USB·Controller

Code Mercenaries stellt eine neue Version des IO·Warrior56 mit zusätzlichen Funktionen vor. Der universelle I/O-Baustein mit USB-Schnittstelle bietet neben 50 frei verwendbaren 110-Pins eine Reihe jetzt erweiterter, komplexerer Funktionen. Zu I 2C, SPI, 8 x 8 Tastenmatrix, 64 x 8 LED-Matrix und der Ansteuerung der meisten gängigen LCD-Module kommen nun ein 8-Kanal-A/D-Umsetzer mit 14-Bit-Auflösung und ein 16-Bit-PWM-Generator hinzu.

Code Mercenaries Hard- und Software GmbH, Karl-Marx-Str. I47a, 12529 Schönefeld, Tel. (033 79) 20 50 9-20, Fax -30; E-Mail: sales@codemercs .com, www.codemercs .com

## Attraktiver Satellitenempfang

Der **Satelliten-Direktempfang** bietet auch künftig größte Programmvielfalt zu unschlagbaren Konditionen gegenüber dem Fernsehempfang via Kabel. Nach Anschaffung und Installation fallen für den laufenden Betrieb keine weiteren Kosten an, monatliche Kabelgebühren entfallen ebenso wie Abhängigkeiten von Netzbetreibern. Der Satellitenverbreitungsvertrag von ZDF, ZDF Info und ZDF Neo in digitaler Standardqualität (SO) wurde verlängert, ebenso werden weiterhin alle Programmangebote der ProSiebenSat.l-Gruppe übertragen. Die Sat-I-Regionalfensterprogramme in Bayern und Nordrhein-Westfalen sind immer noch unverschlüsselt in SO-Qualität über Astra 19,2° Ost empfangbar. Seit dem 1.10.2017 sind alle 16 bayerischen Lokalsenderangebote auch in HD-Qualität über Astra verfügbar, zum Jahreswechsel 2017/2018 startete mit QVC ein UHD-Shopping-Kanal auf Astra. Auch im Pay-TV-Bereich bleibt der Satellitenempfang attraktiv, Ende September verlängerte Sky Deutschland sein Satellitenengagement langfristig.

#### KFX Kondensatoren

- 
- $\bullet$  Typ: unipolar • Kapazitäten: 1 nF, 1,5 nF 2,5 nF, 3,3 nF, 5 nF, 6,8 nF, 10 nF, 15 nF, 25 nF, 33 nF, 50 nF, 68 nF, 100 nF, 250 nF,
- 330 nF, 500 nF, 1 uF • Nennspannung: 1500 VDC
- Verlustfaktor:
- $<$  0,1 % bei 20 °C und 1 kHz  $\bullet$  Isolationswiderstand:  $>$  25 G $\Omega$  (bis 330 nF)

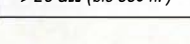

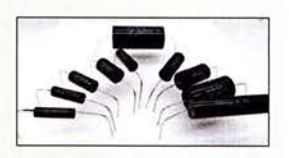

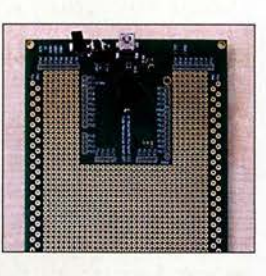

Die neue Version des Starterkits *IOWarrior56* ist für 44,98 € erhältlich und bietet ein großes Lochrasterfeld für Versuchsaufbauten.

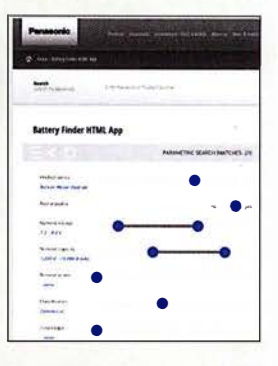

Panasonie bietet allen Batterie-Suchenden jetzt ein ganz besonderes Arbeitsmittel an: die dritte Version seines Battery Finder. Hier finden sich Hunderte von Industriebatterien und eine Vielzahl von Informationen, Bildern und Videos zur Batterietechnik. Das Tool hilft dabei, immer genau die richtige Batterie für den speziellen Bedarf zu finden. http://eu.industrial. panasonic.com/ battery-finder-html-app

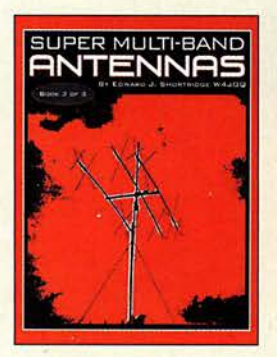

#### Shortridge, E.J., W4JOQ: Super Multi-Band Antefinas (Book 3 of 3)

Im Band 3 (Bd. 1 und 2 s. vorige Ausgaben) widmet sich Shortridge nun Multihand-Antennen mit großer Bandbreite für KW und UKW. Spezielle Anpassschaltungen mithilfe von Koaxialkabel- und Bandkabelstücken gestatten es, einen normalen Dipol auf zwei Bändern resonant zu machen.

Interessant ist zum Beispiel die Methode, eine "End-fed"-Antenne ohne Balun oder Fuchs-Kreis nur mit Koaxialkabel zu konstruieren. Ferner beschreibt er, wie sich Quad-Schleifen in der Speisung breitbandiger gestalten lassen, damit sie sogar auf zwei Bändern 50 Q Impedanz erreichen.

Ausführlich geht W4JJQ auf prismatische Polygone ein, die als Drei-, Fünfoder Sechseck über einen sehr weiten Frequenzbereich ein niedriges SWV aufweisen. Dazu nutzt er die schon in den anderen Bänden vorgestellten besonderen Speisemethoden über spezielle Anpassglieder und setzt diese sowohl für horizontal als auch vertikal polarisierte Antennen ein.

Ein weiteres Kapitel beschäftigt sich mit Vertikalantennen, die einen metallischen Mast mit in das Gesamtsystem einbeziehen. Wie die anderen Bände bietet dieses Werk eine Fülle von Anregungen für eigene Projekte und Experimente rimente.

dog ear Publishing Indianapolis 2017 114 Seiten, ab 28,99 € ISBN 978-1-4575-5476-6 www.amazon.de

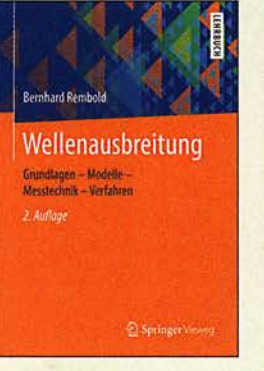

#### Rembold, B.: Wellenausbreitung

Hochfrequenztechnik und Funkkommunikation sind untrennbar mit der Theorie der Wellenausbreitung verbunden. Elektromagnetische Wellen werden jedoch in der Praxis fast nie im absoluten Freiraum genutzt, sodass die Eigenschaften des Übertragungsmediums und ihre Auswirkungen eine wesentliche Rolle bei der Beurteilung einer Funkverbindung spielen. Genannt seien hier nur solche Stichworte wie Reflexion, Brechung, Beugung und die damit verbundene Mehrwegausbreitung.

Das vorliegende Buch beschreibt die komplexen Einflüsse diese Effekte auf die Wellenausbreitung im Gigahertzbereich. Es wendet sich in erster Linie an Studenten entsprechender Fachrichtungen, die bereits Kenntnisse auf dem Gebiet der Antennentechnik und Leitungstheorie besitzen.

Neben der Modellierung von Funkkanälen geht es auch um Mess- und Peilverfahren sowie Mehrautennensysteme im Mobilfunk. Viele grundsätzliche Aussagen und Abhandlungen sind allgemeingültig und sinngemäß auch auf andere Frequenzbereiche übertragbar, was das Buch auch für Funkamateure mit entsprechend fundiertem mathematisch-physikalischem Hintergrundwissen interessant und lesenswert macht.

-jsp

Springer Vieweg Berlin Beideiberg 2017 2., überarbeitete Auflage 187 Seiten, 34,99 € ISBN 978-3-658-15283-3

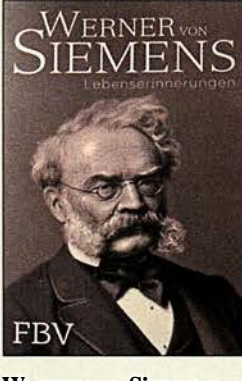

#### Werner von Siemens: Lebenserinnerungen

Vor 128 Jahren (1889) schrieb Werner von Siemens (1816–1892) seine Lebenserinnerungen nieder. Er war in seinem Leben vieles: Soldat, Offizier, Häftling, Erfinder, Manager, Unternehmer, Reisender und vor allem ein aufmerksamer Beobachter seiner Zeit. Er hat die Industrialisierung in Deutschland miterlebt und mitgeprägt. Durch sein Zutun konnte sich die Elektrotechnik aus dem Stadium der experimentellen Beschäftigung zu einem eigenen Industriezweig entwickeln. Die Entwicklung des Zei-

gertelegrafen, der Aufbau von Telegrafenlinien und die Verlegung von Unterseekabeln gehörten zu seinem Leben ebenso wie die Mitwirkung bei der deutschen Patentgesetzgebung und die Tätigkeit an der Preußischen Akademie der Wissenschaften. Die Firma Siemens & Halske gilt als Keimzelle der Siemens AG.

Die interessante Frage, ob Siemens auch selbst an der Taste gearbeitet hat, beantwortet der Text nicht. Dort heißt es jedoch: "Die Einfachheit des Morseschen Apparates, die verhältnismäßige Leichtigkeit der Erlernung des Alphabets und der Stolz, welcher jeden, der es zu handhaben gelernt hat, erfüllt und zum Apostel des Systems werden lässt, haben in kurzer Zeit alle Zeiger- und älteren Letterndruckapparate verdrängt". -Iux

FBV FinanzBuch Verlag München 2017 320 Seiten, 9,99 € ISBN 978-3-95972-001-4

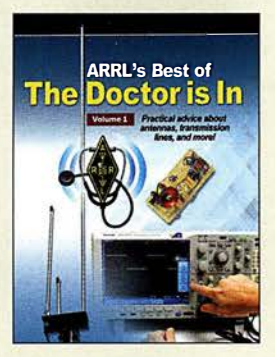

#### Halas, J., W1ZR: ARRL's Best of The Doctor is In

Seit mehr als einem Jahrzehnt veröffentlicht der Autor in der Rubrik ..The Doctor is In" der Zeitschrift QST Ideen und Ratschläge. Jeden Monat bietet er Wissen, verrät Lösungen gegen lästige Probleme und räumt mit so manchem technischen Mythos auf.

In Band 1 sind die am häufigsten gestellten Fragen sowie WlZRs ausführliche Antworten zum Thema Antennensysteme zusammengetragen, wobei viele umfangreiche Il-<br>lustrationen enthalten lustrationen sind. So finden sich hilfreiche Informationen zu diversen Fragen aus den Gebieten VHF/UHF-Antennen, KW-Drahtantennen, vertikale KW-Antennen, KW-Yagi-Antennen und Übertragungsleitungen. Dabei dreht es sich nicht nur um den Aufbau, sondern auch um die Wirkungsweise,Abstahlungscharakteristik und die kleinen Feinheiten, die eine Antenne erst zu einer erfolgreichen machen.

Wer sich nicht im Klaren darüber ist, was er an der Antenne seiner Funkstation verbessern kann oder wie er ein Problem mit dem Antennensystem löst, für den stehen die Chancen gut, dass schon jemand die gleiche Frage gestellt hat und sie detailliert beantwortet wurde. Die Lektüre dieses englischsprachigen Buchs ist ein gutes Rezept bei kleinen oder größeren Antennen-Zipperlein. - red

### ARRL Newington 2017

128 Seiten, englisch,  $18 \text{ } \in$ FA-Leserservice A-0741

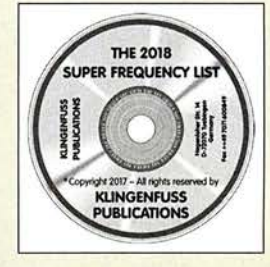

Klingenfuss, J.: The 2018 Super Frequency List

Neben gedruckten Frequenzlisten in Buchform haben sich elektronische Varianten als Nachschlagewerk für vielseitig interessierte Kurzwellenhörer bewährt. Zu den bekanntesten Werken dieser Art zählt diese jährlich auf CD-ROM erscheinende Frequenzsammlung, die komplett auf den aktuellen Stand gebracht wurde und nun als 24. Ausgabe vorliegt.

Arbeitsgrundlage sind 4660 Datensätze mit Sendeplänen von Hörfunkstationen sowie 8770 mit Frequenzeinträgen professioneller Funkdienste, wobei sich der Herausgeber wie zuvor in beiden Bereichen auf die Kurzwelle konzentriert.

Mithilfe einer auf der CD-ROM ebenfalls gespeicherten Windows-Software lassen sich die Stationsdaten nach beliebigen Kriterien ordnen. Über eine Suchmaske gibt man die relevanten Stichworte ein, um die benötigte Zusammenstellung auf den Bildschirm zu bekommen.

Den aktuellen Teil ergänzt ein Archiv mit 23 800 KW-Kanälen, die früher von Funkdienststationen verwendet wurden. Eine weitere interessante Zugabe ist ein umfangreicher Katalog mit 570 Bildschirrnfotos von Ergebnissen professioneller Digimode-Decoder.

Bei den Recherchen kamen unter anderem per Internet ferngesteuerte SO-Empfänger in Europa und Übersee zum Einsatz.

-joi

Klingenfuss Verlag Tübingen 2017  $CD-ROM, 30E$ Bezug: www.klingenfuss.org

## FA-Kieinanzeigenportal in neuem Gewand

#### RONNY KUNITZ

#### Pünktlich zum Weihnachtsfest ging die überarbeitete Fassung des FA-Kleinanzeigenportals an den Start. Nicht nur der optische Eindruck ist neu, auch hinter den Kulissen der Software hat sich einiges getan.

Nach den langen Jahren des Betriebs war eine Generalüberholung des bisherigen Portals dringend notwendig geworden, da die verwendete Softwarelösung schlichtweg veraltet und nicht mehr den Anforderungen des modernen Internetzeitalters gewachsen war. Dem Ganzen voraus ging eine sorgfältige Prüfung der am Markt verfügbaren Lösungen auf die Eignung für unsere speziellen Belange. Nicht außer Acht gelassen werden durfte auch die Vereinbarkeit mit den aktuellen rechtlichen Rahmenbedingungen und den steigenden Anforderungen an den Datenschutz.

welches insbesondere auch für die Nutzung mit mobilen Endgeräten wie Smartphones und Tablet-PCs geeignet ist. Die Baumstruktur der Kategorien wurde übernommen, vereinheitlicht und an sinnvollen Stellen erweitert, sodass eine bessere Kategorisierung der Anzeigen möglich ist.

Das alte, schon vor längerer Zeit deaktivierte "Credit"-System für Abonnenten verschwand jetzt auch endgültig aus dem Portal, um Missverständnisse und unnötige Nachfragen zu vermeiden. Unter dem Menüpunkt Mein Konto steht dem angemeldeten Benutzer jetzt eine Anzahl neuer

> "Mein Konto", linksseitig die Menüleiste mit den Funktionen, rechts die Übersicht der eigenen Anzeigen

Screenshots: Red. FA

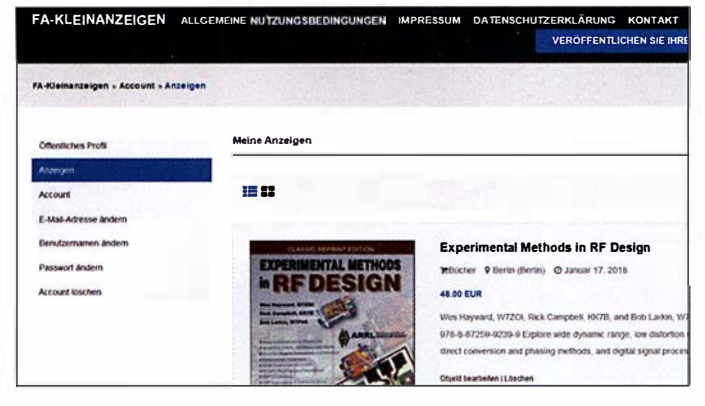

Eine große Herausforderung war es, den Umstiegsprozess für Sie als Nutzer so einfach wie möglich zu gestalten, d. h. eine Übernahme der bestehenden Benutzer-Accounts und Anzeigen zu gewährleisten sowie eine Anpassung verschiedener Prozesse (z. B. der Login-Prozedur) an den bisherigen Ablauf durchzuführen.

Die Übernahme der Daten gestaltete sich als sehr schwierig, da sich beide Systeme hinsichtlich ihrer Datenstruktur doch grundlegend unterscheiden. Einzelne Teile erforderten eine Anpassung und sogar Neuprogrammierung der entsprechenden Funktionen. Leider ließen sich deshalb auch nicht alle Daten der Benutzerprofile übernehmen. Zusammen mit dem notwendigen Serverumzug führte dies zur verzögerten Bereitstellung des neuen Portals.

#### $\blacksquare$  Was ist neu?

Am auffalligsten ist zunächst das veränderte Benutzer-Interface. Hier haben wir besonderen Wert auf ein modernes, den Anforderungen der Zeit entsprechendes, sich anpassendes Erscheinungsbild gelegt, Möglichkeiten zur Verfügung. So kann er z. B. den eigenen Benutzernamen oder die verwendete E-Mail-Adresse anpassen, das Passwort ändern oder den Account ganz löschen. In Kürze kommen noch weitere Funktionen hinzu. Veränderungen stecken auch im Detail. So ist die Laufzeit der Anzeigen jetzt im neuen System einheitlich definiert und die Bilder werden automatisch beim Upload auf die jeweils richtige Größe reduziert.

#### Weitere Anpassungsarbeiten

Trotzdem gibt es zur Zeit noch den einen oder anderen kleinen Wermutstropfen zu verschmerzen: Einige der bisher gewohnten Funktionalitäten stehen momentan noch nicht wieder zur Verfügung, so zum Beispiel die Einblendung der neuesten Anzeigen auf www.funkamateur.de und die "Alarmfunktion" zur automatischen Benachrichtigung bei Anzeigen mit bestimmten Stichworten. Auch die Wahlmöglichkeit der Übernahme erfolgloser Anzeigen in den Anzeigenteil der Zeitschrift fehlt noch. Die notwendigen Anpassungsarbeiten sind umfangreich und brauchen daher noch etwas Zeit.

Bezüglich der Alarmfunktion kann jedoch Entwarnung gegeben werden. Diese wird in Kürze wieder zur Verfügung stehen, einschließlich aller bisher eingerichteten individuellen Alarmkriterien.

#### Aktive Mitwirkung

Da ein gutes und erfolgreiches Nutzungserlebnis für alle Beteiligten nicht zuletzt vom Mitmachen jedes Einzelnen lebt, sind wir auch auf ihre Mithilfe angewiesen. Das Melden von unseriösen Angeboten klappt schon sehr gut - an dieser Stelle ein herzliches Dankeschön an alle engagierten Nutzer! Jedoch ist es unumgänglich, auch auf die Pflichten eines Benutzers hinzuweisen: Ein aussagekräftiges Profil, ggf. mit der Angabe von Adresse und Kontaktmöglichkeit, steht für Seriosität und hilft, überflüssige Nachfragen und vorhersehbare Missverständnisse zwischen Benutzern zu vermeiden.

Weiterhin gehören dazu die Pflege und Aktualisierung der eigenen Anzeigen. Denn seien wir ehrlich: Nichts ist enttäuschender, als einen Anbieter zu kontaktieren und dann zu erfahren, dass der gewünschte Gegenstand schon seit längerer Zeit verkauft ist. Deshalb unsere Bitte: Loggen Sie sich regelmäßig ein und halten Sie ihr Profil und die eigenen Anzeigen aktuell! Wir als Betreiber des Anzeigenportals können dies verständlicherweise nicht für Sie übernehmen. Schlussendlich profitiert doch jeder Nutzer davon, Teil eines lebendigen und vor allem aktuellen Portals zu sein.

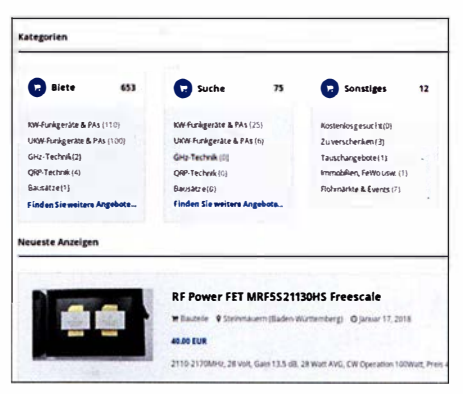

Startseite des neuen Kleinanzeigenportals

#### **4** Ausblick

Auf der Agenda stehen das schon angesprochene Nachrüsten diverser Funktionen und eine Vielzahl kleiner Detailverbesserungen, um Ihnen noch viele weitere Möglichkeiten zu bieten und das gesamte Nutzererlebnis deutlich zu verbessern. Als kleines Beispiel sei hier nur die Einblendung der Restlaufdauer der Anzeigen genannt.

Seien Sie gespannt und schauen Sie öfters einmal herein !

# Mobilfunktrends auf der PMR-Expo

### Dipl.-Ing. JOCHEN BERNS - DL1YBL

Die PMR-Expo im November 2017 in Köln, europäische Leitmesse für professionellen Mobilfunk und Leitstellen, ließ interessante Trends erkennen, die hier durchaus berichtenswert erscheinen. 225 Aussteller stellten Produkte und Dienstleistungen vor, die vornehmlich Behörden, Sicherheits- und Rettungsdiensten digitale Funkkommunikation ermöglichen.

Modeme Kommunikation bei den BOS erfordert hohe Datenübertragungsraten, die profesionelle Mobilfunkstandards wie TE-TRA nicht aufbringen können. Folgerichtig wurde auf der Podiumsdiskussion von Experten der Bedarf an einer Migration zu LTE diskutiert und erläutert. Fast an jedem Messestand waren dementsprechend Prototypen von Geräten zu bestaunen, die ne-

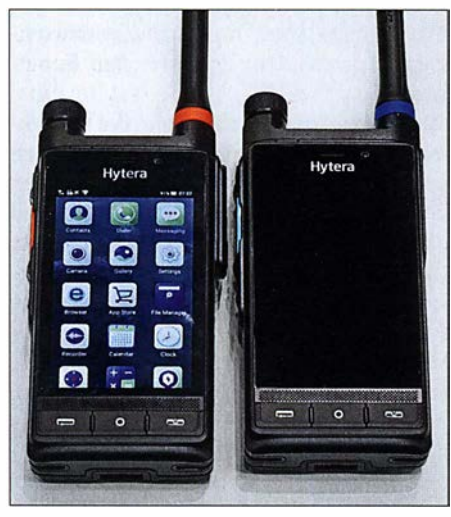

Die Sprechfunkgeräte PDC760 (links) und PTC760 (rechts) von Hytera .

ben TETRA und DMR auch LTE beherrschen.

Andere Entwicklungen wie PTT (Push To Talk) und PoC (PTT over Cellular), also Wechselsprechen über Digitalfunk- bzw. Mobiltelefonnetze , scheinen eine Art wiederbelebter Trend zu sein.

#### • Motorola und Augmented Reality mit TETRA und LTE

Einen neuen Ansatz für TETRA zeigte Motorola an seinem Stand C12 auf der PMR-Expo: Augmented Reality – d. h. erweiterte Realität durch Einblendungen von Informationen, Bildern, Karten beim Blick in die reale Welt – in Verbindung mit LTE. Was bietet diese Technologie , die in Zusammenarbeit mit Polizei und Feuerwehr sowie Rettungsdiensten entwickelt wurde, genau?

Durch den Einsatz von Drohnen ist es möglich, aus der Vogelperspektive Bilder vom Geschehen live in seine reale Umgebung eingeblendet zu bekommen. Man sieht beispielsweise Temperaturmesswerte, Gebäudeskizzen, den Aufenthaltsort von Einsatzkräften, kann ein Gebäude dreidimensional in verschiedenen Perspektiven dargestellt bekommen, es virtuell begehen und sich die Videos anderer Kräfte per LTE übertragen lassen. Das bietet TETRA allein aufgrund der geringen Bandbreite nicht.

Daneben hat Motorola offenbar seine Einstellung zu dPMR446 und dem Nutzen solch einer Technologie geändert zu haben. Während der Hersteller lcom bereits seit Jahren solche digitalen Geräte für den Allgemeinfunk im Angebot hat, bietet Motorola mit dem XT600d nun ebenfalls ein Analog/Digital-dPMR446-Gerät an, das offenbar sogar interoperabel zum Icom IC-F4029SDR ist.

Motorolas neues schlankes DMR-Gerät SL2600 überzeugte durch eine gute Audioqualität und Lautstärke sowie durch Funktionen wie integriertes WLAN, Bluetooth 4.0 und Ibeacons mit Positions-Tracking. Die virtuelle Tastatur und das Display sind für den rauen Einsatz gut geeignet. Aufgefallen sind mir die neuen SLR-1000-Repeater für DMR, die sehr robust und stromsparend im Außenbereich einsetzbar sind. Das neue TETRA-Handfunksprechgerät MTP6650, ebenfalls von Motorola, beherrscht PTT und besitzt Sensoren, die Atmung und Herzfrequenz überwachen können. Der TETRA-Pager TPG2200 erhielt ein neues Gehäuse sowie einen größeren Akkumulator und ist dadurch selbst mit einer Hand im medizinischen Notfall einfacher bedienbar geworden.

Die großen Server- bzw. x-Core-Schränke DIMETRA im Eingang des Messebereiches waren sauber aufgebaut und zeigten den Einsatz von vernetzten TETRA-Switchund HF-Systemen. Es wird deutlich, dass die Bereiche Informatik und Funkanwendungen zusammenwachsen.

#### $\blacksquare$  Into the Future mit Hytera

Die Hytera-Highlights der PMRExpo 20 17 beschäftigen sich mit der einfachen und benutzerfreundlichen Migration in Richtung Breitbandübertragung. Mit den hybriden Multimode-Advanced-Radios PDC 760 LTE/DMR und PTC760 LTE/TETRA zeigt Hytera Funkgeräte, die PMR-Funktionen mit leistungsstarken LTE-Applika-

Funkgerät Motorola XT660d für analogen und digitalen Betrieb im 446-MHz-PMR-Bereich

![](_page_11_Picture_19.jpeg)

tionen kombinieren. Ausgangspunkt ist ein Android-basierter Kern mit Zugang zum Google-Play- und Hytera-App-Store.

Die Geräte sind relativ leicht und liegen gut in der Hand. Das Display zeigt die Gruppen oder die Individualpartner und bietet die von einem Smartphone gewohnte Oberfläche.

Die Applikation PTTconnect verbindet LTE- und PMR-Kommunikation über ein Smartphone oder Tablet. Somit lässt es sich zum einen zur Reichweitenerhöhung bestehender PMR-Systeme und andererseits zur autarken DMR/TETRA-Kommunikation über Breitbanddienste nutzen. Allerdings bezahlt man hierfür etwa den anderthalbfachen Preis eines IC-7300.

#### Highlights des Hytera POC 760

- DMR, FM und LTE in einem Funkgerät
- Smart-Key und große PTT-Taste
- Front- und Hauptkamera mit hoher Auflösung und 4K-HD-Video
- Robust: Display mit Gorilla-Glas, IP67
- Roaming mit zwei SIM-Steckplätzen
- UHF: 350 MHz bis 527 MHz , DMR Tier II und III, FM
- Funkstandards: 3GPP LTE, FDD LTE, TDD-LTE, GSM, CDMA, Wi-Fi 802.1 1 b/g/n, NFC 13,56 MHz, Dual Bluetooth V4.2 LE, GPS, BDS und GLONASS
- Kamera: vorne und hinten 13 MP
- Akkumulator: 7 ,6 V; 2900 mAh (oder 4000 mAh) LiPo-Akkumulator, 14 h Betriebsdauer 12 h Sprache (5-5-90) + 2 h Videostream
- Daten im Web: www.hytera-mobilfunk. com/de/produkt/details/hytera-pdc760 -/tedmr-multimode-funkgeraet

#### Zubehör

Das Video-Lautsprecher-Mikrofon VM685 für Video-Streaming mit der am Körper getragenen Kamera bietet eine zweckmäßige Lösung für die Erfassung, Speicherung und Weitergabe von Videomaterial aus Einsätzen. Das eingebaute Lautsprechermikrofon ermöglicht es dem Benutzer, einfach zu kommunizieren, einen Notfallalarm auszulösen und in Verbindung mit den Hytera Multimode-Funkgeräten auch bei schlechten Lichtverhältnissen Echtzeit-Videos zu liefern.

### **PTT und PoC auf der PMR-Expo**

Auf dem Hytera-Stand wurde ich besonders auf die "neue" Funktion PTTconnect - TETRA über LTE - hingewiesen. Es handelt sich in diesem Fall um eine Android-App namens PTTconnect, die als zukunftsweisende Entwicklung gepriesen wurde . Mit dieser App lässt sich ein Smartphone oder Tablet mit dem TETRA-System in ein Breitbandnetz wie 3G HSDPA oder 4G LTE verbinden. Die Verbindung von LTE- und PMR-Kommunikation soll der Reichweitenerhöhung bestehender TETRA-Systeme oder zur au-

![](_page_12_Picture_4.jpeg)

king-Cube, ein SDRbasierter Repeater

tarken PMR-Kommunikation über Breit- ■ Kenwood und LTE PoC banddienste dienen.

Hytera

Allerdings ist PTT bzw. PoC ein alter Hut. Nachdem sich PTT vor zehn Jahren nicht über die marktführenden Mobilfunkanbieter in Deutschland durchgesetzt hatte, fiel dessen Vermarktung auf kleinere Unternehmen zurück. So entstanden mobile Apps wie z.B. Zello oder Voxer für Android- und andere Smartphone-Betriebssysteme, die die technischen Möglichkeiten der Mobiltelefone und insbesondere von Smartphones in hohem Maße ausschöpfen. Hierbei kann der Anwender netzanbieterunabhängig PTT nutzen.

In den USA erfreut sich PTT seit Langem großer Beliebtheit, insbesondere im Handwerk und bei Taxiuntemehmen. Dort basiert der Dienst auf einer proprietären, von Motorola entwickelten Bündelfunk-Technologie namens Iden (Integrated Digital Enhanced Network). Bei Iden handelt es sich nicht um eine PoC-Lösung, da keine paketorientierte Punkt-zu-Punkt-Datenübertragung zum Einsatz kommt, sondern eine Bündelfunktechnik.

Die systemimmanenten Nachteile der PoC-Technik, wie große Verzögerung bei Sprache und hohe Latenzzeiten bei Group-Calls, treten bei Bündelfunknetzen (Iden, TETRA, MPT 1327) nicht auf.

#### **E** Hytera DMR-Trunking-Cube und DIB-R5-Familie

Eine Neuerung auf der PMR-Expo bei Hytera und Motorola sind die neuen leichten und kostenoptimierten Outdoor-Repeater. Bei Hytera konnte man sich live den DMR-Trunking-Cube anschauen, dessen besonders schnelle und einfache Installation beworben wurde . Das Besondere an dem Gerät ist die Realisierung als SDR, was besondere Flexibilität verspricht.

Die Leistungsaufnahme ist mit < 550 W sehr hoch, allerdings kann es bis zu acht Zeitschlitze verarbeiten - nämlich als DMR-Trunking-Simulcast, mit dem gleichen Frequenzspektrum im selben Netzwerk (Kanalabstand  $\geq$  50 kHz) und den Zeitsynchronisationsprotokollen DMR-Tier 3-Time-Synchronisation-GPS oder lEE 1588V2.

Der Repeater erlaubt RX-Diversity und ist bei Inhouse- und Outdoor-Einsatz einfach montierbar.

#### • Motorola stellt seinen Business-Critical-Repeater SLR 1000 vor

Der sehr robuste Mototrbo-Repeater ist IP65-zertifiziert und somit als wetterfestes Gerät für den Outdoor-Einsatz geeignet. Er erhöht die Reichweite durch die besondere Extended-Range-Direct-Mode-Technik und kann auch große Werksgelände abdecken.

Die neue Geräteserie NX-3 , z. B. NX-3200, zeigte den Weg in Richtung Multiprotokoll-NEXEDGE/DMR-Geräte, wie schon die bekannte NX-5000-Familie. Die Geräte sind nach Belieben an DMR und dPMR (NXDN) sowie FM-Systeme anpassbar. Damit lässt sich sowohl NXDN-Typ-C-Trunking und auch Gen-2-Trunking für eine Vergrößerung der Reichweite und für Diversität nutzen.

Eine Besonderheit stellen die neuen LTE-PoC-Funksysteme dar. Die Idee ist, wie eingangs erwähnt, LTE zukünftig als attraktiven kostengünstigen Breitbandstandard für den BOS-Funk nutzen zu wollen.

![](_page_12_Picture_19.jpeg)

Motorola Mototrbo-Repeater für Outdoor-Anwendungen

![](_page_12_Picture_21.jpeg)

Studie von JVC Kenwood zu einem neuen Marktsegment PoC und LTE

Dank der hohen Datenübertragungsrate können so neben Sprache auch Videos, Fotos oder digitalisierte Dokumente über den professionellen Mobilfunk übertragen werden. Eine Abteilung von JVC Kenwood arbeitet intensiv an Lösungen und neuen Produkten, die auf LTE PoC (s. vom) aufsetzen. Auf der diesjährigen PMR-Expo waren Prototypen ausgestellt.

#### **ID** Icom und PTT

Icom Europe war, wie in jedem Jahr, mit einem großen Messestand in Köln vertreten. Der neue semiprofessionelle SDR-Scanner/Receiver IC-R8600 war für viele Messebesucher interessant, wie auch der

Icom IP501H zur Datenkommunikation über 4G LTEund 3G UMTS-Mobilfunknetze Fotos: DL1YBL (6), Werkfoto (1)

![](_page_12_Picture_27.jpeg)

LTE-Transceiver IP-50 1H. Diese Lösung für Full-Duplex-Kommunikation, weltweit über die Mobilfunknetze LTE (4G) und UMTS (3G) per PTT als Individual-, Gruppen- und All-Calls, erregte viel Aufmerksamkeit.

Einige Gruppen von Herstellern und Systemhäusern interessieren sich für diese Lösung eines weltweiten Netzes. Als problematisch könnte sich die Abrechnung erweisen, denn es werden ja nur Daten übertragen, für deren getrennte Berechnung noch kein System existiert. Doch schien es die einfachste und beste Realisierung für PTT bzw. PoC auf dieser Messe zu sein. dl1ybl@darc.de

## Pitcairn, VP6EU auf den Spuren der Bounty

### HANS-WERNER GR/ESSL - DL6JGN

Es war wie eine Reise ans Ende der Welt: Anfang 2017 folgte eine europäische DXpedition der Bounty zur Insel Pitcairn und sorgte für immense Pile-ups auf den Bändern. Hans, DL6JGN, berichtet über dieses moderne Abenteuer bei den gastfreundlichen Nachfahren der weltbekannten Meuterer.

Unser Team mit Emö, DK2AMM, Uwe, DJ9HX, Ron, PA3EWP und mir, Hans, DL6JGN, reiste Mitte Februar 2017 für fast fünf Wochen in den südöstlichen Pazifik und funkte unter VP6EU von Pitcaim, IOTA OC-044. Die Vulkaninsel hat eine Landfläche von lediglich 4,5 km2 und gehört zu den isoliert gelegensten Orten der Welt: Die nächsten Siedlungen liegen 500 km nordöstlich auf den Gambierinseln mit 18 Frauen und Männem aus Tahiti nach Pitcaim. Sie fanden dort gute Lebensbedingungen vor, versenkten zur Beseitigung von Spuren ihren Dreimaster und wollten den Rest ihres Lebens auf Pitcaim verbringen.

Es kam allerdings bald zu Konflikten und bereits Ende 1 799 war von den Meuterem nur noch John Adams am Leben. Er gründete mit den verbliebenen Frauen und

![](_page_13_Picture_7.jpeg)

sowie im Osten auf der 2000 km entfernten OsterinseL

Da Schiffe nur unregelmäßig anlegen und Pitcaim daher schwer erreichbar ist, sind Funkaktivitäten von dort selten. Eine DXpedition dorthin war daher unsere bislang größte Herausforderung.

#### Geschichte der Insel

Die Geschichte Pitcairns ist unspektakulär, abgesehen von den Ereignissen ab dem 15. 1 . 1790: Nach der Absetzung des Kapitäns auf dem britischen Kriegsschiff Bounty segelten neun der Meuterer, angeführt von Fleteher Christian, gemeinsam

![](_page_13_Picture_12.jpeg)

Die Claymore II, hier im Hafen von Rikitea, versorgt Pitcairn mit Gütern.

Team VP6EU (von links): Uwe, DJ9HX, Hans, DL6JGN, Andrew, Ron, PA3EWP, und Ernö, DK2AMM Fotos: DL6JGN

zahlreichen Kindern den einzigen Ort der Insel, Adamstown, und organisierte das tägliche Leben.

Heute leben in dem britischen Überseegebiet, zu dem auch einige unbewohnte Inseln gehören, 37 Pitcairner sowie einige Verwaltungsangestellte aus Neuseeland. Die meisten Bewohner sind direkte Nachfahren der Meuterer, derzeit bereits in der siebenten Generation.

#### **Unser Plan**

Da es auf Pitcairn kein Hotel gibt, sind für Besucher Unterkunft und Verpflegung nur mit Familienanschluss möglich. Im Internet fanden wir ein entsprechendes Angebot von Brenda und Mike Christian, doch eine Reaktion auf unsere E-Mail-Anfrage blieb aus. Die Wende kam, als uns Jacques, F6BEE, mit der E-Mail-Adresse von Andrew Christian weiterhalf. Jacques organisierte 2012 die VP6T-DXpedition und sein Team war damals bei Andrew einquartiert.

Er antwortete prompt und kurz: Your team is welcome in my house. Auf unsere Frage nach einer 24-h-Stromversorgung erhielten wir die Information, dass während Zei-

![](_page_13_Picture_20.jpeg)

ten ohne Netzstrom ein 8-kW-Hausgenerator laufen würde . Das war für uns eine perfekte Lösung.

Der weitaus schwierigere Teil der Organisation unserer DXpedition lag aber noch vor uns: die Anreise. Pitcairn hat keinen Flugplatz und ist auch nicht mit einem regelmäßig verkehrenden Passagierschiff zu erreichen. Lediglich viermal im Jahr legt ein aus Neuseeland kommendes Versorgungsschiff an. Auf seiner Fahrt legt es einen Stopp auf der Insel Mangareva im Tuamotu-Archipel, Französisch Polynesien, ein. Maximal zwölf Passagiere finden auf dem Schiff Platz und das Löschen der Fracht für Pitcaim dauert höchstens drei Tage. Im Normalfall bleibt für eine DXpedition also nur die Wahl zwischen einer Aufenthaltsdauer von drei Tagen oder drei Monaten.

Doch erfuhren wir von einer Ausnahme: 20 17 pendelte das Versorgungsschiff zusätzlich für zwei Fahrten zwischen Mangareva und Pitcaim, um Passagiere zu befördern. Wir ergriffen unsere Chance und es gelang, jeweils vier Plätze für die erste Hinfahrt sowie die letzte Rückfahrt zu buchen. Dadurch waren für unsere DXpedition 18 Tage Aufenthalt auf Pitcairn möglich.

Unsere Amateurfunkgenehmigung mit dem Wunschrufzeichen VP6EU bekamen wir problemlos und umgehend vom Operations Manager Pitcairns in Neuseeland. Nur der von uns gewünschte 60-m-Betrieb wurde nicht gestattet.

Aufgrund der bei der Marquesas-DXpedition im Jahr 2016 gesammelten Erfahrungen buchten wir unsere Flüge über Los

![](_page_13_Picture_26.jpeg)

Mithilfe dieser sogenannten Longboats werden Passagiere von See abgeholt.

Angeles und Tahiti. Ein Nadelöhr war erneut das nur einmal wöchentlich verkehrende kleine Flugzeug nach Mangareva. Zudem reichten die gewährten 23 kg Aufgabe- sowie 5 kg Handgepäck bei diesem Vorhaben nicht, denn wir planten auf Pitcairn Betrieb auf 160 m und 80 m.

Daher schickten wir bereits im Dezember per Luftfracht zwei Boxen mit jeweils 1 20 kg Masse von Amsterdam nach Neuseeland. Diese enthielten den Hexbeam, einen Aluminiummast, etliche Glasfibermasten, 500 m Koaxialkabel sowie diverses Zubehör und wurden bereits in Neuseeland als Fracht auf das Versorgungsschiff geladen. Wir würden alles beim Zusteigen in Mangareva wiedersehen. Das restliche Gepäck begleitete uns per Flugzeug, wobei jedes Teammitglied sein persönliches auf 4 kg reduzieren musste .

Nun war der Zeitpunkt gekommen, die Amateurfunkwelt über unsere DXpedition zu informieren und unsere Website www.pitcairn2017.de online zu schalten.

#### **Anreise**

Wir trafen uns wie immer auf dem Flughafen Frankfurt/Main und verteilten zunächst unser mitgeführtes Gepäck neu.

![](_page_14_Picture_5.jpeg)

Auf Pitcairn erleichtern solche Quads den Transport von Mensch und Material.

freundliches Verhandeln auf eine moderatere Summe reduzieren. Wir hatten wieder etwas dazugelernt.

Nach vier Stunden Flug landeten wir auf Mangareva und fuhren mit der Fähre quer durch die Lagune zum Hafen im Hauptort Rikitea. Dort lag schon unser Schiff, die Claymore II. Gebaut 1968 in der Jadewerft in Wilhelmshaven, fährt sie heute als Versorgungsschiff für Pitcairn. Eigentümer ist

![](_page_14_Picture_9.jpeg)

Die Flugreise bis Tahiti verlief entspannt, doch am Gepäckband in Papeete kam der erste Schreck: Mein Koffer mit wichtiger Funkausrüstung fehlte! Eine nette Dame versuchte mich mit der Information zu trösten, dass am nächsten Tag zwei Maschinen aus Los Angeles ankämen.

Nach unruhiger Nacht und einem schnellen Frühstück liefen wir im Eilschritt zum Flugplatz. Dort stand mitten in einer leeren Ankunftshalle der vermisste Koffer, bewacht von Zollbeamten.

#### **Richtung Mangareva**

Beim Einchecken nach Mangareva musste zu unserer Überraschung das Handgepäck auf die Waage. Selbstredend hatten alle DXpeditionäre beträchtlich mehr als die erlaubten 5 kg dabei, doch wurde dies bislang niemals kontrolliert. Der uns berechnete Betrag für das Übergepäck war zunächst astronomisch, ließ sich aber durch Nigel Jolly, dem auch das kleinere und bei Funkamateuren bekannte Schwesterschiff Braveheart gehört. Nigels Sohn Mats Jolly fährt auf der Claymore II als Kapitän.

Andrews Haus liegt fast auf dem höchsten Punkt der Insel Pitcairn.

#### **Ankunft auf Pitcairn**

Dank ruhiger See verlief die zweitägige Überfahrt nach Pitcairn unspektakulär. Der Schiffscrew war der Amateurfunk von vielen Fahrten mit der Braveheart zu entlegenen DXpeditionszielen bestens bekannt und so hatten wir nicht endenden Gesprächsstoff.

Bei Sonnenaufgang ankerten wir etwa 500 m vor Pitcairn und hatten einen herrlichen Blick auf den steil aufragenden Felsen in vielen Gelb- und Brauntönen, durchzogen von üppigem Grün. Da lag es, unser Zuhause für die kommenden drei Wochen! Vom kleinen Hafen, der nur für die berühmten Longboats ausgelegt ist, kam schon das erste herüber. Diese Boote sind

## Amateurtunkpraxis

heute aus Aluminium gefertigt und die Pitcairner erwiesen sich als wahre Meister beim Ausbooten, selbst bei hohem Wellengang. Fast alle Einwohner standen am Kai und warteten auf die zwölf ankommenden Passagiere. Dann folgte die herzliche Begrüßung durch unseren Gastgeber Andrew, gemeinsam mit seiner Mutter Brenda. Er ist ein Nachfahre von Fleteher Christian in siebenter Generation. Mit oft geübten Handgriffen wurde unser Gepäck auf die Quads, den einzigen Transportmitteln der Insel, geladen. Und schon ging es steil bergauf zu Andrews Haus auf 265 m über NN, fast auf der Spitze der Insel. Obwohl aus Erzählungen bereits bekannt, überwältigte uns die von dort mögliche Rundumsicht auf den Pazifik. Andrew hatte uns das gesamte Haus mit dem geräumigen Wohnzimmer als Shack und zwei Schlafzimmern im Obergeschoss zur Verfügung gestellt. Platz für die Antennen war ebenfalls reichlich vorhanden.

#### **B** Stationsaufbau

Der Stationsaufbau ging zügig voran, schließlich kannten wir dies schon von früheren DXpeditionen . Die beiden Hauptstationen bestanden aus jeweils einem Transceiver K3 , einer PA Expert 1 ,3k bzw. einer 600-W-Eigenbau-PA sowie Laptops mit WinTest. Die Reservestation, ein K2 mit Eigenbau-PA, fand einen Platz auf dem großen Wohnzimmertisch.

Unsere Dunestar-Bandfilter lagen bereit, doch fehlten noch die Antennen. Die Boxen mit dem Material sollten abends oder am nächsten Tag entladen werden, außerdem mussten sie durch die Zollabfertigung. Also entschlossen wir uns spontan, einen 17-m-Dipol aufzuhängen, denn Draht und Koaxialkabel hatten wir im mitgeführten Gepäck. Inzwischen stürmte es draußen heftig und der Dipol hing schon bald zwischen dem Dachfirst und einem Busch als Sloper. Wir waren QRV als VP6EU und Ron, PA3EWP, schrieb mit Kent, NC6B, das erste QSO auf 17 m SSB ins Log. Pileup und Sturm nahmen an Stärke beständig zu, doch dann brachte Brenda unsere beiden Boxen. Dank Andrew waren sie als erste Fracht entladen worden.

![](_page_14_Picture_23.jpeg)

Blick von unserem Antennenstandort übers Meer in Richtung Europa

![](_page_15_Picture_1.jpeg)

Unsere Vertikalantenne fürs 160-m-Band errichteten wir als lnverted L.

Der Sturm war mittlerweile so heftig, dass der versuchte Aufbau der Vertikalantennen für die WARC-Bänder mit dem Bruch des Glasfibermastes endete . Nach dessen Reparatur und unter Einsatz des kompletten Teams stand schließlich der Mast, wenn auch nur mit dem Strahler für 30 m. Immerhin: Nach der Installation von zwei • Funkbetrieb schräg nach unten abgespannten Radialen konnten wir nun zusätzlich auf diesem Band funken.

Inzwischen war es stockdunkel und der weitere Aufbau musste bis zum folgenden Tag warten. Wegen des Sturms und der exponierten Lage entschieden wir, neben dem Hexbeam nur Monoband-Vertikalantennen aufzustellen. In den Boxen lagen dafür ausreichend Masten und Koaxialkabel. Diese Monobander boten die geringste Angriffsfläche und waren bei Bedarf leicht zu reparieren. Schnell endete die erste Nacht mit riesigen Pile-ups und es begann ein anstrengender Tag.

#### **Antennenbau**

Für die Montage des 5-Band-Hexbeams benötigten wir keine Stunde . An der Pergola verankerten wir den mitgebrachten Aluminiummast mit dem Beam in 6 m Höhe . Die Monoband-Verticals für 10 m bis 40 m, jeweils mit zwei Radialen ausgestattet, verteilten wir auf dem gesamten Gelände um Andrews Haus. Der Vertikalstrahler für

![](_page_15_Picture_7.jpeg)

Die Frachtboxen mit Antennen und Material kamen direkt aus Neuseeland.

80 m erhielt ein Gegengewicht aus 20 Drähten mit jeweils 20 m Länge; hierfür hatten wir 1 ,5 km Aluminiumdraht dabei. Damit erreichten wir auf Anhieb ein SWV von 1: 1, was wir unüberhörbar bejubelten. Mit diesem Antennenpark konnten wir uns nun in die Pile-ups stürzen.

Den Aufbau der 160-m-Antenne planten wir für den folgenden Tag. Wir errichteten diese als *Inverted L* auf einem 18-m-Glasfiberrnast und für das Erdnetz kam der größere Teil des Aluminiumdrahtes zum Einsatz . Jetzt war Andrews Grundstück vollständig verdrahtet: Das L zeigte in Richtung Europa, aber für ein gutes SWV mussten wir etwas improvisieren. Ein Wert von 1:1 war nicht erreichbar, doch in der Expert steckte ja ein Tuner.

Mit Erendas Hilfe, die eine Schneise in das undurchdringliche Buschwerk schlug, installierten wir unsere Beverage-Antenne. Sie zeigte exakt über Nordamerika nach Europa und war etwa 100 m lang, denn mehr gab das Gelände nicht her.

Mit drei Funkarbeitsplätzen und den zahlreichen Antennen konnten wir beliebig kombinieren. Netzstrom gab es von 7 Uhr bis 22 Uhr Ortszeit und die Umschaltung auf den Hausgenerator funktionierte am ersten Abend problemlos. Doch schon in der zweiten Nacht schaltete der wassergekühlte Generator wegen Überhitzung ab. Das war bereits der zweite defekte Generator, denn der zuvor vom VP6T-Team verwendete kam erst gar nicht zum Einsatz. Er ließ sich nicht starten, sodass sich Ron und Ernö mit hängenden Köpfen schlafen legten.

Am folgenden Tag brachte Andrew den dritten Generator, doch erzeugte dieser eine S7-Störung auf 160 m sowie 80 m; guter Rat war nun teuer. Unser Mechaniker Andrew hatte aber eine Idee: Generator Nummer 4 wurde von einem langsam laufenden Dieselmotor mit unüberhörbarem Lärm angetrieben. Das Aggregat sah sehr alt aus und war es auch. Zu unserer Freude verrichtete es aber bis zum Ende unserer DXpedition klaglos seinen Dienst.

![](_page_15_Picture_15.jpeg)

Dank eines effektiven Radialnetzes erzielten wir auf 80 m ein gutes SWV.

#### ■ Ausbreitungsbedingungen

Wir begannen mit guten Bandbedingungen und sehr starken Pile-ups aus allen Kontinenten. Wie immer legten wir unseren Schwerpunkt auf den am weitesten entfernten Kontinent: Europa, wo VP6 auf Platz 38 der am meisten gesuchten DXCC-Gebiete lag. Zu unserer Freude ging es in diese Richtung bis hinauf ins 15-m-Band. Daraus resultierte eine Zeiteinteilung wie bei den meisten Pazifik-DXpeditionen: Uwe und ich funkten vom frühen Abend bis gegen 1 Uhr, wenn Ron und Ernö uns ablösten. So haben wir wohl kaum eine Buropaöffnung verpasst.

In den frühen Morgenstunden kamen auf 17 m und 15 m ebenfalls viele Europäer

![](_page_15_Picture_20.jpeg)

Unser Hexbeam mit dem Strahler für 160 m im Hintergrund

ins Log. Diese Öffnungen waren kurz und dauerten eine bis maximal drei Stunden, brachten aber gute Feldstärken . Auf 30 m hatten wir täglich eine Station für Europa in Betrieb und am schwierigsten ließen sich auf diesem Band Stationen aus UAJ und UR erreichen. Deren Signale waren während der maximal 30 min dauernden Öffnungen extrem schwach.

Alle anderen Europäer hatten auf 30 m die größte Chance , uns zu erreichen. Der Europaanteil bei 6324 QSOs lag auf diesem Band bei 47 %. Hier kamen auch viele Newcomer sowie Stationen mit einfacher Ausrüstung ins Log und wir hörten oft: Danke für ein ATNO! Auf 40 m verzeichneten wir am frühen Abend kurze Öffnungen mit sehr guten Feldstärken aus Europa. Gespannt erwarteten uns die Lowband-Spezialisten, insbesondere in Europa. Allerdings mussten wir feststellen, dass unsere Beverage-Empfangsantenne für 80 m und 1 60 m zu kurz war. Deshalb hörten wir bei einem sehr niedrigen örtlichen Rauschen mit den Verticals, denn das öffentliche Stromnetz wurde ja nachts abgeschaltet. Die Bedingungen waren durchgehend gut und wir bei allen Öffnungen QRV: Von den 2973 QSOs auf 80 m gelangen 899 mit Europa. Auf 160 m steigerten wir den Europaanteil sogar auf 37 % und hatten 245 zufriedene DXer im Log.

Erwartungsgemäß ließen 12 m und 10 m keine Europaverbindungen zu, doch konnten wir dort tagsüber ausgeprägte USAund Japan-Pile-ups abarbeiten. Leider fiel gleich am Anfang eine Endstufe aus, doch hatten wir ja Ersatz dabei. Als dieser jedoch ebenfalls den Dienst einstellte, waren wir zunächst ratlos. Glücklicherweise brachte uns Dave , VP6DB, noch am gleichen Abend seine FL 2100. Nach jahrelanger Funkpause begrüßte sie uns mit satten Hochspannungsüberschlägen und arbeitete danach klaglos bis zum letzten QSO der DXpedition.

![](_page_16_Picture_3.jpeg)

Generator 4 war der älteste und lauteste, hielt aber bis zum Ende durch.

Funkverbindung schrieb Uwe mit Bert, W4KW, auf 15 m SSB ins Log. Angesichts des nahen Sonnenfleckenminimums waren wir mit dem Ergebnis der VP6EU-DXpe-

![](_page_16_Picture_6.jpeg)

Im Vergleich zur Marquesas-DXpedition von 2016 stellten wir fest, dass der Hexbeam auf dem Berg immer eine S-Stufe stärker war als die Vertikalstrahler. Auf den Marquesas standen die Antennen direkt am Strand und die Verticals waren eine bis zwei S-Stufen besser.

Die Pile-ups nahmen selbst nach 18 Tagen Aktivität kaum ab, nur ließen die Ausbreitungsbedingungen spürbar nach. Die letzte

Das geräumige Haus bot uns ausreichend Platz für den Betrieb der Funkstationen.

dition von 39 044 Funkverbindungen und einem guten Europaanteil von 27 ,6 % sehr zufrieden.

#### **Fazit und Rückreise**

Die anhaltenden Pile-ups führten uns laufend vor Augen, auf welches abenteuerliche Fleckchen Erde wir gereist waren. Wir beklagten uns nicht über die - manchmal fehlende - Disziplin auf den Bändern, son-

![](_page_16_Picture_480.jpeg)

#### QSO-Statistik, Verbindungen nach Kontinent und Band

![](_page_16_Picture_481.jpeg)

![](_page_16_Picture_16.jpeg)

DLGJGN im Pile-up auf 30 m; dieses Band brachte europäischen OXern gute Chancen.

dem freuten uns über jede geloggte Funkverbindung. Eine detaillierte VP6EU-Statistik ist bei Clublog einsehbar; dort steht ebenfalls unser Online-Log. Vielen DXern reicht heute eine elektronische QSL und der LoTW-Upload ist für uns selbstverständlich. Außerdem besteht großer Bedarf an Papier-QSLs, sehr zur Freude unseres QSL-Managers.

Der Aufwand für eine vierköpfige DXpedition nach Pitcairn war erheblich. Gelegentlich hörten wir die Meinung, dass dies so kurz vor dem Sonnenfleckenminimum nicht gerechtfertigt sei. Dem stimmen wir nicht zu: Vielmehr ist das VP6EU-Team geschlossen der Meinung, dass unser Konzept, ergänzt durch den Betrieb auf den niedrigen Bändern, auch für die europäischen Funkamateure aufgegangen ist.

Die Rückreise nach Europa verlief problemlos: Zunächst wieder zwei Tage auf der Claymore II, die wir fast vollständig verschlafen haben. In Papeete folgte ein zweitägiger Aufenthalt im Hotel, wo wir die Ruhe ohne Lärm vom Generator oder Schiffsdiesel genossen. Nach kleineren Erkundungen ging es dann über Los Angeles zurück nach Hause . Für uns endete nach fünf Wochen ein einmaliges Abenteuer, das bestimmt keiner vergisst.

#### • Danksagungen

Ein herzlicher Dank geht an unseren Freund und Gastgeber Andrew. Danke ebenso an Brenda für ihre Kochkünste und an Mike für den königlichen Honig. Für die organisatorische und logistische Unterstützung sind wir der Tourismuskoordinatorin Heather sowie Shirley von der Pitcairn Island Administration zu besonderem Dank verpflichtet. Außerdem bedanken wir uns bei allen Pitcairnern für ihre Gastfreundschaft. Allen DXern weltweit, wir haben 14 191 verschiedene Rufzeichen geloggt, danken wir für ihre Geduld und die Funkverbindungen.

Unser Dank gilt ebenso allen Klub- und Individualsponsoren; wir schätzen ihre Hilfe als Anerkennung unserer Anstrengungen. Selbstredend planen wir bereits eine weitere DXpedition und sagen AWDH im nächsten Pile-up. dl6jgn@darc.de

## Ein neues SDR·Konzept: Airspy HF+

### NILS SCHIFFHAUER - DKBOK

Ende vorigen Jahres hatte die durch Vorankündigungen lange befeuerte Spannung ein Ende: Die ersten Exemplare eines SDR wurden ausgeliefert, das nach einem neuartigen Konzept ohne LC-Filter auskommt und sich ganz auf die für seriösen Kurzwellenempfang erforderlichen Tugenden konzentriert. Wie dieser Airspy HF+ arbeitet und was er leistet, erkundet dieser Beitrag.

Seit über einem Jahrzehnt haben durchgehend digitale Empfänger - softwaredefined Radio, SDRs - herkömmliche Analogtechnik in praktisch sämtlichen kritischen Punkten zu einem Bruchteil des Preises abgelöst. Bezahlbarer High-End-Standard auf Kurzwelle ist heute ein Konzept mit durch Relais geschalteten Bandpässen und sowie für die Überwachung von Finanzmärkten entwickelt, legt damit die Messlatte hoch. Denn die Kurzwelle ist gekennzeichnet von enormen Summenpegeln, von schwachen Signalen in direkter Nachbarschaft extrem starker Rundfunksender: Zwischen einem 5-W-QRP-Sender am Dipol und einem der vielen internationalen

![](_page_17_Picture_6.jpeg)

laufende) Vorselektion und großsignalfeste Miseher mit SDR-Technik in jeweils unterschiedlichen Anteilen, ohne Letztere bisher auch nur annähernd auszuschöpfen.

Wer nun dachte, dass SDRs sich nur noch evolutionär fortentwickeln - noch größere HF-Bandbreiten, eventuell höhere ADU-Auflösung -, den belehrt nun der Airspy HF+ mit seinem radikal anderen SDR-Konzept eines Besseren.

Er ist eine Rückkehr zum Superhet-Prinzip mit der Zwischenfrequenz Null, auch Direktmischemfpänger oder "Homodyne" genannt. Entwickelt 1932, als der Superhet schon 15 Jahre alt war, erlebte er eine Renaissance einerseits im Selbstbau, anderseits im Collins 95S- 1A, der bereits Mitte der 1990er-Jahre digital den Bereich von 0 GHz bis 2 GHz erfasste und dessen Leistung auf Kurzwelle ich noch etwas besser fand, als die der damals aktuellen professionellen Receiver von JRC.

Nach einem Vierteljahrhundert nun also die Renaissance dieser Renaissance beim Airspy HF+.

![](_page_17_Picture_11.jpeg)

einer direkten Analog-Digital-Umsetzung mit 16 Bit Auflösung. Damit werden Dynamikbereiche von über 100 dB sowie HF-Bandbreiten zur Aufnahme und Wiedergabe von bis zu 24 MHz erreicht. Hinzu kommen hohe Empfindlichkeit, niedriges Phasenrauschen und Software-Filter, die sich dank des brettebenen Frequenz- und Phasengangs auch bestens für digitale Sendearten eignen.

#### **Ein neues SDR-Kapitel**

Der Airspy HF+ (Bild 1) schlägt nun in dieser Klasse ein komplett neues Kapitel in Konzept, Leistung und Preis auf. Er verbindet verschiedene innovative Technolagien zu einem Receiver, der zu einem Preis von nur 199 US-\$ ab Werk in Shenzen [1] in einer vor Kurzem noch unerreichbaren Leistungsklasse spielt.

In Deutschland ist der Airspy HF+ für 259 € z. B. von WiMo lieferbar. "Damit wollen wir die hohe Qualität, die SDRs bereits oberhalb von 30 MHz gezeigt haben, nun auch auf die Kurzwelle ausdehnen", sagt Youssef Touil, einer der geistigen Väter des Neulings. Der 35-jährige Mathematiker, der zunächst bei einer Investmentbank arbeitete und in seinem eigentlichen Beruf in Paris nun Software-Architekturen zur Aufdeckung von Geldwäsche und Betrug

#### Bild 2: Die Unterseite zeigt lediglich ein paar SMD-Teile. Der zentrale Chip STA709 kommt mit einer nur geringen externen Beschaltung aus.

Rundfunksender mit 500 kW Sendeleistung an einer drehbaren Vorhangantenne liegt ein Unterschied in der Strahlungsleistung von 70 dB – Faktor 1: 10 000 000. Jedem Kurzwellen-Funkamateur und -hörer ist das daraus resultierende Problem bekannt: Empfindlichkeit und Dynamikbereich sind widerstreitende Entwurfsziele . Schmalbandige Filterung war deshalb ein bei den Profis bis in die frühen 1 980er-Jahre hinein verfolgtes Konzept, dessen Höhepunkt bereits der Collins R-390N URR [2] im Jahre 1 954 mit seinen mechanisch mitlaufenden Filtern bot. Die Forderung nach zugleich breitbandigen und großsignalfesten Eingangsstufen erfüllte erstmals der E-1 800 [3] von Telefunken ab etwa 1986.

Als erster Receiver mit digitaler Signalverarbeitung war da der Collins 2050 allerdings schon zwei Jahre lang auf dem Markt. Amateurfunktechnik folgte diesen Trends in immer größeren Abständen und kombiniert heute bei Spitzengeräten (mit-

![](_page_17_Picture_19.jpeg)

#### **Ein Kind der** Konsumgüterindustrie

Kern dieses Receivers ist der Schaltkreis STA709 [4], den der IC-Hersteller ST-Microelectronics mit Hauptverwaltung in Genf für Autoradios entwickelt hat. "Und zwar gleichzeitig", sagt Youssef Touil, "als wir nach unseren bisherigen Airspy-Entwicklungen mit unserem Konzept eines preiswerten, großsignalfesten sowie rauscharmen HF-Receivers fertig waren und einen IC-Hersteller suchten!"

Seitdem sind sie Partner, wobei Youssef in erster Linie die Firmware des nur 9 mm x 9 mm kleinen ICs, der mit nur wenigen externen Bauelementen auskommt (Bild 2), für Funkamateure und Kurzwellenhörer anpasst. Eigentlich bestimmt dazu, zehnmillionenfach in Autoradios verbaut zu werden, profitieren nun auch Hobbyhörer von diesen preislichen Skaleneffekten. Mehr noch: Der Airspy HF+ ist die erste Anwendung für diesen IC und dient dem Chiphersteller als Referenzprojekt.

Verfolgen wir dessen Signalverlauf anhand des Blockschaltbildes (Bild 4). Für die Bereiche 0 MHz bis 31 MHz und 60 MHz bis 260 MHz sind die Antennenbuchsen H(F) und V(HF) vorgesehen (Bild 3). Diese Signale durchlaufen zunächst automatisch geschaltete HF-Filter: einen Tiefpass von 31 MHz sowie je einen Bandpass von 60 MHz bis 135 MHz beziehungsweise 135 MHz bis 260 MHz.

Danach treffen sie über ein breitbandiges Anpassnetzwerk mit nun durchgehend 50 Q Impedanz auf die Eingänge einer weiterentwickelten Form des rauscharmen Linearverstärkers (low noise amplifier -LNA), der als Transkonduktanzverstärker (das "T" in LNTA) im Eingang ähnlich wie ein Operationsverstärker arbeitet.

Dieser LNTA ermöglicht unter anderem eine effiziente Rauschunterdrückung so-

![](_page_18_Picture_4.jpeg)

Bild 3: Für den Anschluss von HF- und VHF-Antennen ist je ein SMA-Anschluss vorgesehen, dessen Aktivität verschiedenfarbige LEDs signalisieren.

wie den Aufbau von Filtern ganz ohne Spulen, denn diese können mit der benötigten Größe und Toleranz in ICs nur schwer oder gar nicht integriert werden. So aber lassen sich damit zudem hochwertige und mitlaufende Filter realisieren, wie sie hier auch zur Anwendung kommen.

Ihre -3-dB-Bandbreite liegt bei rund 1000 kHz, "und ihre Steilheit übertrifft die der meisten LC-Bandfilter bei Weitem", so Youssef. Weitere Aufgabe der LNTAs ist es, die Einfügungsdämpfung dieser hochselektiven Filter zu kompensieren.

Die somit bereinigten Signale gelangen dann auf den Polyphase Harmonic Rejection Mixer - PHRM, dessen Technologie ich an dieser Stelle nur streifen kann. Er stellt eine Weiterentwicklung des bekannten doppelt abgestimmten Mischers (double balanced mixer) dar, der dank seiner zwei Eingänge in Gegenphase am Ausgang eine hohe Linearität erreicht.

Eine der großen Herausforderungen derartiger passiver Ringmiseher ist das Auftreten von Ableitströmen beim Wechsel zwischen verschiedenen Phasen. Diese Entladungen hoher Stromstärke verschlechtem nicht nur die Linearität und vergrößern den Oberwellenanteil des Oszillatorsignals, sondern Letztere mischen sich zusätzlich noch mit den Harmonischen des Eingangssignals.

![](_page_18_Picture_543.jpeg)

#### **16 Mischer – 16 Oszillatoren**

Die Frage der Entwickler war nun, ob sich durch Verwendung vieler Phasen (polyphase), statt nur der beiden Phasen 0° und 1 80°, diese Verzerrungsprodukte noch weiter unterdrücken lassen. Die Antwort, die ein Team der niederländischen University of Twente (die mit dem Web-SDR, aber ein anderes Team) darauf gab, ist der PHRM: "Damit ist es möglich, jene Verzerrungen zu unterdrücken, die von nicht linearen Komponenten erzeugt werden.

Je mehr Pfade und Phasen man nutzt, desto mehr Verzerrungsprodukte lassen sich unterdrücken." Und das gelingt auch im Airspy HF+, dessen passiver 16-Phasen-Mischer Oberwellen bis zur 21. unterdrückt. Dieses Konzept wurde bereits 2009 ebenfalls von der Universität Twente zum Patent [5] eingereicht.

Der zweite Mischereingang wird im Prinzip von einem rauscharmen und spannungsgesteuerten Oszillator angesteuert, der seine Referenzfrequenz von einem rauscharmen TCXO (36,864 MHz, 0,5 ppm Frequenzgenauigkeit) erhält und im Gigahertzbereich abgestimmt wird. Diese Frequenz wird in einer nachfolgenden Stufe

vielfach geteilt, bis sich die gewünschte Oszillatorfrequenz ergibt. "Da bei jeder Teilung auch das Phasenrauschen reduziert wird", sagt Youssef Touil, "erreichen wir damit ein derart rauscharmes Oszillatorsignal, dass eine weitere PLL für eine zusätzlich 10-MHz-Referenzfrequenz etwa zur GPS-Synchronisierung - es nur noch verschlechtem könnte."

Tatsächlich steuern jeden Miseher daher 16 Oszillatoren an, deren jeweils selbe Ausgangsfrequenz sich in der Phase um je 22,5° unterscheidet –  $16 \times 22.5$ ° =  $360$ °. Die unterschiedlichen Phasen werden dann wieder - getrennt nach realem und imaginärem Anteil - zusammengeführt, verstärkt und auf den Delta-Sigma-Analog-Digital-Wandler ( $\Delta\Sigma$ -ADC) gegeben.

Die Erfinder dieses Konzepts stellten es 1962 als " $\Delta$ - $\Sigma$ -Modulation" für die Übermittlung von Telemetriesignalen zwischen Bodenstationen und Satelliten bzw. umgekehrt vor. Eine gute englischsprachige Erläuterung des Konzeptes bietet [6]. Der  $\Delta\Sigma$ -ADC sorgt für einen hohen Dynamikbereich von 113 dB innerhalb der ZF-Bandbreite. Nachfolgende Digitalfilter beschränken die Weiterverarbeitung auf den

![](_page_18_Figure_18.jpeg)

Bild 4: Das Blockschaltbild des Chips STA709 zeigt den grundlegenden Signalverlauf, auch wenn es viele entscheidende Geheimnisse verschweigt - so sind die jeweils 16 Oszillatoren und 16 Miseher hier vereinfacht dargestellt.

## Amateurfunktechnik

![](_page_19_Picture_1.jpeg)

Bereich des Nutzsignals.  $\Delta\Sigma$ -ADCs arbeiten rauscharm, sind günstig in der Herstellung und ersetzten daher in den letzten zehn Jahren in vielen Bereichen die herkömmlichen Analog-Digital-Umsetzer.

![](_page_19_Picture_3.jpeg)

Bild 6: Detail der sorgfältigen Verblockung der USB-Buchse

Im darauf folgenden DDC-Prozess werden die Digitalsignale auf eine Abtastrate von 768 kS/s heruntergerechnet. Das geschieht schrittweise mit einem kaskadierten Integrator-Differentiator-Filter (CIC) und FIR-Dezimation, wobei von Stufe zu Stufe die Abtastraster kleiner und die Auflösung größer werden . Am Ende steht ein mit 18 Bit aufgelöstes Basishand-Signal an, das dann auf 16 Bit skaliert und über den internen Mikrocontroller via USB 2 .0 an den PC gegeben wird.

Der gesamte HF-Teil ist unter einer verlöteten Abschirmung aus Weißblech untergebracht (Bild 5). Konzeptbedingt legt die Abtastrate die höchste HF-Bandbreite mit 768 kHz fest, von denen rund 660 kHz mit voller Spezifikation zum Speichern und Abspielen "wie live" nutzbar sind. Wenngleich das für meine Monitoring-Aktivitäten nicht immer ausreicht, so haben viele auch internationale Diskussionen im Vorfeld dieses Tests gezeigt, dass diese Bandbreite der überwiegenden Mehrheit der Hörer völlig genügt.

Eine wichtige Rolle in diesem Konzept spielt noch die automatische Verstärkungsregelung AGC , die im HF-Bereich mit 0 dB bis 36 dB und im ZF-Bereich mit 0 dB

Bild S: Blick auf die Oberseite der Platine mit dem 32-Bit-**Microcontroller** ATSAM3U1C von ARM sowie nochmals komplett abgeschirmtem HF-Modul mit dem hochintegrierten STM-Chip STA709. Der USB-Anschluss (2.0, Micro-B) ist zusätzlich über einen Federkontakt auf dem Deckel mit Masse verbunden.

bis 6 dB immer das optimale Verhältnis von Empfindlichkeit und Großsignalverhalten herstellt. "Ein manuelles Anpassen wie bei den RTL-SDRs", so Youssef Touil, "ist dadurch nicht mehr notwendig." Ihre Referenz bezieht sie aus der Summenspannung der jeweils etwa 1 MHz breiten HF-Bereiche . Die AGC erkennt starke Einzelsignale und stellt die Verstärkung so ein, dass dennoch schwache Stationen nicht abgeregelt werden. Zudem verhindert eine passend gewählte Hysterese ein "Pumpen" der AGC.

Nicht zuletzt am Platinen-Design spürt man, dass hier HF-Ingenieure an der Entwicklung beteiligt waren. So etwa vermeidet eine Isolierung zwischen der Abschirmung des USB-Kabels und Masse-Anschluss der Platine (Bild 6) Brummschleifen, und jede interne Spannungswandlung via Linearregler LDO (low drop-out regulator) ist mit LC-Filtern geblockt.

"Mit diesem Konzept", so Youssef Touil, "erzielen wir dank eines hochintegrierten IC für die Konsumgüterindustrie in dieser Preisklasse und bei vollautomatisch optimierter Signalverarbeitung noch nie erreichte Empfangseigenschaften im HF-Bereich - gerade in den kritischen Punkten wie Empfindlichkeit, Dynamikbereich, Rauschen und Spiegelfrequenzen." Fast alles sei "in Silizium realisiert, sodass keine verlustbehafteten, nicht linearen und teuren LC-Bandfilter mehr nötig sind" .

Zudem kann bereits neue Firmware allein den gesamten Receiver sogar konzeptionell verändern. So hatte sich bei meinen Tests herausgestellt, dass sich im Bereich unter 2 MHz an einer leistungsstarken Antenne vereinzelt Spiegelfrequenzen extrem starker (-30 dBm und größer) Kurzwellensender finden.

Das sei vom Prinzip her nicht zu ändern, meinte Youssef, und änderte daher das Konzept: "Ich habe grünes Licht vom Chip-Hersteller bekommen, dass wir den Empfangsbereich unter 2 MHz via Software auf Direktabtastung modifizieren." Dieses Update kommt als komprimierte Datei und installiert sich automatisch.

#### **• Die Praxis: multimediale** Beispiele

Anschluss und Stromversorgung erfolgen über die USB-Buchse (2.0). Eine Installation ist nicht notwendig , der USB-Treiber ist in der Firmware integriert ("Die Lizenzgebühren hierfür waren ein Dankeschön von STMicroeletronics", freut sich Youssef).

Die Bedienung des Airspy HF+ erfolgt entweder mit der ebenfalls von Youssef geschriebenen Software SDR# [7] (Bild 7), mit der er seine SDR-Karriere startete, um sie mit dem Airspy, Airspy Mini und Spyverter fortzusetzen, oder mit einer anderen passenden Software.

![](_page_19_Figure_18.jpeg)

Bild 7: So sieht der Bereich um 7330 kHz im abendlichen Spätherbst aus. Die Software SDR# bietet Spektrum (oben) und Spektrogramm, ganz unten das ZF-Spektrum. Zudem steht eine SNR-Anzeige zur Verfügung. Das verrauschte Signal auf 7180 kHz ist kein Mischprodukt, sondern der Sender Dimtsi Hafash aus Eritrea, der von einem breitbandigen Rauschsignal aus Äthiopien gestört wird.

![](_page_20_Picture_1.jpeg)

Bild 8: SDR Console V3 lässt sich in mehreren Instanzen öffnen, sodass eine Vielzahl von SDRs gleichzeitig betrieben werden kann - hier ein Airspy HF+ (oben) im 19-m-Rundfunkband und ein Elad FDM-S2 (unten) im 16-m-Rundfunkband.

Darunter besonders empfohlen sei die SDR Console V3 von Simon Brown, G4ELI. Diese gleichfalls kostenlose Software bietet einen außerordentlich hohen Funktionsumfang, den Anschluss an fast alle SDRs des Marktes und lässt sich in mehreren Instanzen für den gleichzeitigen Betrieb unterschiedlicher SDRs öffnen (Bild 8).

Zudem bietet sie je Instanz bis zu 24 Demodulatoren und eine CAT-Schnittstelle etwa zum Einblenden von Listen. Des Weiteren ist neuerdings ein Server-Modul an Bord, das die Software SDR# für alle auf deren Website [8] aufgeführten aktiven Receiver ebenfalls bietet.

Die Leistung in der Praxis habe ich in einem ausführlichen Vergleich mit dem mehr als doppelt so teuren FDM-S2 von Elad erkundet. Hierzu wurden beide Receiver über einen professionellen Splitter von Heros an eine Quadloop von 20 m Umfang angeschlossen.

Gut 100 sehr unterschiedliche Empfangsszenarien aus allen Gebieten habe ich dann unter derselben Bedien-Software SDR-Console V3 miteinander verglichen und zweimal zwölf Beispiele für den persönlichen Vergleich auf meine Website gestellt: www.dkBok.org

Zum einen ist erstaunlich, wie sich die Hörbilder dieser ganz unterschiedlichen Digitalkonzepte gleichen. Zum anderen schiebt sich in sehr schwierigen Fällen und nur dort! - der Airspy HF+ in Sachen Verständlichkeit etwas nach vorne . Das Großsignalverhalten beider Receiver ist auf Kurzwelle praktisch identisch. Erst in Richtung deutlich teurerer SDRs wie dem NetSDR [9] von RFSPACE ab 1349 US-\$, den auch Youssef als Referenz verwendet, sind leichte Verbesserungen gegenüber dem Airspy HF+ hörbar.

Dessen komplexes Konzept zu einem erstaunlich günstigen Preis aber ist somit voll aufgegangen und eine Bereicherung für alle, die an leistungsstarker und fortschrittlicher Empfangstechnik zu einem fairen Preis interessiert sind.

#### Literatur und Bezugsquellen

- [1] www.itead.cc/airspy-hf-plus.html
- [2] http://jvgavila.com/r390a.htm
- [3] www.classicbroadcast.de/downloads/telefunken\_ E1800.pdf
- [4] www.st.com/content/st\_com/en/products/automo tive-infotainment-and-telematicslradio-receivers/ terrestrial-radio-receivers/sta 709. html
- [5] Polyphase harmonic rejection mixer. US-Patent. www.google.com/patents/US20110298521
- [6] Morgado, A.; del Rfo, R.; de Ia Rosa, J. M.: Nanometer CMOS Sigma-Delta Modulators for Software Defined Radio. Springer, New York, Dordrecht, Heidelberg, London 20 12; Chapter 2, Basic Concepts, Topologies and State of the Art. www.springer.com/cda/content/document/cda\_ downloaddocument/978 1461400363c2.pdf
- [7] https://airspy.com/download
- [8] https://airspy.com/spy-servers
- [9] www.rfspace.com/RFSPACE/NetSDR+.html

![](_page_20_Figure_20.jpeg)

dkBok@gmx.net

Bild 9: Radio Nacional de España 4 auf 100,8 MHz über den SpyServer, den Jesús, EA3CLB, in Barcelona ins Netz gestellt hatte. Fotos und Screenshots: DK80K

## **Metropwr FX771 - digitales** SWV- und Leistungsmessgerät

### ALFRED KLÜSS- DF2BC

Das Metropwr FX771 ist die Anzeige- und Steuereinheit eines Messsystems, das sich mit seinem umfangreichen externen Zubehör für vielfältige, anspruchsvolle Mess- und Schaltaufgaben zwischen Transceiver und Antennenanlage eignet. Die angezeigten Daten ermöglichen eine detaillierte Überwachung und Analyse von HF-Signal und Antennenfunktion. Außerdem lässt sich ein Wattmeter Bird 43 ins Messsystem integrieren oder dessen Messwerte sind über ein USB-Interface auf dem PC anzeigbar.

Das durch einen Mikroprozessor gesteuerte FX771 des italienischen Herstellers Metropwr [1] ist ein digitales und über eine USB-2.0-Schnittstelle in den PC der Funkstation integrierbares Messgerät. Es ermöglicht neben der Darstellung auf einem Bildschirm die Anzeige und Bedienung über den farbigen 3 ,1 Zoll großen Touchscreen. Das nur 200 g leichte und 20 mm tiefe Gehäuse ist mit einem dazugehörigen Aufstellwinkel wie ein Bilderoder Dezibel bezogen auf 1 mW (dBm). Die Anzeige erfolgt nahezu trägheitslos in Echtzeit, digital (Bild 1) oder als Nachbildung eines Zeigerinstruments (Bild 4). Für den Test der Leistungsanzeige habe ich einen reduzierten FM-Träger auf 7,1 MHz benutzt. In der Tabelle sind die Mess- und Anzeigemöglichkeiten aufgeführt.

Die darstellbaren Messwerte von Impedanz Z sowie Blindanteil X und Realteil R ermöglichen eine Beurteilung der Fuß-

![](_page_21_Picture_7.jpeg)

rahmen an passender Stelle gekippt aufstellbar.

Zwei Richtkoppler, die als Sensor bezeichnet werden, können abgesetzt vom eigentlichen Gerät betrieben werden. Mit einer ansprechenden, kostenlos erhältlichen 32/64-Bit-Bediensoftware lassen sich per USB-Verbindung bei installierter Java-Laufzeitbibliothek die Messdaten auch auf einem PC unter dem Betriebssystem Microsoft Windows anzeigen. Ebenso sind von dort die Hauptfunktionen, zusätzlich zum FX771 selbst, fernsteuerbar. Zu dem bei [2] erhältlichen FX771 gibt es umfangreiches Zubehör, das in den folgenden Abschnitten vorgestellt wird.

#### $\blacksquare$  **Anzeigefunktionen**

Alle Betriebsparameter werden durch elf farbige LEDs angezeigt. In Bild 2 ist auf dem LC-Display das Hauptmenü eingestellt. Bei der Leistungsanzeige hat man die Wahl zwischen Mittelwert und Spitzenleistung sowie der Anzeige in Watt (W)

Bild 2 Die Steuerung des gesamten Mess- und Umschaltsystems ist auch über das Menü des FX771 möglich.

punktimpedanz der Antenne und geben Auskunft über das Stehwellenverhältnis (SWV). Eine Balkenanzeige zeigt den Modulationsgrad des Signals in Prozent an das erleichtert die Kontrolle des Ausgangssignals sowohl beim Abstimmen als auch im laufenden Betrieb.

Im Menü ist für ein unzulässig angestiegenes SWV eine Warnschwelle einstellbar,

![](_page_21_Picture_435.jpeg)

nach deren Überschreitung optisch per LED und akustisch ein Alarm ausgegeben wird.

#### ■ Abgesetzte Sensoren

Die externen Sensoren lassen sich laut Handbuch in einer Entfernung bis 5 m vom Bedienteil FX771 abgesetzt über die S0239-

![](_page_21_Picture_20.jpeg)

Anschlüsse in die Antennenleitung einfügen. Die Gehäuse der Sensoren sind jedoch nicht wetterfest und deshalb nur für eine Innenmontage geeignet. Die Messdaten des im Sensor enthaltenen Richtkopplers werden über fertig mit Steckern und Buchsen in SMA-Norm konfektionierte, dünne Koaxialkabel entsprechender Länge zum FX771 übertragen.

![](_page_21_Figure_22.jpeg)

## Amateurfunktechnik

![](_page_22_Picture_1.jpeg)

Bild 4: Leistungsanzeige in Form eines analogen Wattmeters

Derzeit stehen insgesamt drei unterschiedliche Sensoren zur Auswahl: Im standardmäßigen Lieferumfang des FX771 ist der Sensor FX3 für 160 m bis 6 m mit 3 kW PEP Belastbarkeit enthalten. Der Sensor FX5 für die gleichen Bänder ist bis 5 kW PEP ausgelegt. Mit dem Sensor FX-VU steht auch ein Richtkoppler für 2 m und 70 cm sowie maximal 200 W zur Verfügung.

#### ■ Antennenumschalter

Der optionale fernsteuerbare Vierfach-Koaxialschalter FX4 (Smart Switch) ermöglicht von 160 m bis 6 m die Umschaltung von bis zu vier Antennen. Des Weiteren lassen sich mit einem zweiten FX4 komplexe Systeme aus mehreren beliebig aufeinander umschaltbaren Funkgeräten und Antennen konfigurieren. Die Steuersignale und die Betriebsspannung erhält der Antennenumschalter über das notwendige LAN-Kabel (RJ45-Norm) vom FX771. Im Hauptmenü des FX771 ist vorher über Setup  $\rightarrow$  Switch Options  $\rightarrow$  Switch  $\rightarrow$  1 or 2 Switch der angeschlossene Schalter zu aktivieren. Leider lassen sich auch diese Schalter laut Handbuch nur bis zu 5 m Entfernung von der Station bzw. dem Bediengerät abgesetzt betreiben.

Zum Funktionstest des Antennenschalters habe ich in Ermangelung von vier Sendeantennen an die Ausgänge 1 bis 4 eine Sendeantenne, zwei Empfangsantennen und einen 50-Q-Abschlusswiderstand angeschlossen. COM und Signal In sind mit dem FX771 verbunden. Nach einem Fingertipp auf eine der vier Schaltflächen im Untermenü zum Antennenschalter wird der Eingang auf die gewählte Buchse durchgeschaltet.

#### **USB-Interface für Bird 43**

Die Besitzer eines Wattmeters Bird 43 wird es freuen: Für dieses beliebte Messgerät mit höherer Anzeigegenauigkeit hat sich Metropwr mit dem FX743 etwas Besonderes einfallen lassen. Dieses USB-Interface (Bild 5) ermöglicht die Darstellung der Messwerte eines Bird 43 auf dem Bildschirm eines PC. Die Platine ist ohne mechanische Änderungen im Gehäuse des Wattmeters an die Anschlüsse des Analoginstruments schraubbar (Bild 6).

Das zuvor am Anzeigeinstrument entfernte Koaxialkabel vom Richtkoppler des Wattmeters ist nun auf zwei Schraubanschlüsse auf der Platine zu klemmen. Dabei sind der Innenleiter an + und die Abschirmung an zu legen. Das ist schon der gesamte Umbau. Die USB-Buchse und der Einschalter sind nach dem Anschrauben der Bodenplatte später durch die seitlichen Öffnungen für die Aufnahme der übrigen Sensoreinsätze des Wattmeters erreichbar. Zur Spannungsversorgung ist auf der Interface-Platine ein Batteriefach für vier AA-Batterien (Mignon, R6) vorhanden.

Die Software für ein 32/64-Bit-Windows-Betriebssystem sowie der erforderliche USB-Treiber können von [1] unter Soft $ware \rightarrow Downloads$  heruntergeladen werden. Bei der Installation ist darauf zu achten, den richtigen COM-Anschluss zuzuordnen. Dieser ist auch auf der Schaltfläche im Anzeigefenster des FX743 (Bild 7), unten rechts von Power On/Off zu aktivieren.

Die Anzeige erfolgt danach zusätzlich zum Wattmeter auf dem Bildschirm des PC. Die Leistung wird verzögerungsfrei wahlweise als Mittel-, Spitzen- oder Absolutwert digital und analog angezeigt. Der jeweilige Messbereich des eingesetzten Sensors lässt sich im Anzeigefenster einstellen, sodass der weite Leistungs- und Frequenzbereich des Bird 43 auch für die An-

![](_page_22_Picture_13.jpeg)

Wattmeter Bird 43 Wattmeter eingesetzt und dort verkabelt.

![](_page_22_Picture_15.jpeg)

Bild 5: USB-Interface-Piatine FX743 für das Bild 6: Das I nterface FX743 wird direkt ins

![](_page_22_Picture_17.jpeg)

Bild 7: Anzeigefenster und Bedienoberfläche für das Wattmeter Bird 43 auf dem PC-Monitor Fotos: DF2BC

zeige über den PC zur Verfügung steht. Wie eine Messung mit dem so aufgerüsteten Bird 43 zeigte, besitzt mein betagter Kenwood TS-940S immer noch bis 117 W Sendeleistung.

#### $\blacksquare$  Integration des Bird 43 ins Messsystem des FX771

Mit der Integration des Bird 43 in das Metropwr-System gibt es eine weitere Möglichkeit, die Messwerte des Bird 43 anzuzeigen - diesmal direkt auf dem Display des FX711. Dies ermöglicht der zum FX 743 ähnliche Nachrüstsatz FX43, der einen I2C-Expansion-Bus besitzt und über ein LAN-Kabel mit dem RJ45-Anschluss des FX771 zu verbinden ist.

#### ■ Schlussbetrachtung

Ohne Frage erhöhen die externen Sensoren die Vielseitigkeit des Metropwr-Messsystems. Für den Einsatz des FX771 ohne jegliches Zubehör und ausschließlich als digitales eigenständiges Wattmeter wünsche ich mir eher ein etwas größeres, tieferes Gehäuse mit integriertem Sensor, um die Kabel zum externen Sensor zu umgehen.

Die Vielzahl der auf einen Blick erfassbaren Messwerte erlaubt eine qualifizierte Aussage über den Betriebszustand der Antennenanlage und macht so manches weitere Messinstrument überflüssig. Daneben ist vor allem die Möglichkeit der Steuerung komplexer Antennenanlagen - eventuell in einer Weiterentwicklung mit wetterfesten Sensoren für die Außenmontage - hervorzuheben.

Vielen Dank an WiMo für die Leihstellung der Testmuster. alfred.kluess@t-online.de

#### **Bezugsquellen**

- [I] Metropwr: www.metropwr.com
- [2] WiMo Antennen und Elektronik GmbH, 76873 Herxheim, Tel. (0 72 76) 9 66 80, www. wimo.com

## Drahtlose Türvideosprechanlagen: Guck mal, wer da klingelt!

### Dipl.-Ing. WOLF-DIETER ROTH - DL2MCD

Türsprechanlagen sind eine Standardausstattung in Eigenheimen wie auch in Mietshäusern. Einen Komfortgewinn versprechen Anlagen, die obendrein eine visuelle Information bieten, sodass ersichtlich ist, wer vor der Tür steht. Die Nutzung von Funktechnik kann die Installation deutlich vereinfachen.

Eine schnelle und verlässliche Identifikation von Besuchern ist nicht nur angenehm, sondern oft sehr sinnvoll. Man denke nur an Paketdienste, die schon nach kurzer Wartezeit die "rote Karte" einwerfen und das Paket wieder mitnehmen. Videosprechanlagen gibt es inzwischen auch in mobiler Ausführung. Diese ermöglicht es, sogar im Gartenhaus oder Basteikeller die Klingel zu hören und auf den Besuch umgehend reagieren zu können.

#### **E** Klingel, Türöffner und Videosprechanlage

Ich habe zwei von Pearl [1] angebotene Geräte getestet, NX-4069 und NX-4141 . NX-4069, eine IP55-wetterfeste Funk-Tür-Sprechanlage mit Videoübertragung von

![](_page_23_Picture_7.jpeg)

Casacontrol WLAN-Türklingelkamera mit Antenne Fotos: DL2MCD (2), Werkfoto

Somikon, besteht aus einem DECT-Telefon-ähnlichen Mobilteil und einem Kamerateil mit Klingeltaster, das an die Hauswand geschraubt wird. Die Übertragung läuft im 2,4-GHz-ISM-Band.

NX -4 141 , eine App-gesteuerte Türsprechanlage mit HD-Video und Türöffner-Funktion von Casacontrol nutzt dagegen ein bereits vorhandenes Smartphone als Empfänger - nur der Sender ist wie gehabt an der Hauswand zu montieren. Der Gedanke dahinter: Viele haben inzwischen ein Smartphone ohnehin stets bei sich. Deshalb kostet NX-4 141 nur etwa 95 €, NX-4069 mit eigenem Empfänger dagegen etwa 170 €. NX -4141 setzt auf ein vorhandenes WLAN, um sich mit dem Smartphone zu verbinden. Die Reichweite im Haus ist bekannt und bei Bedarf durch Repeater erweiterbar. Es wird kein zusätzlicher Kanal im ISM-Band belegt, Videoanlage und WLAN stören sich nicht gegenseitig.

#### **Nutzung von unterwegs**

Außerhalb der WLAN-Reichweite ist eine Verbindung über das Mobilfunknetz möglich - so ist selbst bei Freizeitaktivitäten oder am Arbeitsplatz nachvollziehbar, wer vor der Tür steht. Sogar das Türöffnen ist von dort aus möglich, allerdings ziemlich riskant, wenn einmal versehentlich ausgelöst. Zum Betrieb ist eine chinesische App auf das Smartphone zu laden. Diese wird anschließend über einen auf dem Smartphone angezeigten QR-Code, der von der Casacontrol-Kamera aufgenommen wird, mit der Kamera verkoppelt, damit nur die richtige Türklingel mit dem Handy verbunden ist - und nicht etwa die des Nachbarn.

Eigentlich eine geniale Idee, doch leider nicht ganz so praktisch umgesetzt. Die erste Tücke: Dem Kamerateil liegt zur Versorgung ein Steckemetzteil bei, doch dürften die wenigsten Häuser eine Steckdose neben der Wohnungstür haben. Dies wäre zudem wenig ratsam, weil Einbrecher so dort gleich eine Bohrmaschine anschließen könnten, um das Türschloss aufzubahren. Alternativ ist der Betrieb aus einem Gleichspannungsnetz von 9 V bis 12 V möglich doch deutsche Klingelanlagen arbeiten mit Wechselspannung, was einer Koppelung von Kamera und Klingelanlage entgegensteht. In eine Unterputzdose lässt sich das Steckemetzteil auch nicht montieren.

#### **Nur 2,4-GHz-WLAN**

Das größere Problem ist jedoch die WLAN-Anbindung: Aktuelle WLAN-Router arbeiten parallel mit 2,4-GHz- und 5-GHz-Übertragung. Auf 5 GHz sind höhere Datenraten möglich, weshalb sich das Smartphone ebenso wie Smart-TVs [2] und andere aktuelle Geräte bei ausreichender Feldstärke hier einbuchen und so die 2,4-GHz-Übertragung entlasten. NX-4141 nutzt jedoch nur 2,4 GHz - mit Geräten auf einem 5-GHz-Kanal ist keine Verbindung, ja nicht einmal das Koppeln über QR-Code möglich.

Pearl empfiehlt deshalb, das 5-GHz-WLAN stillzulegen. Dann jedoch müssen sich Videos zum Smart-TV zukünftig über die schmaleren und stärker belegten 2 ,4-GHz-Kanäle quälen. Dies ist wenig sinnvoll. Das Somikon NX-4069 ist unkomplizierter: Hier steht die direkte Verbindung sofort. Störungen durch das vorhandene WLAN waren nicht feststellbar - die Verbindung hielt über mehrere Stockwerke . Für den Empfänger sind Steckernetzteil und Ladeschale vorhanden, wie bei einem Schnurlos-Telefon.

#### ■ Auch bei Stromausfall

Für die Kamera, die 9 V bis 12 V Gleichspannung benötigt, ist ein Netzteil optio-

![](_page_23_Picture_20.jpeg)

Kamera der Somikon-Anlage

nal verfügbar. Ist kein Türöffner anzuschließen, bietet sich alternativ der Betrieb aus zwei Baby-Batteriezellen an. Damit entfällt die Problematik der Kabelverlegung - schließlich ist die Kamera ja in einer geeigneten Höhe zu montieren, der normale Klingelknopf sitzt zu tief. Zudem funktioniert die AnJage auch bei StromausfalL Wie lange die Batterien halten, hängt dann allerdings davon ab, wie viel Besuch vorbeikommt- die Anlage zeigt nur dann ein Bild, wenn jemand geklingelt hat. Das soJite im Normalfall ausreichen. Bild- und Tonqualität sind trotz des schlanken Empfängergehäuses einwandfrei. Standbilder können bei beiden Geräten zusätzlich abgespeichert werden, um unerwünschte Besucher später wiederzuerkennen. Zudem war die wetterfeste Wandmontage hier solider gelöst. Das Koppeln mit einer vorhandenen Klingelanlage ist beim NX-4069 leider nicht möglich, dennoch konnte dieses Gerät eher überzeugen. dl2mcd@gmx.net

#### Literatur und Bezugsquellen

- [I) Pearl GmbH, Peari-Straße 1-3 , 79426 Buggingen; www.pearl.de
- [2) Roth, W.-D., DL2MCD: Philips UHD-TV-Medienzentrale im Praxistest, FUNKAMATEUR 66 (2017) H. 12, S. 1130-1131

## Das Rundfunkmuseum Cham: Historisches lebendig vorgeführt

### Dipl. -lng. WOLF-DIETER ROTH - DL2MCD

Sammlungen von alten Radios gibt es so einige. Die meisten sind jedoch nur für passionierte Radiosammler interessant. Das Rundfunkmuseum von Michael Heller macht es anders und ist aufgrund seiner vielfältigen Themensetzungen definitiv einen Besuch wert. Anfang September 2017 wurde es in Cham im Bayerischen Wald feierlich eröffnet.

So mancher ehemalige Radiohändler ist im Ruhestand auf die Idee gekommen, seine damaligen Verkaufsräume in ein Museum umzuwandeln und mit alten Radios vollzustellen. Die historische Atmosphäre mag stimmen: Die alte Werkstatt schaut originalgetreu so aus wie in den Sechzigerjahren des vorigen Jahrhunderts, und die früheren Kunden kommen bestimmt gerne wieder vorbei.

nun, nach diversen Umbauten, eher stumme Technik hinter Absperrungen auf Besucher.

Ein wirklich lebendiges Rundfunkmuseum war das in Fürth [I], wo Räume mit Geräten einer bestimmten Epoche oder zu einem bestimmten Thema bestückt wurden und einige davon live vorgeführt werden konnten. Doch kämpft das Fürther Rundfunkmuseum leider seit einigen Jahren mit ad-

> Federwerkbetriebene Reportage-Tonbandgeräte

![](_page_24_Picture_7.jpeg)

Leider dann aber oft nur diese . Andere Besucher fehlen, denn dem Nichtfachmann bleibt das Sammelsurium alter Technik unverständlich und die vom Boden bis unter die Decke vollgestopften Regale wecken eher das schlechte Gewissen, dass der eigene Keller mal dringend entrümpelt werden müsste ...

#### **E** Technik, die funktioniert

Dabei geht es besser. So konnte das Deutsche Museum und insbesondere die Abteilung Telekommunikation einst begeistern: Technik zum Anfassen und zum "Knöpfchen drücken" - beim Fernseher konnten beispielsweise Zeilenzahl und Bildwiederholfrequenz von den Werten der Gründerzeit mit Nipkowscheibe bis zum PAL-Standard verstellt und die Auswirkungen auf das Bild direkt beobachtet werden. Leider sind die dazu gefertigten Unikate jedoch seit Jahren nicht mehr einsatzbereit und wie in anderen Museen wartet dort

Physikalische Lehrmittel und Experimente im Rundfunkmuseum Cham

ministrativen Schwierigkeiten und ist aktuell noch etwas eingeschränkt.

Nun hat ein sehr attraktives Rundfunkmuseum neu eröffnet. Es befindet sich in Cham in Bayern und ist damit nicht in einer Groß-

![](_page_24_Picture_14.jpeg)

Radio mit Tondrahtgerät Schaub Konsolette von 1 950

stadt angesiedelt, doch gut zu erreichen. Einiges dort mag an das Fürther Rundfunkmuseum erinnern; so gibt es in Cham ebenfalls ein Besuchercafé und ein ehemaliger Großsender ist zu bewundern. In Cham funktioniert dieser aber noch !

#### **• Schloss Brunn: erstes** bayerisches Rundfunkmuseum

Tatsächlich haben beide Museen ein gemeinsames Vorbild, ein einst in Schloss Brunn, 20 km von Fürth entfernt liegendes Rundfunkmuseum, in dem vom Betreiber Ludwig Sehroll alle Exponate liebevoll mit Erklärungen beschriftet waren – etwas, das vielen Rundfunkmuseen fehlt. Auch die thematische Einordnung von Exponaten brachte die Sammlung einer breiten Öffentlichkeit näher. Das Museum in Brunn war allerdings ausgerechnet im museumsträchtigen Winter nicht besuchbar, weil eine Heizung der ebenso historischen Gemäuer zu aufwendig gewesen wäre .

Michael Heller, DB1RM, der Kopf hinter dem neuen Rundfunkmuseum in Cham, ist vom Fach - er hatte Zeit seines Lebens mit Rundfunktechnik zu tun: Sein Vater gründete 1951 ein Radiogeschäft, das er mit 25

![](_page_24_Picture_20.jpeg)

Jahren übernahm und bis auf 50 Beschäftigte ausbaute. Michael Heller hatte im Alter von 14 Jahren begonnen, Empfänger und Sender mit Röhren aufzubauen und war mit 22 der beste Absolvent der bayerischen Meisterprüfung als Radio- und Fernsehtechniker. Allerdings geriet im Laufe der Jahre die technische Arbeit gegenüber der administrativen in den Hintergrund, zumal Heller noch weitere Unternehmen wie ein Softwarehaus und ein Direktmailing-Unternehmen für Radio- und Elektrogeschäfte gründete, das 20 10 in ein ehemaliges Fernmeldeamt der Post einzog.

20 12 wollte Michael Heller endlich wieder zurück zur Technik und richtete sich eine Werkstatt im Firmengebäude ein. Er kaufte auf Ebay alte Rundfunkgeräte und setzte sie wieder instand, bis eine Sammlung von

![](_page_25_Picture_1.jpeg)

Projektions-Fernsehgerät Saba Telerama P 716 von 1957

gut 1000 Geräten entstanden war. 2015 übernahm er schließlich die Sammlung seines großen Vorbilds aus Brunn und begann, diese zusammen mit seinen eigenen Geräten auf 800 m2 in noch nicht durch sein Unternehmen belegten Räumen aufzubauen.

Dazu waren etliche Umbauten notwendig: um Fluchtwege für die Besucher sicherzustellen oder aus dem ehemaligen Waschraum mit Duschen des Fernmeldeamts ein gemütliches Cafe mit mechanischer Unterhaltungselektronik (Edison-Phonograph, Trichtergramrnophone, mechanische Spieluhren ... ) aus der noch nicht elektrifizierten Zeit um 1900 zu füllen. Nur der ehemalige Schutzraum des Fernmeldeamts blieb als solcher erhalten und zeigt heute dazu passende Geräte der Jahre des Zweiten Weltkriegs und der Nachkriegszeit.

#### **E** Hochwertige Sammlungen vereint

Weiter ergänzt wurde das Museum durch die Kirchner-Grundig-Tonbandgerätesarnmlung aus Konstanz und die legendäre, früher nicht öffentlich zugängliche Spiegelhauer-Grundig-Sammlung. Diese beinhaltet Mikrofone, Röhrenprüfgeräte, Mischpulte, NP-Verstärker und Messgeräte, sodass nun praktisch jedes Grundig-Tonbandgerät und viele andere Raritäten wie Tondrahtgeräte, das erste Tonbandgerät K2 oder Tonbandgeräte mit 14 Spuren als Musikbox zu sehen sind. Die Besonderheit dabei: Die Geräte sind tatsächlich funktionsfähig (siehe auch [2]) und werden in einer dreistündigen Führung gezeigt.

Dies ist eine weitere Besonderheit des Chamer Rundfunkmuseums: Obwohl alle Geräte ausführlich beschriftet sind – in unseren Fotos, die noch vor der offiziellen Eröffnung entstanden sind, ist dies noch nicht durchweg der Fall -, wird generell ein geführter Rundgang angeboten. Somit kommen die Besucher in den Genuss ausführlicher Erklärungen und Vorführungen und die Geräte sind besser vor eigenen Bedienversuchen der Gäste geschützt: Ständiges Knöpfchendrücken herumrennender Kinder, wie einst im Deutschen Museum, würden die Exponate dann doch nicht schadlos überstehen ...

#### • Wie können die alten Radios noch empfangen?

Bis vor einigen Jahren war es kein großes Problem, alte Radiogeräte vorzuführen. Inzwischen ist jedoch in Deutschland nicht nur das analoge terrestrische Fernsehen Geschichte , sondern auch weitgehend der Rundfunk in Amplitudenmodulation. Einzelne Geräte lassen sich mit einem Messsender natürlich heute noch vorführen, aber ein ganzes Museum?

> Philips Goya K6, einer der ersten Farbfernseher in Deutschland von 1967

Tragbare US-Fernsehgeräte von 1 948/1949 (das mittlere in Betrieb)

![](_page_25_Picture_10.jpeg)

![](_page_25_Picture_11.jpeg)

Präsentation diverser Bildröhren

Um dieses Problem zu lösen und die jeweils zum Gerät und seiner Zeit - ob Radio oder Fernseher - passenden Sendungsinhalte zu präsentieren, sind etliche MP3 und Videoplayer im Einsatz , deren Signale dann, auf LW und MW bzw. auf UKW und TV-Frequenzen umgesetzt, über Kabel zu allen Geräten geleitet werden.

#### **E** Eigener Museumssender auf Mittelwelle

Eine Ausnahme ist jedoch erwähnenswert: Auf der ehemaligen Mittelwellenfrequenz des Bayerischen Rundfunks, 80 1 kHz, sendet ein Museumssender tatsächlich lizenziert an einer Antenne mit 1 W ERP und ist so von den Besuchern schon bei der Anreise ab etwa 10 km Entfernung hörbar.

Hierbei handelt es sich um den Sender des Bayerischen Rundfunks, der 21 Jahre lang

![](_page_25_Picture_17.jpeg)

![](_page_26_Picture_1.jpeg)

bis 2015 mit 100 kW auf dieser Frequenz aus Ismaning sendete [3] - er konnte vor der Verschrottung bewahrt und wieder in Betrieb gesetzt werden, jetzt natürlich mit geringerer Sendeleistung, unter Einsatz von nur zwei der ehemaligen Endstufen.

Ein weiterer funktionsfähiger ARD-Rundfunksender im Museum ist der erste UKW-Sender des Hessischen Rundfunks mit einer Ausgangsleistung von 250 W. Der Lorenz-Sender ging im Juli 1949 in Betrieb.

Die Radiotechnik im Museum ist nach Jahrzehnten gegliedert, beginnend mit den I 920er-Jahren. Los geht es mit einem Funkensender, der auch praktisch vorführbar ist, dann folgen Radios aus der Gründerzeit sowie externe Lautsprecher: Bis 1930 wurden diese noch nicht in den Empfänger selbst verbaut.

![](_page_26_Picture_5.jpeg)

Zvezda Roter Stern von 1954

Die 1930er-Jahre zeigen die ersten Hi-Fi-Geräte wie das "Siemens Kammermusikgerät II" von 1937. Hier wurde bereits Spitzentechnik verbaut, was angesichts des Volksempfängers VE301 oder des Deutschen Arbeitsfrontempfängers DAF101 oft vergessen wird.

Diese sind in einem anderen kleineren Raum zu sehen, "Heinzelmann" & Co. folgen in einem weiteren; die großen Geräte und Musiktruhen der 1950er und 1 960er und natürlich die zahlreichen Kofferradios sind in einem deutlich größeren Raum ausgestellt.

Sammlung verschiedener "Magischer Augen" - in Funktion! Fotos: DL2MCD

#### **E** Fernsehen, Mikrofone und Studiotechnik

In den Gängen warten zahlreiche Mikrofone und Studiogeräte auf Gäste, zusätzlich laden wandhohe Informationstafeln zum Lesen ein und helfen dem Besucher ohne technische und historische Vorkenntnisse, die ausgestellten Geräte und ihre Zeit zu verstehen. Kuriositäten wie ein elektromechanischer Kinogong sind hier ebenfalls ausgestellt.

Obwohl das Radio die meisten Jahrzehnte dominierte, kommt das Fernsehen nicht zu kurz. Eine Nipkow-Demonstrationsanlage zeigt, wie rein elektromechanisches Fernsehen ohne Bildröhren oder gar Flachbildschirme funktionierte. Darauf folgen Fernsehgeräte aller Generationen, als Highlight ein "Beamer" von 1957, der damals etwa 2900 DM teure Saba Telerama P 716, mit 1 ,6 m Leinwanddiagonale - selbstverständlich funktionsbereit. Das Gerät ist mit der Projektionsbildröhre MW-2 bestückt.

Kameras, Videoschnittplätze, Videorekorder und eine analoge Blue-Screen-Anlage sind ebenfalls zu sehen; hiermit können sich die Besucher in beliebige Umgehungen einblenden lassen.

#### **E** Klubstation DL0RMC

Abgerundet wird das Rundfunkmuseum durch einen Raum mit physikalischen Experimenten und Lehrmitteln, einen Raum ausschließlich voller Messgeräte (das älteste stammt aus dem Jahr 1895), das "Sendezentrum" mit den hauseigenen Programmen sowie das Amateurfunk-Zimmer mit der vom Ortsverband U 03 betriebenen Klubstation DLORMC nebst historischen und aktuellen Amateurfunkgeräten.

Ausgestellt sind weiterhin Spezialempfänger wie Überwachungs-, Mess- und Ballempfänger sowie militärische Geräte und

Klubstation DLORMC mit Amateurfunkgerätesammlung

jene für See- und Flugfunk, Behörden, Polizei und Feuerwehr. In den Gängen zwischen den Räumen finden sich immer wieder interessante Exponate. So etwa eine Sammlung unterschiedlichster "magischer

![](_page_26_Picture_19.jpeg)

Augen", vom Beginn dieser Technik bis hin zu den letzten Exemplaren als rechteckige "magische Bänder", die tatsächlich alle in Betrieb sind.

Das Museum wird von einem Förderverein mit inzwischen über 200 Mitgliedern unterstützt, in dem unter anderem der Weidinger Bürgermeister Daniel Paul aktiv ist, der das Museum auch mit aufgebaut hat. Führungen stehen Gruppen ab zehn Personen nach Voranmeldung offen; jeden ersten Samstag im Monat findet ab 14 Uhr eine Führung statt, zu der sich auch Einzelpersonen anmelden können [4].

#### dl2mcd@gmx.net

#### Literatur

- [I] Roth, W.-D., DL2MCD: Rundfunkmuseum Fürth: Fünf Stockwerke Rundfunkgeschichte, FUNK-AMATEUR 56 (2007) H. 12, S. 1290-1291
- [2] Roth, W.-D., DL2MCD: Youtube-Kanal mit Vorführung einiger Exponaten aus Cham. www.you tube.com/user/DL2MCD
- [3] Lutz, H.: Rundfunkmuseum Fürth: Die Geschichte der Sendeanlage Ismaning bei München, FUNK-AMATEUR 61 (2012) H. 11, S. 1144-1147
- [ 4] Das Rundfunkmuseum e. V., Sudetenstr. 2 a, 93413 Cham, www.chamer-rundfunkmuseum. de, Tel. (0 99 7 1) 3 10 70 15, Fax 3 1 07 29, E-Mail info@ rundfunkmuseum-cham.de

![](_page_26_Picture_28.jpeg)

Teil der Messgerätesammlung

## Der Funkweg nach Bouvet Drahtantennen für das 30-m-Band

### **GERALD RUSCHER - DL1RG**

Wenn ein seltenes DXCC-Gebiet wie dieser Tage Bouvet, 3YOZ, oder im Juni Baker Island, KH1/KH7Z, aktiviert wird, richtet sich weltweit die Aufmerksamkeit der KW-Funkamateure auf dieses Ereignis. Für viele ist es ein neues Gebiet (ATNO - All Time New One, Allzeit-Erstverbindung). Im Vorfeld ist eine gute Vorbereitung notwendig, um im weltweiten Wettbewerb bei der anstehenden "DX-Jagd" erfolgreich zu sein.

Der Beitrag gibt zahlreiche Hinweise zur Auswahl des geeignetsten Bandes und zur Errichtung einfacher, aber leistungsfähiger Drahtantennen.

Gerade im Vorfeld einer gefragten DXpedition ist es wichtig, dass man als Funkamateur mit durchschnittlicher Ausrüstung seine Chance in der "Spezialisierung" sucht. Es bringt wenig, mit einer einfachen Mehrbandantenne (Windom, G5RV, Doublet mit Antennenkoppler usw.) sein Glück bei der DX-Jagd auf allen möglichen Bändern zu suchen.

![](_page_27_Picture_6.jpeg)

Bild 1: QSL-Karte für das 30-m-QSO mit DL1RG

Die jetzige Situation ähnelt jener Anfang 20 16, als die DXpedition K5P nach Palmyra, KH5 , stattfand.

#### Analogien zu K5P 2016

Für Anfang 2016 war seinerzeit eine DXpedition K5P nach Palmyra, KH5, angekündigt. Dieses DXCC-Gebiet fehlte mir noch, da die letzte Aktivierung einige Jahre zurücklag. Die Motivation, dieses Gebiet zu arbeiten, war hoch und entsprechend sollte die Aktivierung von meiner Seite möglichst gut vorbereitet werden. Die erste Frage war, welches Band bietet Anfang 20 16 die besten Voraussetzungen für ein QSO von Berlin nach Palmyra?

Für mich ergab sich das 30-m-Band als Optimum nach Analyse auf der Website von OH6BG [1] und mittels W6ELprop  $[2]$ ,  $[3]$ .

Die nächste Frage war: Ist meine Antennensituation für 30 m Erfolg versprechend? Eine Analyse meiner Mehrbandantenne, die von 20 m bis 80 m recht gute Ergebnisse brachte , mit EZNEC zeigte , dass die Richtcharakteristik nach KH5 über den kurzen Weg gerade ein Minimum aufwies. Das musste ich bis zum Auftauchen von

K5P ändern. Wegen vorhandener Abspannpunkte und positiver Erfahrungen damit auf 40 m entschied ich mich für eine Half-Square-Antenne für 10,1 MHz mit einer maximalen Höhe von etwa 12 m.

K5P war am 12.1.2016 bei mir am späten Nachmittag erstmals auf 40 m hörbar. Für mich war das Signal einfach zu leise wegen der nicht optimalen Richtcharakteristik meiner Mehrbandantennen nach KH5 . Am 26. 1. 20 16, dem letzten Tag der DXpedition, war K5P dann endlich mit gutem Signal auf 30 m zu hören und nach langem Kampf konnte ich das ATNO loggen ...

Betrachten wir nun die Wahl des optimalen Bandes für Bouvet, 3YOZ, unter folgenden zwei Aspekten: Wettbewerbssituation und Ausbreitungsbedingungen.

#### **U** Wettbewerbssituation auf 30 m

Im Regelfall ist ein WARC-Band im Wettbewerb von Vorteil. Dies betrifft vor allem das 30-m-Band, denn hier ist die zulässige Ausgangsleistung in vielen Ländern beschränkt (zum Beispiel in den USA 200 W

![](_page_27_Figure_18.jpeg)

Bild 3: Verfügbarkeil des Übertragungswegs Berlin-Bouvet nach VOACAP [1]; erfahrungsgemäß sagt diese Software die hohen Bänder zu gut und die Lowbands zu schlecht voraus.

oder hierzulande 1 50 W). Vergleichsweise wenige Funkamateure haben einen Beam auf 10,1 MHz zur Verfügung .

Dass auf diesem Band im DX-Betrieb nur CW, RTTY und digitale Sendearten möglich sind, sehe ich persönlich eher als Vorteil. Und das Erlernen von CW sollte sich jeder engagierte DXer ohnehin vornehmen, wenn er es nicht schon kann. In den nächsten Jahren befinden wir uns im Sonnenaktivitätsminimum. Auch das spricht für das "WARC-Lowband" und die Ausführungen [4] zum Thema sind auf 30 m ebenso anwendbar.

### **• Der Funkweg nach Bouvet**

Bouvet Island, nach Nordkorea auf Platz 2 der weltweiten Most-Wanted-Liste [5] , soll durch 3YOZ Ende Januar bis etwa Mitte Februar 2018 aktiviert werden [6]. Das "optimale Band" ist nach Auskunft von W6ELprop dem Screenshot Bild 2 zu entnehmen.

![](_page_27_Figure_24.jpeg)

Bild 2: Von W6Elprop vorhergesagter Signal-Rausch-Abstand für den kurzen Weg von Berlin nach Bouvet, Locator JD15QO Screenshots: DL1RG

![](_page_28_Figure_1.jpeg)

Bild 4: Statistische Verteilung der jeweiligen Erhebungswinkel Berlin-Bouvet auf dem 30 m-Band [9]; ein extrem flacher Abstrahlwinkel um 4° wäre demnach anzustreben.

VOACAP [I] bestätigt die Aussage von W6ELprop, was die Eignung vom 30-m-Band für den Übertragungsweg von Berlin nach Bouvet betrifft. Eine langfristige Vorhersage für den solaren Flux und die Anzahl der Sonnenflecken findet man z. B. unter [7]. Dort sind auch kurzfristigere und damit genauere Vorhersagen zu finden. Nachfolgend die Verfügbarkeit des Übertragungsweges als Funktion der Zeit (UTC) für 100 W Sendeleistung und  $\lambda$ /4-Strahler auf beiden Seiten (TX-Berlin, RX-Bouvet) am 31. 1. 20 18 bei einer Sonnenfleckenrelativzahl  $SSN = 5$ .

Es wurde bewusst Deutschland als TX-Seite gewählt, da es sicher kein Problem sein wird, 3YOZ zu den optimalen Zeiten auf 30 m zu hören . Hier sind vergleichbare Verhältnisse wie bei VP8SGI und VP8STI zu erwarten. Das größere Problem dürfte die Hörbarkeit des eigenen Signals im Pile-up darstellen.

#### **Eine gute Antenne ist der** beste HF-Verstärker

Gerade wenn man mit 100 W oder gar QRP im DX-Geschäft unterwegs ist, kommt der Antenne eine zentrale Bedeutung zu eine alte Funkerweisheit. Auf dem 30-m-Band arbeiten die meisten Funkamateure mit einfachen Draht- und Beam-Antennen stellen die Ausnahme dar. Dies ist aus meiner Sicht ein wichtiger Vorteil im Pile-up. Wichtige Hinweise zu den notwendigen Eigenschaften einer Antenne für den DX-Betrieb liefert DL3AO in seinem sehr lesenswerten Beitrag [8]. Dabei betrachten wir aus pragmatischen Gründen nur die Antennen. Zweifelsfrei spielt gerade auf Kurzwelle der Standort und die Umgebung der Antenne eine sehr wichtige Rolle . Jedoch kann man diese Randbedingung, von Portabelbetrieb abgesehen, nur langfristig optimieren .

Kommen wir zurück zu unserem Beispiel Bouvet auf dem 30-m-Band. OH6BG hat

![](_page_28_Figure_8.jpeg)

Bild 5: Realteil der Speisepunktimpedanz einer Triple-Leg-Antenne als Funktion des Abspannwinkels  $\alpha$  der Radials (bei 90° sind die Radials waagerecht)

ein sehr schönes Tool auf Basis von VOA-CAP entwickelt [9], welches die statistische Verteilung der jeweiligen Erhebungswinkel für eine Punkt-zu-Punkt-Übertragung (z. B. Berlin nach Bouvet) für ein Band (z. B. 30 m) berechnet. Die Grafik in Bild 4 ist das Ergebnis einer solchen Berechnung .

Wir sehen ein Maximum bei 4° und zwei Nebenmaxima bei 8° und 12°. Das bestätigt die Aussagen von DL3AO [8] zum "verflixten flachen Abstrahl winke!" und erklärt die Unbrauchbarkeit von tiefhängenden Dipolen oder lnverted Vee-Antennen für den DX-Verkehr. Das bedeutet nicht, dass man mit diesen Antennen kein DX arbeiten kann. Jedoch gibt es bessere Lösungen.

#### **Antennen für DX im 30-m-Band,** mit 30 m Draht und 12 m Höhe

Nachfolgender Vergleich von Drahtantennen mit gleichem Aufwand (1 A-Draht in maximal 12 m Höhe über Grund\*) bewertet deren Eignung für den DX-Betrieb (speziell Bouvet Island, 3YOZ) im 30-m-Band. Die Höhe ergibt sich aus der Nutzung des 1 2-m-HD-Glasfibermastes von Spiderbeam [10], der sich bei mir sehr gut bewährt hat, aber einer Abspannung bedarf. Der Vergleich erfolgt mit den üblichen Tools zur Antennensimulation EZNEC 6.0+ [11], AutoEZ 2.0 [12] und 4NEC2 5.8.16 [13]. Randbedingungen für die Simulation sind

- Kupferdraht ohne Isolation mit 2 mm Drahtdurchmesser (AWG12),
- Verluste (Wire Loss) mit Kupfer (Copper) angesetzt,
- Berechnung über Standardboden mittlerer Leitfähigkeit (Leitfähigkeit 0,005 S/m

![](_page_28_Figure_18.jpeg)

#### Triple-Leg-Antenne

Die Antenne ist relativ einfach aufgebaut. Ein A/4-Strahler befindet sich über drei Radials, die schräg nach unten abgespannt sind. Über den Abspannwinkel lässt sich die Impedanz am Speisepunkt beeinflussen, d. h., je geringer der Winkel der Radials zur Senkrechten ist, um so größer wird der Realteil der Speisepunktimpedanz, siehe Bild 5, simuliert mit AutoEZ [12]. Der Abspannwinkel der drei Radials wird in der Literatur oft mit 45° zur Vertikalen angegeben. Gemäß Simulation mit [12] sollte der Abspannwinkel etwa bei 60° bis 65° liegen, um einen Fußpunktwiderstand von 50  $\Omega$  zu erzielen (s. a. die Angaben in [14]). Das gilt konkret für vergleichbare Verhältnisse des Aufbaus, d. h. bei einer ma-

![](_page_28_Figure_21.jpeg)

Bild 6: Prinzipskizzen der besprochenen Antennen, v. o. n. u. Tripie Leg (Referenzantenne), normale und umgedrehte Delta Loop, Oblong und Half Square

<sup>\*</sup> Die Werte unterscheiden sich bei einer maximalen Höhe von lediglich 10 m über Grund nur geringfügig und an den qualitativen Aussagen ändert sich nichts. Auch vom Platzbedarf her lassen sich alle hier beschriebenen Antennen auch mit maximal iO m Höhe über Grund noch problemlos unterbringen .

#### RDF-Wert

Tom Rauch, W8JI, führt in [15] den receiving directivity factor (auf Deutsch etwa "Empfangsrichtfaktor") ein, um über den bloßen Gewinn (engl. gain) bei einem bestimmten Elevationswinkel, wie er im Sendefall wichtig ist, hinaus zu einem realitätsnahen Vergleichswert für Empfangsantennen zu gelangen.

Dazu simuliert die Antenne mit EZNEC über realem Grund (Real/High Accuracy) im Fernfeld, Menüpunkt FF Plot, Plot Type 3D. Vom so ermittelten Fernfeld-Gewinn in Dezibel über Isotropstrahler (dBi) zieht er den von EZNEC dann ausgegebenen AVG-Wert (Average Gain, s. Bild 7) vorzeichenrichtig ab. Der AVG-Wert repräsentiert die dreidimensionale Gesamtverstärkung einer Antenne. Diese muss im Idealfall 0 dB sein, weil aus einer Antenne insgesamt nicht mehr Energie herauskommen kann, als hineingesteckt wurde. Real fällt sie geringer aus, ist also in Dezibel ausgedrückt negativ, weil hier u. a. Erdbodenverluste sowie Verluste im Antennensystem (z. B. Drahtverluste) zum Tragen kommen.

Beim Oblong erhalten wir 2,87 dBi Gewinn bei 17° und  $AVG = -6,11$  dB,  $RDF = G - AVG$  $= 2,87$  dBi  $-(-6, 11$  dB) = 8,98 dBi  $\approx 9,0$  dBi. Mehr über den nützlichen AVG-Wert erfahren Sie auch unter [16].

![](_page_29_Figure_5.jpeg)

ximalen Höhe von 12 m für das 30-m-Band und entsprechender Umgebung. Die Triple-Leg-Antenne dient im Weiteren als Referenz für den Antennen vergleich.

#### Delta Loop

Die Delta Loop stellt ein rechtwinkliges Dreieck (eben wie der griechische Buchstabe groß Delta) dar, dessen lange Seite (Hypotenuse) dem rechten Winkel an der Spitze in 12 m Höhe gegenüber liegt und in 5 ,44 m Höhe parallel zum Grund verläuft. Wichtig für ein sauberes Richtdiagramm ist die symmetrische Anordnung der beiden Strommaxima über Grund. Das erreicht man dadurch, dass der Speisepunkt  $\lambda$ /4 entfernt von der Spitze auf einer der beiden kürzeren Seiten des Dreiecks

#### Simulierte Gewinnwerte der besprochenen Drahtantennen für das 30-m-Band bei verschiedenen Erhebungswinkeln (Elevation) sowie RDF-Werte

![](_page_29_Picture_712.jpeg)

gewählt wird. Genau in gleicher Höhe über Grund bildet sich dann das 2. Strommaximum symmetrisch auf der anderen Seite des Dreiecks aus.

#### lnverted Delta Loop

Die lnverted (umgedrehte) Delta Loop hat die Spitze mit dem rechten Winkel am tiefsten Punkt über Grund (5 ,44 m). Die langes Seite befindet sich in 12 m Höhe über Grund und der Vorteil dieser Antenne liegt in einer etwas flacheren Abstrahlung. Das jedoch um den Preis eines zweiten Abspannpunktes in 12 m Höhe.

#### Oblong

Das Oblong ist eine Antenne in Form eines Rechtecks, deren lange Seiten (10,52 m Länge) sich parallel zum Grund in 7 m und 12 m Höhe befinden. Die Antenne wird seitlich in der Mitte einer der 5 m langen, senkrechten Seiten gespeist und ist damit vertikal polarisiert. Die Antenne hat ihre Stärke vor allem auch im Empfangsfall (maximaler RDF-Wert, s.u.), d.h., sie nimmt die wenigsten Störungen im Verhältnis zur Hauptstrahlrichtung aus der Umgebung auf. Mit dieser Antenne habe ich alle meine ATNOs bis auf K5P gearbeitet.

#### Half Square

Die Half-Square-Antenne (halbes Quadrat) stellt eine gute Lösung vor allem für den Sendefall dar. Sie hat dabei, wenn auch geringe, Gewinnvorteile gegenüber dem Oblong. Der Speisepunkt befindet sich in 12 m Höhe und ist damit funktechnisch optimal positioniert. Die beiden  $\lambda$ /4-Strahler in der Senkrechten sind über eine  $\lambda/2$ -Leitung verbunden und bilden so einen ein-

![](_page_29_Picture_18.jpeg)

Bild 8: 3-D-Diagramm der Triple-Leg-Referenzantenne mit +0,2 dBi, inklusive Farbskala

fachen Querstrahler mit entsprechendem Gewinn.

In der Tabelle sind noch der Halbwellendipol und die Inverted-Vee-Antenne aufgeführt, um deren (Nicht-)Eignung für den DX-Betrieb zu verifizieren. Gewinn und Abstrahlwinkel beider Antennen hängen - wie bei allen horizontal polarisierten Antennen - sehr stark von der Höhe über Grund ab, jedoch sind die Verhältnisse für die gewählte maximale Höhe von 12 m eindeutig.

In der Tabelle sind für die einzelnen Antennen neben dem Maximalgewinn und dessen Elevationswinkel auch die Gewinnwerte bei 12°, 8° und 4° Elevation aufgeführt (s. Bild 4). Zusätzlich habe ich als wichtiges Kriterium für den Empfangsfall den RDF-Wert (Receiving Directivity Factor) [15] berechnet. Mehr dazu im Kasten links oben. Höherer Wert bedeutet besseren Empfang .

#### **E** Vergleich und Aufbauhinweise

Die Bilder 8, 9 und 14 bis 16 zeigen die simulierten 3-D-Richtdiagramme aus 4NEC2 [13], wobei hier die Fähigkeit von 4NEC2, \* .EZ-Dateien aus EZNEC lesen zu können, zum Tragen kam. Dabei sind die Bilder jeweils so berechnet, dass die Farben in allen fünf Diagrammen die gleiche Bedeutung haben. Violett repräsentiert den höchsten Gewinn, hier 3 ,36 dBi, Gelb mittlere Gewinnwerte und Dunkelblau steht für den geringsten Gewinn. Aus Bild 11 bis 13 gehen die in Hauptstrahlrichtung simulierten Elevationsdiagramme von Delta Loop, Tripie Leg, Oblong, Half Square und Dipolen hervor. Die EZNEC-Dateien der einzelnen Antennen stehen im Download-Bereich auf www.funkamateur.de zur Verfügung.

![](_page_29_Picture_25.jpeg)

Bild 9: 3-D-Diagramm der Delta-Loop-Antenne  $-$  mit +2,1 dBi bei 18 $^{\circ}$  schon besser

![](_page_30_Figure_1.jpeg)

Beim Nachbau (Bild 6) ist zu beachten, dass sämtliche Antennen eines 1:1-Baluns oder wenigstens einer Mantelwellensperre bedürfen. Letztere kann auch aus über das Koaxialkabel geschobenen Klapp- oder Rohrkernen aus geeignetem Material bestehen, wie sie u. a. bei [ 17] handelsüblich sind. 20 solcher Kerne sollten es dann wenigstens sein, die in unmittelbarer Nähe des Einspeisepunktes über das Koaxialkabel kommen.

Bei der Half-Square-Antenne ist eine Abspannung des Mastes wegen der Einspeisung in der oberen Ecke besonders wichtig!

Von der Redaktion FA wurde das Oblong getestet, wobei nur eine Breite von 10 m zur Verfügung stand, s. Bild 10. Als Antennenleiter kam l -mm2-Installationslitze HOSV-K zum Einsatz (www.pollin.de). Da der Antennenleiter sowieso etwas durchhängt, bedarf es hier keiner teuren Spezialantennenlitze. Die Simulation sagte  $R_{\text{Ant}} =$ 60,5  $\Omega$  voraus, gemessen wurden 65  $\Omega$  $(SWV s = 1,3)$ . Es zahlte sich aus, den Antennenleiter auf beiden Seiten zunächst 50 cm länger zu lassen, es waren beim obligatorischen Abgleich lediglich beidseits je 12 cm zu kürzen. Der Überhang bildet zwei Schlaufen an der Anschlussdose, was elektrisch nicht stört. Eine Mantelwellensperre aus o. g. Rohrkernen erwies sich als notwen-

90 °  $120^{\circ}$ 60° 2,09 dBi  $\overline{d}R$ 150  $30^{\circ}$ 8. t8o" L\_\_--="",., �w..\_... """""=---\_\_j o·

Bild 11: Simuliertes Elevationsdiagramm der Delta Loop (blau) im Vergleich zum Tripie Leg, der Unterschied ist nicht zu übersehen.

![](_page_30_Picture_7.jpeg)

Bild 14: 3-D-Diagramm der umgedrehten Delta-Loop-Antenne - ähnlich wie die Delta Loop

dig. Das Erst-QSO gelang sogleich mit Matthias, DH5CW, Neumayer Station III, IOTA AN-016 - die Station war an einer 41 m langen Stromsummenantenne in (im Mittel) 10 m Höhe nur zu erahnen ...

#### **E** Ausblick

Anfang März sind zwei deutsche Teams unterwegs, zum einen unter Leitung von Hans, DL6JGN, nach Rotuma, 3D2EU, und zum anderen mit Rolf, DL7VEE, als Team-Chef zur Osterinsel, XROYD. Zu diesem Zeitpunkt - um die Tagundnachgleiche herum sind bekanntlich die besten KW-Ausbreitungsbedingungen zu erwarten dürfte das 30-m-Band wieder eine gute Wahl für eine Erstverbindung sein.

Schwieriger sind die Bedingungen im Hochsommer, wenn KH1 aktiviert werden soll. Da dürfte wohl 20 m oder 17 m das Optimum darstellen, wenn es überhaupt Verbindungsmöglichkeiten gibt. Auch da stellt sich wieder die Frage nach dem optimalen Band und einer geeigneten Antenne. Und obendrein wird evtl. ein optimaler Standort erforderlich sein ... Abschließend noch der wichtige Hinweis, dass sich die Riebtdiagramme auf anderen Bändern anders darstellen und dann möglicherweise eine andere Antenne die Nase vom hat bzw. es kommen noch andere Antennenvarianten infrage. Der FUNKAMATEUR wird dieses Thema noch rechtzeitig behandeln. dl1rg@ruscher.net

#### Literatur und Bezugsquellen

[I] VOACAP Quick Guide: HF Propagation Prediction and Ionospheric Communications Analysis. www. voacap.com

![](_page_30_Figure_15.jpeg)

Bild 12: Elevationsdiagramme: Hier hat das Oblong (blau) bei geringer Elevation die Nase vorn gegenüber einer Inverted Vee.

![](_page_30_Picture_17.jpeg)

Bild 15: 3-D-Diagramm des Oblongs inklusive Farbskala; sendemäßig Vize mit +2,9 dBi

- [2] Shallon, S. C., W6EL: W6ELProp, Version 2.70: www.qsl.net/w6elprop
- [3] Brudermann, M., HB9TPN, AC9CP: KW-Ausbreitungsvorhersage mit W6ELProp. FUNK-AMATEUR 62 (2013) H. 10, S. 1060-1061, mit der wichtigen Ergänzung in: Peuker, H., DL2DSD: KW-Ausbreitungssoftware: Solare Daten richtig vorgeben. FUNKAMATEUR 63 (2014) H. 8, S. 865
- [4] Hegewald, W. , DL2RD: Tipps für Lowband-DX (I) und (2). FUNKAMATEUR 66 (20 17) H. II, S. 1052-1053; H. 12, S. 1154-1155
- [5] DXnews: DXCC Most Wanted countries 2018, Club Log version. https://dxnews.com/dxcc-2017
- [6] Bouvet DXpedition Website. www.bouvetdx.org
- [7] NOAA/NWS Space Weather Prediction Center: Predicted Sunspot Number And Radio Flux. www.swpc.noaa.gov/products/predicted-sunspot-number-and-radio-flux
- [8] Schick, R., DL3AO: Der verflixte flache Abstrahlwinkel. FUNKAMATEUR 58 (2009) H. I, S . 30-34
- [9] Perkiomaki, J., OH6BG: Elevation-Angle Analyzer for VOACAP. www.voacap.com/antennas/ eaa.html
- [ 10] Spiderbeam: 1 2-m-HD-Fiberglasmast. Spiderbeam GmbH, Dianaweg 4, 03 130 Spremberg, Tel./Fax (0 35 63) 98 98 12; www.spiderbeam. com
- [11] Lewallen, R., W7EL: EZNEC Antenna Software, EZNEC+ v. 6.0.14. www.eznec.com
- [12] Maguire, D. J.: AutoEZ, Automated use of EZ-NEC, v. 2.0.24. http://ac6/a.com/autoez.html
- [13] Voors, A.: 4nec2 antenna modeler and optimizer, v. 5 .8.16. www.qsl.net/4nec2
- [14] Hegewald, W. , DL2RD: KW-Antennen für den Einstieg (7). FUNKAMATEUR 58 (2009) H. 6, S. 644-645 , Bild 47
- [15] Rauch, C. T., W8JI: Receiving basics. www.w8ji. com!receiving\_basics.htm
- [16] Janzen,G., DF6SJ: Rechnet EZNEC immer richtig? FUNKAMATEUR 53 (2004) H. 3, S. 239- 241; H. 4, S. 339-341
- [17] DX-Wire: Ferrite für Mantelwellensperren. Peter Bogner, Technischer Handel - Antennentechnik, Waldrandsiedlung 4 a, 95 195 Röslau; Tel. (0 92 38) 99 08 45 , www.dx-wire.de

![](_page_30_Figure_35.jpeg)

Bild 13: Elevationsdiagramme: Bei niedrigen Abstrahlwinkeln punktet das Half Square (blau) im Vergleich zum 12 m hohen Dipol.

![](_page_30_Picture_37.jpeg)

Bild 16: 3-D-Diagramm der sendemäßig mit +3, 1 dBi obsiegenden Half-Square-Antenne

## Vereinfachte Netznachbildung für elektrische Kleinverbraucher (1)

### Dr. JOCHEN JIRMANN - DB 1NV

Mangelhaft entstörte Billigprodukte der Konsumgüterelektronik, deren HF-Emissionen sich über das Stromnetz ausbreiten, sind für Funkamateure ein zunehmendes Ärgernis. Zur Messung und damit objektiven Beurteilung der Störaussendung benötigt man ein Zusatzgerät, das die elektrischen Eigenschaften des Stromnetzes nachbildet. Eine solche Netznachbildung wird im Folgenden vorgestellt.

Ungeachtet diverser Vorschriften werden wir immer noch von chinesischer Billigelektronik überflutet, die hiesigen Sicherheits- und EMV-Normen oft nur unzureichend entsprechen. Dies betrifft speziell kleine Schaltnetzteile und LED-Leuchten.

brauehern benötigen wir jedoch keine 16-A-Netznachbildung, mit der man auch die Waschmaschine testen könnte.

Aus dieser Überlegung entstand das Projekt einer vereinfachten Netznachbildung mit integriertem 100-VA-Trenntransforma-

![](_page_31_Picture_7.jpeg)

Wie kann man mit vernünftigem Aufwand die Störemission solcher Geräte messtechnisch überprüfen? Eine normgerechte Netznachbildung wie in Bild 1 ist sehr teuer und braucht in der Regel einen zusätzlichen Trenntransformator, damit der PI-Schalter nicht auslöst. Zur Messung von Kleinver-

Bild 1: Innenaufbau der kommerziellen Netznachbildung ENV216 von Rohde & Schwarz; diese wurde für Referenzmessungen bei den Entwickungsarbeiten des vorgestellten Eigenbauprojekts genutzt.

**Fotos: DB1NV** 

tor, die mit den Abmessungen 200 mm x  $200$  mm  $\times$  120 mm und einer Masse von etwa 4 kg noch sehr handlich ausfallt und somit für den flexiblen Einsatz vor Ort geeignet ist. Sie ist um einiges aufwendiger als z.B. die von Hans-Peter Prast, DL2KHP, auf seiner Website seiner Amateurfunksta-

![](_page_31_Figure_12.jpeg)

tion veröffentlichte Version [ 1], kommt aber näher an die Norm heran .

### **Begriff EMV**

Elektromagnetische Verträglichkeit (EMV) bedeutet, dass ein elektrisches oder elektronisches Gerät so wenig Störleistung erzeugt, dass der bestimmungsgemäße Betrieb anderer elektrischer bzw. elektronischer Geräte in einer typischen Umgebung nicht beeinträchtigt wird. Sie bedeutet weiterhin, dass ein solches Gerät eine ausreichende Störfestigkeit besitzt, sodass der bestimmungsgemäße Betrieb bei den in einer typischen Umgebung vorhandenen Störspannungen bzw. Störfeldstärken möglich ist.

Man unterscheidet leitungsgebundene Störungen, bei denen die Ausbreitung über vorhandene Leitungsnetze stattfindet, und strahlungsgebundene Störungen, die sich als elektromagnetische Welle ausbreiten und deren Feldstärke mit größer werdendem Abstand sinkt. Aufgrund der Dämpfung technischer Leitungen dominieren unterhalb von 30 MHz die leitungsgebundenen Störungen, oberhalb kommen die Geräteabmessungen in die Größenordung der Wellenlänge (Antennenwirkung) und die strahlungsgebundenen Störungen gewinnen die Oberhand.

Dazwischen gibt es Mischformen, wie z.B. die elektromagnetischen Nahfelder, deren Feldstärkewerte quadratisch oder kubisch mit größer werdendem Abstand sinken oder die Antennenwirkung von Leitungen, die ans Gerät angeschlossen sind. Aus diesem Grund wird z. B. ein PC nicht "allein" gemessen, sondern es sind Monitor, Tastatur, Maus, Drucker, Netzwerk und Lautsprecher anzuschließen. Bild 2 veranschaulicht das Zusammenwirken von Störquellen, Ausbreitungswegen und gestörten Geräten.

Die Hauptquelle elektromagnetischer Störungen sind derzeit billige Schaltnetzteile oder elektronische Lampen-Vorschaltgeräte aus Fernost, bei denen jegliche Entstörmaßnahmen eingespart wurden. Sie stören breitbandig von LW bis in den UKW-Bereich. Mein bisheriger Rekordhalter war ein 24-V-Netzteil für LED-Deckenleuchten, das einen Störteppich bis 1 GHz erzeugte.

Die Qualitätsüberprüfung beginnt man zweckmäßigerweise mit der Untersuchung der leitungsgebundenen Störungen. Da die Gehäusegröße ("Antennenlänge") im Bereich bis 1 00 MHz viel kleiner als die Wellenlänge ist, wird kaum HF-Energie direkt aus dem Gerät abgestrahlt, eher wirken die Anschlussleitungen als Antenne.

Wie misst man nun aber die Störspannungen bzw. -ströme auf den Geräteanschlussleitungen? Auf der Niederspannungsseite

## Messtechnik

![](_page_32_Figure_1.jpeg)

ist das kein Problem, für den ersten Versuch reicht ein Oszilloskop. Direkt auf der 230-V-Stromnetzseite zu messen, ist jedoch gefährlich für das Messgerät und den Messenden selbst. Zudem hängen die Ergebnisse vom HF-Innenwiderstand des örtlichen Stromnetzes ab. Daher ist man von der früher üblichen Störspannungsmessung auf den Leitungen mit speziellen Tastköpfen abgekommen und verwendet eine sogenannte Netznachbildung, (abgekürzt NNB, engl. Line Impedance Stabilizing Network bzw. LISN).

Diese erfüllt drei Funktionen:

- Sie verhindert den Störungsübertritt Stromnetz - Messobjekt. Somit werden weder die Messergebnisse durch ein "unsauberes" lokales Stromnetz verfälscht, noch verseucht ein extrem starker Störer unbeabsichtigt das Stromnetz.
- Sie schafft für das Messobjekt eine genormte HF-Abschlussimpedanz. Für Haushaltsnetze beträgt diese 5  $\Omega$  in Reihe zu 50  $\mu$ H in beiden Netzleitern zum Schutzleiter. Parallel dazu liegt der Innenwiderstand des Störmessgeräts mit 50 Q.
- Sie ermöglicht den elektrisch sicheren Anschluss des Störmessgeräts, also eines EMV-Messempfängers oder Spektrumanalysators. Meist hat man jedoch keinen EMV-Messempfänger zur Verfügung, bei einem normalen Spektrumanalysator wählt man ersatzweise eine ZF-Bandbreite (Resolution Bandwidth) von 10 kHz und bildet im Max-Hold-Modus den Quasi-Peak-Detektor nach.

Da die NNB ein passives Netzwerk darstellt, kann man sie auch "rückwärts" zum gezielten Einspeisen von HF-Energie ins Stromnetz verwenden, um die Störfestigkeit eines Gerätes zu prüfen.

Welche Störpegel müssen auf dem Stromnetz eingehalten werden? Bei informationstechnischen (und den meisten anderen haushaltstypischen) Geräten dürfen für die allgemeine Funkstörklasse B nach EN55022 von 500 kHz bis 5 MHz maximal 56 dB $\mu$ V Quasi-Spitzenwert, das sind -51 dBm an 50  $\Omega$  bei einer Messbandbreite von 9 kHz, erreicht werden. Über 5 MHz bis 30 MHz sind 60 dB $\mu$ V bzw. -47 dBm erlaubt, unter

![](_page_32_Figure_9.jpeg)

500 kHz steigt der Grenzwert doppeltlogarithmisch auf 66 dB $\mu$ V bzw. -41 dBm bei 10 kHz an [2] (0 dB $\mu$ V entsprechen  $-107$  dBm an 50  $\Omega$ ).

Einen weitgehend normgerechten Messplatz sehen wir in Bild 3, hier mit einer 1 6-A-NNB vom Typ ENV216 (Hersteller Rohde & Schwarz), mit der ich bisher meine Experimente gemacht habe [3]. Das Messobjekt hat eine dreipolige Anschlussleitung, entspricht also der Schutzklasse 1. Wenn es um das Messgerät geht, ist ein Spektrumanalysator mit EMV-Option die erste Wahl.

Das Oszilloskop ist bei Breitbandstörem nützlich, man erkennt damit Nadelimpulse oder mit der Netzfrequenz modulierte Störer leichter als mit anderen Messgeräten.

Der Aufbau in Bild 3 unterstellt, dass es keine weiteren Leitungsverbindungen zum Messobjekt gibt, also  $I_1 + I_2 + I_3 = 0$  ist. Damit sind die zwei Anteile der Störspannung und des Störstroms bekannt:

- Der Gegentakt-Störstrom fließt z. B. aus dem L-Leiter heraus und schließt sich über den N-Leiter, also ist  $I_1 = -I_3$  und der Schutzleiterstörstrom  $I_2 = 0$ .
- Der Gleichtaktstrom fließt z. B. aus dem L-Leiter und dem N-Leiter heraus und schließt sich über den PE-Leiter, also ist  $I_1 = I_3$  und der Schutzleiterstörstrom  $I_2 = -(I_1 + I_3).$

Verbraucher wie eine Wasch- oder Spülmaschine, ein Elektroherd oder Mikrowellengerät fallen in diese Kategorie.

Viele Kleingeräte sind nach Schutzklasse 2 mit Schutzisolation ohne Schutzleiter gebaut. Wie man in Bild 4 sieht, wird nur der Gegentakt-Störanteil gemessen.

Dies ist kein Problem, solange kein Stromweg nach Erde existiert. Bei Geräten, die

![](_page_32_Figure_19.jpeg)

man während des Betriebs in der Hand hält, wie Handbohrmaschine, Föhn oder Handmixer, existiert hingegen der Störstromweg über den Nutzer. Daher umwickelt man in diesen Fällen den Handgriff zur Messung mit Metallfolie und schließt ihn über eine "künstliche Hand" an den PE-Anschluss der NNB an.

Bemerkung am Rande: Ob die übliche Lage gelbes Klebeband in den Transformatoren der Billignetzteile tatsächlich die Funktion einer Schutzisolation (elektrisch sichere Trennung von Primär- und Sekundärkreis) bei Impulsspannungen von 600 V plus der Netzspannung erfüllt, sei dahingestellt.

#### ■ Stromversorgungsgeräte

Geräte zur Stromversorgung haben notgedrungen über ihren Ausgang mindestens eine weitere Verbindung zur Umgebung, die in der Regel vom Stromnetz und dem Schutzleiter potenzialgetrennt ist.

Bei Schaltnetzteilen tritt zwischen der Primär- und der potenzialgetrennten Sekundärseite oft eine hohe Störspannung auf. Anders gesagt - die Leitungen der Sekundärseite wirken als Antenne, obwohl die Störspannungen und Störströme auf der Primärseite im zulässigen Bereich sind.

So kann es passieren, dass ein kleines Ladegerät für ein Smartphone keine Störquelle darstellt, solange das Netzteil nur mit einem kurzen Kabel am Smartphone angeschlossen ist. Verwendet man jedoch gleichzeitig den Audioausgang zur Verbindung mit einer Hi-Fi-Anlage , hat man eine große Schleifenantenne über den Netzanschluss des Hi-Fi-Verstärkers.

Für eine aussagekräftige EMV-Messung muss daher die Sekundärseite mit der primären Messerde verbunden sein (Bild 5).

![](_page_32_Figure_27.jpeg)

![](_page_33_Figure_1.jpeg)

#### **E** Leitungsgebundene Störmesstechnik

Gegentaktstörungen nach Bild 6 stellen bei Stromversorgungen nicht das Hauptproblem dar - warum? Die parallele Leitungsführung in der Netz- und Verbraucherleitung kompensiert sowohl die elektrischen als auch die magnetischen Felder nach außen. Der Eingangselektrolytkondensator zur Glättung der gleichgerichteten Netzspannung muss eine Mindestkapazität haben.

Der entsprechende Kondensator am Ausgang dient zur Einhaltung der zulässigen Restwelligkeit (Funktion der angeschlossenen Verbraucher). Seine Kapazität darf nicht beliebig verringert werden.

mit dem Quadrat oder der dritten Potenz des wachsenden Abstands abklingen.

Ist die Kabellänge gleich der halben Wellenlänge, was für den UKW-Bereich oft zutrifft, verhält sich die Kombination wie ein endgespeister Halbwellendipol mit Endkapazität. Im Extremfall macht ein solches Gerät vom Funkmeldenetz der Feuerwehr über den UKW-Rundfunkbereich bis zum 70-cm-Amateurband "alles nieder". Finden Sie nachträglich aufgebrachte Ferritringkeme auf der Ausgangsleitung, gab es eine solche Antennenwirkung. Diese Störemissionen sind mit der NNB nicht zuverlässig messbar.

Ist der Verbraucher nach Bild 8 direkt oder über eine Leitung mit dem Erdpotenzial

> Bild 9: Erster Probeaufbau der Netznachbildung

Störenergie abstrahlt. So legt man vom Bereich der Langwelle (z . B. DCF77- oder Rundsteuerempfänger der Energieversorger) bis zur Kurzwelle alles lahm!

#### • Vereinfachte Netznachbildung

Der Schlüssel zur Störspannungsmessung auf der 230-V-Seite ist die Netznachbildung. In Bild 15 ist ihre normgerechte Schaltung für den Frequenzbereich von 10 kHz bis 30 MHz zu sehen.

Am Netzeingang findet sich ein bedämpfter Tiefpass mit 2  $\mu$ F + 5  $\Omega$ /250  $\mu$ H in jedem Netzleiter, dann folgt das Impedanznetzwerk, das für HF die gewünschte Ersatzimpedanz von 50  $\mu$ H + 5  $\Omega$  besitzt. Der Weg für die Netzfrequenz ist über die 8- $\mu$ F-Kondensatoren unterbrochen. Als letztes Element sehen wir die Ankopplung des Störmessgeräts über 0,25  $\mu$ F.

Diese V-Netznachbildung misst wahlweise die Störspannung der beiden Netzleiter gegen Schutzleiter, also eine Überlagerung von Gleich- und Gegentaktstörung. Die Messung liefert zu gute Ergebnisse , wenn das Gerät keinen Schutzleiter hat (Schutzklasse 2) und seine anderen Anschlüsse erdfrei sind.

Das Hauptproblem dieser NNB ist die hohe Kapazität der Kondensatoren zwischen den Netzphasen und dem Schutzleiter, die einen Ableitstrom von 0,8 A erzeugen - da löst jeder FI-Schalter aus. Ein Betrieb ohne Trenntransformator ist daher nicht möglich.

In Bild 1 ist das Innenleben der Netznachbildung ENV 216 für 16 A von Rohde & Schwarz zu sehen. Der Aufwand ist beträchtlich: "Kolonien" von netzspannungstauglichen X-Kondensatoren und voluminöse Luftspulen für 16 A Strombelastbarkeit Geht das nicht einfacher? Wo könnte man ansetzen?

![](_page_33_Picture_16.jpeg)

Der zweite Störanteil ist die Gleichtaktstörung - ob sie in Erscheinung tritt, hängt vom angeschlossenen Verbraucher ab. Wird nach Bild 7 nur ein räumlich kleiner, erdfreier Verbraucher, z. B. eine Kamera oder ein Smartphone über ein kurzes Kabel gespeist, so sind bei niedrigen Frequenzen (Kabellänge << Wellenlänge) nur elektrische Nahfelder zu beobachten, die

**Bild 10:** Blick ins geöffnete Gehäuse des Protatyps der NNB

verbunden, schließt sich der Störstromweg über das Stromnetz, das Rechnernetz oder die Erde einer Antennenanlage. Es entsteht eine ausgedehnte Schleifenantenne , die auch im Mittel- und Kurzwellenbereich

![](_page_33_Picture_20.jpeg)

Zum Testen von Kleinnetzteilen oder Energiesparlampen reicht eine Leistung von 1 00 VA aus, dann ließe sich der Trenntransformator in die NNB integrieren. Die Spulen sind dann mit Eisenpulver-Ring-

![](_page_34_Figure_1.jpeg)

Bild 11: Induktionsspitzen am Messausgang bei 50-Q-Abschluss; der steile Impuls hat etwa 150 V Scheitelwert.

kerndrosseln mit 3 A Belastbarkeit aus der Schaltnetzteil-Technik aufzubauen, die Induktivitäten werden auf 220  $\mu$ H und 47  $\mu$ H gerundet. Die untere Grenzfrequenz von 10 kHz benötigen wir nicht, die 8- $\mu$ F-Kondensatoren werden auf  $1 \mu$ F verkleinert. Um die Gesamtdämpfung zu erhöhen, bekommt der Trenntransformator eingangsseitig ein weiteres Netzfilter mit Kaltgerätestecker.

Wichtig ist, dass alle Kondensatoren netzspannungstauglich sind, solche Ausführungen sind mit diversen Prüfzeichen und 275  $V \sim X2$  gekennzeichnet.

Bild 14 zeigt die Gesamtschaltung, sie enthält einige Ergänzungen:

- Ein Varistor am Ausgang des Sicherheitstrenntransformators kappt eventuelle Störspitzen auf dem Stromnetz.
- Drosseln schließen die 50-Hz-Ströme kurz, die sonst durch das Störungsmessgerät fließen würden.
- Der sekundäre Schutzleiter (der in diesem Fall keiner ist) kann mit der primären Gehäusemasse per Schalter verbunden werden.
- Eine dritte Stellung des Messartenwahlschalters ermöglicht die direkte Ermittlung der Gleichtaktstörspannung (beide

![](_page_34_Figure_10.jpeg)

Bild 12: Anstiegsflanke des Impulses in Bild 11, hier in der zeitlich gedehnten Darstellung besser zu erkennen

Netzleiter gegen PE). Diese Anordnung wird als Delta-Netznachbildung bezeichnet.

#### ■ Aufbau und Messergebnisse

Bevor es um weitere konstruktive Details der Netznachbildung geht, sei auf eine wichtige Vorschrift verwiesen, die für potenzielle Nachbauer gilt:

Elektrische Anlagen und Betriebsmittel dürfen nur von einer Elektrofachkraft gemäß DIN VDE 1000-10 oder unter Leitung und Aufsicht dieser errichtet, geändert oder instand gesetzt werden.

Für den Probeaufbau habe ich ein zufallig vorhandenes Schubert-Gehäuse Typ 202 mit den Abmessungen  $200 \text{ mm} \times 125 \text{ mm}$ x 250 mm verwendet [4] . Die Bauteile sind hier recht weiträumig auf einer doppelseitigen Leiterplatte angeordnet, diese ist an den Befestigungsbohrungen mit Kunststoffnippeln vom Gehäuse isoliert.

Da wir es mit Netzspannung zu tun haben und beim Abtrennen des Verbrauchers Induktionsspitzen infolge der Drosseln entstehen, wurde das Ganze sicherheitshalber für 500 V Isolationsspannung dimensioniert. Dann ergeben sich Isolationsabstände auf der Leiterplatte von 2,5 mm [5], die

![](_page_34_Figure_18.jpeg)

![](_page_34_Figure_19.jpeg)

Bild 13: Induktionsspitzen beim Einsatz eines lmpulsbegrenzers; die Spitzenamplitude beträgt nur noch 4 V.

Freistellungen auf der Oberseite müssen 6 mm Durchmesser haben.

Wird ein Verbraucher bei eingeschalteter NNB an- oder abgesteckt, treten diese Induktionsspitzen auch am Messausgang auf. Die Oszillogramme in den Bildern 11 und 12 entstanden, als ein Billignetzteil an die eingeschaltete NNB gesteckt wurde und der Kontakt Stecker-Steckdose prellte.

![](_page_34_Figure_23.jpeg)

150 V an 50  $\Omega$  sind sehr viel, die Messung wurde mit einem externen 40-dB-Dämpfungsglied gemacht. Die Anstiegszeit von etwa 25 ns ist auch nicht zu verachten , ..

Solche energiereichen und schnellen Impulse gefährden die angeschlossenen Messgeräte. Die sicherste Schutzmethode besteht darin, zuerst den Verbraucher und dann das Messgerät anzuschließen. Die zweite Variante ist der Einbau des in Bild 14 optional eingesetzten Impulsbegrenzers, seine Wirkung ist in Bild 13 dokumentiert. Die vier schnellen, kapazitätsarmen (20 pF) Leistungsdiaden MUR 1 40 sind leicht beschaffbar [6], eine gewöhnliche 1-W-Z-Diode hat 400 pF Kapazität und verfälscht den Frequenzgang. Nachteilig ist, dass nun kein "Rückwärtsbetrieb" zur Einspeisung von Störungen hoher Leistung mehr funktioniert.

Der erste Aufbau ist hochfrequenzmäßig nicht optimal, der relativ lange Kabelstrang von der (gefrästen) Leiterplatte zur Schutzkontaktsteckdose verschlechtert die Eigenschaften am oberen Ende des Frequenzbereichs etwas. Nach den ersten Messungen wurden die beiden Spulen Lx eingefügt (Bild 14), weil die 47- $\mu$ H-Drosseln eine unerwartet hohe Eigenkapazität besitzen. Der Rohrkern auf der Leitung zum Trenntransformator ist ebenfalls das Ergebnis einer vielleicht etwas pingeligen Optimierung.

#### Messtechnische Prüfung

Der Eingangswiderstand der NNB wurde direkt an der Schutzkontaktsteckdose mit dem LF Impedance Analyzer HP4/92 im Bereich 10 kHz bis 10 MHz in einer 1 -2-5- Stufung gemessen, dabei war der Ausgang zum Messempfänger mit 50  $\Omega$  abgeschlossen. Es ist zu erwarten, dass die Impedanz ab etwa 1 MHz reell 50  $\Omega$  ist. Als Vergleich diente die professionelle Netznachbildung ENV2 16. Wie die Bilder 16 und 17 zeigen, sind die Daten der vereinfachten NNB überraschend gut. Weitere Messungen mit einem Netzwerkanalysator bestätigten die Funktionstüchtigkeit bis 30 MHz . Für den professionellen Einsatz reicht das Ganze nicht, aber die Abweichungen sind erträglich und deren Ursache vermutlich die Fertigdrosseln.

Ein mögliches Problem in der Praxis kann die stromabhängige Induktivitätsänderung der Eisenpulver-Ringkemdrosseln sein. Deshalb kamen 3-A-Drosseln zum Einsatz, ob-

![](_page_35_Figure_5.jpeg)

Bild 16: Realteil der nachgebildeten Netzimpedanz (blau) im Vergleich zum kommerziellen Gerät ENV216 von R&S (rot) ...

wohl die NNB nur für Leistungen bis 100 W vorgesehen ist. Nicht umsonst verwenden die kommerziellen Ausführungen wegen der hohen Ströme Luftspulen. Die Beschreibung der selbst gebauten Netznachbildung wird im zweiten Teil des Beitrags abgeschlossen. Schwerpunktmäßig geht es dann jedoch um ihren praktischen Einsatz. Messbeispiele mit Steckernetzteilen, LED- und Energiespar-Leuchtmitteln zeigen, worauf beim Messaufbau zu achten ist und wie die Ergebnisse zu bewerten sind. (wird fortgesetzt)

![](_page_35_Figure_8.jpeg)

Bild 17: ... sowie ihr Imaginärteil, gemessen mit dem HP4192 direkt an der Schutzkontaktsteckdose (siehe Text).

#### Literatur und Bezugsquellen

- [I] Prast, H.-P., DL2KPH: Artificial Mains Network. www.d/2khp.de/projekte/netznachbildung.html
- [2] Schwab, A., Kümer, W.: Elektromagnetische Verträglichkeit. 5. Aufl., Springer-Verlag, Berlin 2007
- [3] Jirmann, J., DB 1NV: Breitbandstörer Schaltnetzteil. In: DARC e.V., Distrikt Oberbayern (Hrsg.): Amateurfunktagung München 2016, Tagungsband
- [4] Otto Schubert GmbH, Gewerbestr. 8, 90574 Roßtaler, Tel. (091 27) 1686, Fax 69 23, www.schubert -gehaeuse.de
- [5] Kiefer, G., Schmolke, H.: VDE 0100 und die Praxis. 16.Aufl., VDE-Verlag, Berlin 20 17,Abschnitt 14.5 .2
- [6] Conrad Electronic: MUR140 D0-204AC 400 V I A. www.conrad.de  $\rightarrow$  Artikel-Nr. 556760

## Einwegkamera wird zur 250-V-Spannungsquelle

#### REINHARD WEBER

Zum Testen von elektronischen Bauelementen ist im Heimlabor manchmal eine über die üblichen Werte hinausgehende Spannungsquelle erforderlich, die jedoch nur einen geringen Strom liefern muss. Dieser Beitrag zeigt, wie sich eine entsprechende Baugruppe auf Basis einer Einwegkamera realisieren lässt.

Ist für die Überprüfung der Funktion eines elektronischen Bauteils eine höhere Spannung erforderlich, als sie das Standardnetzteil bereitstellen kann, lässt sich aus einer Einweg-Kamera eine nur mit weni-

![](_page_35_Picture_21.jpeg)

Bild 1: Schalter S1 und S2 auf der Platine der **Einwegkamera** 

gen Milliampere belastbare Spannungsquelle aufbauen. Sie eignet sich unter anderem für den Funktionstest einer Abstimmanzeigeröhre, auch Magisches Auge genannt.

![](_page_35_Picture_24.jpeg)

Bild 2: Überbrückter Schalter S1 und angelöteter Draht zur Spannungsversorgung

War solch eine Röhre längere Zeit in Betrieb, leuchtet sie meistens nur noch dunkel oder man sieht überhaupt nichts mehr. Die Ursache dafür ist weniger eine "müde" Katode , als vielmehr eine verbrauchte Leuchtschicht.

Ein Überheizen, so wie es früher bei den Schwarz-Weiß-Bildröhren bei zu dunkler Darstellung praktiziert wurde und manchmal half, bringt hier keine Besserung. Eine Erhöhung der Betriebsspannung auf den Maximalwert der Röhre hilft, wenn überhaupt, meistens nur für kurze Zeit.

Besser ist es jedoch, statt nach kurzzeitigen Lösungen nach einer noch brauchbaren Röhre zu suchen. Jedoch ist ein Punktionstest besonders wegen der erforderlichen hohen Betriebsspannung und der damit verbundenen Abhängigkeit von der Netzspannung nicht überall möglich. Doch es geht auch ohne Netzanschluss.

#### **Einwegkamera** als Spannungsquelle

Zur Bereitstellung einer 250-V-Spannung für die Abstimmanzeigeröhre findet die aus einer Einwegkamera ausgebaute Leiterplatte Verwendung. Solche Kameras sind für wenige Euro mit geringfügig unterschiedlichem Aussehen noch immer in Drogerien erhältlich.
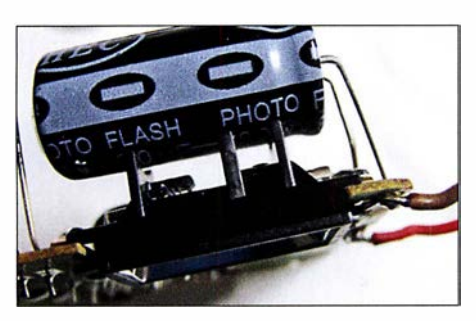

Bild 3: Die nur gering belastbare 250-V-Spannung lässt sich auf der Leiterplattenunterseite an den Lötaugen des Ladekondensators abgreifen.

Die kleine Leiterplatte, die schaltungstechnisch bei allen Kameras ähnlich ist, beinhaltet unter anderem einen Elektrolytkondensator bis 120  $\mu$ F mit einer Spannungsfestigkeit um 330 V. Dieser kann auf eine gefahrlieh hohe Spannung aufgeladen sein. Deshalb ist bei der Handhabung unbedingt besondere Vorsicht geboten. Selbst nach einem ausgelösten Blitz der kleinen Xenon-Röhre kann sich der Kondensator schon wieder voll aufgeladen haben.

Weitere Sicherheitsausführungen sowie ausführliche Erläuterungen des Aufbaus und der Funktion der Schaltung in der Kamera sind in [I] enthalten. An dieser Stelle soll daher keine Wiederholung stattfinden.

#### **Umbau der Leiterplatte**

An der aus der Einwegkamera ausgebauten Leiterplatte werden zur Spannungsversorgung der Abstimmanzeigeröhre am Elektrolytkondensator Drähte am Plus- und am Minuspol angelötet, siehe Bild 2. Die Blitzröhre muss dabei nicht entfernt werden. Sie trägt bei abgeschalteten Betriebsspannungen zu einer schnelleren Entladung des Kondensators bei. Daher sind die Schaltkontakte S2 am Zündtransformator weiterhin erforderlich.

Auf der Leiterplatte befindet sich der kleine Druckschalter SI. Nach seiner Betätigung leuchtet bei eingelegter Batterie das Bereitschaftslicht (Glimmlampe oder LED). Die Kontakte des Schalters werden bei Betätigung durch ein kleines biegsames Metallplättchen überbrückt. Bei manchen Leiterplattenausführungen genügt ein kurzer Druck auf diesen Schalter, um die Elektronik für eine Weile einzuschalten.

Bei anderen wiederum müssen die Kontakte dauerhaft geschlossen sein. Bei beiden Ausführungen ist das Metallplättchen zu entfernen und die Kontaktstellen sind mit einer Drahtbrücke zu verbinden, wie in Bild 4 zu sehen. Ausschalten lässt sich die Blitzröhrenansteuerung entweder durch einen zusätzlichen Schalter in der Leitung zu GB1 oder durch das Entfernen dieser 1 ,5-V-Batterie. Damit ist die Spannungsquelle einsatzbereit.

#### **Anwendungsbeispiel**

Die gebräuchlichsten Abstimmanzeigeröhren sind EM84, PM84, EM800, EM80 und UM80. Die ersten drei Röhren besitzen identische Sockelschaltungen, die letzten beiden ebenfalls.

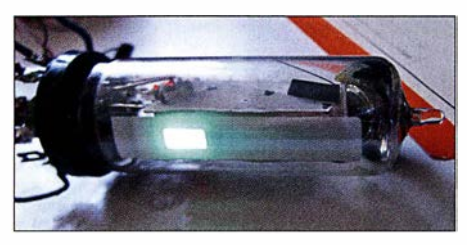

Bild 5: "Magisches Auge" ist die Bezeichnung für eine Abstimmanzeigeröhre, die die Stärke eines Signals nach dem Prinzip der Bargraph-Anzeige als Leuchtbalken oder -sektor anzeigt. The reason of Fotos: Weber

Die Heizspannungen der infrage kommenden Röhren betragen 6,3 V, 4,2 V oder 18 V bei maximal 300 mA Belastbarkeit. Für die UM80 ( $U_F = 18$  V,  $I_F = 100$  mA) sind zwei 9-V-Blockbatterien für die Heizspannung verwendbar, für die PM84 drei 1 ,5-V-Batterien. Da eine Überprüfung in der Regel nur kurze Zeit dauert, ist die Reihen-

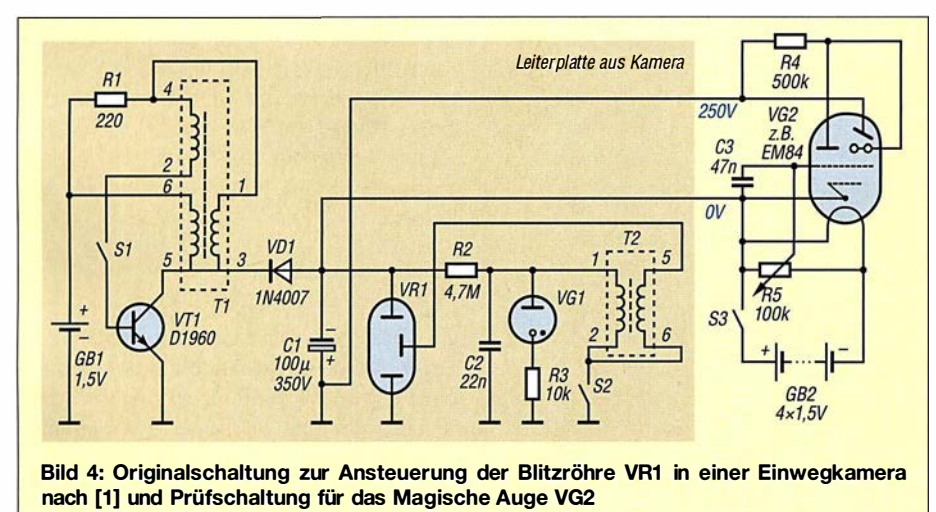

schaltung von Batterien selbst im Hinblick auf die relativ hohe Stromaufnahme ökonomisch noch vertretbar.

Die erforderlichen Heizspannungen und Heizströme der anderen Röhren sind den jeweiligen Datenblättern zu entnehmen, ebenso die Sockelschaltungen. Noch ältere Röhren wie die EM11 aus den 1950er-Jahren sind wahrscheinlich nicht mehr funktionsfähig. Sie lassen sich bei entsprechender Beschaltung mit einer Fassung jedoch ebenfalls überprüfen.

Die Anodenströme der Abstimmanzeigeröhren liegen bei etwa 0 ,45 mA und die Katodenströme im Mittel bei etwa 2 mA bei 250 V Betriebsspannung. Diese Ströme kann die Schaltung sicher bereitstellen.

Im Betrieb sind bei einer "frischen" Batterie (R6, AA, Mignon) für GB1 und bei Belastung durch die Prüfschaltung über 260 V am Ladekondensator messbar, im Leerlauf sind es etwa 300 V. Allerdings werden der 1 ,5-V-Batterie dabei ungefähr 500 mA abverlangt. Trotzdem arbeitet die Schaltung sehr stabil.

Alternativ ist ein Akkumulator mit 1 ,2 V Nennspannung und größerer Kapazität verwendbar. Die Helligkeit der Abstimmanzeigeröhre ist dann jedoch etwas geringer.

Nach dem Abschalten oder Entfernen der 1 ,5-V-Batterie GB l strahlt die Röhre ein paar Sekunden noch in einem wunderbaren Grün.

Um eine eindeutige Anzeige zu erhalten, wird am 100-kQ-Potenziometer R5 die Spannung für das Gitter 1 abgegriffen. Wichtig ist hierbei, dass der Pluspol der Heizbatterie GB2 an Masse (Minuspol) der 250-V-Spannungsquelle liegt. Die Röhre lässt sich mit den 6 V der Heizbatterie nicht voll aussteuern. Das ist für einen Test aber auch nicht notwendig.

#### • Aufbau

An dieser Stelle weise ich ausdrücklich auf ein mechanisch stabiles, isolierendes Gehäuse hin. Das Berührenkönnen hohe Spannungen führender Leitungen und Kontaktstellen muss ausgeschlossen werden. Bei der mechanische Anordnung der Röhrenfassung ist es günstig, diese einige Millimeter unterhalb des Gehäuses anzubringen. Ansonsten lässt sich der Aufbau nach den eigenen Vorstellungen verwirklichen.

Auf www.funkamateur.de ist als Ergänzung eine Schaltung zur Ansteuerung der Abstimmanzeigeröhre durch den AM/FM-Empfänger-Schaltkreis A4100 (TDA4100) verfügbar. weberjutta@gmx.net

#### Literatur

[I] Wensauer, U., DKIKQ: Blinkende Glühwürmchen - Einwegkameras wieder verwenden. FUNK-AMATEUR 53 (2004) H. 10, S. 1014-1015

## Einfacher Kennlinienschreiber mit Raspberry Pi (2)

#### HERMANN NIEDER - DL6PH

Der abschließende Teil erläutert anhand ausgewählter Beispiele, wie Bauteile für eine Kennlinienaufnahme an die Zusatzschaltung anzuschließen sind und wie sich das Python-Skript für die Aufnahme von bis zu sechs Kennlinien verwenden lässt.

#### **E** Grundlegende Funktionen des Python-Skripts

Vor der Aufnahme von Strom-Spannungs-Kennlinien von Halbleitern sollte man die Zusatzschaltung mit einem 1 -kQ-Widerstand auf einem kleinen Steckboard erproben. Bild 8 zeigt, wie der Widerstand an die Schaltungen auf der Lochrasterplatine anzuschließen ist.

seriellen D/A-Umsetzer mit nachgeschaltetem Operationsverstärker, sodass eine sich kontinuierlich ändernde Spannung an der Buchse U1 messbar ist. Den Maximalwert der ausgegebenen Spannung  $U_1$  kann man über den Radio-Button links unten auf 10 V oder 5 V festlegen.

Nach dem Start des Skripts und vor dem Anschließen eines Bauteils sind aus Si-

> Screenshot nach der Kennlinienaufnahme für einen 1 -kQ-Widerstand bei unterschiedlichen Messbereichseinstellungen

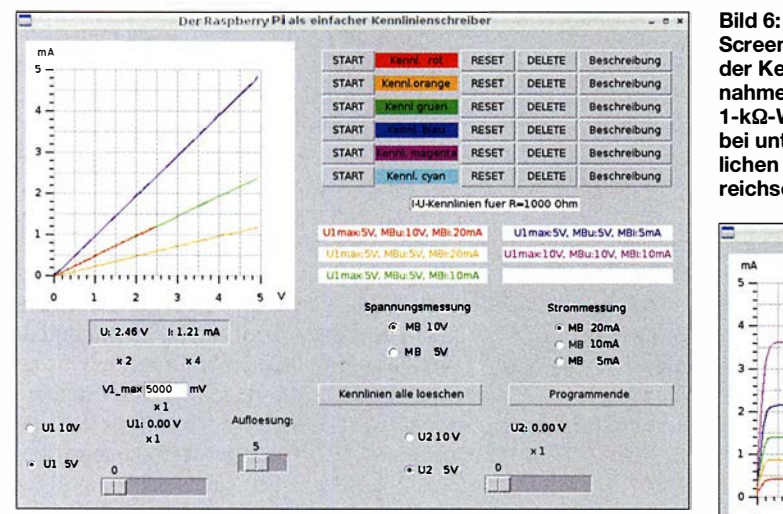

Nach dem Wechsel zum Dateimanager im Zubehör ist der Ordner mit dem Python-Skript auf der Kommandozeile (Terminal) zu öffnen. Die dort liegende Datei RAS\_ KennlA.py wird durch Eingabe von

#### sudo chmod U+X \*.py

ausführbar gemacht und durch Eingabe von

#### sudo /RAS\_KennL4.py

gestartet. Auf der Benutzeroberfläche ist noch keine Kennlinie dargestellt. Nun das 1 2-V-Steckernetzteil zur Spannungsversorgung der Zusatzschaltung anschließen. Das Listing des von mir zum Beitrag entwickelten Python-Skripts ist ziemlich umfangreich. Da es jedoch diverse Kommentare enthält, beschränke ich mich hier auf wenige Anmerkungen zu dem, was bestimmte Funktionen des Skripts jeweils bewirken.

Da sich nach dem Start die Position des Scrollbalkens für U1 automatisch ändert, sendet der Minicomputer das der jeweiligen Einstellung entsprechende Byte an den

Bild 7: Screenshot nach der Aufnahme von Ausgangskennlinien eines BC547A bei Spannungssteuerung Screenshots und Foto: DL6PH

cherheitsgründen in den Optionsfeldern unmittelbar unter dem Anzeigefeld Spannungsmessung der Punkt MB 10V und unter Strommessung der Punkt MB 20mA auszuwählen. Dadurch werden die maximalen Messbereiche eingestellt, sodass keine Überlastung der beiden A/D-Umsetzer möglich ist.

Zusätzlich wird unter dem Kennlinienfeld und der Spannungsanzeige x 2 dargestellt, was bedeutet, dass der gerade angezeigte Wert mit dem Faktor 2 zu multiplizieren ist.

Der Wert der an der Buchse U1 ausgegebenen Spannung lässt sich bei Bedarf durch Auswahl von  $UI$  5V auf 0 V bis 5 V begrenzen - unter der Spannungsangabe ist dann  $x l$  zu sehen.

Eine feste Spannung lässt sich an U1 ausgeben, wenn der Scrollbalken für U1 mittels Maus aus seiner Anfangsposition gebracht wird. Analog lässt sich die automatische Kennlinienaufnahme starten, wenn er auf seiner Anfangsposition steht.

Den Maximalwert der auszugebenden Spannung in Millivolt kann man zusätzlich durch Eingabe des gewünschten Werts in das Feld V1\_max festlegen. Daraus berechnet das Python-Skript das größte Byte, das an den seriellen D/A-Umsetzer zu senden ist. Die Ausgabe erfolgt später in Schritten, die sich durch die Einstellung der Auflösung mit dem dafür vorgesehenen Serolibalken vorgeben lässt.

In Bild 6 wurden für die Darstellung der roten Kennlinie der maximale Wert von U1 zunächst auf 5 V eingestellt, der Spannungsmessbereich auf MB 10V und der Strommessbereich auf MB 20mA.

Beim Anklicken der obersten Schaltfläche Start erfolgte danach die automatische Kennlinienaufnahme und an deren Ende die Darstellung als rote Linie auf dem Zeichenfeld.

Bei der Darstellung mehrerer Kennlinien wie in Bild 6 erschien es mir sinnvoll, zur

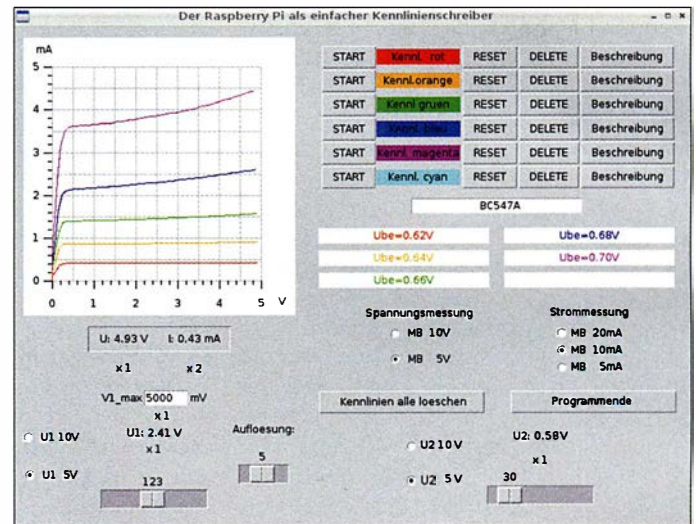

Erläuterung dazu passende farbige Beschriftungen in Anzeigefeldern vornehmen zu können, für die rote Kennlinie beispielsweise U1max=5V MBu=10V MBi=20mA. Der Text wird unter den Schaltflächen für die Kennliniendarstellung nach einem Klick auf Beschreibung eintragen.

#### **E** Kennlinienaufnahme und Speicherung

Die Messreihe zur Kennlinienaufnahme beginnt nach dem Anklicken der entsprechenden Schaltfläche Start. Im Terminalfenster werden daraufhin als einfache Fortschrittsanzeige die durch den Raspberry Pi jeweils an den D/A-Umsetzer gesandten Bytes angezeigt und anschließend

#### Praktische Elektronik

die zugehörige Kennlinie in der zuvor gewählten Farbe gezeichnet.

Unter der Zeichenfläche sind der am Ende der Kennlinienaufnahme gemessene maximale Spannungswert und die dazugehörende Stromstärke dargestellt. Zusätzlich werden eventuell zu berücksichtigende Faktoren angezeigt.

Die Kennlinien lassen sich zur Dokumentation per Screenshot festhalten. Das dazu geeignete Programm Scrot ist bei Verbindung des Raspberry Pi mit dem Internet im LXTerminal durch Eingabe von

#### sudo apt-get insfall scrot

herunterzuladen. In einem weiteren Terminalfenster ist anschließend

sudo scrot -d 1 -s -c R1000 t1.png

einzugeben, um eine Datei im PNG-Format zu erhalten,

sudo scrot -d 1 -s -c R 1000\_t1.bmp

für eine Datei im BMP-Format oder

#### sudo scrot -d 1 -s -c R 1000\_t1.jpg

für einen Screenshot im JPG-Format. Anschließend ist mit der Maus der Bereich zu markieren, der gespeichert werden soll. Beim Loslassen der Maustaste wird im Arbeitsordner ein Screenshot im gewählten

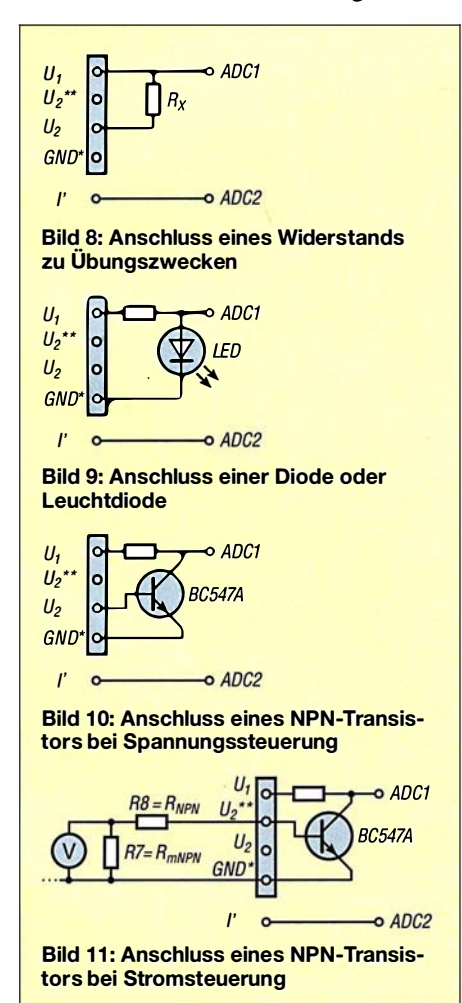

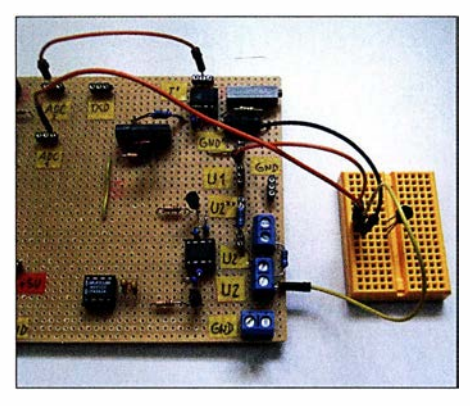

Bild 12: Anschluss eines BC547A auf dem Steckbrett gemäß Bild 10 an die Platine zur Aufnahme von Ausgangskennlinien bei Spannungssteuerung

Format abgelegt. Diese Bilddatei lässt sich mit dem Programm Bildbetrachter, das zum Betriebssystem gehört, anzeigen.

Ausführliche Erläuterungen zu Scrot findet man unter http://en.wikipedia.org/wiki/ Scrot.

Ein Klick auf die Schaltfläche Reset verringert die Ausgangsspannung  $U_1$  nach der Darstellung der Kennlinie wieder auf 0 V. Die Betätigung einer der Schaltflächen Delete löscht nur die farblieh zugehörige Kennlinie.

Die dargestellten Kennlinien lassen sich auch samt allen Beschreibungen über die Schaltfläche Kennlinien alle loeschen löschen. Zu beachten ist, dass dann jedoch als Anfangszustand wieder der große Spannungs- und Strommessbereich sowie  $U_1$  = 5 V als maximal auszugebende Spannung eingestellt sind.

Ein Klick auf die Schaltfläche Programmende beendet das Python-Skript.

#### **E** Kennlinien von Dioden und Transistoren

Bild 9 zeigt, wie eine Leuchtdiode samt Vorwiderstand zur Aufnahme ihrer Kennlinie anzuschließen ist.

Damit sich die Ausgangskennlinie eines NPN-Transistors aufnehmen lässt, ist er gemäß Bild 10 mit der Zusatzschaltung zu verbinden.

An der Ausgangskennlinie eines Transistors lässt sich der Zusammenhang zwischen seinem Kollektorstrom und seiner Kollektor-Emitter-Spannung bei konstanter Basis-Emitter-Spannung ablesen.

Bild 7 zeigt den Screenshot nach der Aufnahme der Ausgangskennlinien eines BC 547A bei fünf verschiedenen Basis-Emitter-Spannungen  $U_{\text{BE}}$ . Letztere ist jeweils über den Scrollbalken U2 auf 0,70 V, 0,68 V, 0,66 V, 0,64 V oder 0,62 V einzustellen, bevor mit der entsprechenden Schaltfläche Start die Kennlinienaufnahme aktiviert wurde.

Der über dem Scrollbalken U2 dargestellte Spannungswert ist ein Rechen wert. Er unterscheidet sich von dem mit einem Digitalmultimeter zwischen  $UI$  und Masse gemessenen Wert um 30 mV bis 40 mV. Der in den Anzeigefeldern eingetragene Wert  $U_{\text{BEU2}}$  entspricht dem jeweils am Multimeter abgelesenen Spannungswert.

Die Ergänzung auf www.funkamateur.de zeigt unter anderem den Screenshot nach der Aufnahme der Ausgangskennlinien eines N-Kanal-MOSFET BS 170 bei drei verschiedenen Gate-Source-Spannungen  $U_{\text{GS}}$ . Der BS170 ist analog zu einem Bipolartransistor wie in Bild 10 anzuschließen, wobei der Drain-Anschluss dem Kollektor entspricht, das Gate der Basis und die Source dem Emitter.

Wie beim BC547A wurde die Spannung an der Steuerelektrode, hier jedoch die Gate-Source-Spannungen, vor Beginn der jeweiligen Kennlinienaufnahme mithilfe des Scrollbalkens U2 eingestellt.

Bild 14 zeigt den Anschluss eines NPN-Kleinleistungstransistors. Auch hier ist die Spannung  $U_2$  vor der Kennlinienaufnahme mit dem Scrollbalken U2 von 0 V bis etwa 5 V einstellbar, nach Aktivierung des Buttons U2 JOV von 0 bis etwa 10 V.

Den Basisstrom kann man nur indirekt mithilfe eines Digitalmultimeters über den Spannungsabfall am 1-kΩ-Widerstand  $R<sub>mNPN</sub>$  auf der Lochrasterplatine bestimmen.  $R_{mNPN}$  und  $R_{NPN}$  stecken in Präzisionskontakten, sodass sie sich bei Bedarf leicht gegen andere Widerstände austauschen lassen, um den Basis-Strom zu ändern.

Aus den Ausgangskennlinien kann sowohl die Gleichstromverstärkung

$$
B = \frac{I_{\rm C}}{I_{\rm B}}
$$

des Transistors abgelesen als auch bei einer bestimmten Spannung aus der abgelesenen Differenz zweier Kollektor-Ströme und der Differenz zweier Basis-Ströme die betreffende Kleinsignalstromverstärkung

$$
\beta = \frac{\Delta I_{\rm C}}{\Delta I_{\rm B}}
$$

recht gut bestimmt werden.

#### **E** Zusammenfassung

Mit der vorgestellten Baugruppe samt dem in der Ergänzung verfügbaren Python-Skript lassen sich mit einem Raspberry Pi in für den Hobbybereich ausreichender Genauigkeit Strom-Spannungs-Kennlinien von Dioden sowie Ausgangskennlinien von NPN-Kleinleistungstransistoren und N-Kanal-MOSFETs im Spannungsbereich bis etwa 10 V und in einem Strombereich bis etwa 20 mA darstellen. Die Speicherung der Kennlinien ist derzeit jedoch nur als Screenshot möglich.

h\_nieder@arcor.de

## Wiedergabe von MP3-Dateien mit dem Raspberry Pi

#### DETLEF SCHMEGEL - DHOHUP

Der Kleinrechner Raspberry Pi eignet sich unter anderem zur Wiedergabe zuvor auf einer 50-Karte abgelegter, fast beliebig langer MP3-Dateien in hoher Qualität. Die Auswahl der Audio-Datei erfolgt hier über Taster, wobei jedem Taster eine Datei fest zugeordnet ist. Die im Beitrag gezeigte Minimalvariante ist problemlos erweiterbar. Dank vorliegendem Programm sind in erster Instanz jedoch keine Programmierkenntnisse nötig.

Für die per Taster gesteuerte Wiedergabe von Audio-Dateien, sei es nun für einen CQ-Papagei, zur Ausgabe von Standardtexten im Contest- oder DX-Verkehr oder als Melodie-Türgong, besitzt der Kleinrechner Raspberry Pi alle Voraussetzungen. Außerdem sind Änderungen des vorliegenden Steuerprogramms in erster Linie nicht erforderlich - es lässt sich sofort mit den auszugebenden MP3-Dateien einsind ebenfalls einsetzbar. Bild 1 zeigt die Beschaltung der Stiftleiste des Raspberry Pi mit den als GPIO-Pins (engl. General Purpose Input/Output) bezeichneten Anschlüssen.

Für den Funktionstest habe ich die zusätzlich erforderlichen Bauteile auf einem Steckbrett mit kurzen Drahtbrücken verbunden. Neben an den Enden abisolierten Drähten sind fertig konfektionierte Draht-

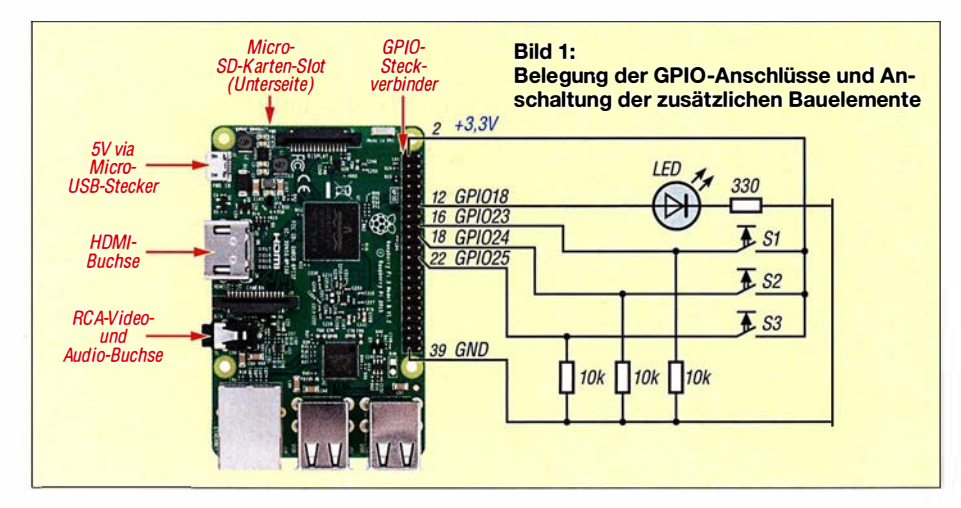

setzen. Ich gebe daher hier nur so viele Hinweise wie nötig, um den Raspberry Pi als MP3-Player nutzen zu können.

Nur wer grundlegende Änderungen am Steuerprogramm hinsichtlich der Anzahl auszugebender Dateien vornehmen möchte , sollte sich mit der Abfrage und Ausgabe über die GPIO-Schnittstelle auskennen. Dabei ist es von Vorteil, sich zumindest mit den auf [I] gut beschriebenen Beispielprojekten mit Tastern und LEDs beschäftigt zu haben .

nalprogramm wie dem im Betriebssystem verfügbaren putty setze ich als bekannt

## **Beschaltung des**

Verwendung findet ein Raspberry Pi 2 Model B sowie hier die Linux-Distribution 8 (Debian Jessie) mit der Kernel-Version 4.1 .13-v7+. Andere Distributionen brücken z. B. von www.reichelt.de (Artikel-Bezeichnung Steckboard KSS, Steckboard MSS, Steckboard LSS) in unterschiedlichen Längen und Farben nutzbar.

Zur Kontaktierung der GPIO-Anschlüsse bietet sich eine eventuell ohnehin noch vorhandene 40-polige IDE-Busleitung an, wie sie in älteren Desktop-Rechnern als Verbindung zu den Festplatten zum Einsatz kamen. Da sie beidseitig Buchsenleisten besitzt, lässt sie sich auf die Stiftleiste des Raspberry Pi stecken und als Kontakt zu den Drahtbrücken des Steckbretts nutzen. Lediglich den Umgang mit einem Termi- den Drahtbrücken des Steckbretts nutzen. Karte zuerst das etwa 1,6 GB umfassende

Es ist darauf zu achten, ein möglichst kurzes Stück IDE-Busleitung herauszusuchen bzw. zurechtzuschneiden. Ansonsten gibt es bei der Zustandsabfrage der Taster durch eingefangene Störungen Probleme. Bei manchen IDE-Buchsenleisten fehlt ein Kontakt, um so das verpolte Aufstecken zu verhindern. Der Kontakt liegt an der Stelle, an der sich einer der Masseanschlüsse (GND) des Raspberry Pi befindet. Es ist möglich, den entsprechenden Stift auf der Raspberry-Pi-Platine abzukneifen und einen der anderen Masseanschlüsse zu nutzen.

Alternativ lassen sich zur Verbindung mit dem Steckbrett beim Testaufbau auch konfektionierte Drahtbrücken verwenden, die auf der einen Seite einen Stecker und auf der anderen eine Buchse besitzen. Nutzbar sind z.B. von www.reichelt.de die einzelnen flexiblen Drahtbrücken (Artikel-Bezeichnung Steckboard KSB).

Gut zu erkennen sind in Bild 3 die Taster zum Abrufen der MP3-Dateien. Es wurden hier nur drei Eingänge beschaltet. Nach Modifikationen am Steuerprogramm lassen sich an den Raspberry Pi bis zu 25 Taster direkt und ohne Matrix-Anordnung anschließen. Das würde die Ausgabe von 25 Audio-Dateien ermöglichen.

Die an den Anschlüssen 16 (GPI023), 18 (GPI024) und 22 (GPI025) liegenden drei Taster sind gemeinsam mit dem Anschluss 1 (+3 ,3 V) verbunden. Um bei nicht betätigten Tastern die Eingänge auf einem definierten Pegel zu halten, sind Pull-down-Widerstände von je 10 kQ gegen Masse geschaltet. Bei betätigtem Taster wird der entsprechende Eingang auf 1 gesetzt.

Die LED leuchtet während der Ausgabe einer Audio-Datei. Wenn sie zwar nach einer Tastenbetätigung leuchtet, jedoch im angeschlossenen Kopfhörer oder über die HDMI-Schnittstelle im Fernsehgerät nichts zu hören ist, sollte man zuerst die Audio-Verbindung kontrollieren. Die Status-LED ist vom Anschluss 12 (GPIO18) über den 300-Q-Vorwiderstand mit Masse (Pin 39) verbunden.

#### **U** Vorbereitung der SD-Karte

Der Raspberry Pi besitzt auf der Unterseite einen Kartenschlitz zur Aufnahme einer Micro-SD-Karte. Vor dem Einstecken ist an einem PC mit Internetzugang auf diese

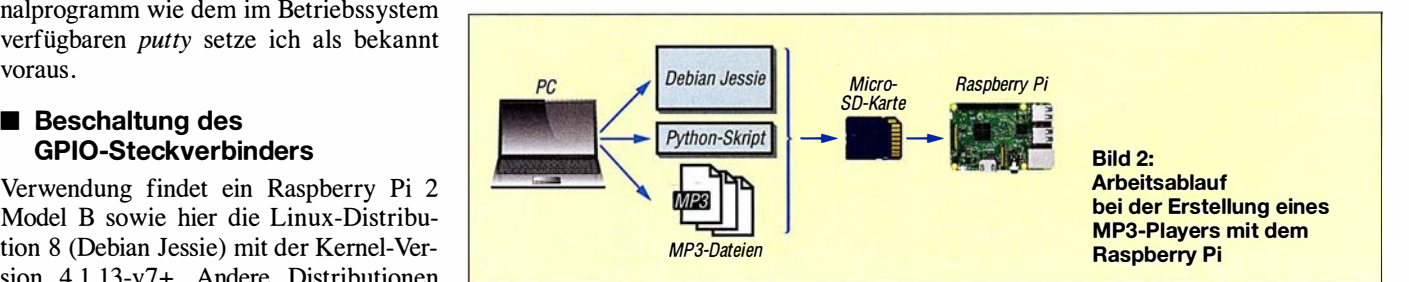

Betriebssystem zu kopieren. Es steht kompiliert als sogenanntes Image auf [2] zur Verfügung.

Es ist sinnvoll, nach dem Einstecken der Karte in den Raspberry Pi und dem Start des Betriebssystems Raspian für unser Projekt den Unterordner

#### 1/home/pi/sound

auf der Micro-SD-Karte zu erstellen. In diesen Ordner sind anschließend die später auszugebenden MP3-Dateien und das Python-Skript abzulegen. Falls die Meldung angezeigt wird, dass die Rechte zum Verändern des Ordners fehlen, ist durch Eingabe von

#### sudo chmod 777 sound

#### der Ordner freizugeben.

Die drei Dateien, die später abgespielt werden sollen, habe ich mit  $1.mp3$ ,  $2.mp3$ , 3.mp3 benannt. Das hat den Vorteil, dass bei einem eventuellen Austausch der MP3- Dateien keine Änderungen am Python-Skript vorgenommen werden müssen. Es

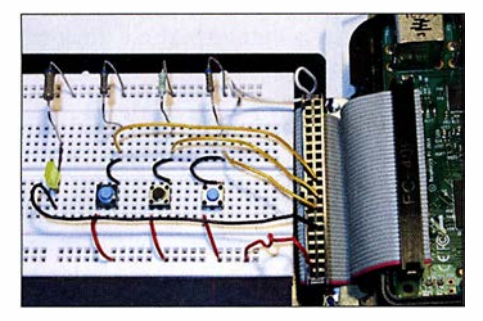

#### Bild 3: Für den Funktionstest lassen sich die Taster auf einem Steckbrett sitzend mit dem Raspberry Pi verbinden.

sind lediglich die neuen Dateien gegen die alten (mit identischen Namen) auszutauschen. Die MP3-Dateien lassen sich ebenfalls am PC auf die Karte kopieren.

Um Codec-Probleme zu vermeiden, nutze ich nur MP3-Dateien mit Standardparametern: Stereo, 44 100 Hz Abtastrate, 128 kBit/s Bitrate. Ob und wie kritisch diese Parameter sind, habe ich nicht ausprobiert. Sollten sich die vorgesehenen Audio-Dateien nicht wiedergeben lassen, ist eines der diversen Programme zu nutzen, die einen Wechsel der Codecs ermöglichen.

#### ■ OMX-Player

Der Raspberry Pi ist nun eingerichtet. Nach dem Anschließen eines Kopfhörers an die Audio-Buchse und der Zuführung von 5 V über die Mini-USB-Buchse ist vor dem Aufruf des Python-Skripts zu prüfen, ob überhaupt etwas zu hören ist. Auf dem Raspberry Pi ist für Videos und Musik schon der OMX-Piayer vorinstalliert. Er lässt sich über eine zeitweise angeschlossene USB-Tastatur und die Kommandozeile ansprechen. Wir starten also über putty oder direkt im Raspberry Pi ein Terminalprogramm, geben die Zeile

#### sudo omxplayer -o local /home/pi/sound/1. mp3

für eine Wiedergabe über die 3,5-mm-Klinkenbuchse ein und starten. Soll die Wiedergabe auf einem via HDMI-Kabel angeschlossenen Fernsehgerät erfolgen, ist statt dessen

#### sudo omxplayer -o hdmi /home/pi/sound/1.mp3

einzugeben und zu starten. Wenn alles in Ordnung ist, sollte die Datei  $1 \text{ m}$  $p3$  in guter Qualität hörbar sein. Beim Aufspüren von Fehlern helfen eventuell die Informationen bei [3] und [4].

#### **Python-Skript**

Pi als Kurzform für Python Interpreter am Ende der Bezeichnung des verwendeten Minicomputers bedeutet, dass Python von den mitgelieferten Programmier-Tools das bevorzugte ist. Es spielt hier zwar keine große Rolle, doch der Vollständigkeit halber sei erwähnt, dass hier Python2 zum Einsatz kommt.

Interessenten finden in [5] und [6] detaillierte Hinweise zu Python. Sie eignen sich gut als Wissensbasis, um nachträgliche Änderungen am Python-Skipt vornehmen zu können.

Das eigentliche Steuerprogramm, das Python-Skript  $Ta+sound.py$ , ist kurz. Nach der Initialisierung des Ausgangs und der Eingänge werden in einer Endlosschleife die drei Taster abgefragt. Ist einer der Taster geschlossen, schaltet das Skript die LED ein, gibt die entsprechende Audio-Datei mithilfe des OMX-Players aus und schaltete die LED danach wieder aus. Das Python-Skript steht auf www.funkamateur.de zum Herunterladen bereit.

#### ■ Einbindung in den Autostart

Wenn soweit alles funktioniert und das Skript direkt nach dem Start und ohne zusätzliche Befehlseingaben ablaufen soll, muss dies in der Autostart-Datei vermerkt werden. Das bewerkstelligt ein zusätzlicher Eintrag in der Datei /etc/rc.local. Der Befehl zum Editieren lautet:

#### sudo nano /etc/rc.local

#### Die neue Zeile

#### python /home/pi/sound/Ta+sound.py

ist vor exitO einzufügen, wie Bild 4 zeigt, und die Eingabe mit Strg-X abzuspeichern. Nun wird schon beim Booten das Skript gestartet, wodurch sich die MP3-Dateien ohne Befehlseingabe über die Tastatur nach dem Start auf Tastendruck abrufen lassen.

Wer Änderungen am Python-Skript vornehmen möchte, sollte den Autostart-Eintrag in der oben genannten Datei rc.local

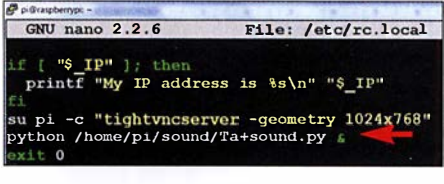

Bild 4: Eintrag für den Autostart des Python-Skripts in der Datei rc.local; durch das & am Zeilenende lässt sich das Skript trotz Endlosschleife bei Bedarf beenden. Foto, Screenshot: DHOHUP

so lange mit einem # temporär unwirksam machen, bis das Skript entsprechend den eigenen Wünschen abläuft. Das Doppelkreuz ist die Kennzeichnung für einen vom Python-Interpreter nicht beachteten Kommentar.

#### **• Aufbau**

Nach der Testphase sollten die zusätzlich zum Raspberry Pi erforderlichen Bauelemente auf einer aufsteckbaren Platine Platz finden. Dafür ist sogar eine Universalplatine nutzbar. Ist der stationäre Betrieb vorgesehen, reicht ein 5-V-Steckernetzteil für die Spannungsversorgung. Für den portablen Betrieb sind zusätzlich ein Akkumulator und gegebenenfalls ein 5-V-Spannungsregler erforderlich.

#### ■ Schlussbemerkung

Der Beitrag zeigt, wie einfach sich der Raspberry Pi von Hobbyelektronikern und Funkamateuren zur Ausgabe von MP3-Dateien nutzen lässt.

Tiefgreifende Kenntnisse zum Raspberry Pi sind nicht erforderlich, wenn lediglich die im Beitrag gezeigte Konfiguration Verwendung finden soll. Erst wenn die Anzahl der auszugebenden Dateien oder die Anschlussnummern der Taster geändert werden sollen, sind Kenntnisse zu Python erforderlich. Doch die dann notwendigen Modifikationen lassen sich anhand des als Ergänzung zum Beitrag verfügbaren, gut kommentierten Python-Skipts auch von Einsteigern bewältigen.

Der hier beschriebene MP3-Player kann daher ein willkommener Grund sein, sich näher mit dem Raspberry Pi, seinem Betriebssystem und nicht zuletzt Python zu beschäftigen. schmegel@online.de

#### Literatur

- [1] Schnabel, P.: Raspberry Pi: Belegung GPIO (Banana Pi und WiringPi). www.e/ektronik-kompen dium.de/sites/raspberry-pi/1907101.htm
- [2] Raspberry Pi Foundation: Raspbian. www.raspberrypi.org/down/oads/raspbian
- [3] Osman, M. I.: Test Sound Card and Speakers in Raspberry Pi. www.instructables.com/id/Test -Sound-Card-and-Speakers-in-Raspberry-Pi
- [4] Engelhardt, E.F.: Hausautomation mit Raspberry Pi 3. 4. Aufl., Franzis Verlag, Haar 2015
- Development, D.: Python Tutorial. www.youtube.com/watch?v=jqNH0j3tw Q
- [6] Nögel, D.: Python-Programmierung. www. freies magazin.de/ftp/20 1 1 lfreiesMagazin-201 1 -04-02.pdf

## Vielseitig nutzbares Interface für den Antennenumschalter FA-AS

#### PETER SCHMÜCK/NG - DL7JSP

Oft ist es vorteilhafter, nicht alle Antennenspeisekabel bis ins Shack zu verlegen, sondern bereits außerhalb des Gebäudes bzw. am Mast eine geeignete Schalteinrichtung zu installieren. Dann wird im Idealfall nur noch ein Koaxialkabel zur Funkstation benötigt. Das nachstehend beschriebene Interface dient zur Fernsteuerung eines solchen abgesetzten Schalters mithilfe des automatischen KW-Antennenumschalters FA-AS [1] und bietet weitere interessante Leistungsmerkmale.

Ferngesteuerte Antennenumschalter sind auch im Bereich des Amateurfunks nichts Neues. Neben Eigenbaulösungen (z. B. [2]) gibt es sie auch als Fertiggeräte in unterschiedlich aufwendigen Ausführungen und dementsprechenden Preisen beim Fachhändler. Ein aktuelles Beispiel dafür ist das abgesetzte Vierfach-Koaxialschaltermodul FX-4 des Metropwr-FX-771 -Systems [3] . Projektziel war es daher, mit dem als Bausatz angebotenen automatischen Antennen-

von seriell übertragenen Daten und hat vier sogenannte high-side-Schaltausgänge für Relais. Die Potenzialtrennung des Schaltstromkreises vom Rest der Schaltung geschieht mittels Optokoppler. Dies verhindert ungewollte Verkopplungen und unterdrückt eventuelle Störungen über die Stromversorgung.

Ein Drehschalter an der Interface-Box erlaubt bei Bedarf das manuelle Schalten der Relaisausgänge.

Bild 1:

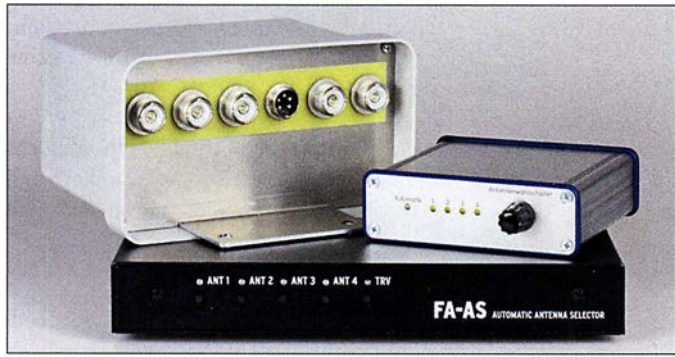

umschalter FA-AS [1] diese Funktion ebenfalls zu unterstützen. Als zusätzliche Hardware bietet sich z. B. der in [4] beschriebene Antennenumschalter an (FA-Bausatz BX-161 , links in Bild 1). Der FA-AS würde weiterhin zur Auswertung der vom Transceiver gelieferten Bandinformation und zur Zuordnung der gespeicherten Antennen dienen, aber nicht mehr selbst die HF-Leitungen schalten, sondern den abgesetzten Schalter steuern (Bild 2).

Bedingung war, dass keine nennenswerte Modifikation des FA-AS erforderlich sein sollte, um auch Käufern der ersten Bausatzserie die problemlose Auf- bzw. Umrüstung zu ermöglichen. Bei der Überarbeitung der Firmware war auch die Unterstützung der Kaskadierung mehrerer Geräte ein Thema (siehe letzter Abschnitt).

#### **E** Konzeptionelle Umsetzung

Im Ergebnis entstand schließlich eine kleine handliche Schaltbox, die als Schnittstelle (Interface) zwischen FA-AS und abgesetztem Antennenumschalter dient. Sie erhält von ihm die Steuerinformationen in Form Hardwarekomponenten zur Antennen-Fernumschaltung; unten: FA-AS, darauf liegend der Antennenumschalter für die Montage im Außenbereich und daneben der Prototyp des Inter-

Fotos und Screenshots: Red. FA

Auch Yaesu-Transceiver lassen sich nun am FA-AS betreiben, sofern sie entweder eine Bandspannung oder eine BCD-codierte Bandinformation an einer Schnittstellenbuchse zur Verfügung stellen.

Schließlich gibt es noch die Option, die kleine Schaltbox mithilfe der Logsoftware  $UcxLog$  ([5], [6]) via USB zu steuern, wo-

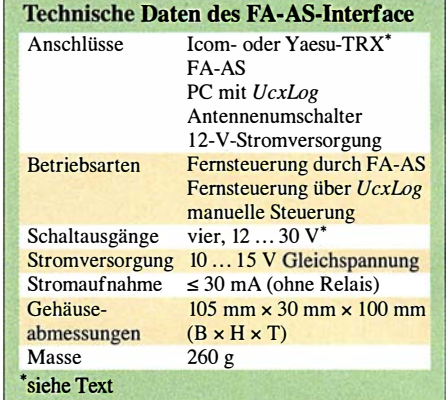

bei dann der FA-AS entfällt. Das Ganze ist in einem kleinen Aluminium-Designgehäuse untergebracht (Bild 1, Tabelle).

#### $\blacksquare$  Schaltungsbeschreibung

Steuer- und Relais-Schaltelektronik (Bilder 3 und 5) sind auf einer gemeinsamen Platine untergebracht, die meisten Bauelemente haben SMD-Bauform. Kern der Schaltung ist ein 8-Bit-Mikrocontroller vom Typ PIC 1 6F1782, der auf Basis seiner Firmware praktisch die gesamte Funktionalität des Geräts realisiert. Seine seriellen Schnittstellenmodule dienen zur Kommunikation mit dem FA-AS bzw. via USB mit dem PC. Er setzt anschließend die empfangenen Daten in Relais-Schaltbefehle um.

Der Mikrocontroller ist mit einem 8-Bit-D/A-Umsetzer ausgestattet, der auf komfortable Weise die Konvertierung von BCDcodierten Bandinformationen in eine äquivalente Gleichspannung realisiert. Der ebenfalls integrierte Operationsverstärker dient in diesem Fall als Ausgangspuffer.

Die USB-Schnittstelle wird mit dem Schaltkreis FT232RL realisiert, von dem der Mikrocontroller nur noch die übertragenen Daten entgegennehmen und auswerten muss.

Die Konfiguration des FA-AS-Interface geschieht über Steckbrücken (Jumper). So lässt sich z. B. mit den entsprechenden

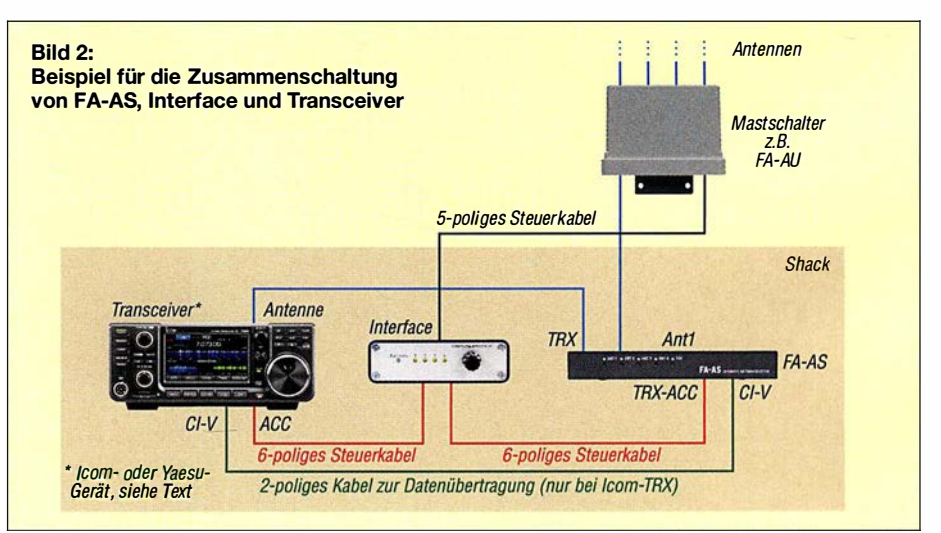

# face

Brücken auf 14 festlegen, ob die vom Transceiver an der ACC-Buchse bereitgestellte Betriebsspannung an den FA-AS weitergeleitet wird oder zusätzlich zur Versorgung des Interface dienen soll.

Mit dem Setzen der Brücke auf 1S entscheidet man darüber, ob der FA-AS die vom Transceiver oder die vom DIA-Umsetzer des Interface gelieferte Bandspannung nutzen soll. J3 ist nur beim Anschluss eines Yaesu-Geräts mit BCD-codierter Bandinformation von Bedeutung. 11 dient schließlich zur Auswahl der Betriebsart (siehe nächster Abschnitt) und zur Festlegung der Baudrate der USB-Schnittstelle.

S1 ermöglicht die manuelle Antennenauswahl und die Umschaltung in den Automatikbetrieb. LED1 ist zweifarbig und gibt Auskunft über den Betriebszustand.

Der Vierfach-Optokoppler IC4 trennt die Relais-Schaltelektronik (Bild S) galvanisch von der übrigen Schaltung. Die P-Kanal-MOSFETs VTl bis VT4 werden vom Optokoppler gesteuert und vertragen mehr als 1 A Schaltstrom. Sie liefern an BuS die jeweilige auf Masse bezogene positive Schaltspannung für die Relais im angeschlossenen Antennenumschalter.

LED2 bis LEDS liegen über Vorwiderstände direkt an den Ausgängen. Man erkennt daher sofort, ob ein angeschlossenes Relais Schaltspannung erhält oder nicht.

Über BuS wird auch die separate Versorgungsspannung für diesen isolierten Schaltungsteil zugeführt. Sie darf bis zu 30 V betragen, d. h., es lassen sich nicht nur beliebige andere, ähnlich wie in [4] aufgebaute Antennenumschalter anschließen, sondern diese können auch mit 24-V-Relais bestückt sein. VD7 und F1 bieten Schutz gegen Falschpolung und Überstrom.

Schließt man die Lötbrücken J6 und J7, wird die galvanische Trennung aufgehoben und der abgesetzte Umschalter erhält die gleiche Versorgungsspannung wie die Steuerelektronik. Diese sollte dann aber 1S V nicht wesentlich überschreiten, da sonst der Spannungsregler IC2 thermisch überlastet werden kann.

#### **B** Betrieb des abgesetzten KW-Antennenumschalters

Wie bereits angedeutet, wird die Betriebsart mittels einer Steckbrücke auf J1 festgelegt. Befindet sie sich auf der ersten Position, erfolgt die Steuerung des Interface durch den FA-AS , steckt sie auf der zweiten, übernimmt UcxLog via USB diese Funktion.

#### Steuerung durch den FA-AS

In diesem Fall ist das Interface mithilfe eines 6-poligen Mini-DIN-Kabels mit dem

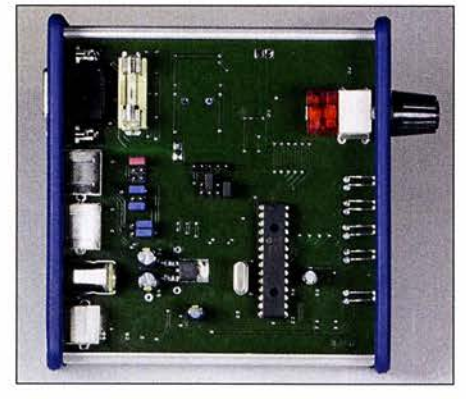

Bild 4: Bei abgenommener Gehäuseoberschale sind die Konfigurationsjumper und die Feinsicherung des Relaisstromkreises zugänglich. Die meisten Bauelemente befinden sich auf der Unterseite der Platine.

FA-AS zu verbinden (Bild 2). Das dort bislang genutzte Steuerkabel zum Transceiver kann unverändert weiterverwendet werden, ist aber nun an Bu3 des Interface anzuschließen. Die vom Transceiver kommende HF-Speiseleitung sollte nach Möglichkeit über die Anschlüsse TRX und Ant1 des FA-AS an den abgesetzten Antennenschalter geführt werden. Das hat den Vorteil, dass Ersterer dann dafür sorgt, dass unter Last (also während des Sendens) keine Schaltbefehle ausgegeben werden.

Um diese Betriebsart nutzen zu können, ist im FA-AS eine geringfügige Modifikation

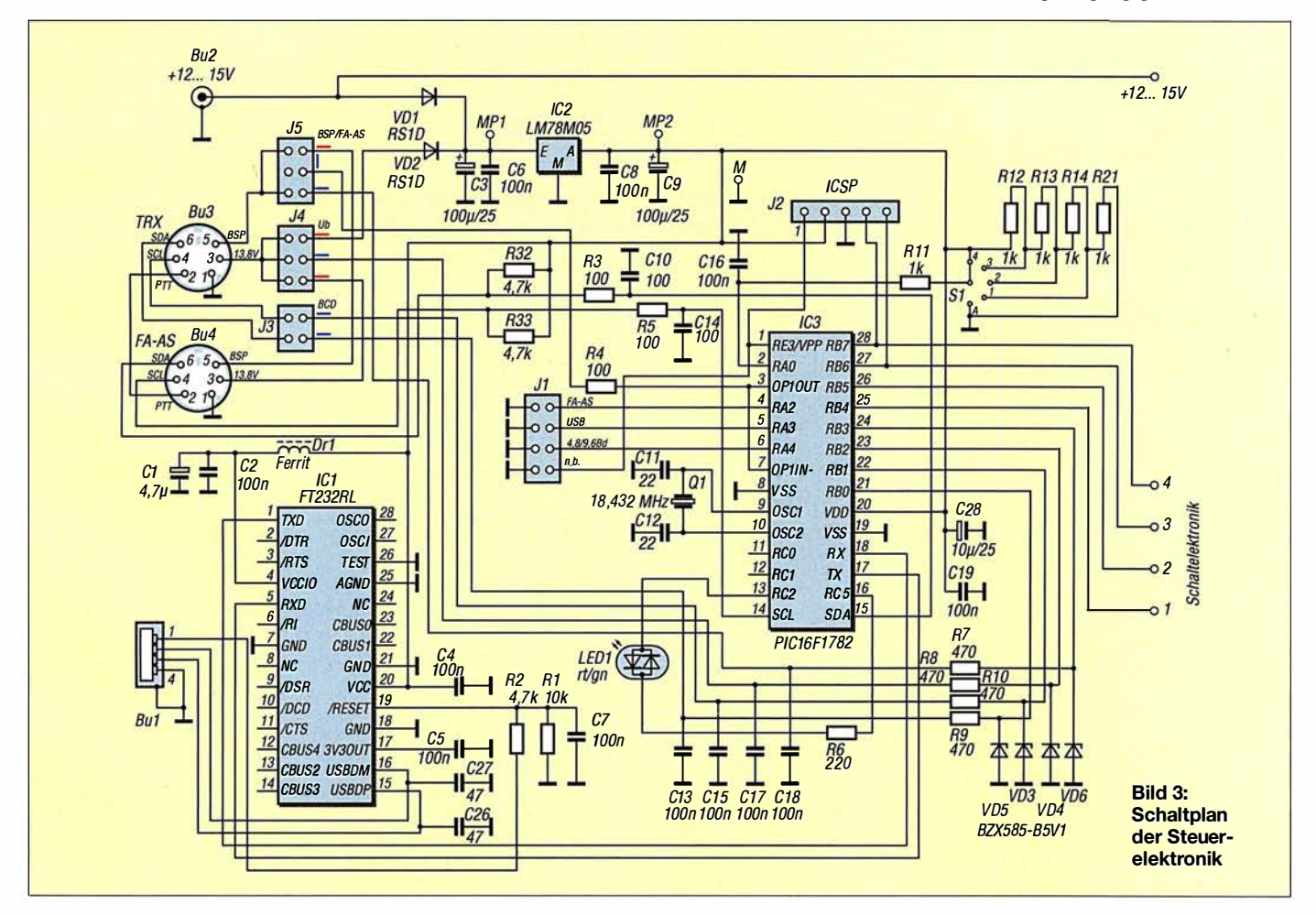

#### Amateurfunktechnik

erforderlich. Auf der Platine sind die Anschlusspunkte SDA mit TXD und SCL mit RXD mithilfe von zwei dünnen isolierten Drähten zu verbinden. In der neuen Platinenversion sind stattdessen zwei Widerstände einzulöten. Nach dem Stecken der entsprechenden Jumper in beiden Geräten sowie dem Anschluss des abgesetzten Antennenschalters und der Stromversorgung ist das Ganze betriebsbereit.

Der FA-AS funktioniert weiter wie gewohnt, außer dass die Schaltgeräusche der Relais nun nicht mehr zu hören sind. Stattdessen leuchtet parallel zur entsprechenden grünen bzw. roten LED die dazugehörige gelbe an der Frontseite des Interface, wenn dies mittels Drehschalter zuvor auf Automatikbetrieb eingestellt wurde . Letztere zeigt an, dass Schaltspannung am Relaisausgang liegt und die zweifarbige LED signalisiert den Automatikbetrieb. Grün bedeutet, dass alles in Ordnung ist, Rot könnte auf einen Fehler in der Datenkommunikation hindeuten.

Eine manuelle Antennenumschaltung, die die Automatik vorübergehend außer Betrieb setzt, ist jederzeit entweder mithilfe der Taster am FA-AS oder des Drehschalters am Interface möglich.

Diese Fernsteuerbetriebsart kommt ohne FA-AS aus. Dessen Funktion übernimmt die Logsoftware UcxLog (ab Version 7.78).

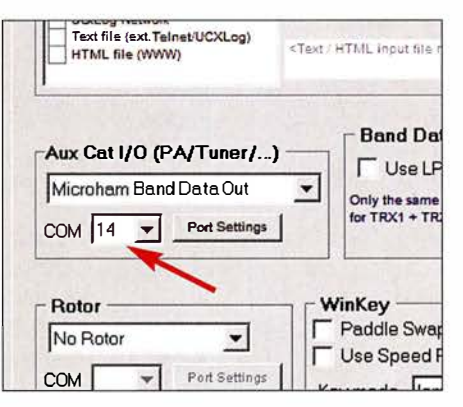

Bild 6: ln den Einstellungen Settings von Ucxlog ist der zum angeschlossenen Interface gehörende virtuelle COM-Port auszuwählen, hier im Beispiel ist es COM14.

Sie braucht eine CAT-Verbindung zum Transceiver, über die sie die benötigten Frequenzdaten erhält. UcxLog unterstützt alle gängigen Transceivertypen.

Der PC, auf dem UcxLog läuft, benötigt eine zusätzliche freie USB-Buchse zum Anschluss der Interface-Box. Nach der Installation des USB-Treibers (die aktuelle Version kann von [7] heruntergeladen werden) weist Windows dem Interface einen virtuellen COM-Port zu, der anschließend in UcxLog unter Settings  $\rightarrow$  Station im Fenster Own Station unter Other Interfaces Steuerung mittels UcxLog auszuwählen ist (Bild 6).

> Das Interface tritt hier an die Stelle eines Microham-Geräts in der Option Aux CAT I/O (PA/Tuner/...). Die unter Port Settings

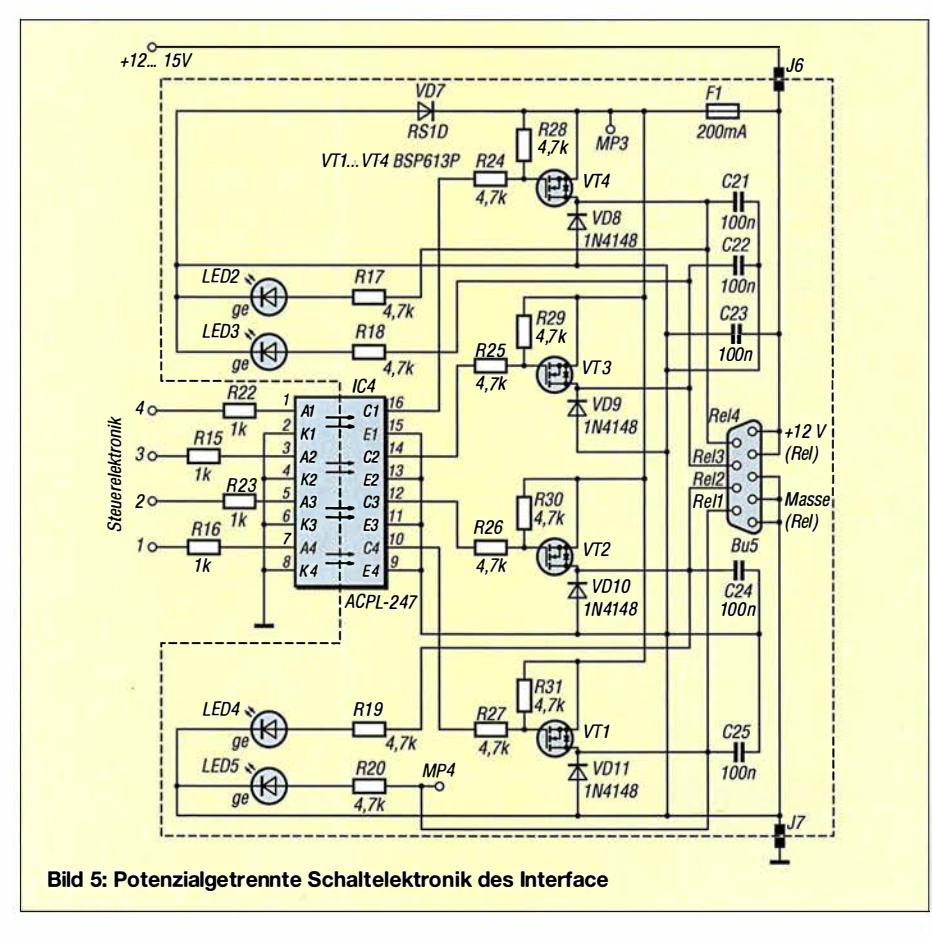

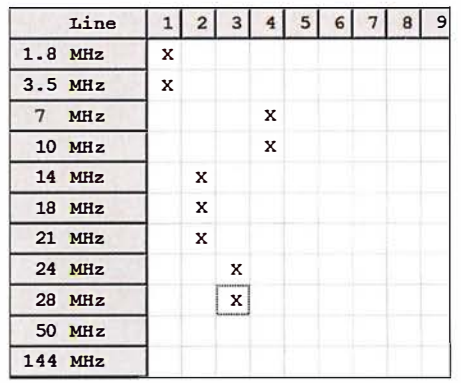

Bild 7: Ucxlog erlaubt es, jedem Band eine von vier Antennen zuzuweisen. Das Maximum wird durch die Zahl der Schaltausgänge des Interface bestimmt.

eingetragene Datenübertragungsrate muss mit der an Jl per Jumper eingestellten übereinstimmen.

Ein Mausklick auf den Menüreiter Microham Band Data im gleichen Fenster öffnet die Seite mit der Zuordnungstabelle Band - Antenne. Hier sind per Mausklick entsprechende Kreuzehen zu setzen, wobei zu beachten ist, dass das Interface nur vier Antennen schalten kann.

In Bild 7 ist ein Beispiel zu sehen. Hat man ein Kreuz versehentlich falsch gesetzt (z. B. auf 5), wird während des Betriebs automatisch Antenne 1 ausgewählt, um den Sender nicht "ins Leere" laufen zu lassen. Die zweifarbige LED am Interface, die den Automatikbetrieb anzeigt, leuchtet in diesem Fall jedoch rot und nicht mehr grün. Wechselt man nun während des Funkbetriebs das Band, folgt das Interface automatisch gemäß der Tabelleneinstellungen und gibt die entsprechende Schaltspannung an den abgesetzten Antennenumschalter aus.

#### Manuelle Antennenumschaltung

Der Drehschalter am Interface ist nicht nur als "Notvariante" für den schnellen Eingriff ins Automatikgeschehen gedacht, sondern auch für jene Nutzer interessant, die komplett auf den Automatikbetrieb verzichten möchten. Allerdings muss man hier selbst darauf achten, möglichst nicht unter Last zu schalten, um Transceiver und Relaiskontakte zu schonen.

#### **E** Yaesu-Transceiver am FA-AS

Im Zuge der Änderung der Firmware wurde auch die Möglichkeit geschaffen, Yaesu-Transceiver, die eine Bandspannung liefern (z. B. FT-817) wie Icom-Geräte direkt am FA-AS zu betreiben oder über die Interface-Box anzuschließen. Das Verbindungskabel lässt sich relativ einfach herstellen und endet transceiverseitig typischerweise auf einem 8-poligen Mini-DIN-Stecker. Durch das Stecken des entsprechenden Jumpers im FA-AS wird die Auswertung der Yaesu-Bandspannung aktiviert. Der Widerstand R10 (5,1 k $\Omega$ ) auf der FA-AS-Platine ist allerdings zuvor zu entfernen oder zumindest einseitig auszulöten. Der Betrieb ist identisch mit dem eines Icom-Transceivers ohne angeschlossene CAT-Schnittstelle.

Abgesehen vom 60-m-Band, das mit 40 m zusammengefasst ist, hat bei Yaesu-Transceivern - im Gegensatz zu Icom-Geräten die Bandspannung für jedes KW-Band einen anderen Wert, was eine zusätzliche CAT-Verbindung zur Frequenzabfrage entbehrlich macht.

Auch Yaesu-Transceiver, die eine BCDcodierte Bandinformation ausgeben, wie z. B. der FT-900, können am FA-AS betrieben werden. Dann ist jedoch die Interface-Box zur Schnittstellenanpassung nötig. Falls vorhanden, liegen die BCD-codierten Daten zumeist an der mit Band Data bezeichneten Buchse des Transceivers.

#### ■ Zusammenfassung und Ausblick

Die beschriebene Interface-Box erweitert die Einsatzmöglichkeiten des automatischen KW-Antennenumschalters FA-AS in einem bestehenden oder projektierten Antennensystem. Sie soll demnächst als Bausatz über den FA-Leserservice angeboten werden.

#### Cl- V-Schnittstelle des FA-AS

Die überarbeitete Firmware des FA-AS bietet bei Icom-Transceivern nun auch die Option des Parallelbetriebs mehrerer Geräte an einer CI-V-Schnittstelle. Dies wird dadurch möglich, dass der FA-AS während des Betriebs nicht mehr in die Schnittstelle sendet (was zu Kollisionen mit Daten anderer Geräte führen kann), sondern lediglich als Datenempfänger arbeitet. Er "hört" also nur noch mit, was andere Geräte senden

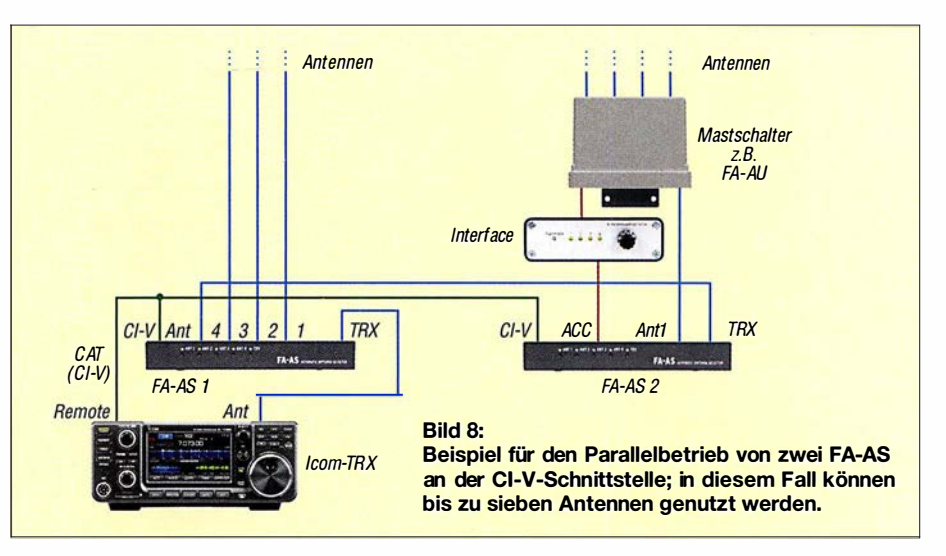

und wertet anschließend das Ergebnis aus. Lediglich unmittelbar nach dem Einschalten und beim Umschalten auf Transverterund zurück in den Normalbetrieb greift der FA-AS auch sendend auf die CI-V-Schnittstelle zu (per Jumper einstellbar).

Die überarbeitete Firmware berücksichtigt auch das 60-m-Band und soll mit der nächsten Produktionsserie der Bausätze ausgeliefert werden. Wer bereits einen FA-AS besitzt, kann dann auf Anfrage den Mikrocontroller mit der neuen Firmware über den FA-Leserservice beziehen.

#### Kaskadierung

Die zuvor genannte Option der CI-V-seitigen Parallelschaltung mehrerer Geräte eröffnet auch die Möglichkeit der automatischen Umschaltung von mehr als vier Antennen. Dazu werden einfach mehrere FA-AS kaskadiert betrieben (Bild 8). Mit jedem weiteren Gerät kommen drei Antennen hinzu, jeweils ein Antennenanschluss wird zum Durchschleifen des HF-Signals benötigt. Da man die einzelnen FA-AS dank der Interface-Box nun auch für die abgesetzte Antennenumschaltung nutzen kann, lässt sich auf diese Weise auch die lokale Umschaltung von Antennen im Shack mit der Umschaltung am Mast bedarfsgerecht kombinieren.

#### support@funkamateur.de

#### Literatur und Bezugsquellen

- [1] Schmücking, P., DL7JSP: Antennenumschalter FA-AS für IC-7300 & Co. FUNKAMATEUR 65 (20 16) H. 11, S. 1153-1 157; Bausatz: FA-Leserservice BX-7300
- [2] Maday, M., DC9ZP: Ein Antennenumschalter der besonderen Art. FUNKAMATEUR 56 (2007) H. 12, S. 1312-1313
- [3] WiMo GmbH,Am Gäxwald 14, 76863 Herxheim, Tel. (07276) 96680; www.wimo.de  $\rightarrow$  Gerätezubehör  $\rightarrow$  SWR-Meter  $\rightarrow$  FX-771 Metropwr Vector Signal Meter + Switch
- [4] FA-Leserservice: KW-Antennenumschalter für 100 W. FUNKAMATEUR 57 (2008) H. 2, S. 186-187; FA-Leserservice, Bestellnummer BX-160/ 161
- [5] Bruhn, B., DL7UCX: UcxLog Shareware Log and Contest Program. www.ucxlog.org
- [6] Hegewald, W., DL2RD: UcxLog als wirksame Hilfe beim DX-Verkehr. FUNKAMATEUR 66 (20 17) H. 7, S. 643-645; H. 8 , S .753-755
- [7] FTDI Chip: VCP Drivers. www.ftdichip.com

#### MESSTECHNIK · LÖTTECHNIK · PROGRAMMIERTECHNIK

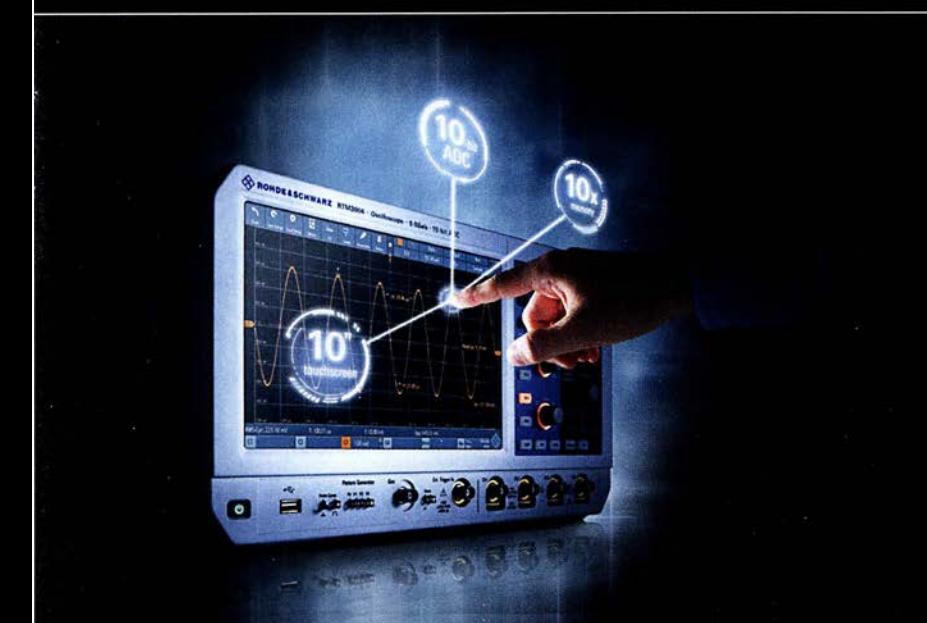

Testen Sie die neuen Produkte von R&S, Rigol, Siglent, JBC, ITECH u.a. auf dem Batronix Messestand und sichern Sie sich Ihren Messerabatt.

#### embeddedworld 27. Feb. - 1. März in Halle 4 Stand 202

#### **UNSCHLAGBAR**

- · Schnell, unkompliziert und flexibel
- · Bestpreisgarantie
- · Kompetente Beratung
- · 30 Tage Rückgaberecht, auch B2B

Jetzt selbst von Batronix überzeugen: www.batronix.com/go/80

service@batronix.com +49 (0)4342 90786-0

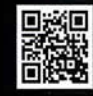

## Medikamenteneinnahme nicht verpassen

#### Dr.-lng. KLAUS SANDER

Bei der Einnahme von Medikamenten sind die Hinweise auf dem Beipackzettel und die Anweisungen des behandelnden Arztes zu beachten. Neben der Menge ist auch der Zeitpunkt in Bezug auf Mahlzeiten wichtig. Die im Beitrag gezeigte Baugruppe unterstützt die individuelle Medikamenteneinnahme durch Hinweise auf einem Display, farbige LEDs, einen akustischen Signalgeber und die Quittierung per Tastendruck.

Arzneimittel müssen immer vorschriftsgemäß eingenommen werden. Ich bin kein Arzt und habe mich deshalb in Vorbereitung dieses Beitrags bei [1] und [2] informiert. Nicht nur die Menge bzw. Dosierung ist wichtig, auch die zeitgleiche Einnahme bestimmter unterschiedlicher Medikamente kann problematisch sein. Gegebenenfalls sind zeitliche Abstände zu Mahlzeiten einzuhalten.

Die genauen Zeiten der Einnahme sind vom jeweiligen Medikament abhängig. Ein Grund liegt darin, dass die aufgenom-

Um die positive Wirkung auf die Gesundheit zu gewährleisten, ist deshalb oft ein bestimmter Zeitabstand bei der Einnahme einzuhalten. Wichtig ist es auch, die den Medikamenten beigelegten Dokumente zu lesen, obwohl diese manchmal für den medizinischen Laien kaum verständlich sind. Hier hilft es, den Arzt oder Apotheker zu fragen.

Was bedeutet es beispielsweise, die Medikamente vor, während oder nach dem Essen einnehmen zu müssen? Ist die Einnahme davor erforderlich, sind 30 min bis 60

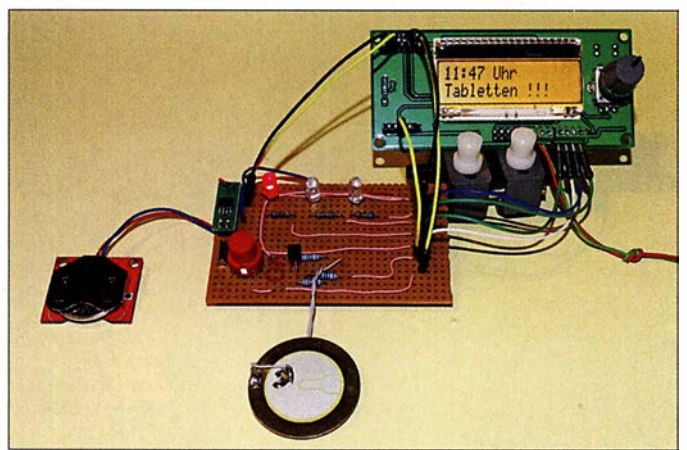

menen Substanzen zuerst im Magen ankommen und danach über den Dünndarm in den Blutkreislauf gelangen. Bestimmte Stoffe in Nahrungsmitteln blockieren die Darmwände und verhindern damit die Aufnahme . Deshalb sollten wir auch ausreichend Wasser trinken.

Ärzte raten davon ab, Medikamente zusammen mit Mineralwasser, Milch, Kaffee, Tee und bestimmten Säften einzunehmen. Durch die in der Nahrung enthaltenen natürlichen Substanzen werden manche medizinische Inhaltsstoffe wirkungslos. Ebenso kann es umgekehrt passieren. Einige der in der Nahrung enthaltenen Stoffe, wie z. B. bestimmte Vitamine, können die Aufnahme der Arznei in den Blutkreislauf verhindern. Weitere gesundheitliche Probleme sind die Folge, obwohl die Medikamente eingenommen wurden. Verbinden sich bestimmte Inhalte mit natürlichen Stoffen, sind sogar gefährliche Nebenwirkungen möglich.

Foto: Sander min Zeitabstand einzuplanen. Auf diese Art verabreichte Arzneimittel wirken besser im leeren Magen. Sie sind durch eine spezielle Umhüllung geschützt, gelangen dann schneller in den Dünndarm und werden somit eher in den Blutkreislauf aufgenommen.

Bild 1:

Die Medikamentenuhr wurde hier in einem Versuchsaufbau getestet.

Bei der Aufnahme von Medikamenten während des Essens schützt der Speisebrei die Magenwände. Hierbei dürfen wir die Arznei zu Beginn, während oder unmittelbar am Ende der Mahlzeit schlucken. Anders ist es, wenn Medikamente erst nach dem Essen einzunehmen sind. Dann ist nach der Mahlzeit etwa zwei Stunden zu warten. Dies hängt damit zusammen, dass sich einige medikamentöse Inhaltsstoffe nicht mit bestimmten Nahrungsmitteln vertragen.

Einer meiner älteren Verwandten hat sich nicht immer an solche Vorgaben gehalten. Manchmal vergaß er seine Pillen fast und nahm sie erst nachmittags alle gleichzeitig. An anderen Tagen hat er sie allesamt zum Frühstück geschluckt. Deshalb wollte ich ihm helfen.

Es gab schon öfter Bauanleitungen für eine Uhr, die mehrmals täglich an die Aufnahme von Medikamenten erinnert. Allerdings wurde dabei das Zeitverhalten bezogen auf die Ernährung nicht berücksichtigt. Daher kam mir der Gedanke, eine solche Uhr zu bauen und mit zusätzlichen Funktionen auszustatten.

In der Regel finden Frühstück, Mittagsund Abendessen montags bis freitags etwa zur gleichen Zeit statt. Am Wochenende gelten oft andere Termine . Allerdings kann eine solche Zeitverschiebung auch an bestimmten Wochentagen auftreten. Und während der Sommerzeit kann es ebenfalls zu einer Verschiebung kommen.

Die nachstehend beschriebene Medikamentenuhr soll täglich an die Aufnahme der verschriebenen Arzneimittel erinnern und dabei den jeweiligen Zeitpunkt der Nahrungsaufnahme berücksichtigen. Die erfolgte Medikamenteneinnahme ist zu bestätigen, um eine gewisse Kontrolle darüber zu erhalten.

#### **B** Schaltung

Die Schaltung der Medikamentenuhr ist in Bild 2 dargestellt. Als Controller kommt der ATmega328 zum Einsatz , als Display ein EADOGM162W-A. Dieses LC-Display hat zwei Zeilen mit je 16 Zeichen. Eine spezielle LED-Platine dient als Hintergrundbeleuchtung. Den dafür erforderlichen Strom begrenzt der Widerstand R4 .

Über die Pins PCO bis PC3 werden die Daten im 4-Bit-Modus zum LC-Display übertragen. Zusätzlich sind die Displayanschlüsse RS und E zur Koordinierung der Daten und Befehle an den Controller angeschlossen. Das Display arbeitet mit einer Spannung von 5 V. Prinzipiell ist der Betrieb auch mit 3 ,3 V möglich. Bei 5 V ist der Kontrast jedoch weitaus höher.

Die Pins PC4 und PC5 des Controllers sind über den I2C-Bus mit dem Uhrenschaltkreis IC2 verbunden. Für Letzteren kommt der DS1337S zum Einsatz. Seine Quarztaktfrequenz beträgt 32,768 kHz. Dieser Schaltkreis hat einen besonderen Vorteil. Er lässt sich sowohl mit 5 V als auch mit 3 V versorgen. Ist die Baugruppe eingeschaltet, erfolgt die Versorgung mit 5 V. Ist die Baugruppe abgeschaltet, muss der Uhrenschaltkreis intern Datum und Uhrzeit weiterzählen. Aus diesem Grund ist zusätzlich eine Knopfzelle als Stützbatterie angeschlossen.

Beide Spannungen werden über die Doppeldiode D2 bereitgestellt, die einen Kurzschluss verhindert. Bei ausgeschalteter Baugruppe liegen die 3 V der Batterie über die Diode am Uhrenschaltkreis an. Bei eingeschalteter Baugruppe erfolgt die Versorgung mit 5 V. Die Diode D2 verhindert, dass diese höhere Spannung Auswirkungen auf die Batterieknopfzelle hat.

Die Parametereinstellungen der Baugruppe und die Bedienung erfolgen über den Drehgeber S1, dessen Achse eine Tastenfunktion hat. Durch mechanische Prellvorgänge entstehen auch beim Drehgeber Störsignale. Diese beseitigen die beiden nachgeschalteten Filter aus R5 , CS und R8 , C6. Das Entprellen erleichtert das Einlesen der Schalterpositionen durch den Controller. S2 ist eine zusätzlich Taste, die die Bedienung vereinfacht. Diese Taste ist stets nach Einnahme der Medikamente zu drücken - sie dient zur Quittierung.

Die Uhr ruft über ein akustisches Signal zur Einnahme der Medikamente auf. Dies erfolgt über den internen Timer des Controllers an PB2 und den daran angeschlossenen einfachen Piezolautsprecher. Soll der Signalton nicht so laut sein, reicht hierfür eine einfache Piezokeramikscheibe. Es lassen sich jedoch auch andere Piezolautsprecher verwenden. Deshalb ist ein Transistor als zusätzlicher Verstärker zwischengeschaltet. Die Piezokeramik lädt sich bei anliegender Spannung auf. Die Entladung erfolgt im nächsten Schritt über den parallelgeschalteten Widerstand R ll.

Wer etwas weiter vom Gerät entfernt ist, kann die Angaben auf dem Display nicht sofort lesen. Deshalb sind zusätzlich drei LEDs an den Controller angeschlossen.

Diese informieren darüber, ob man Medikamente einnehmen soll.

Zur Versorgung der Schaltung sind 5 V erforderlich. Dafür eignen sich handelsübliche Steckemetzteile mit stabilisierter Ausgangsspannung. Das Netzteil soll 800 mA liefern können.

#### **R** Nachbau

Für den Nachbau der Medikamentenuhr sind die Layouts auf www.funkamateur.de verfügbar. Die Platine hat die Abmessungen  $102.5$  mm  $\times$  62.5 mm. Bild 3 zeigt den Bestückungsplan. Um die Abmessungen der Baugruppe möglichst gering zu halten, kommen hier vorrangig SMD-Bauelemente zum Einsatz. Die Platine ist als Bausatz oder als bestückte Platine bei [3] erhältlich.

Erfolgt die Bestückung per Hand mit einem Lötkolben, sind im ersten Schritt die Schaltkreise zu bestücken. Das macht es etwas einfacher, weil daneben angeordnete passive Bauelemente nicht im Weg stehen. Bei dieser Methode ist jedoch zu verhindern, dass elektrostatische Aufladungen entstehen können. Dieser Effekt tritt besonders bei trockener Luft, beim Tragen bestimmter Kleidung oder beim Gehen über Bodenbeläge auf. Um solche Aufladungen zu vermeiden, sollten wir regelmäßig das metallische Gehäuse der Lötstation oder eines anderen Geräts berühren, welches mit dem Nullleiter der Steckdose verbunden ist.

Nach Bestückung der passiven Bauelemente und der Schaltkreise ist das Display einschließlich der Hintergrundbeleuchtung aufzulöten. Zuvor sind die beiden Schutzfolien zu entfernen, die sich auf der Oberfläche der Beleuchtung und hinter dem LC-Display befinden. Beleuchtung und LC-Display sind zusammenzustecken. Es werden dann die vier Pins verlötet, die für die Beleuchtung erforderlich sind. Damit ist die Verbindung der Beleuchtung zu den Kontaktstiften des Displays gesichert. Die anderen Verbindungen benötigt die Hintergrundbeleuchtung nicht - sie müssen deshalb nicht damit verlötet werden. Nun das Display samt Beleuchtung in die Platine stecken und einlöten.

Im letzten Schritt folgen der Drehgeber S1, die Taste S2 und die LEDs. Ebenso ist der Piezolautsprecher über Drähte anzulöten. Wenn der Controller bereits programmiert ist, kann jetzt der Test der Baugruppe erfolgen. Dazu ist nur ein 5-V-Steckernetzteil anzuschließen.

Nach erfolgreichem Test ist die Baugruppe in ein Gehäuse einzubauen. Da das Gerät in der Wohnung Verwendung findet, ist ein beliebiges Gehäuse einsetzbar; bei der Nutzung in der Küche ein etwas technischer aussehendes und fürs Wohnzimmer ein eher etwas künstlerisch gestaltetes.

#### **Firmware**

Die Firmware des Controllers ist bei den Bausätzen von [3] bereits programmiert. Der Quelltext ist jedoch auf Anfrage auch separat erhältlich.

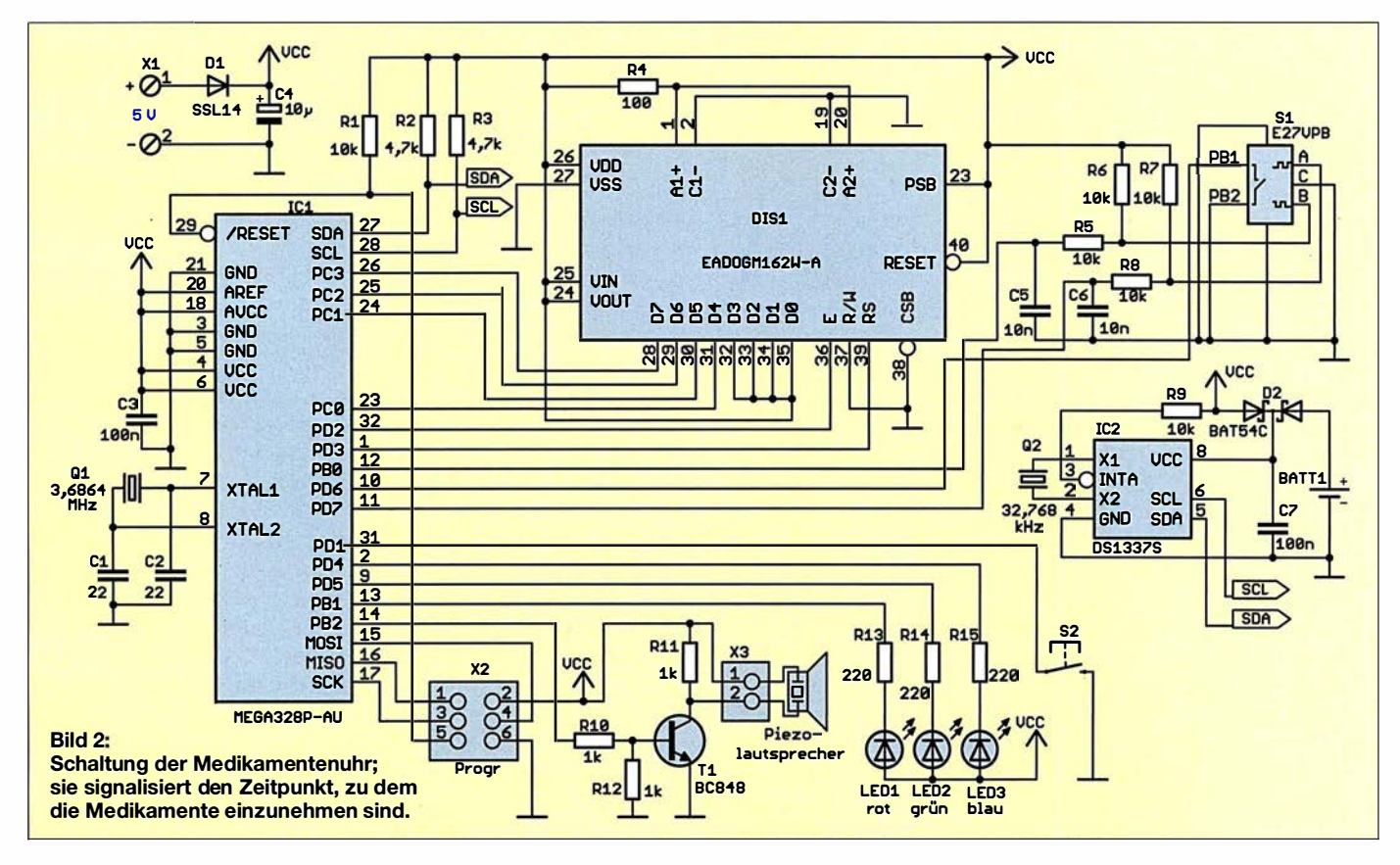

Nach dem ersten Einschalten prüft der Controller, ob bereits Uhrzeit und Datum eingestellt und weitere Daten abgespeichert wurden. Die Datenspeicherung erfolgt im internen EEPROM.

Die Kontrolle geschieht mithilfe eines bestimmten auf der ersten Adresse abgespeicherten Zeichens. Ist es nicht vorhanden, zeigt die Firmware auf dem Display an, dass Einstellungen vorzunehmen sind. Der Controller schaltet dann automatisch in den Einstellmodus. Sind die Daten hingegen vorhanden, übernimmt er Datum und Uhrzeit aus dem Uhrenschaltkreis. Beide Werte werden sofort angezeigt.

Da keine automatische Umschaltung zwischen Normal- und Sommerzeit erfolgt, ist die Uhrzeit zweimal im Jahr manuell zu korrigieren. Der Einstellmodus lässt sich nach einem kurzen Druck auf die Drehgebertaste erreichen. Die geänderten Daten werden über den I2C-Bus wieder zum Uhrenschaltkreis übertragen.

Wie bereits erwähnt, kann es abhängig vom Wochentag unterschiedliche Vorgaben bezüglich der Medikamenteneinnahme geben. Deshalb ist das aktuelle Datum einem Wochentag zuzuordnen. Hierfür gibt es einen speziellen Algorithmus von Georg Glaeser, den ich in der Firmware nutze. Je länger der zu berechnende Zeitraum, desto umfangreicher ist das Berechnungsverfahren. Ich habe es deshalb auf den Zeitraum von 100 Jahren beschränkt. Die Berechnung für die Jahre von 2000 bis 2100 erfolgt mit der Formel

#### $w = (d + [2, 6m - 0, 2] - 2 + y + [y/4] + k) \mod 7$

Dabei sind  $d$  der Tag,  $m$  der Monat und  $y$ die letzten beiden Stellen der Jahreszahl des aktuellen Datums. k ist der letzte Wochentag des Jahres vor Beginn des zu berechnenden Zeitraums. Der 31. 12. 1999 war ein Freitag. Daher ist  $k = 5$ .

Für den Monat gilt bei diesem Algorithmus eine andere Zählweise, die ausführlich bei [5] dargestellt ist und sich für unterschiedliche Zeiträume stufenweise ausprobieren lässt.

Dieser Algorithmus berücksichtigt mittels y/4 auch Schaltjahre. Die eckigen Klammem symbolisieren die sogenannte Gauß-Klammer, bei der nach der Berechnung die Nachkommastellen entfernt werden. Am Ende folgt der Modulo-Divisionsalgorithmus zur Berechnung des Rests. Nach Abschluss der Berechnung kommen als Ergebnis w die Zahlen I bis 7 heraus, die den Wochentagen zugeordnet sind. Die Zahl I entspricht dabei dem Montag. Über diesen Algorithmus lässt sich der Wochentag selbst über einen recht langen Zeitraum berechnen. Damit ist jedes Datum einem Wochentag zugeordnet. Als Zusatzdaten sind die Essenszeiten für jeden Wochentag im EEPROM abzuspeichern. Ebenso sind die Zeitpunkte für die Tabletteneinnahme nach den Kategorien vor, während oder nach der Nahrungsaufnahme festzulegen. Damit man nicht die einzelnen Tablettenbezeichnungen eingeben muss, sind die Kategorien A, B, C usw. stellvertretend zugeordnet. Hier bietet sich die Nutzung einer Tablettenbox an, deren Kästchen mit diesen Kategorien beschriftet sind.

Nach den Einstellungen kann die Hauptschleife der Firmware starten. Im Abstand von I min liest der Controller die Uhrzeit aus und zeigt sie auf dem Display an. Der Controller vergleicht die Zeit mit den für die Aufnahme von Nahrung und Tabletten eingestellten Zeitpunkten. Wenn keine Tabletten aufzunehmen sind, leuchtet die grüne LED2. Sobald bestimmte Tabletten genommen werden müssen, zeigt das Display die jeweilige Kategorie an und die blaue LED3 leuchtet. Gleichzeitig wird im Abstand von 3 min über den Lautsprecher ein kurzes Tonsignal ausgegeben.

Dieses Signal erzeugt der Controller durch Pulsweitenmodulation mithilfe des internen Timers. Die erfolgte Einnahme der Tabletten muss der Nutzer durch Druck auf die Taste S2 bestätigen. Die Firmware schaltet den Controller dann wieder in den Standardmodus. Dies bedeutet, dass dann wieder die grüne LED leuchtet und auf dem Display nur die Uhrzeit angezeigt wird.

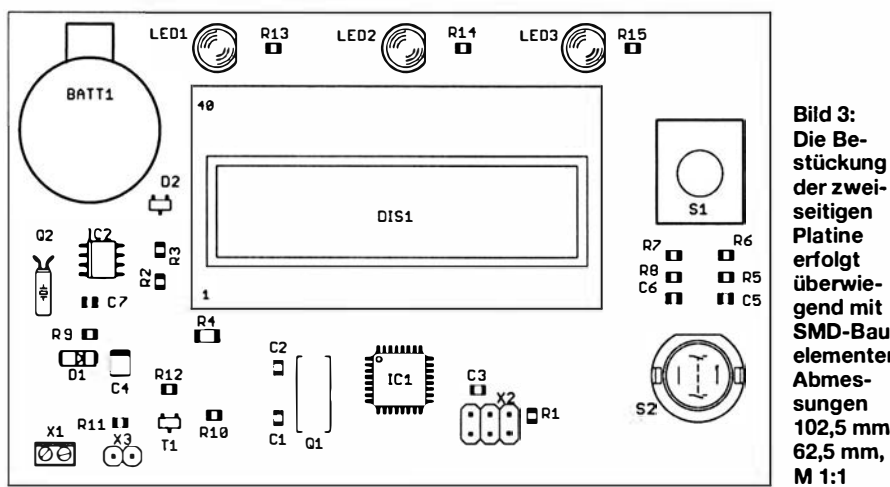

der zwei-SMD-Bauelementen; sungen<br>102,5 mm × 62,5 mm,

Wurde die Einnahme der Tabletten verpasst, schaltet die Uhr nach 15 min auf die rote LED I um. Das Warnsignal ertönt dann im Abstand von I min. Wurden die Tabletten bereits eingenommen, reicht ein Druck auf die Taste S2, um ebenfalls wieder zum Standardmodus zurückzukehren.

#### **Betriebspraxis**

Nach dem Zusammenbau der Medikamentenuhr, können wir mit der Anwendung loslegen. Wurde sie zum ersten Mal eingeschaltet, sind zunächst die bereits erwähnten Grundeinsteilungen vorzunehmen. Ein Druck auf die Drehgebertaste aktiviert das entsprechende Menü - die jeweilige Funktion ist auf dem Display zu sehen. Im ersten Schritt sind Datum und Uhrzeit einzustellen. Jeder Schritt wird durch einen Druck auf den Drehgeber abgeschlossen. Gleichzeitig gelangt man damit auf den nächsten Menüpunkt.

Nach Datum und Uhrzeit sind die Essenszeiten für jeden Wochentag und getrennt nach Frühstück, Mittagessen und Abendbrot zu erfassen. Sind diese für einen Wochentag eingestellt, können sie durch einen Druck auf die Taste S2 automatisch für den Folgetag übernommen werden.

Im letzten Schritt ist die Eingabe der Einnahmezeil der in Gruppen aufgeteilten Medikamente erforderlich. Dabei ist einzustellen, zu welchem Zeitpunkt die jeweilige Gruppe eingenommen werden soll und ob dies vor, während oder nach dem Essen erfolgen muss. Die erfassten Daten legt die Firmware automatisch im EEPROM des Controllers ab, sodass sie auch nach dem Ausschalten und erneutem Einschalten zur Verfügung stehen.

Ich wünsche viel Gesundheit.

#### k.sander@s-elabor.de

#### Literatur und Bezugsquellen

- [I] N.N.: So nehmen Sie Medikamente richtig ein. Verlag Konradshöhe GmbH & Co. KG: www.senioren-ratgeber.de/Medikamente
- [2] Allwang, M .: Arzneimittel richtig einnehmen. www.apotheken-umschau.de/Medikamentel Af2neimittel-richtig-einnehmen-351523.html
- [3] Sander electronic: www.sander-electronic.de
- [4] Sanders Elektroniklabor: www.s-elabor.de
- [5] Wikipedia: Wochentagsberechnung. http://de.
- wikipedia.org/wiki/Wochentagsberechnung

## Nachlese

#### **F** Temperaturüberwachung an der Lötkolbenspitze FA 1/18, S. 46

In Bild 7 und im Layout fehlt eine Verbindung von PB2 (Pin 14) des IC3 zu B2 (Pin 12) des IC2. Außerdem ist R1 von 4,7 k $\Omega$  auf 47 k $\Omega$  zu vergrößern . Die korrigierte Layout-Datei steht auf www.funkamateur.de zum Herunterladen zur Verfügung.

Alle bis zum Zusammenstellen der FA-Jahrgangs-CD bekannt gewordenen Fehler werden in der Jahrgangs-PDF-Datei korrigiert.

## FUNKAMATEUR - Bauelementeinformation<br>Umrechnung Leistung/Spannung<br>
P  $\leftrightarrow$  U

#### Umrechnung Leistung/Spannung

 $\cup$ 

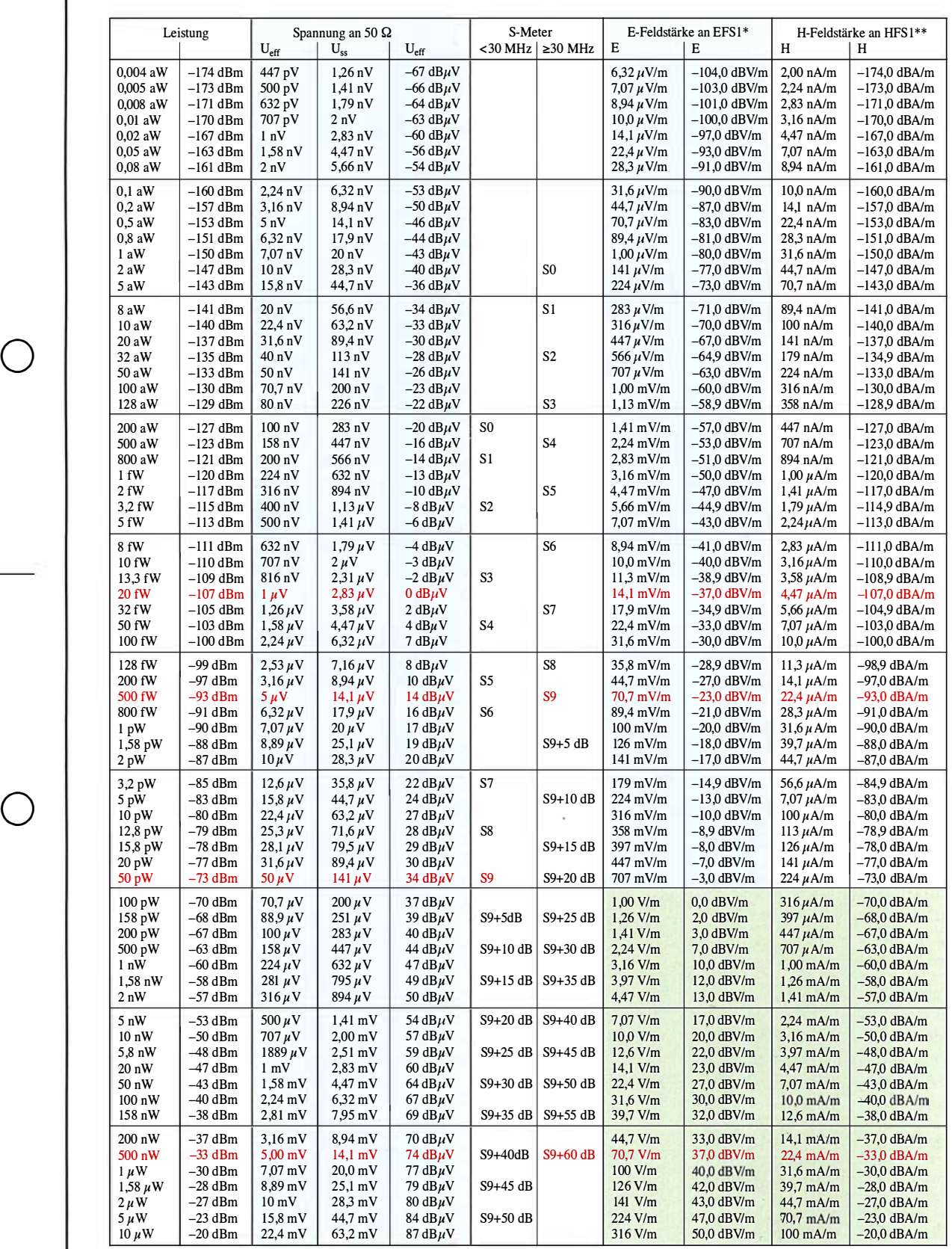

\* Nur gültig für Wandlerfaktor 0,0003162, d.h. 0 dBV/m ≌ –70 dBm, wie bei EFSI [4], siehe umseitigen Text<br>\*\* Nur gültig für Wandlerfaktor 1, d. h. 0 dBA/m ≙ 0 dBm, wie bei HFSI [4], siehe umseitigen Text

FA 2/18 • 149

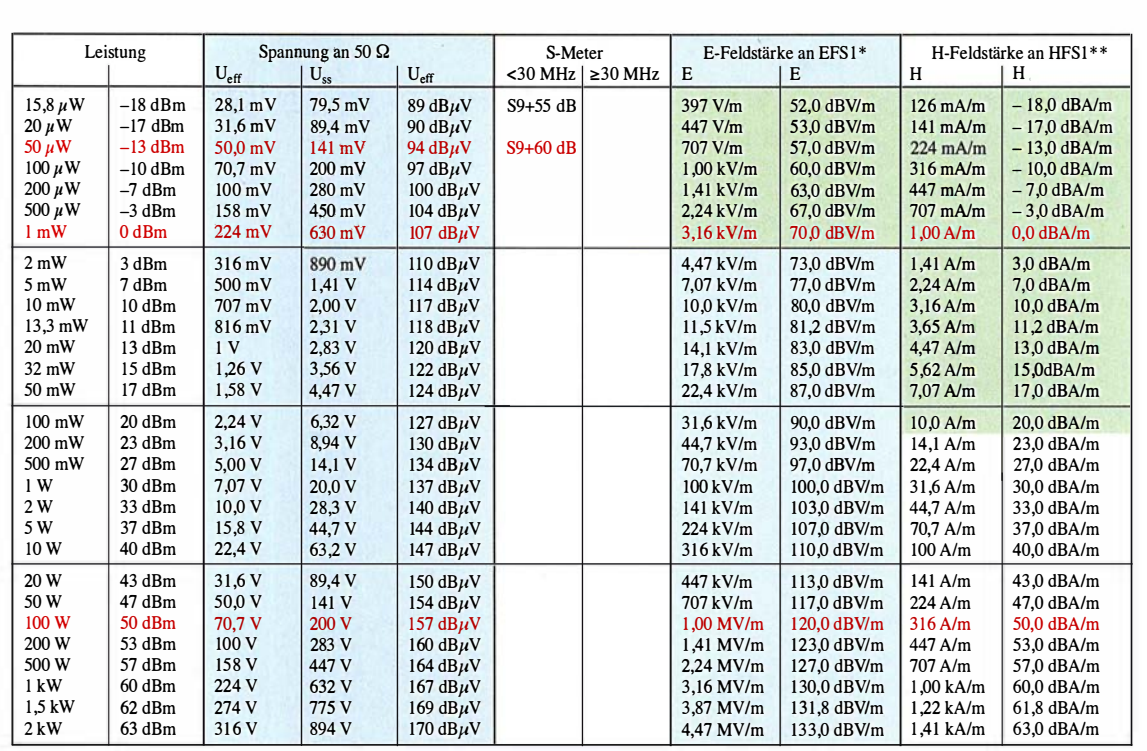

Grüne Flächen: Messbereich der E-Feld-Sonde EFS I [4], Arbeitsfrequenzbereich I MHz bis 60 MHz, sowie Messbereich der H-Feld-Sonde HFS I [4] , Arbeitsfrequenzbereich 0,5 MHz bis 175 MHz, gilt jeweils nur im Zusammenwirken mit PWRMI

#### Benutzungshinweise

Das Dezibel, der zehnte Teil des Bel, ist keine Maßeinheit im engeren Sinne. Es findet in der Nachrichtentechnik als Maß für Verhältnisse von physikalischen Größen (Spannung, Leistung, Ströme usw.) Anwendung.

Durch die bei ihm anwendbare Logarithmenrechnung lassen sich Multiplikation/Division auf Addition/Subtraktion zurückführen. Somit ist die Errechnung der Verstärkung hintereinander geschalteter Übertragungsglieder (Verstärker, Filter, Leitungen, Dämpfungsglieder u. a.) einfacher möglich [2] . Außerdem schmilzt durch die Anwendung von Logarithmen der riesige, in der Amateurfunktechnik relevante Wertebereich von

0,000 000 000 000 000 000 004 w (50- $\Omega$ -Rauschen bei 1 Hz und 17 °C) bis 2000 W

(Input bei sehr hoher HF-Leistung)

auf gerade einmal  $-174$  dBm bis  $+63$ dBm zusammen.

Bei der Umrechnung zwischen Leistungen und Spannungen ist daher auf den jeweils vorhandenen Bezugswiderstand zu achten. Die Tabelle gilt nur für 50-Q-

#### Literatur

- [I] Pemer, M., DL7UMO: dB-Rechnung für den Shack-Gebrauch, FUNKAMATEUR 44 (1995) H. I, S. 72-73
- [2] Hegewald, W., DL2RD:  $dB oh$  weh... FUNKAMATEUR 49 (2000) H. 12, S. 1324-1325

Systeme, bei TV-Anwendungen wie Kabelfernsehen und Satellitenanlagen hingegen gelten 75 Q. Die S-Meter-Angaben [3] beziehen sich ebenfalls nur auf 50-Q-Systeme.

Ein mit einem Funkempfänger aufgenommenes Kurzwellensignal, das am S-Meter mit S9 angezeigt wird, weist am 50-Q-Eingang des Empfängers beispielsweise eine Leistung von 50 pW  $\hat{=}$  -73 dBm bzw. eine Effektivspannung von 50  $\mu$ V  $\cong$  34 dB $\mu$ V auf [3].

Die letzten vier Spalten ermöglichen eine Umrechnung der Leistung bzw. Spannung am Empfänger- oder Messgeräteeingang bzw. Senderausgang in elektrische sowie magnetische Feldstärke. Es ist unbedingt zu beachten, dass diese Werte nur für E-Feldsonden mit einem Wandlerfaktor 0,0003162 sowie H-Feldsonden mit einem Wandlerfaktor 1 gelten. Konkret betrifft das die E-Feld-Sonde EFS1 und die H-Feld-Sonde HFS1 [4]. Beide sind zusammen mit dem Pegelmesser PWRM1 Bestandteil der Feldstärke-Messkoffer, die in vielen DARC- und VFDB-Ortsverbänden sowie bei den EMV-Beauftragten der Distrikte zur Ausstattung gehören.

2017, p. 69; www.iaru-r1.org/index.phpl downloads/Documents/VHF/VHF-Mana

gers-Handbook-V8.01

Elektrische und magnetische Feldstärke lassen sich nicht direkt in Spannung bzw. Leistung umrechnen, weil es immer einer Antenne oder Sonde bedarf, die Energie aus dem elektromagnetischen Feld aufnimmt bzw. ein solches erzeugt. Deren Parameter, hier der Wandlerfaktor, gehen in die Umrechnung ein.

 $\cup$ 

 $\cup$ 

#### Vorsätze

Weil die SI-Einheiten für den praktischen Gebrauch vielfach zu groß oder zu klein sind, dürfen von ihnen dezimale Vielfache und Teile durch besondere Vorsätze gebildet werden. Die hier verwendeten Vorsätze sind:

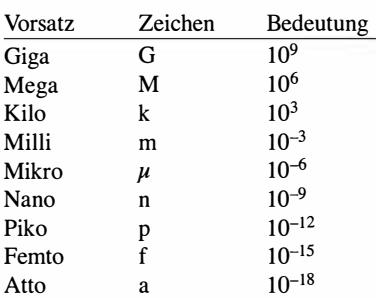

#### Faustformeln für 50-Q-Systeme

 $0$  dBm  $\cong$  +107 dB $\mu$ V

 $-107$  dBm  $\triangleq$  0 dB $\mu$ V

[3] IARU: Standardisation of S-Meter Reading. IARU Region I VHF Manager's Handbook, IARU Region I Technical Recommendation R.l. Version V8.01, Oct. [4] SAT-Service Schneider, Dipi.-Ing. Ulf Schneider, 04736 Waldheim, www.sat  $-$ schneider.de  $\rightarrow$  Eigene Produkte

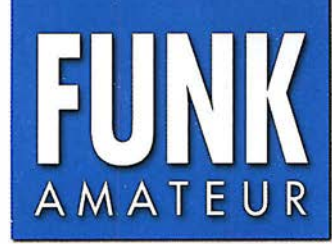

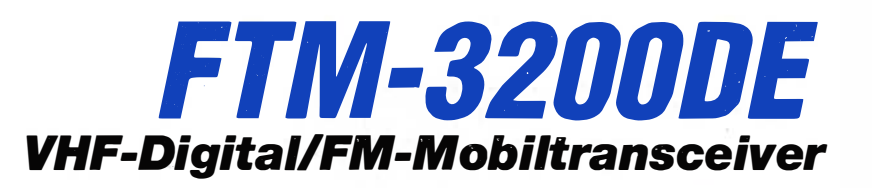

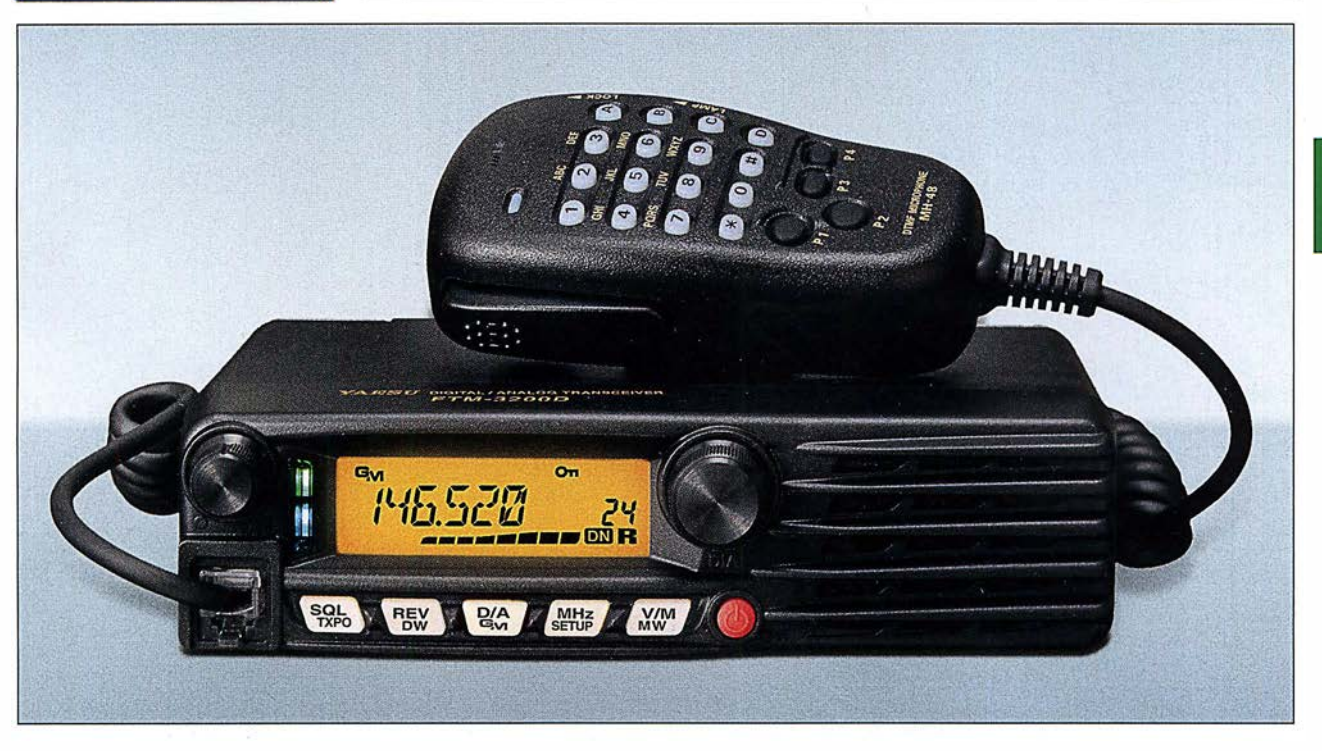

#### Sender

 $\cup$ 

 $\cup$ 

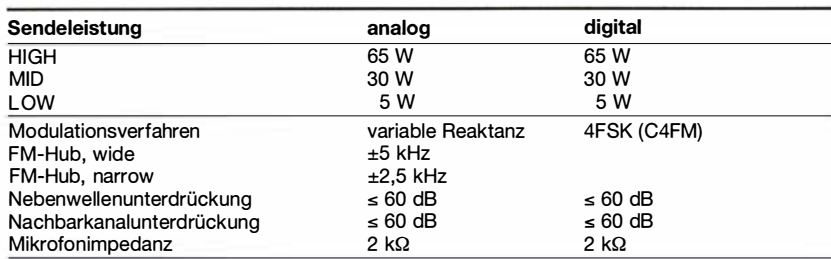

#### Empfänger

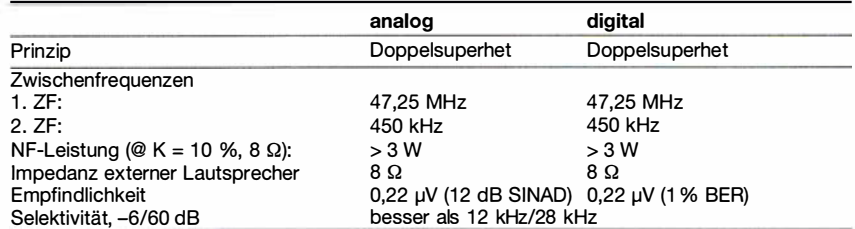

#### Besonderheiten

- C4FM- und Analog-FM-Betrieb möglich DSQ, CTCSS, DCS für Squelch und
- hohe Sendeleistung 65 W
- Sendeleistung in 3 Stufen umschaltbar • automatische Sendeartenwahl (AMS-Funktion)
- Digitale Gruppenmonitorfunktion
- großes, gut ablasbares LC-Display, hintergrundbeleuchtet
- 220 Speicherkanäle, davon 199 "normale", 10 Paare für Suchlaufeckfrequenzen und einer für den Hauskanal
- automatische Repeater-Ablage
- Empfänger für 136 bis 174 MHz
- DTMF-Mikrofon mit beleuchteten Tasten und 4 nutzerprogrammierbaren Tasten
- direkte Frequenzeingabe über das Mikrofon möglich
- Signalisierung
- hochstabiler ±2,5-ppm-TCXO eingebaut
- FM-Hub umschaltbar
- Mikrofonverstärkung einstellbar
- Speicherprogrammierung und Cloning
- über USB möglich
- Abstimmschrittweiten 5/6,25/10/12,5/15/ 20/25/50/1 00 kHz
- verschiedene Suchlauffunktionen
- zweiteilige Mehrfarb-LED zur Anzeige des **Transceiverstatus**
- umfangreiches Menüsystem
- TOT-Funktion (Time-Out-Timer)
- APO-Funktion (Auto Power Off)
- BCLO-Funktion
- umfangreiches Zubehör lieferbar

#### Allgemeines

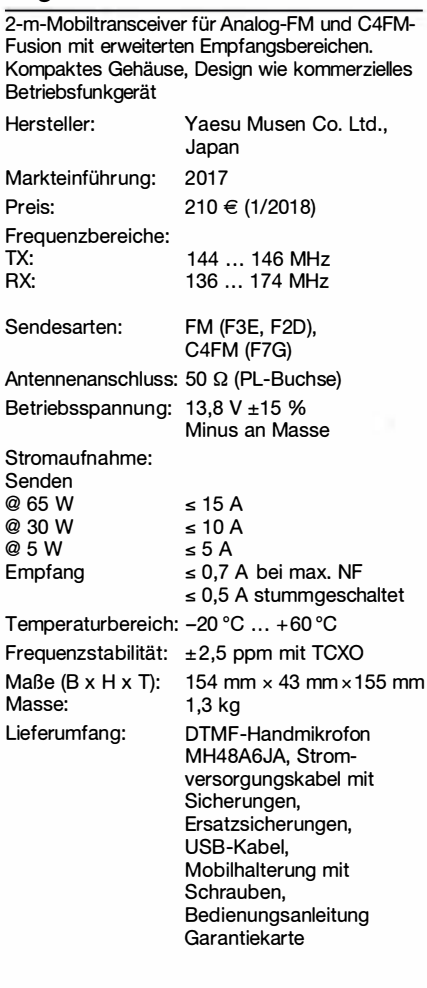

#### Frontseite

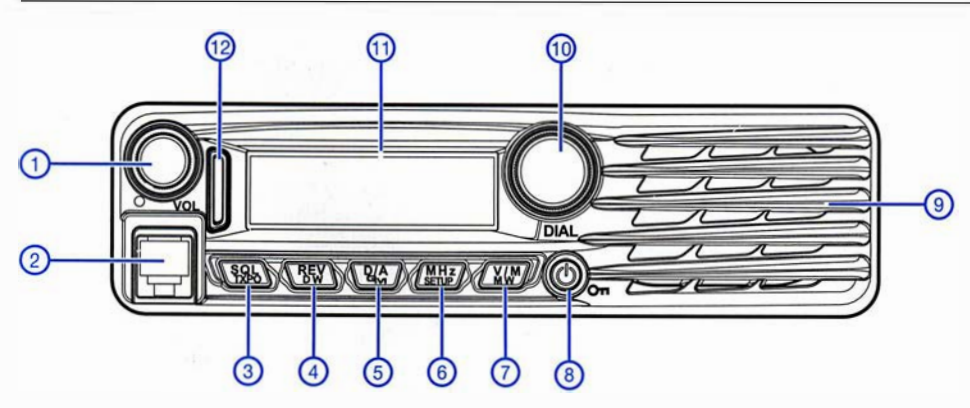

- 1 -- Lautstärkesteller<br>- Mikrofonbuchse
- 2 -- Mikrofonbuchse<br>- Taste für Squelc 3 - Taste für Squelch und
- 
- Sendeleistung Reverstaste/Dualwatch  $\begin{array}{c} 4 \\ 5 \end{array}$ Digital/Analog-Taste und
- **Gruppenmonitor** 6 - M Hz-Abstimmschritte/Setup-
- Menüs
- 7 VFO/Speicher-Taste
- $\frac{8}{9}$  -Ein/Aus-Taste
- 9 Lautsprechergrill 10 - Abstimmknopf
- 11

 $\frac{1}{2}$  -

 $\frac{2}{3}$  -

 $\frac{4}{5}$  -

7 -8 -

 $\tilde{9}$ 

 $11$ 

 $12$ 

13 -<br>14 -<br>15 -

17 -DCS

 $20 - 21 =$ 

 $2 -$ <br> $3 -$ - Lüfter

 $\overline{4}$ 

19 - Tone

 $18$ 

 Display Status-LED-Anzeige 12

Gruppenmonitorfunktion

6 - S-Meter und Balkeninstrument

2 - Frequenzanzeige<br>3 - niedrige Sendeleistung

für die Sendeleistung AMS-Funktion

Kommunikationsmodus

- GM-Funkreichweitenanzeige<br>- Speicherkanalanzeige 10 - Speicherkanalanzeige<br>11 - Speichermodus

 Schmalband-FM 5 - Dezimalpunkt

- Speichermodus<br>- Hauskanal

13 - Skip-Kanal<br>14 - DTMF-Speicher<br>15 - Verriegelungsanzeige<br>16 - CTCSS/DCS-Klingel

Tone-Squelch

20 - positive Ablagerichtung<br>21 - negative Ablagerichtung

1 - S0239-Antennenbuchse

Buchse für externen **Lautsprecher** 

Stromversorgungsanschluss

Hauskanal

Display (Auswahl)

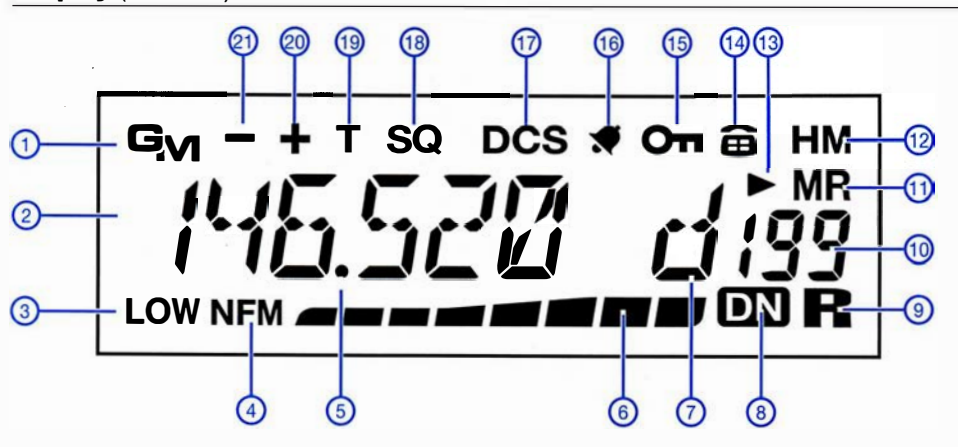

#### Rückseite

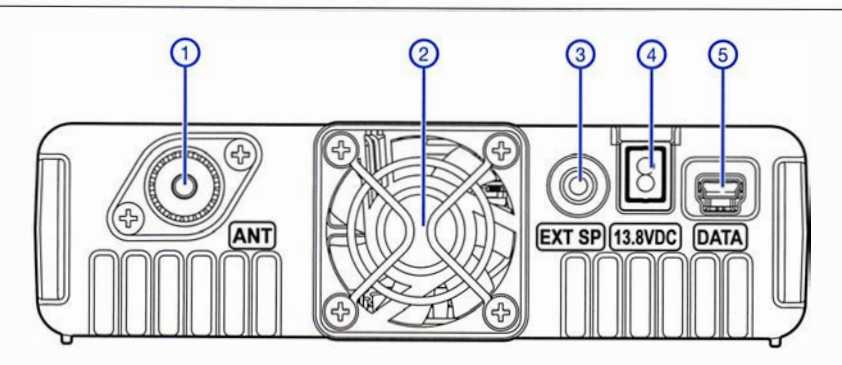

#### DTMF-Handmikrofon MH-48A&JA

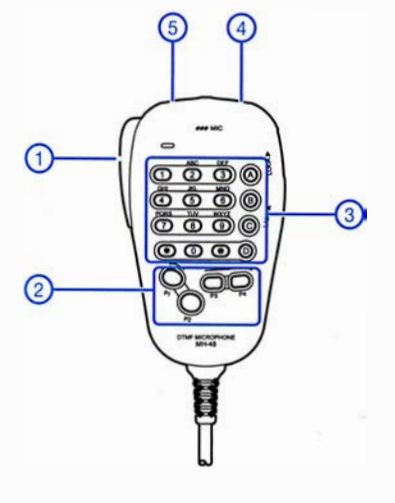

- 1 PTI-Taste Hauptband
- programmierbare Tasten P1 -P4
- $\frac{2}{3}$  -3 - Tastenfeld
- 4 -Up-Taste
- 5 Down-Taste

Zubehör, optional\*

5 - Mini-USB-Buchse

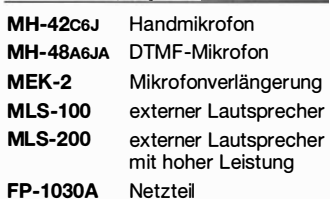

weitere Netzteile\* stationäre und Mobilantennen\* Antennenfüße\*

- \*) Verfügbarkeit bzw. geeignetes Zubehör beim Händler erfragen.
- Quelle: Operating Manual FTM-3200DR © 201 7 Yaesu M usen Co. Ltd .

## Tipps für Lowband-DX (4)

Dr.-Ing. WERNER HEGEWALD - DL2RD

Im abschließenden Teil dieser Serie kommen Vertikalantennen zur Sprache, wobei der zur Verfügung stehende Platz nur grundsätzliche Aussagen zulässt. Für detaillierte Bauanleitungen muss auf die Literatur verwiesen werden.

Wir haben in der vorigen Ausgabe gesehen, dass bei horizontal polarisierten Antennen (das sind in der Regel horizontal gespannte) in 10 m oder wenig mehr Höhe kein Staat zu machen ist. Die meiste Energie wird steil nach oben abgestrahlt. Für Funkverkehr innerhalb Deutschlands oder im europäischen Umland ist das gut, für DX nicht. Das Funken mit dem Wenigen, was unter DX-trächtigen flachen Abstrahlwinkeln hinausgeht, kommt bei 100 W Sendeleistung einem QRP-Betrieb gleich.

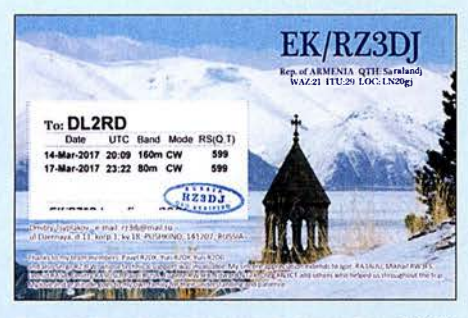

Bild 14: Eine Verbindung mit Armenien, genau genommen kein DX, darf man auf den Lowbands durchaus als Erfolg verbuchen.

Horizontal polarisierte Antennen strahlen erst dann flach ab, wenn sie in Bezug auf die Wellenlänge hoch, idealerweise wenigstens  $1 \lambda$ , angebracht sind. Das ist für 1 ,8 MHz oder 3 ,5 MHz unter normalen Bedingungen, etwa auf dem Grundstück eines Eigenheims oder einem Gartengrundstück, nicht zu erreichen.

#### **U** Vertikalantenne strahlt flach

Eine praktikable Lösung für DX-Betrieb stellt die Installation einer Vertikalantenne dar, da diese bevorzugt flach strahlt (Bild 17). Das kann durchaus eine kommerzielle Ausführung sein. Hier gibt es u. a. von Butternut, Cushcraft, GAP, Hustler und Hy-Gain sehr ausgeklügelte Multiband-Antennen, die das 80-m- und manchmal sogar das 160-m-Band erschließen, teilweise ohne Radials auskommen (elektrisch handelt es sich dann um einen verkürzten  $\lambda$ /2-Typ) und für viele KW-Funkamateure oft die einzige Lösung darstellen, QRV zu werden.

Wir wollen hier bei Eigenbaulösungen bleiben. Dabei kommen uns die inzwischen in verschiedensten Ausführ ngen erhältlichen Glasfibermasten, die auf dem Prinzip von Teleskop-Angelruten beruhen, als Antennenträger sehr entgegen. Bei dem Material handelt es sich um glasfaserverstärkten Kunststoff (GFK), landläufig als Fiberglas bezeichnet. Das geht los mit ganz einfachen echten Angelruten, sog. Stippruten (z.B. bei www.angelsport. de, 9 m Länge für unter 20 €), geht weiter über verbesserte Ausführungen, z . B. bei WiMo. com oder DX-Wire.com, und erreicht mit den sehr stabilen Ausführungen von Spiderbeam.com das obere Ende der Preisskala. Erwähnt seien ferner die mechanisch anders gearteten preisgünstigen Steckmasten von Steckmast.de sowie die besonders ausgeklügelten Teleskopmasten von www. dl-fiberglas.de.

Es soll hier ausschließlich um Antennen vom  $\lambda$ /4-Typ gehen, die aus einem vertikalen Strahler und einem oder mehreren horizontal angeordneten Gegengewichten bestehen.

Letzteres weist zugleich auf die Achillesferse einer Vertikalantenne hin, denn sie benötigt zur Funktion einen möglichst gut leitenden Erdboden.

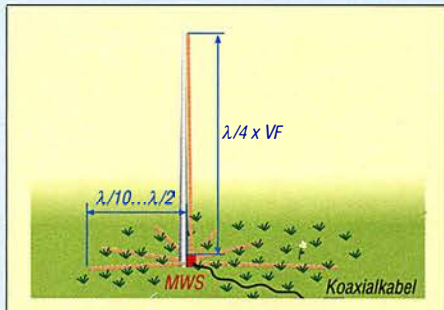

Bild 16: Vertikaler Viertelwellenstrahler mit erdaufliegenden Radials; Letztere sind dadurch so stark bedämpft, dass sie keines Abgleichs bedürfen.

#### **Elevated Radials**

Ein vertikaler Strahler mit einem erhöht angebrachten, engl. elevated Radial (Bild 15) ist die einfachste Form einer Vertikalantenne. Dank [31] ist sie gerade unter QRP-Freunden auch hierzulande als "Up and Outer" bekannt.

Eine für 80-m-Betrieb geeignete kommerzielle Variante ist die in [21] ausführlich besprochene Hari-GP. Ihr Vertikalstrahler ist verkürzt, sodass man mit einem 12-m-GFK-Mast auskommt. Das Elevated Radial muss nicht, wie offenbar in der ursprünglichen Originalveröffentlichung der Up and Outer, in 60 cm Höhe angebracht werden und auch nicht so, dass man gerade darunter hindurchlaufen kann.

Es handelt sich nämlich nicht um eine typische Groundplane-Antenne , sondern genau genommen um einen vertikalen Winkeldipol. Das bedeutet, dass der waagerechte Antennenleiter genauso zur Abstrahlung

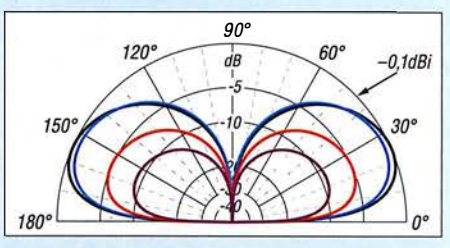

Bild 17: Elevationsdiagramm von Groundplane-Antennen: 80 m, unverkürzt (schwarz); 80 m, 10 m hoch, Fußpunktspule (blau); 160 m, 10 m hoch, Fußpunktspule Q = 500 (rot) und  $Q = 500$  (violett)

beiträgt, selbst wenn die Polarisation insgesamt vertikal ist. Mit jedem Meter Höhe steigt daher der Antennengewinn.

Das Strahlungsdiagramm ist allerdings ziemlich verbogen, richtig schön radialsymmetrisch wird es erst durch Hinzufügen eines zweiten Radials (Bild 13 der vorigen Ausgabe). Lässt sich dieses nichtexakt gegenüber dem ersten anordnen, ist man mit drei Radials, möglichst über dreimal 120° verteilt, besser bedient. Das braucht Platz, jedoch lassen sich die Radials, genau wie der Strahler, mechanisch verkürzen und mittels einer Verlängerungsspule wieder auf Resonanz bringen.

Außerdem müssen das/die Radials nicht zwingend gerade gespannt werden, DL7VEE hat mit zickzackförmiger Anordnung quer durch den Obstgarten gute Erfahrungen gemacht.

Das soll nicht darüber hinwegtäuschen, dass die elektrische Radial-Länge die Resonanz beeinflusst und daher unbedingt eines Abgleichs bedarf. Zur Verkürzung des Strahlers komme ich weiter hinten.

#### **Radials am Erdboden**

Bild 16 veranschaulicht die zweite Möglichkeit, ein elektrisches Gegengewicht zum vertikalen Antennenleiter zu schaf-

FA 2/18 • 153

#### $x \vee F$  $xV$ **MWS** ... Koaxialkabel Bild 15: Vertikaler Winkeldipol, auch "Up and Outer" genannt; der horizontale Ast geht in die Resonanz ein und muss ab-

geglichen werden.

#### Einsteiger

fen. Die waagerecht verlegten Drähte gehen radial vom Strahler weg und heißen daher Radials, und sie bilden dabei eine Erdungsfläche, engl. Groundplane. Strahler und Radials zusammen ergeben die Groundplane-Antenne. Die Radials kommen immer an den Außenleiter (Mantel) des Koaxialkabels, der vertikale Strahler an den Innenleiter (Seele). Das Zwischenschalten einer Mantelwellensperre oder eines 1:1-Baluns ist sehr zu empfehlen. Nun zur Funktion dieser Radials: Dazu muss man wissen, dass die Eindringtiefe

des elektrischen Stroms in mittelmäßig leitendem Erdboden auf 3 ,5 MHz etwa 3 ,8 m und auf 1 ,8 MHz etwa 5 ,3 m beträgt. Eine effektive HF-Erde soll den in Oberflächennähe fließenden hochfrequenten Erdrückströmen einen gut leitenden Ausbreitungsweg bieten und damit die Stromverluste möglichst unabhängig von der Bodenleitfähigkeit machen.

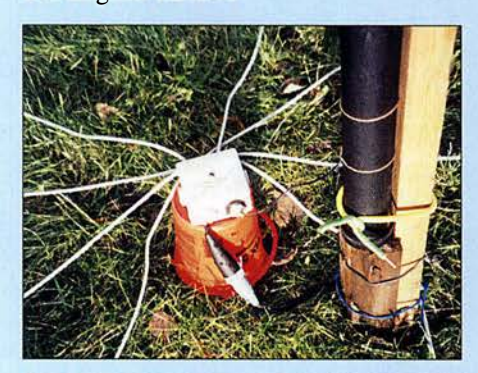

Bild 18: Experiment Groundplane-Antenne mit erdaufliegenden Radials: acht - wie hier gezeigt - sind definitiv zu wenig, 15 oder mehr sind anzustreben. Foto: Red. FA

Ein Tiefenerder (z. B. Rohr- oder Staberder, wie für den Blitzschutz verwendet) kann diese Bedingung nicht erfüllen, ganz zu schweigen von einer nicht einmal l m langen Einschlaghülse, wie bisweilen empfohlen. Dafür kommt nur ein Oberflächen-Erdnetz infrage . Günstigenfalls werden vom Fußpunkt der Antenne Drähte möglichst strahlenförmig, wie die Speichen eines Rades, auf der Erde ausgelegt oder in geringer Tiefe eingegraben (engl. buried radials). Der Erdstrom verteilt sich dabei zum Teil auf das Erdreich, zum Teil auf die Drähte.

Ferner ist entscheidend, dass die Radials keineswegs  $\lambda$ /4 lang sein müssen, wie gelegentlich zu lesen, weil sie infolge der Bedämpfung durch den Erdboden ohnehin aperiodisch sind und nicht in die Resonanz eingehen. Wir brauchen sie daher auch nicht abzugleichen ! Wer das nicht glaubt, baue probehalber einen Vertikalstrahler für 40 m oder 30 m auf, lege dazu drei Radials auf dem Gartenboden aus und versuche, durch Längenveränderung der Radials die Resonanz zu beeinflussen ... Der Längenahgleich einer derartigen Vertikalantenne beschränkt sich also immer auf den Strahler.

Doch wie sollen die Radials nun beschaffen sein und wie viele sind zu empfehlen?

- Die Drahtdicke hat (bei mehr als etwa sechs Erdradials) nur noch geringen Einfluss auf die Stromverteilung. Isolierte Kupferlitze mit  $1.5$  mm<sup>2</sup> bis  $2.5$  mm<sup>2</sup> Querschnitt aus Elektro- oder Kfz-Installationstechnik erfüllt bereits ihren Zweck. Auch ältere und sogar "abgesoffene" Koaxialkabel sind gut geeignet, hier den Außenleiter verwenden.
- Für kurze Antennen ( $h \le 0.25$ ) und mittlere Bodenleitfähigkeit stellen, unabhängig von der Wellenlänge, etwa 120 Radials von 0,5  $\lambda$  Länge das Optimum dar, was OM Normalverbraucher jedoch kaum realisieren kann.
- 15 Radials sind als Minimum anzustreben, mit Verringerung der Radialzahl steigt der Erdwiderstand. Ein messbarer Effekt erfordert mindestens eine Verdopplung der RadialanzahL
- Die "optimale Länge" verringert sich mit abnehmender Radialzahl, bei 15 Radials ist eine Länge von A/8 ausreichend.
- Viele kurze Radials sind besser als wenige lange. Die Länge der einzelnen Radials muss nicht gleich sein, sogar eine Kombination kurzer und langer Radials ist brauchbar.
- Insbesondere in Fußpunktnähe (größte Stromdichte) ist viel Metall angeraten, auch Kükendraht oder Kaninchengitter (korrekter: "Sechseckgeflecht-Volierendraht") leistet hier gute Dienste .
- Bei verkürzten Strahlern sollten die Radials möglichst so lang wie der Strahler, besser 1 ,5-mal so lang sein.

Sehr ausführlich habe ich das Thema in Teil (9) von [21] erörtert. Ferner sei unbedingt die Lektüre des geradezu legendären Beitrags [32] von Horst-Dieter Zander, DJ2EV, empfohlen.

#### **U** Wenn der Mast zu kurz ist

Ein Al4 langer Strahler für das 80-m-Band lässt sich noch am ehesten beim Portabelbetrieb oder Fieldday realisieren; für 1 ,8 MHz ist selbst der 26-m-Mast von Spiderbeam zu kurz. Die Verwendung isolierter Litze spart gegenüber Blankdraht ein paar Prozent, zudem wirkt bereits die Befestigung am GFK-Mast etwas verkürzend. Dadurch erweist sich z. B. ein 18-m-Mast für 80 m als ausreichend, wenn man den Leiter in ein paar Windungen um den Mast wickelt.

Das Aufwickeln lässt sich auf die Spitze treiben: In den 1 970er-Jahren war eine nach dem Funknamen "Quax" des Entwicklers Gerd Schreiber, DLlMO, benannte Wendelantenne sehr beliebt: Auf einem Kunststoffrohr mit 20 mm Durchmesser und

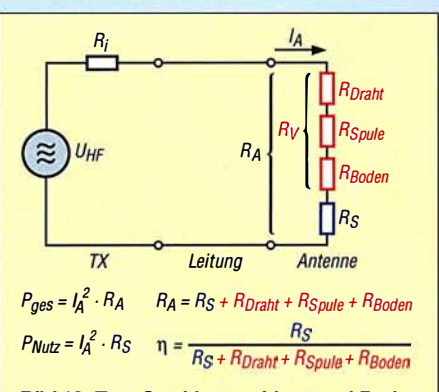

Bild 19: Zum Strahlungswiderstand  $R_s$  der Antenne kommen die Verlustwiderstände des Antennendrahts R<sub>Draht</sub>, der Spule R<sub>Spule</sub> sowie des Erdübergangs R<sub>Boden</sub> hinzu und reduzieren den Wirkungsgrad  $\eta$ .

3 mm Wanddicke werden für 3 ,5 MHz 838 Wdg. zweiadriger Elektroleitung Windung an Windung aufgewickelt  $(0,63 \lambda \text{ bis } 0,72 \lambda)$ je nach sonstigen Bedingungen). Das ergibt mit den unvermeidlichen Zwischenräumen eine Spulenlänge von 2,06 m. Ein oder mehrere Radials sind obligatorisch. Die Originalbauanleitung befindet sich als Download zu [33] auf: www.funkamateur.de

Frank Schuck, DD2NU, hat das Ganze auf 1 60 m mit einer 8 m langen Angelrute ausprobiert, deren obere drei Segmente jedoch entfernt. Nach Aufwickeln von etwa 110 m CuL 1 ,0 mm2 und anschließendem Abgleich konnte er in einem CQ WW-Contest auf 160 m mit 100 W in CW 37 DXCC-Gebiete, darunter VE und W, erreichen: "Wenn nicht genügend Platz zur Verfügung steht, ist die Quax-Antenne ein guter Kompromiss für 160 m."

#### **Die Verlängerungsspule**

Der Normalfall ist jedoch ein möglichst langer Strahler mit einer Fußpunktspule, die diesen auf elektrisch A/4 verlängert (80 m etwa 25  $\mu$ H, 160 m etwa 120  $\mu$ H bei 10-m-Strahler). Diese Fußpunktspule sollte eine möglichst hohe Güte  $Q = 2 \pi f / R_{\text{verlust}}$  aufweisen, Werte  $Q > 500$  sind anzustreben und mit Amateurmitteln erreichbar - allerdings nicht so einfach zu messen [34] und noch viel schwerer zu berechnen [35] . Der Online-Rechner unter http:/ /hamwaves. com/ antennas/inductance.html versucht es wenigstens, bringt allerdings manchmal unverständliche Fehlermeldungen. Punkt statt Komma zu beachten und die Parameter etwas zu variieren, kann helfen.

Bei Luftspulen ist ein 100-mm-Rohr als Kern das Minimum. Die Spulengüte wird vor allem durch Skineffekt-Verluste des Spulendrahts und Nahewirkungs-(Proximity-)verluste von Windung zu Windung begrenzt. Ersteren begegnet man durch einen möglichst dicken Draht (Minimum 2 ,5 mm2), Versilbern bewirkt primär eine Verringerung der Oberflächenrauigkeit, was

#### Einsteiger

hier wegen der noch relativ hohen Eindringtiefe (50  $\mu$ m bzw. 36  $\mu$ m bei Kupfer) unbedeutend ist.

Und jetzt halten Sie sich fest: Die Spule darf nur etwa halb so lang wie dick sein, genau gilt  $l = 0.45$  d. Also gerade nicht lang und dünn, wie immer wieder zu sehen. Das ist mindestens seit den 1950er-Jahren bekannt, in [36] erklärt und wird trotzdem nur selten beachtet. Nämlich genau dann ist die zur Erreichung einer gewünschten Induktivität erforderliche Drahtlänge am geringsten und mit ihr der Skineffekt-Verlust.

Die Nahewirkungsverluste zu berechnen ist sehr kompliziert und bis heute nicht in Form einer geschlossenen Gleichung möglich. Wir merken uns: Abstand zwischen zwei Windungen ungefähr so groß wie der Drahtdurchmesser. Das passt bei Verwendung isolierten Schaltdrahts einigermaßen, wenn man Windung an Windung wickelt. Die kapazitiven Verluste durch Isolation und Wickelkörper sind für die hiesigen Zwecke bei 1,8 und 3,5 MHz noch zu vernachlässigen.

Freilich sind Ringkerne ebenso nutzbar, diese müssen für den Arbeitsfrequenzbereich geeignet sowie aus Pulvereisen und keinesfalls aus Ferrit sein. Also z. B. Amidon T200-2 oder T300-2 - ja, die Größe macht es hier, denn nicht nur bei großer Sendeleistung streben wir einen hohen Wirkungsgrad an.

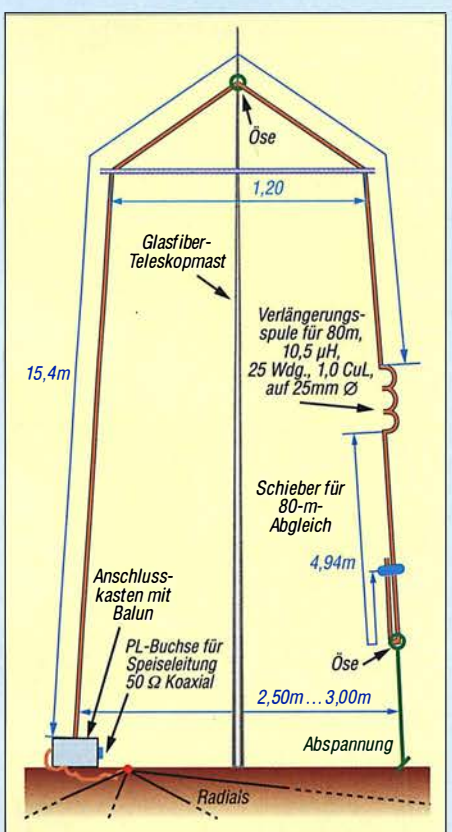

Bild 20: Maße der SO-Vertikal an einem 10-m-GFK-Mast [33]; hier ist nur das für ausschließlichen Betrieb auf 80 m Notwendige eingezeichnet.

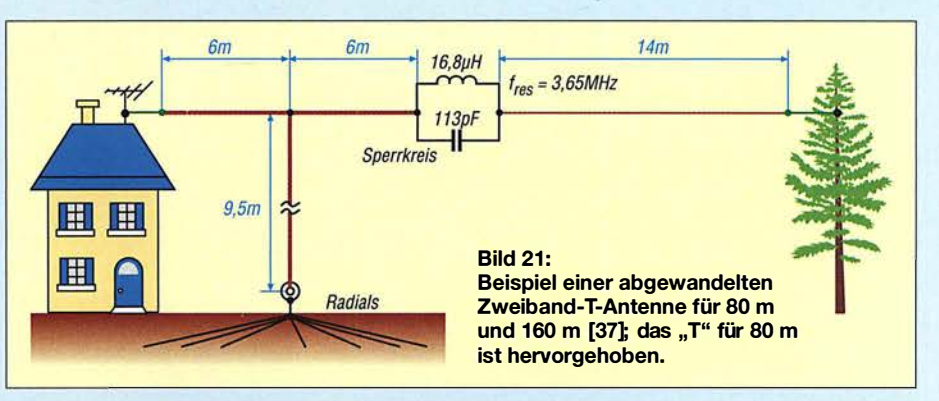

Bild 19 erklärt den Wirkungsgrad genauer. In Reihe zum Strahlungswiderstand  $R_s$  liegen die Verlustwiderstände des Strahlerdrahts, der Verlängerungsspule und des Erdbodens. Alle reduzieren den Wirkungsgrad. Der Strahlungswiderstand eines gegenüber  $\lambda$ /4 (dort ist  $R_s$  = 36  $\Omega$ ) verkürzten Vertikalstrahlers geht mit der Verkürzung sehr schnell abwärts. Die Einflüsse der Verlustwiderstände fallen dann umso mehr ins Gewicht.

Je nach Induktivität und Güte kommt der Spulenverlustwiderstand auf einige Ohm, der Erdverlustwiderstand wird bei 10 Q (schon sehr günstig) oder mehr liegen. Bild 17 (S. 153) vedeutlicht, wie drastisch der Gewinn auf dem diesbezüglich kritischen 160-m-Band ( $h = 1/16 \lambda$ ) bei Spulengüte  $Q = 100$  (violett) gegenüber  $Q =$ 500 (rot) absinkt.

#### **• Verlängern geht noch anders**

Noch besser ist es, die Verlängerungsspule nicht am Fußpunkt anzuordnen, sondern weiter nach oben zu schieben. Bei den erwähnten monströsen Gebilden und relativ leichten GFK-Masten ist das nicht einfach, zumal die notwendige Induktivität mit dem Abstand vom Fußpunkt steigt. Daher ist es vernünftiger, den Strahler gar nicht zu verkürzen, sondern beispielsweise in 10 m Höhe um 90° abzuwinkeln. So entsteht die (umgedrehte) L-Antenne, oder wenn man noch einen zweiten abgewinkelten Zweig hinzufügt, die T-Antenne (Bild 21).

Bei stabileren Masten kann man noch mehr Drähte an der Spitze der Antenne anordnen, wie es die Profis tun, das nennt sich dann Dachkapazität. Die in Bild 21 ersichtliche Zweibandvariante hat DK6ED in [37] vorgestellt. Vielleicht haben Sie ja einen Baum in der Nähe, der das lange Drahtende aufnimmt? Allerdings muss dieser weiterhin im Sturm schwanken dürfen, Lösungen s. [21], Teil 11.

Denkbar ist ferner, den abgewinkelten Strahlerteil schräg nach unten abzuspannen. Der Hauptteil der Strahlung kommt aus dem unteren Teil des Strahlers, wo der Strombauch liegt. Deswegen muss eine Vertikalantenne außerdem möglichst frei

stehen und nicht etwa eingezwängt zwischen zwei benachbarten Gebäuden.

Das Abwinkeln lässt sich toppen, indem man das Ende in einem gewissen Abstand vom Strahler ganz nach unten faltet, wie Bild 20 zeigt. Die Idee geht auf den leider im August 2017 mit 74 Jahren verstorbenen Walter Spieth, DK9SQ, zurück. Er war offenbar der Erste, der 10 m lange GFK-Angelruten als Antennenmasten einsetzte und mit dem "Spieth-Mast" weltweit kommerziellen Erfolg hatte. Die SQ-Vertikal ist als Jumper-basierte 8-Band-Antenne heute noch bei WiMo erhältlich.

Ebenso kann man den abzuknickenden Strahlerteil in drei oder vier Zweige aufteilen und diese gleichzeitig zum Abspannen des Masts nutzen [38] .

Damit endet die kleine Plauderei über Lowband-DX. Ich bedanke mich bei allen, die mit ihren Erfahrungen zu deren Gelingen beigetragen haben - stellvertretend seien hier die Rufzeichen DD2NU, DGOKW, DJ2EV, DK6ED, DK7ZB, DLlAMQ , DL1JWD, DL1VDL, DL7VEE und W7EL genannt. Bitte beachten Sie die bezüglich Sendeantennnen in [9] bis [11] gegebenen Hinweise sowie die Links unter [39] .

#### d/2rd@funkamateur.de

#### Literatur

- [31] Rauhut, M., DF2OF: Up and Outer Antenne neuentdeckt. QRP-Report 2 (1998) H. 1, S. 40
- [32] Zander, H.-D., DJ2EV: HF-Erde für kleine Vertikalantennen. FUNKAMATEUR 47 (1998) H. 7, S. 848 - 849
- [33] Schönberg, J., DL3VL; Hegewald, W., DL2RD: Platz sparende Verikalantennen für 80 m und 160 m. FUNKAMATEUR 56 (2007) H. II, S. 1 203-1205
- [34] Nussbaum, H., DJlUGA; Müller,R.; DM2CMB: HF-Messungen mit dem Netzwerktester. 2., erw. Aufl., Box 73 Amateurfunkservice GmbH, Berlin 2011; FA-Leserservice X-9563; www.fa-pdf.de
- [35] Zwicky, P., HB9DFZ: Optimierung der Güte ein-Jagiger zylindrischer Luftspulen. FUNKAMA-TEUR 62 (2013) H. 10, S. 1080-1084
- [36] König, L.: Wann ist eine Luftspule optimal? FUNKAMATEUR 51 (2002) H. 8, S. 781
- [37] Kunze, C., DK6ED: T-Antennen für 80 m und TEUR 61 (2012) H. 1, S. 52–55 160 m mit gefalteter Dachkapazität FUNKAMA-
- [38] Wester man , R., DJOIP: WireAntennas that Work! PDF-Datei bei www.djOip.de/monticiari
- [39] Doty, S., KA9OKH: Home Brew Antenna Links. www.radio2way.net/Radio2way \_Data/160m.php; www.radio2way.net/Radio2way \_Data/BOm.php

## Ham Pack - Yaesu FT-817 neu und stabil verpackt (1)

#### PATRICK MÜLLER-LABUDDE - DH3PM

Funkgeräte, die einen Einsatz bei Wind und Wetter unbeschadet überstehen, sind nur als nahezu unerschwingliche Neuware oder als technisch eher veraltete Surplus-Geräte zu finden. Der als Anregung zur Eigenentwicklung gedachte Beitrag zeigt, wie sich ein modernes kommerzielles Amateurfunkgerät durch ein passendes Gehäuse zu eirer universell einsetzbaren Einheit umbauen lässt, in die alle Zusatzbaugruppen integriert wurden. Der erste Teil zeigt, wie sich die rein mechanischen Anforderungen realisieren lassen.

Der Markt für Transceiver, die für den Außeneinsatz geeignet sind, ist seit Jahren recht überschaubar. Zwar sind einige robuste Geräte auf dem Markt, doch wenn es darum geht, auch bei widrigen Wetterbedingungen seinem Hobby nachzugehen, sieht es ziemlich trübe aus.

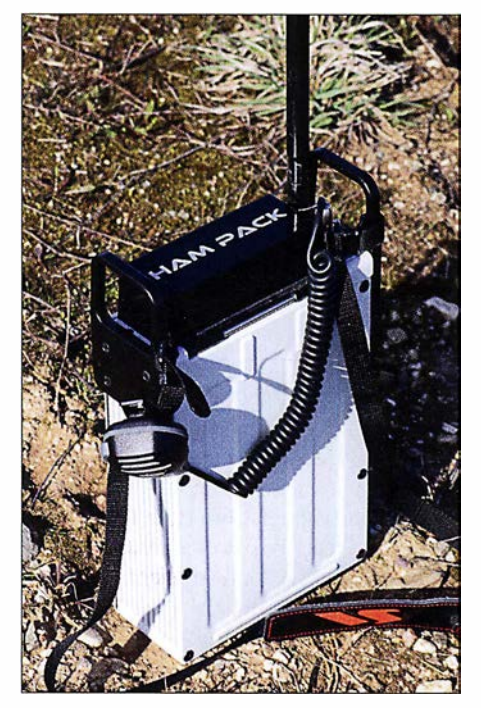

Bild 1: Transportfertiges Ham Pack mit angeschlossenem Mikrofon und aufgesteckter **Stabantenne** 

Wenn man zusätzlich noch den Gedanken an Notfunk im Hinterkopf hat, bleibt die Suche nach einem passenden und bezahlbaren Transceiver erfolglos. Eine Ausnahme bilden sicher Surplus-Geräte aus alten Militärbeständen. Ein Problem sind hier aber die Ersatzteile und die veraltete Technik. Kommerzielle Neugeräte liegen preislich im Bereich eines Kleinwagens und scheiden somit für die meisten Interessenten aus.

Im Bereich Notfunk muss das Gerät außerdem unmittelbar einsatzfähig und robust sowie wasserfest sein. Ein langes Suchen nach Komponenten im Falle eines Einsatzes kommt nicht infrage. Lösungen mit

z.B. Koffern aus dem Baumarkt kamen für mich ebenfalls nicht infrage, da auch diese nicht wetterfest und nicht stabil genug sind.

#### **B** Suche nach Fertiggerät

Es lag nahe, existierende Technik entsprechend umzubauen, da hier der zu erwartende finanzielle Aufwand auch bei Einzelgeräten doch erheblich geringer sein würde, als bei kommerziellen Neugeräten. Zwar gibt es passende Handfunkgeräte, die auch einmal ins Wasser fallen dürfen, aber größere robuste KW-Geräte sind kaum zu finden - außer vielleicht das Vertex Standard VX-1210.

Was wir suchten, war ein Gerät, das idealerweise KW, VHF und UHF mit etwa 20 W Sendeleistung abdecken sollte. Dazu sind ein Antennenkoppler, der mit den gängigsten Antennen zurechtkommt, sowie eine interne Stromversorgung für wenigstens einen Tag Funkbetrieb erforderlich. Alle Bestandteile sollten möglichst geschützt verpackt sein - eine, wie sich herausstellte, nicht so einfach zu lösende Aufgabe.

Es wurde also schnell klar, dass hier selbst Hand anzulegen war. Glücklicherweise verfüge ich als gelernter Werkzeugmacher und Konstrukteur über die notwendigen Kenntnisse und durch meinen derzeit ausgeübten Beruf über genügend Kontakte in die Industrie.

#### **E** Erste Entwürfe

Ausgehend von diesen Eckdaten fing ich nun an, mir die ersten Gedanken über die Mechanik eines Gehäuses für den letztendlich verwendeten Yaesu FT-817 zu machen. Dieser Transceiver kommt den Anforderungen an die Technik noch am ehesten nahe. Mein leider schon verstorbener Freund Ulrich Dumschat, DL2BAT, machte sich parallel an die Elektrik und Elektronik. Schließlich brauchte der Ff-817 ja auch einen Antennenkoppler sowie Stromversorgung und eventuell ein paar Zusätze.

Anfangs hatte ich ein kleines Gehäuse nur für den Transceiver vorgesehen, was wir aber aufgrund des zu erwartenden Umfangs der Technik schnell wieder verworfen haben. Als Antennenkopplee sollte ein Elecraft Tl zum Einsatz kommen und für die Stromversorgung war ein LiFePo<sub>4</sub>-Akkumulator mit rund 10 Ah Kapazität vorgesehen. Da die Stromversorgung ebenfalls auf Notfunk ausgelegt sein sollte, war also noch der Stromversorgungseingang entsprechend anzupassen. Ein Gleichspannungswandler sollte hier die Aufgabe übernehmen, die variable Eingangsspannung von etwa 9 V bis 60 V in einen für den Akkumulator verträglichen Wert umzusetzen.

Da bereits diese Anforderungen das erforderliche Gehäuse schnell größer werden ließen, musste ich mir zur möglichst effizienten Platznutzung Gedanken machen. So habe ich auf einen Lautsprecher verzichtet und dafür ein wasserdichtes Laut-

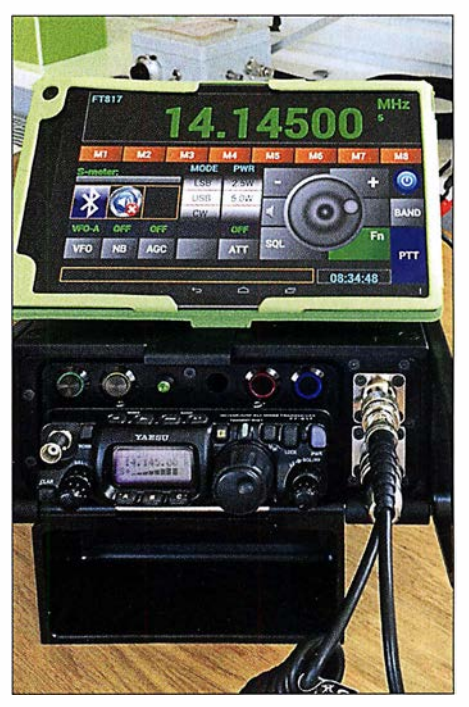

Bild 2: Der Transceiver Yaesu FT-817 im Ham Pack ist per Bluetooth von einem Android-Tablet-PC drahtlos steuerbar.

Sprechermikrofon von Yaesu verwendet. Mit einer kleinen zusätzlichen Schaltung ist auch dieses Mikrofon am Standardanschluss des FT-8 17 nutzbar.

Für die Fans der Morsetelegrafie sollte entweder eine Infrarotschnittstelle oder eine wasserdichte Klinkenbuchse vorhanden sein. Weiterhin wurde noch ein Blindloch vorgesehen, das sich wahlweise abdecken oder mit einem eventuell zusätzlich benötigten Anschluss versehen lässt. Und alles inklusive der Schalter wasser- und stoßfest verpackt.

Als besonderes Highlight kam noch eine Bluetooth-Einheit hinzu, die den Transcei-

ver ferngesteuert arbeiten lässt und somit komplett autark nutzbar macht. Eine kleine App auf dem Smartphone oder Tablet-PC übernimmt dabei die Fernsteuerung. Somit kann der Transceiver fest verschlossen im Regen stehen, während der Operator selbst z. B. vom Sofa aus QSOs führen kann. Datenübertragungen mit digitalen Sendearten sind damit auch sehr einfach möglich. Der eher rudimentäre FT-8 17 husten Schalter stellte ein großes deutsches Unternehmen zur Verfügung. Es war das einzige, das uns ohne große Fragen unterstützt hat.

#### **Prototyp des Gehäuses**

Alles in allem war ich mittlerweile beim sechsten Entwurf angekommen und ein dreiviertel Jahr war seit dem Start des Projekts vergangen. Zusammen mit Ulrich

Bild 3:

dient im aufgeklappten Zustand als Fuß für das Ham Pack.

Die Abdeckung für den Yaesu FT-817

Fotos: DH3PM

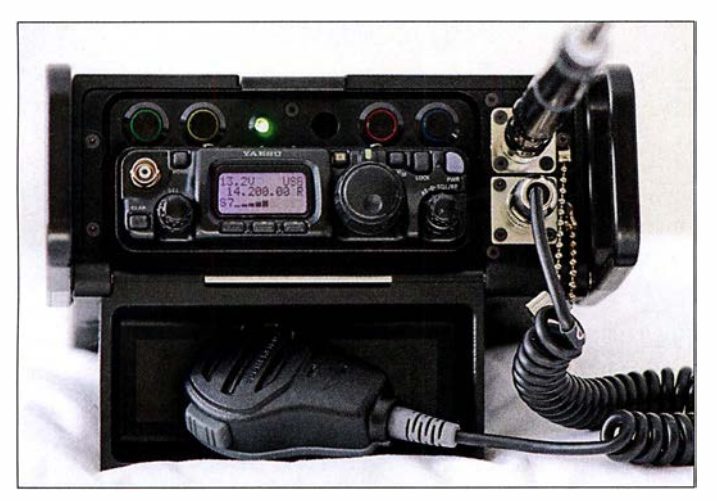

avanciert somit zu einem Allround-Gerät, das eine ganze Reihe Anforderungen abdecken kann.

Das größte Problem in der Konstruktionsphase war für mich die Frontseite des Transceivers. Vorgabe war ja, den Transceiver so gut wie möglich von außen gegen Krafteinwirkung und Nässe zu schützen. Ein Gedanke war, die Frontseite durch ein wasserdichtes kommerzielles Exemplar zu ersetzen. Das wäre sicher die beste Lösung gewesen. Dazu hatte ich einen der größten deutschen Hersteller dieser Produkte besucht und mich beraten lassen. Leider war wohl der zu erwartende Gewinn zu gering, weshalb die Beratung sehr kurz ausfiel und man sich nicht die Mühe machte, wenigstens ein Angebot zu verschicken. Also musste eine andere Lösung her.

Eine Sparte, die ebenfalls mit in die Elektronik eindringendem Wasser zu kämpfen hat, ist der Bootsbau. So kam ich auf die Idee , die Frontseite des FT-8 17 einfach mit einem abgedichteten Deckel zu schützen, so wie es auf Booten z. B. mit Radios gemacht wird. Der Deckel kann im aufgeklappten Zustand gleichzeitig als Gehäusefuß dienen.

Weiterhin waren für die Steuerung des Antennenkopplers und der Stromversorgung zusätzlich verschiedene Schalter an der neuen Frontseite vorzusehen. Da der FT-817 permanent und auch im ausgeschalteten Zustand den Akkumulator in Anspruch nimmt, erschien auch hier eine entsprechende Trennung mit Schalter angeraten. Die dafür verbauten wasserdichten und äußerst ro-

Bild 4: Alle Komponenten sind im Ham Pack verkabelt, sodass es sofort nutzbar ist.

entschied ich noch, dass wir an dieser Stelle einen Schnitt machten und mit der Produktion anfingen. Da es sich außerdem um unser erstes Projekt dieser Art handelte , wollten wir natürlich für eventuelle weitere Ideen Erfahrungen sammeln.

Wiederum durch meinen Beruf war ich in der glücklichen Lage, die CNC-Maschinen selber am CAM-System zu programmieren. Industriemechanik Böger (www.imboeger.de) übernahm die Fräsarbeiten auf einer S-Achs-Fräsmaschine. Die fertigen Teile der insgesamt drei Gehäuse

wurden danach unterschiedlich behandelt. Neben Farbanstrich und Eloxieren hat sich die Pulverbeschichtung des Metalls als sinnvoll und sehr robust erwiesen.

Schließlich waren wir mit dem Ergebnis doch recht zufrieden, zumal es sich um unser Erstlingswerk handelt und noch dazu privat gebaut wurde . Der Wunsch, die gewonnenen Erfahrungen in einem nächsten Projekt mit aktueller SDR-Technik umzusetzen, war geboren. Allerdings gibt es auch hier noch kein kommerzielles Gerät, das alle gewünschten Eigenschaften besitzt. Lediglich ein Hersteller hat angekündigt, ein solches Gerät in absehbarer Zeit auf den Markt zu bringen - allerdings ohne robustes Gehäuse . Es wartet also wieder Arbeit auf uns. Sofern sich noch ein

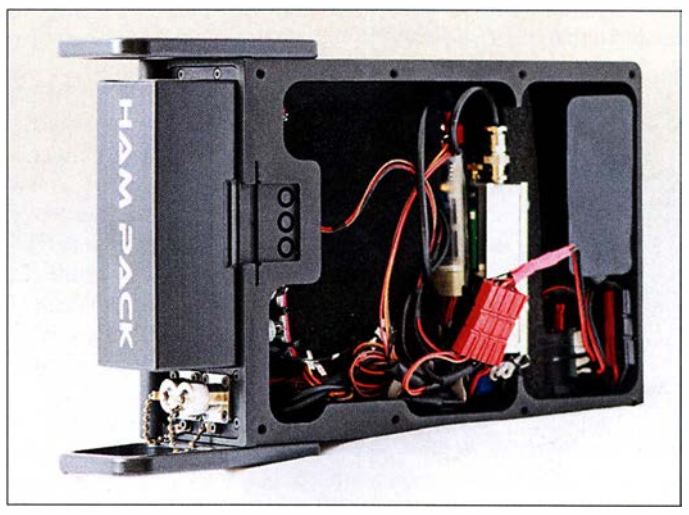

Geldgeber findet, lässt sich vielleicht auch ein professionelleres Gehäuse entwickeln, das dann den kommerziellen Geräten ebenbürtig ist.

Da das leere Gehäuse des Harn Pack schon rund 3 kg wiegt, müssen wenigstens die gewählten Komponenten so leicht wie möglich sein. Im abschließenden Teil gebe ich daher Hinweise, welche Zusatzbaugruppen sich für den Einbau ins Ham Pack eignen und welche Besonderheiten bei ihrer Zusammenschaltung zu beachten sind.

(wird fortgesetzt)

Bild 5: Das Ham-Pack-Gehäuse besteht insgesamt aus drei gefrästen und pulverbeschichteten Aluminiumteilen. Die als Schutz für den Transceiver dienende Abdeckung ist hier nicht zu sehen, nur in den Bildern 3 und 4.

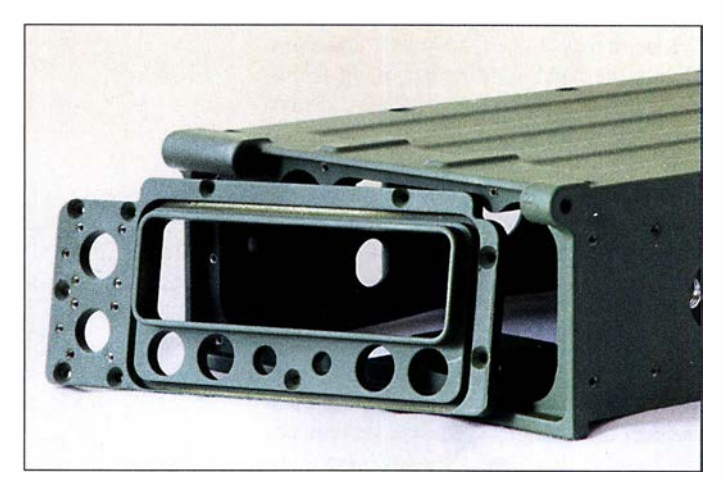

## Modifikationen für 160 m und 80 m an der Butternut HF9V

#### OLIVER BÖHM - DL3MCO, CT1JGA

Der Beitrag zeigt, wie sich die Vertikalantenne Butternut HF9V mit 160-m-Erweiterung so modifizieren lässt, dass sich das gesamte 1 60-m-Band sowie ein weiterer Teilbereich des 80-m-Bands nutzen lässt. Die Änderungen sind ebenso an einer Butternut HF2V bzw. HF6V durchführbar.

Die Butternut HF9V [1] ist eine Multibandantenne für SO m bis 6 m, die sich mit einer optionalen Erweiterung auch auf 1 60 m nutzen lässt. Meine Antenne steht auf steinigem Untergrund und es sind 24 Radials mit 12 m sowie sechs Radials mit 25 m Länge als Gegengewicht verlegt. Ursprünglich hauptsächlich für 40 m und 30 m genutzt,

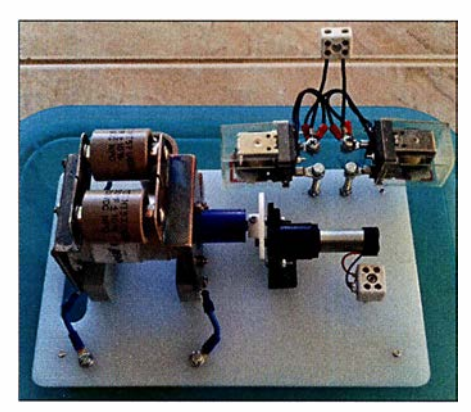

Bild 1: Montage der Bauelemente für die 160-m- und 80-m-Modifikation auf einem Kunststoffbrett

war ich immer wieder von den guten Resultaten dieser Antenne auf dem 160-m- und dem SO-rn-Band überrascht, die sie im Vergleich zu einer vorhandenen 52 m langen endgespeisten Drahtantenne erbrachte.

Der große Nachteil einer stark verkürzten Vertikalantenne für 160 m bzw. 80 m, wie sie die HF9V mit 9 ,S m Länge darstellt, ist außer dem niedrigen Wirkungsgrad die geringere nutzbare Bandbreite . Die am Aufbauart gemessene Bandbreite beträgt bei einem Stehwellenverhältnis von s = 2 auf 80 m etwa 30 kHz sowie auf 160 m lediglich etwa 6 kHz.

Da ich die Antenne über ein 70 m langes Koaxialkabel RG2 13 speise, kam eine Lösung wie das Abstimmen mittels Antennentuner direkt am Stationstisch überhaupt nicht in Frage . Das ist vielleicht eine Notlösung, wenn sich nur wenige Meter hochwertiges Antennenkabel zwischen Antenne und Antennenkappier bzw. Transceiver mit Antennentuner befinden.

Nachfolgend beschreibe ich die Modifikation zur Verschiebung der Resonanzfrequenzen getrennt für 160 m und 80 m, da sie sich unabhängig voneinander realisieren lassen.

#### ■ 160-m-Modifikation

Bei [2] ist als Option der 160-m-Erweiterungssatz Butternut TBR-160-s erhältlich. Durch ihn wird die HF9V mittels eines Parallelschwingkreises aus einer Spule sowie zwei parallelgeschalteten Hochspannungskondensatoren mit je 200 pF/7 ,5 kV auf 1 60 m in Resonanz gebracht. Dieser Erweiterungssatz lässt sich auch an einer HF6V oder HF2V verwenden.

Um die Resonanzfrequenz auf 160 m bequem vom Shack ändern zu können, schien mir der einfachste Weg, einen der beiden Kondensatoren gegen einen Drehkondensator auszutauschen. Da in der Bastelkiste noch ein Vakuumdrehkondensator mit etwa 100 pF, mehrere Hochspannungskondensatoren sowie ein kleiner Getriebemotor vorhanden waren, wählte ich diese Lösung.

Dem Vakuumkondensator schaltete ich noch zwei 50-pF-Kondensatoren sowie einen 25-pF-Kondensator parallel, siehe Bild 3, sodass sich eine Variation von 125 pF bis 225 pF ergibt. Durch die etwas höhere Endkapazität wird die maximal nötigen Kapazität von 200 pF nicht erst am Endanschlag des Drehkondensators erreicht. Um das 160-m-Band komplett zu überstreichen, ist eine Kapazitätsvariation von weniger als 50 pF erforderlich. Wer seine Antenne mit maximal 100 W speist, kann statt des Vakuumdrehkondensators auch einen Luftdrehkondensator mit größerem Plattenabstand verwenden.

#### ■ 80-m-Modifikation

Normalerweise habe ich die HF9V auf SO m im unterem CW-Bereich in Resonanz. Dort reichen die 30 kHz Bandbreite für den DX-Betrieb. Die 80-m-Modifikation habe ich eher deswegen durchgeführt, weil ich ja eh schon eine Steuerleitung für 160 m legen musste. Mir war zu diesem Zeitpunkt noch nicht bewusst, dass ich mir damit mehr Probleme als gedacht einhandle. Mittels dieser Modifikation lässt sich zusätzlich ein beliebiger Teilbereich des 80-m-Bands wählen, der dann jedoch festliegt.

Die Modifikation ist recht einfach, da nur ein Teil der Spule des 80-m-Schwingkreises mittels eines Relais mit großem Kontaktabstand überbrückt wird. Ich wählte den oberen SSB-DX-Bereich um 3790 kHz. Versuche ergaben, dass etwa 2,5 Windungen am unteren Ende der 80-m-Spule kurzgeschlossen werden müssen, um die Antenne auf 3790 kHz in Resonanz zu bringen, Bild 3.

Die Steuerleitung zum Relais ist unbedingt in einigen Zentimetern Abstand zum Strahler zu verlegen.

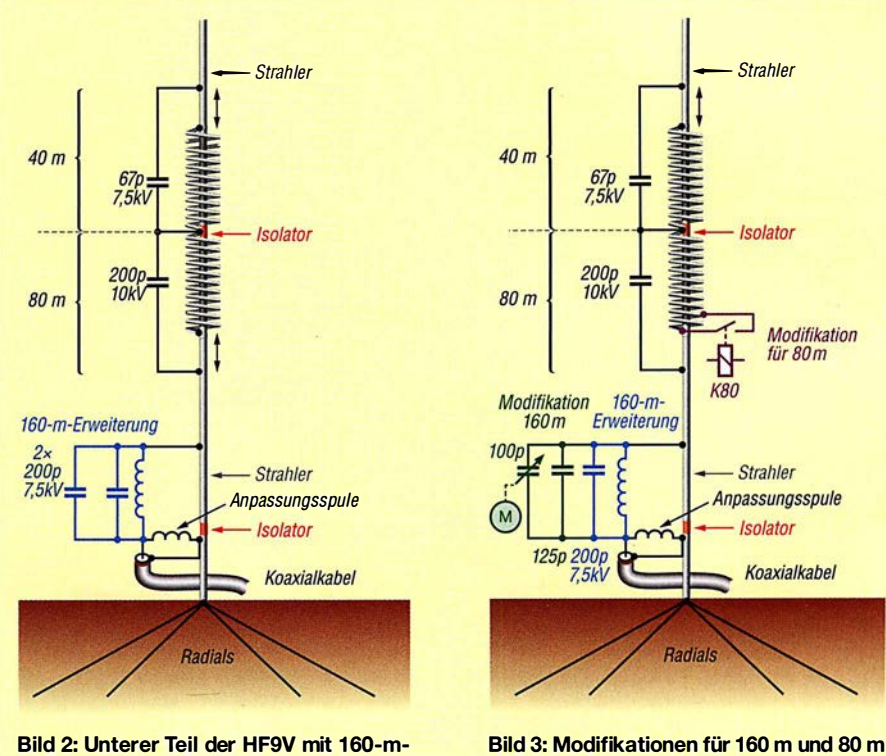

**Erweiterungssatz** 

der Konstellation gemäß Bild 2

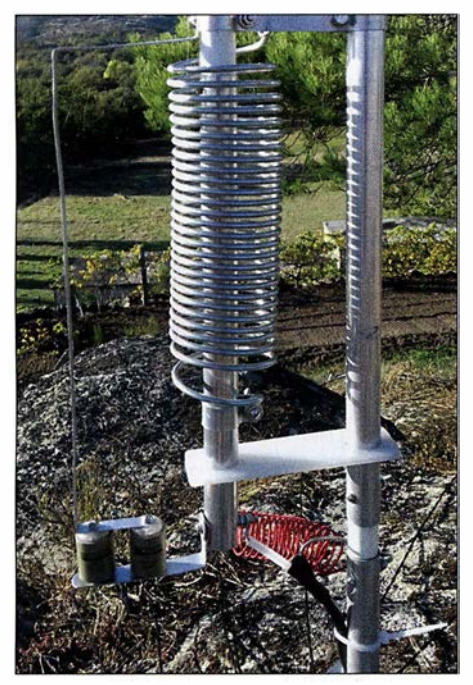

Bild 4: 1 60-m-Erweiterung ohne Modifikation Fotos: DL3MCO

#### **B** Steuerung

Beim Probebetrieb der Antenne und der Versorgung der Umschaltung aus einem Akkumulator direkt an der Antenne arbeiteten beide Modifikationen auf Anhieb vielversprechend. Als dann die Steuerleitung ins Shack verlegt war, gelang es nicht mehr, das SWV auf 160 m unter  $s = 2$  zu bringen. Nach einigen Versuchen stand fest, dass die beiden Steueradern zum Relaisspule dafür verantwortlich sind. Da ein Abblocken mittels Ringkernen keine Änderung brachte, wird die zweiadrige, für die 80-m-Modiflkation erforderliche Relaisleitung direkt am Antennenfußpunkt mittels zweier weiterer Relaiskontakte abgetrennt.

Die in Bild 1 zu sehenden großen Relais sind dazu nicht erforderlich, sie waren aber von einem anderen Projekt noch vorhanden. Auf diese Weise ist wieder ein Stehwellenverhältnis erreichbar, wie es sich ohne

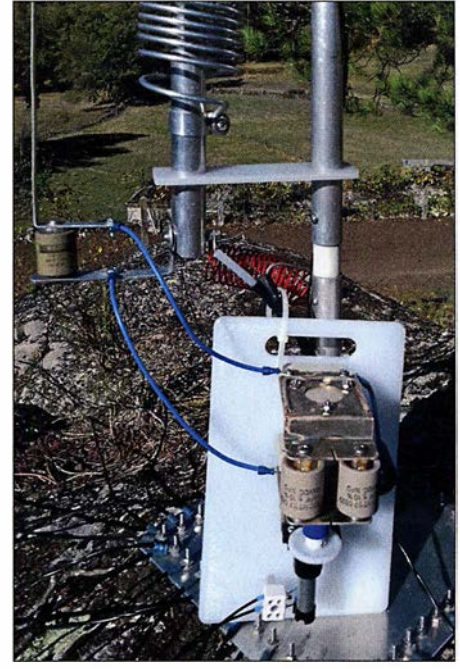

Bild 5: Die 1 60-m-Modifikation wird anstelle eines Festkondensators eingefügt.

angeschlossene Relaissteuerleitung ergab. Weshalb sich die im selben Kabel befindliche 1 60-m-Steuerleitung nicht negativ auswirkt, konnte ich bisher nicht aufklären.

Für die Ansteuerung beider Modifikationen vom Shack aus nutzte ich einen vorhandenen Eigenbau-Antennenumschalter. Da der Getriebemotor des Drehkondensators sehr langsam läuft, wählte ich eine Lösung mittels Drehschalters. Den Betrieb sowie die Drehrichtung des Motors und somit des Drehkondensators zeigen rote LEDs an.

#### $\blacksquare$  **Aufbau und Betrieb**

Es ist unabdingbar, die direkt an der Antenne angeschlossenen Bauteile wetterfest zu verpacken. Der Drehkondensator befindet sich in einer Kunststoffdose am Fußpunkt der Antenne. Das Relais für 80 m

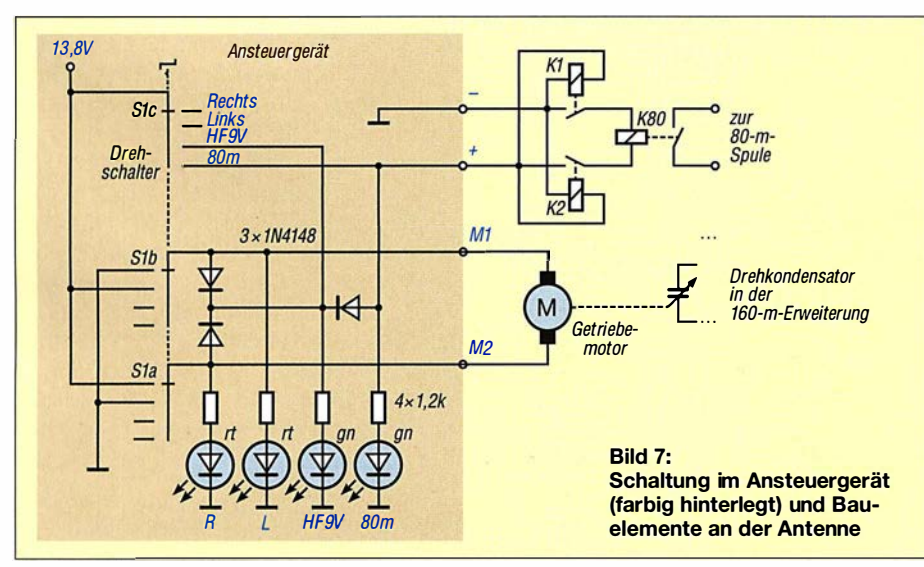

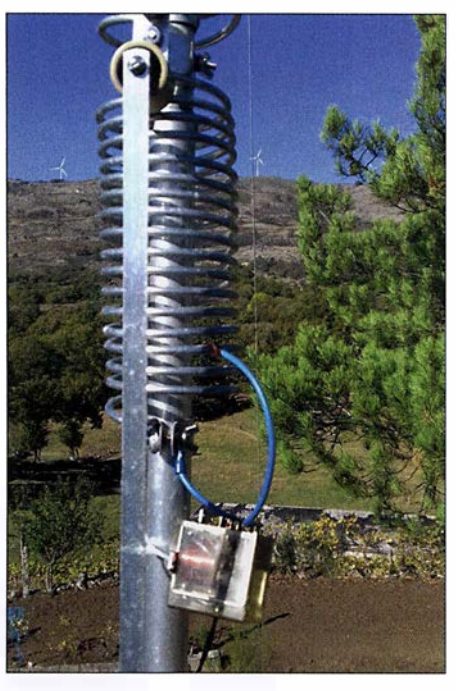

Bild 6: Mit einem Relais werden 2,5 Wdg. der 80-m-Spule kurzgeschlossen.

habe ich mittels etlicher Lagen Frischhaitefolie eingepackt.

Da die HF-Einspeisung für 80 m über die Kondensatoren der 160-m-Erweiterung erfolgt, ändert sich auch die 80-m-Resonanz beim Verstimmen auf 160 m etwas. Änderungen um 50 kHz nach oben auf 160 m resultieren in 10 kHz Änderung nach oben auf 80 m - sind also nahezu vernachlässigbar. Ab 40 m aufwärts macht sich dieser Effekt überhaupt nicht mehr bemerkbar.

Dafür bietet sich auf 40 m zufällig die Möglichkeit, das 80-m-Relais einzusetzen. Das Einschalten des Relais verschiebt die 40-m-Resonanz um etwa 80 kHz nach oben. Somit lässt sich die HF9V für den CW-Bereich optimieren und dann mittels Relais in den SSB-Bereich umschalten.

Erstaunlich finde ich die Zunahme der Signalstärke um etwa 30 dB auf z. B. 3790 kHz, wenn man die vorher auf 3510 kHz abgestimmte Antenne durch Kurzschließen der Teilwindungen dort in Resonanz bringt. Um stabile Verhältnisse mit der HF9V zu erreichen, sind in meinem Fall mindestens zwölf Radials erforderlich. Bei weniger ändern sich auf einigen Bändern die Resonanzen. Die Abstimmung auf 1 60 m ist sehr komfortabel.

Die in diesem Beitrag vorgestellte Lösung ist vielleicht auch auf andere Vertikalantennen anwendbar.

#### d/3mco@freenet.de

#### Literatur und Bezugsquelle

- [I] Schönberg, J., DL3VL: Erfahrungen mit Butternuts 9-Band-Vertikalantenne HF9V. FUNKAMA-TEUR 54 (2005) H. 3, s·. 238-240
- [2] WiMo Antennen & Elektronik GmbH: Buttemut Kurzwellen Vertikalantennen . wimo.com/butter nut-antennen\_d.html

## Einsatz von Weltempfängern zur Kabelsuche im Erdreich

#### WOLFGANG FRIESE - DG9WF

Standard-Empfangsgeräte lassen sich in Verbindung mit den im Beitrag beschriebenen Vorsatzschaltungen für die Suche unterirdisch verlaufender Kabel und Metallrohre einsetzen. Das angewendete Funktionsprinzip ist sowohl für Empfänger mit als auch ohne interne Ferritantenne geeignet.

Weltempfänger, kleine Allmode-Stationsempfänger sowie die Empfangsteile kleiner Transceiver lassen sich auch für die Kabelortung einsetzen. Voraussetzung ist die Empfangsmöglichkeit von LW bis MW oder einem entsprechenden Teilbereich. Die nachfolgend beschriebenen Vorsatzschalnung. Diese ist zwar deutlich geringer als bei optimaler Ausrichtung zum Sender, aber immer noch zu hoch, um schwache Sekundärfelder differenziert wahrnehmen zu können. Abhilfe schafft hier eine zweite Magnetantenne. Beide Spulen müssen einen gewissen Abstand voneinander aufweisen.

Bild 1:

Versuchsanordnung Variante 1 - Vorsatz für Empfänger mit 50-Q-Antenneneingang

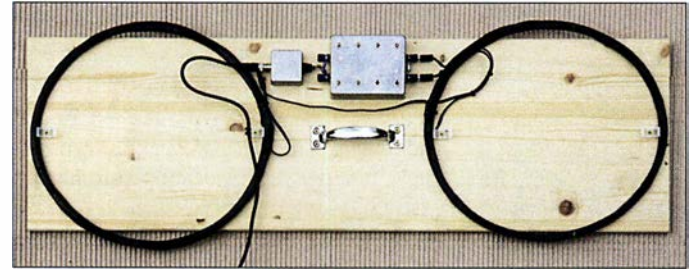

tungen ermöglichen Differenzmessungen mit sehr hoher Empfindlichkeit. Sie eignen sich somit zum Aufspüren von unterirdisch verlegten Kabeln und metallischen Rohren. Der Aufbau ist kostengünstig und einfach es werden keine aktiven Bauelemente benötigt. Außerdem ist keine Modifikation der Empfangsgeräte notwendig.

#### **E** Funktionsprinzip

Die von Rundfunk- und sonstigen Sendem ausgestrahlten elektromagnetischen Wellen durchdringen leitfähige Objekte. Nicht nur unterirdisch verlegte Kabel und leitende Rohre haben so die Funktion eines Wellenleiters, wenn sie in Richtung zum Sender verlaufen [1]. Der Stromfluss im Leiter (Kabel oder Rohr) erzeugt dadurch ein Sekundärfeld, dessen Feldlinien ihn konzentrisch umgeben, siehe [2] .

Das Aufspüren des unterirdischen Leiters erfolgt hier durch Detektion des Sekundärfelds. Objekte mit optimaler Ausrichtung und/oder großer Länge weisen oft beträchtliche Sekundärfelder auf. Diese lassen sich behelfsmäßig mit einem kleinen Empfänger orten, wie in [3] beschrieben. Allerdings versagt das Verfahren bei tiefer bzw. im ungünstigen Winkel zum Sender hin liegenden oder relativ kurzen Leitern.

#### **• Differenzmessung**

Aus verschiedenen Gründen entsteht auch in einer senkrecht ausgerichteten Ferritantenne oder entsprechend bei einer liegenden Schleife oder Luftspule eine Quellenspan-

Bild 2: Versuchsanordnung Variante 2 - Vorsatz für Empfänger mit interner Ferritantenne; weitere Bilder dieser Variante finden sich in der Ergänzung.

Möglich ist eine gestockte oder hintereinander angeordnete Montage, wie schon in [4] angewandt. Die elektrische Zusammenschaltung der Spulen erfolgt gegensinnig, sodass sich die Wirkung des homogenen, vertikal ausgeprägten Magnetfeldes fast komplett aufhebt. Die Quellenspannung minimiert sich sehr deutlich.

Bei der Einwirkung eines räumlich begrenzten Sekundärfelds ergeben sich nun unterschiedliche Spannungen in den beiden Spulen, sodass eine Differenzspannung entsteht. Die Wirkungen in Abhängigkeit von der Spulenzusammenschaltung sind in [2] und [4] beschrieben.

#### **U** Vorsatzschaltung Variante 1

Bild 3 zeigt die Schaltung des Vorsatzes für einen nachzuschaltenden Empfänger mit einem 50-Q-Eingang. Die baugleichen Luftspulen besitzen jeweils 11 Wdg. aus 2,5 mm2 isoliertem Kupferdraht. Der mittlere Durchmesser der Spule beträgt etwa 340 mm. Die parallelgeschalteten Spulen liegen in Reihe mit der wirksamen Abstimmkapazität  $C_D$  und der Primärwicklung des Ringkemübertragers. In Bild 1 ist die Versuchsanordnung zu sehen.

Die Kapazitätsabstimmung lässt sich beispielsweise mit der Platine VK SAl realisieren. Die Anwahl der dekadisch angeordneten Kondensatoren erfolgt mit Kippschaltern, siehe Bild 5. Die Werte der parallelgeschalteten Kondensatoren ist je nach Schalteranwahl 1, 2, 3 und  $4 \times C$  bzw. aus der Summe angewählter Stufen. Die Bestückung der Dekade 1 (C1 bis C10) erfolgt mit jeweils 100-pF-Kondensatoren (FKP2) und die der Dekade 2 (C11 bis C20) mit jeweils 1 nF.

Für die resonante Abstimmung im LW-Rundfunkbereich wurde ein 4 ,7-nF-Styroflexkondensator parallelgeschaltet. Die Ergänzung auf www.funkamateur.de zeigt die Schaltung und den Bestückungsplan der Platine VK SA l. Diese Platine ist speziell für die direkte serielle Abstimmung von Schleifenantennen ausgelegt – sie besitzt breit ausgeführte Leiterbahnen. Für den eingesetzten Übertrager wurden ein Ringkern von Kaschke Components des Typs R20/10/10L, Material K2006 ( $A_L$  = 2900 nH/Wdg.<sup>2</sup>) verwendet. Die Ausgangs-

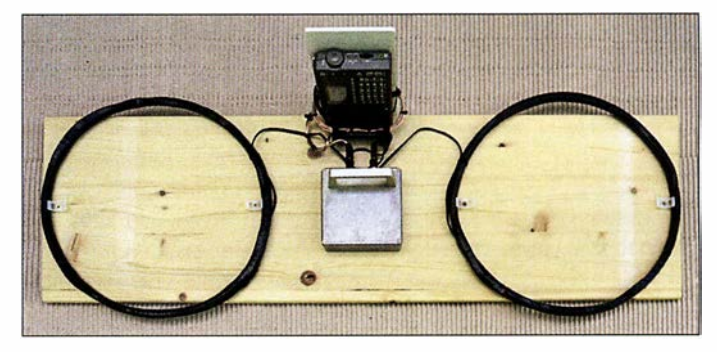

wicklung besteht aus 28 Wdg. CuL mit einer Dicke von 0 ,6 mm. Die optimale Ausführung der Antennenkreiswicklung wurde empirisch mit 5 Wdg. isolierter Litze (1,5 mm<sup>2</sup>) ermittelt, siehe Bild 6.

#### ■ Vorsatzschaltung Variante 2

In Bild 2 ist der Vorsatz zur Kabelortung mithilfe eines kleinen Weltempfängers zu sehen. Da der Empfänger eine eingebaute, fest angeschaltete Ferritantenne besitzt, muss anstelle des Ringkernübertragers eine Koppelspule in den Antennenkreis eingefügt werden. Die Daten der beiden Empfangsspulen entsprechen denen von Variante 1. Die Kapazitätsabstimmung wurde allerdings mit drei Platinen VK 2 realisiert, siehe Bild 7. Auf jeder Platine befinden sich zehn gleiche Kondensatoren, die sich mithilfe eines Zehnfach-DIL-Schalters einzeln zuschalten lassen: Platine 1 mit  $10 \times 100$  pF, Platine 2 mit 10 x 1 nF und Platine 3 mit 10 x 10 nF. Ebenfalls in der Ergänzung sind Schaltung und Bestückungsplan der Platine VK 2 dargestellt. Bild 4 zeigt die Schaltung des Vorsatzes.

Da der Empfänger eine eigene Ferritantenne besitzt, muss der direkte Empfang mög-

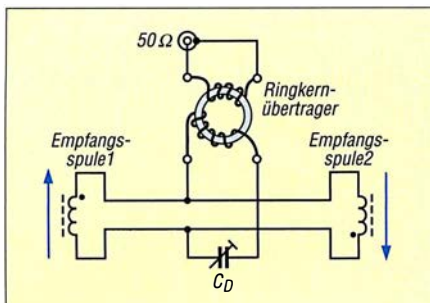

Bild 3: Schaltplan der Vorsatzschaltung Variante 1; die parallelgeschalteten und gegensinnig ausgerichteten Empfangsspulen bilden zusammen mit dem Kondensator C<sub>D</sub> und dem Ringkernübertrager einen Serienschwingkreis.

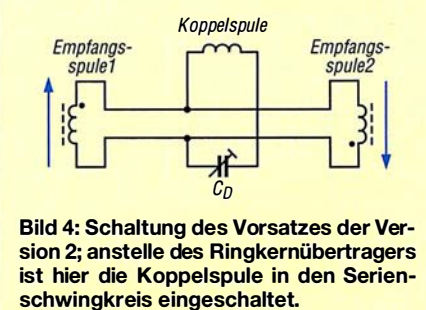

liehst weitgehend unterbunden werden. Daher ist eine Platzierung zu wählen, bei der die interne Antenne senkrecht steht. Besitzt das Empfangsgerät, wie der in Bild 2 gezeigte ES von Lextronix, eine umschaltbare Empfindlichkeit, so wirkt sich deren Absenkung bei dieser Anwendung meist vorteilhaft aus. Die Abmessungen der Koppelspule richtet sich selbstverständlich nach den Abmessungen des verwendeten Empfängers. Die rechteckige Spule besitzt die Abmessungen von etwa 55 mm × 135 mm. Sie besteht aus 3 Wdg. isolierter Litze mit 1,5 mm<sup>2</sup> Querschnitt.

#### **Empfangsspulenbefestigung**

Für beide Varianten ist eine schnell lösbaren Befestigung zumindest für eine der Empfangsspulen von Vorteil. Bei den beiden Versuchsanordnungen liegen die Spulen flach auf einem Brett und werden mithilfe von jeweils zwei großen Kabelbinder-Schraubsockeln festgeklemmt.

Die Ausrichtung der Spulen muss beim Ortungsvorgang gegensinnig erfolgen, erkennbar am minimalen EmpfangssignaL Will man die Spulen aber auf einen Sender abgleichen, so ist eine Spule senkrecht zu stellen oder gleichsinnig orientiert aufzulegen. Insbesondere die Abstimmung auf Sender, bei denen sich eine geringe Empfangsfeldstärke ergibt, ist bei gegensinnig zusammengeschalteten Empfangsspulen nicht oder nur sehr schwer möglich. Die gleichsinnige Spulenzusammenschaltung kann auch bei der Detektion stärkerer Sekundärfelder von Vorteil sein, siehe weiter hinten.

#### **• Praktischer Umgang**

Häufig findet die Suche unterirdischer Kabel in Hausnähe statt, sodass ein Netzbetrieb möglich wäre. Darauf sollte man aber tunliehst verzichten. Da die Wirkung der magnetischen Komponente ohne Objekteinwirkung fast vollständig unterdrückt wird, reagiert der voll aufgeregelte Empfänger entsprechend stark auf die elektrische Komponente. Dieser Effekt ist bei Netzanhindung durch den wirksamen Erdbezug besonders stark ausgeprägt.

Ich habe die Wirkung der beiden Vorsatzschaltungen auf unterschiedlichen Empfangsfrequenzen im Bereich von 162 kHz bis 720 kHz getestet. Dabei ergab sich eine deutlich bessere Funktion im LW-Bereich als auf MW. Auf MW verursachten die unterirdischen Kabel nicht nur einen Anstieg der Senderpegel, sondern sie strahlten auch ein beachtliches Störfeld aus.

Nach dem Abschalten der deutschen AM-Rundfunksender kann ich an meinem Wohnort sommertags keine brauchbaren MW-Sendersignale empfangen. Dafür strahlen aber die Leitungen in diesem Frequenzbereich teilweise beachtliche Störungen ab, was ebenfalls eine Verlaufsverfolgung ermöglicht.

Alle mir bekannten, im Umfeld meines Hauses in der Erde verlegten Leitungen und leitende Rohre ließen sich ohne Mühen mit unterschiedlichen Empfangsgeräten orten und verfolgen. Nachteilig gegenüber den in [4] und [5] vorgestellten speziellen Ortungsgeräten ist das Fehlen einer Kompensationsschaltung und insbesondere je nach verwendetem Empfänger die nicht abschaltbare Verstärkungsregelung.

Erstaunt hat mich die hohe Ansprechempfindlichkeit der Versuchsschaltungen im LW-Bereich, insbesondere die meines ersten Versuchsmusters. Besitzt die Anordnung einen besonders großen Spulenabstand, hat sie eine entsprechende Detektionsreichweite. Allerdings ist ein großer Spulenabstand bei der genauen Verlaufserkennung hinderlich. Dafür sollten die Spulen möglichst dicht nebeneinander liegen. Der maximale Pegel entsteht dann, wenn der Verlauf des Kabels dem in Bild 8 entspricht. Bei großem Spulenabstand kann man sich behelfen, indem der Ausrichtungswinkel so verändert wird, dass die Spulen wie in Bild 9 zu sehen positioniert sind.

#### **• Spulenausrichtung** und Anordnung

Bei der gegensinnigen Spulenausrichtung erfolgt eine Maximumortung. Da die Feldlinien den Leiter konzentrisch umgeben, addieren sich die Spannungen beider Spulen. Alternativ kann man die Spulen auch gestockt anordnen. Die Objektanzeige erfolgt dabei punktgenau durch Ausgabe eines minimalen Pegels. Allerdings ist bei dieser Anordnung je nach Spulenabstand die Detektionsreichweite deutlich geringer als bei der Positionierung der Spulen in einer Ebene.

Es sei noch angemerkt, dass bei Variante 1 die Spulenanordnung zur genauen Positionsbestimmung des Objekts auch senkrecht geführt werden kann. Der maximale Pegel stellt sich dann ein, wenn eine Empfangsspule genau über dem gesuchten Kabel liegt und die Spulenwicklung in Flucht zu diesem steht. Die kreisförmig verlaufenden Sekundärfeldlinien durchdringen nun die Spulenfläche optimal. Soll diese Möglichkeit auch bei Variante 2 realisiert werden, so muss die Empfängermontierung mitsamt der Koppelspule schwenkbar ausgeführt sein.

Bei starken Sekundärfeldstärken, die deutlich größer sind als das homogene vertikale Feld, können die Spulen auch gleichsinnig betrieben werden. Dann stellen sich bei den Anordnungspositionen wie in den Bildern 8 und 9 Minimalspannungen ein. Die Minimumortung gestattet eine scharfe exakte Positionsbestimmung und lässt sich einfacher durchführen als eine Maximumortung.

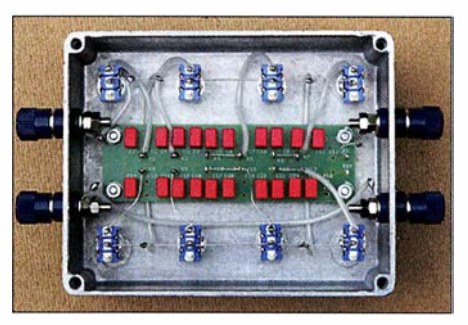

Bild 5: Innenansicht der Kondensatordekade mit der Platine VK SA1

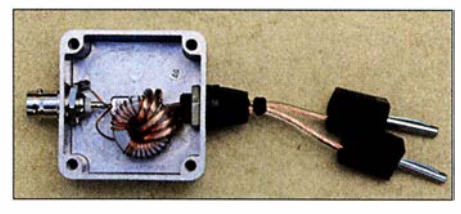

Bild 6: Der Ringkernübertrager dient zur Auskopplung des Antennenserienkreises. Für die Primärwicklung sollte der Querschnitt nicht zu knapp bemessen sein.

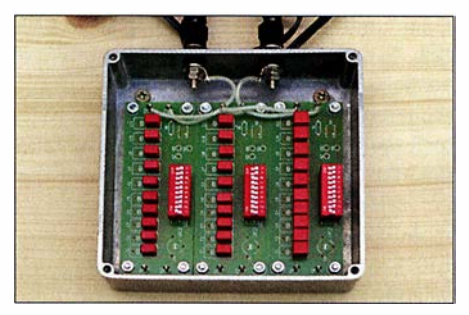

Bild 7: Blick in das geöffnete Abstimmmodul mit den drei Platinen VK2

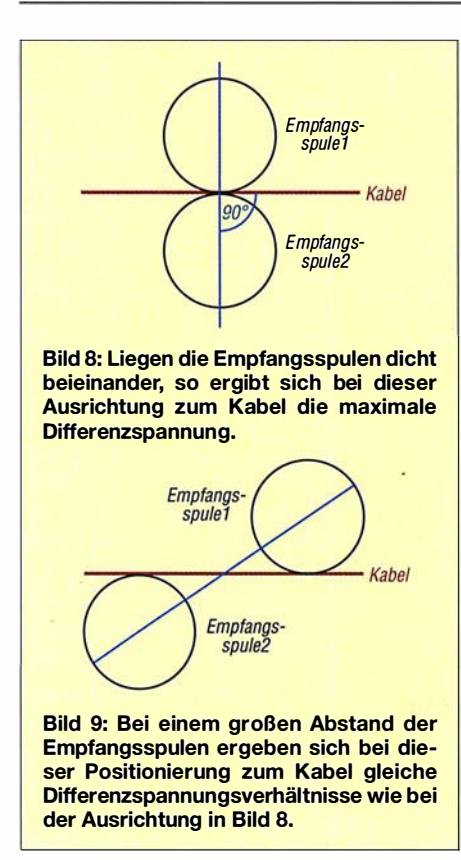

Bei den in den Bildern 1 und 2 gezeigten Versuchsanordnungen liegen die Spulen in einer Ebene mit dem Tragegriff. Für eine praktische anwendungsorientierte Aufbauausführung sollten die Spulen möglichst nah über den Erdboden geführt werden können. Zweckmäßig bietet sich die Befestigung der Spulen auf einer Kunststoffschiene an. Der Tragegriff wird mithilfe eines Abstandshalters so platziert, dass die Anordnung waagerecht ausgerichtet tragbar ist.

#### ■ Selektive Objektsuche

Die beschriebenen Methoden zeigen alle erfassbaren unterirdischen Leiter an. Manchmal besteht aber die Notwendigkeit, den Verlauf eines bestimmten Leiters festzustellen. Im einfachsten Fall sind beide Enden zugänglich, sodass die Einspeisung mit einem Generator erfolgen kann. Möglich ist eine einseitige Erdung des Kabels und des Generators, wie in Bild 10 gezeigt. Diese Methode lässt sich mit Einschränkungen auch zur Lokalisierung von Erdschlüssen anwenden.

Dazu sind zwei Messvorgänge erforderlich. Einmal wird der Anfang des Kabels gespeist und das Ende geerdet. Bei einer weiteren Messung erfolgt eine umgekehrte Kabelanschaltung. Ab der Erdschlussposition sinkt der Pegel im weiteren Kabelverlauf, je nach Übergangswiderstand mehr oder weniger stark ab.

Eine andere Möglichkeit zur Verlaufsverfolgung ist es, mit einer zusätzlichen Hilfsleitung eine Verbindung zum Kabelende herzustellen, siehe Bild 11. Die Hilfsleitung muss in einem ausreichend großen Abstand zu dem Kabel verlaufen, damit die Ortung nicht beeinflusst wird. Von Vorteil ist es, den Strom mithilfe eines Widerstands oder durch Herabsetzen der Ausgangsspannung so zu begrenzen, dass die Detektionszone möglichst schmal ist.

Wenn nur ein Ende der Leitung zugänglich ist, dann lässt sich der Verlauf möglicherweise wie folgt feststellen: Am offen zugänglichen Kabelende wird mithilfe eines geerdeten Generators eingespeist, Bild 12. Über den Kapazitätsbelag des Kabels fließt nun ein Strom, der zum Kabelende hin immer mehr abnimmt. Reicht die Feldstärke für eine ordentliche Detektion nicht aus, so kann man versuchen, mithilfe eines Übertragers die Generatorspannung aufwärts zu transformieren.

Der Verlauf von Kunststoff- oder Steingutrohren lässt sich teilweise ebenfalls mit dieser Methode ermitteln. Dazu ist jedoch vorher eine leitende signalführende Leitung mithilfe einer Einschubspirale in das Rohr einzuschieben.

#### **E** Einschubspulen

Alternativ, wenn die Strecke nicht zu lang ist, kann eine generatorgespeiste Einschubspule Verwendung finden. Mithilfe einer stabilen Einziehspirale wird die in einem Schutzrohr vergossene Spule in das Rohr eingeführt. Für einen guten Wirkungsgrad muss die Spule reihenresonant mit einem passenden Kreiskondensator betrieben werden. Dabei heben sich die Blindwiderstände  $X_L$  und  $X_C$  auf und die Strombegrenzung wird lediglich durch die Summe der ohmschen Widerstände, dem Verlustwiderstand Rv, bestimmt, siehe Bild 18. Die Spule und der Kondensator müssen dazu gemeinsam in einem passenden Schutzrohr vergossen werden. Als Verbindungskabel kommt eine Zweidrahtlitze infrage.

Die Objektdetektion gemäß den Bildern 10 und 11 kann mithilfe der Vorsätze mit gleich- bzw. gegensinnig wirkenden Spulen erfolgen. Meist ergeben sich solche Pegelverhältnisse, dass, wie in Bild 11, Empfänger mit integrierter Ferritantenne ohne Vorsatzschaltung und Empfänger ohne eingebaute Antenne mit Einzelspulen, wie in Bild 17 zu sehen, betrieben werden können. Da bei Speisung mit einem Funktionsgenerator das Signal nicht moduliert ist, bietet es sich vorteilhaft an, den Empfänger in Sendeart SSB umzuschalten. Die Frequenzfeineinstellung sollte so erfolgen, dass ein Ton von wenigen Hundert Hertz hörbar ist.

#### $\blacksquare$  Tiefenbestimmung von Objekten

Eine ungefähre Tiefenbestimmung ist mithilfe der Maximum- oder - deutlich besser - der Minimumortung durchführbar. Zunächst wird die Position der Leitung bestimmt und am Erdboden entsprechend markiert, Bild 13. Dann erfolgt an zwei Punkten mit gleichem Abstand links und rechts zur Leitung die Minimumausrichtung des Empfängers, Bild 14. Die Empfängerinterne Ferritantenne zeigt jetzt genau zur Leitung hin.

Die Tiefe T lässt sich mithilfe der gedachten Verlängerungsstrecken mit dem Kreuzungspunkt L (Leitung) abschätzen. Eine weitere bessere Möglichkeit besteht darin, den Empfänger um 45° gekippt anzuordnen und dann ausgehend vom Punkt LPO den Punkt zu suchen, bei dem sich der minimale Pegel einstellt, Bild 15. Die Punkte L, LPO und E bilden jetzt ein gleichschenkliges Dreieck, die Tiefe T entspricht dann dem Abstand a. Bei Betrieb mit zwei Spulen entspricht die Strecke E -L der gedachten Senkrechten auf halbem Spulenabstand.

#### $\blacksquare$  Ortung mithilfe von Resonanzkreisen

Bei den im Abschnitt Selektive Objektsuche aufgezeigten Ortungsmethoden, wo die Speisung mit einem Funktionsgenerator und die Detektion mit einem Empfänger im LW-Bereich erfolgt, entstehen Felder mit einer Reichweite von nur wenigen Metern. Wer sich an der nicht statthaften Aussendung eines Trägers stört, dem bietet sich für den in Bild 10 gezeigten Fall bei nicht zu tief liegenden Leitern altema-

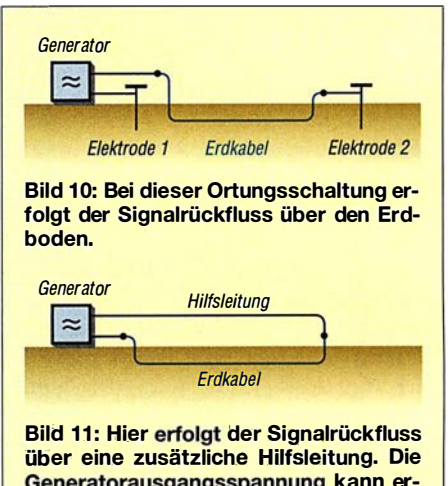

Generatorausgangsspannung kann erheblich kleiner eingestellt werden als bei der Variante in Bild 10.

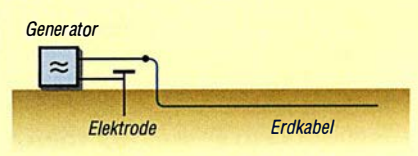

Bild 12: Bei dieser Kabelspeisung kommt der Stromfluss nur durch die kapazitive Kopplung vom Kabel zum Erdboden zustande. Die Ortung ist daher unter Umständen deutlich schwieriger als bei den Anordnungen in den Bildern 10 und 11.

zunächst der Leitungsverlauf markiert und zwei Messpunkte werden rechts und links mit gleichem Abstand davon festgelegt.

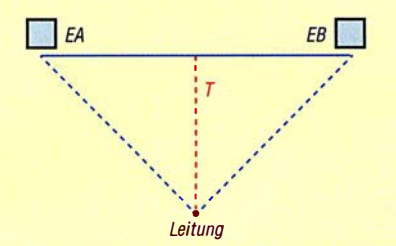

Bild 14: Die aus der Minimumausrichtung gedachten Verlängerungen kreuzen sich an der Leitung. Die Tiefe T lässt sich jetzt ungefähr abschätzen.

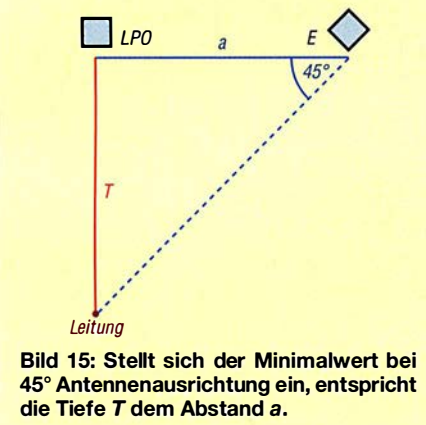

tiv auch eine passive Methode an. Mit einer zusätzlichen Hilfsleitung und einer Kondensatordekade lässt sich die gesamte Anordnung zu einem abgestimmten Schleifenkreis zusammenschalten [6].

Auch kürzere Stichleitungen kann man so orten, da der Schleifenkreis ausreichend groß mit einem entsprechend ausgeprägten Sekundärfeld zusammengeschaltet werden kann. Zur Abstimmung umwickelt man zunächst das auf die Arbeitsfrequenz eingestellte Empfangsgerät ein- oder zweimal mit der Schleifenlitze. Bei Annäherung an die eingestellte Empfangsfrequenz nimmt die Lautstärke stark zu und man kann das Gerät aus der Umwicklung entfernen. Bei der Kabelverfolgung bietet sich die Minimumpeilung an, d. h., der Empfänger wird mit senkrecht ausgerichteter Ferritantenne geführt. Für Empfänger ohne eingebaute Antenne kann alternativ eine abgestimmte Einzelspule Verwendung finden, wie in Bild 17 zu sehen. Genau oberhalb des Leitungsverlaufs sinkt die Lautstärke auf ein Minimum.

#### **• Weitere Ausbau- und** Anwendungsmöglichkeiten

Wer einen Empfängers für den Frequenzbereich ab 50 kHz oder 100 kHz oder noch besser ab 10 kHz besitzt, der kann die Vorsatzschaltung auch für den Einsatz im unteren LW-Bereich bzw. für den VLF-Bereich modifizieren. Die Zwischenschaltung eines geeigneten VLFILF-Konverters, wie dem von [7] , erschließt ebenfalls den genannten Frequenzbereich und setzt diesen beispielsweise in den 10-MHz-Bereich um.

Bei der Variante 1 sollten dann auf jeden Fall ein anderer Ringkernübertrager, beispielsweise mit dem Kern R29119/15L K5500 von Kaschke Components und eine erweiterte Kondensatordekade zum Einsatz kommen. Für die Kabelsuche sind dann zahlreiche weitere Empfangsfrequenzen nutzbar. So bieten sich unter anderen die Signale 77,5 kHz (Mainflingen), 129,1 kHz (Mainflingen), 139 kHz (Burg) oder 135,6 kHz (Lakihegy, Ungarn) zur Nutzung an. Die in Bild 16 gezeigte Versuchsanordnung mit einem kleinen Empfänger und vorgeschaltetem VLF-Konverter zeigte gute Detektionseigenschaften im LW-Bereich unterhalb 150 kHz. Im VLF-Bereich um 20 kHz stehen zahl-

reiche weitere, teilweise aber nur zeitweise belegte Frequenzen zur Verfügung. Insbesondere für den Einsatz im VLF-Bereich empfiehlt es sich, die Windungszahl der Empfangsspulen zu erhöhen und eventuell auch den Wicklungsdurchmesser zu vergrößern. Die beiden Empfangsspulen lassen sich auch in Reihe schalten. Eine Montage mit veränderbarem Spulenabstand ist ebenfalls zu empfehlen. Verwendet man z. B. ein so modifizierter Vorsatz in Verbindung mit einem geeigneten Empfänger, so lässt sich der gesamte VLF/ LF-Bereich nutzen. Damit bieten sich dann gute Möglichkeiten nicht nur zur Kabelsuche an, denn das System ist dann auch

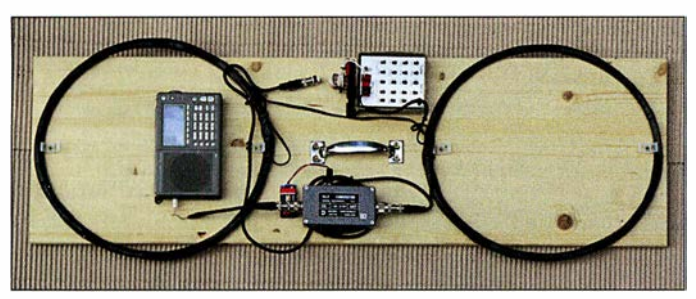

**Bild 16:** Versuchsanordnung mit dem Empfänger Lextronix ES, Datong VLF Converter und größerem Ringkernübertrager; die Empfangsspulen wurden in Reihe geschaltet.

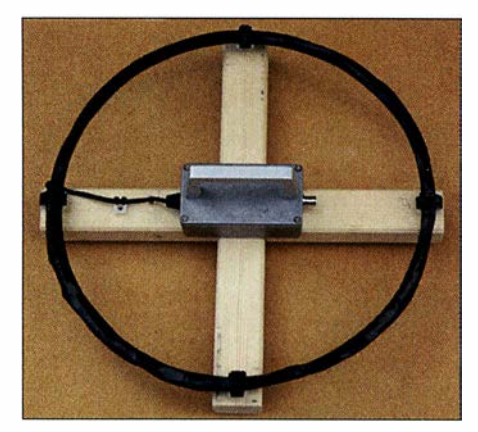

Bild 17: Einzelsuchspule mit Kondensatorabstimmung und Ringkernübertrager im Metallgehäuse Fotos: DG9WF

zur Stollen-, Bunker- und Hohlraumsuche einsetzbar, [2] und [5].

Detektierbar sind solche unterirdische Objekte und Strukturen, die eine gewisse feldverändernde Wirkung in dem oben angegebenen Frequenzbereich aufweisen. In Abhängigkeit ihrer Lage zum Sender erzeugen sie entsprechend ausgeprägte Sekundärfelder bzw. Feldanomalien - das

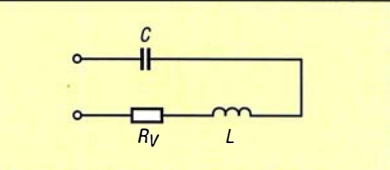

Bild 18: Zur Realisierung eines möglichst hohen Stroms ist die Spule mit einem Kondensator als Reihenschwingkreis zusammenzuschalten. Achtung, die Verbindung von C nach L führt entsprechend der Kreisgüte eine erhöhte Spannung.

homogene, vertikal ausgerichtete Wechselfeld ist in ihrer Nähe gestört.

Die im Beitrag genannten Platinen, Ringkerne und Ringkernübertrager sind bei [8] erhältlich. wolfgangfriese@t-online.de

#### Literatur und Bezugsquellen

- [I) Friese, W., DG9WF: Ortung unterirdischer Objekte mithilfe von Sferics. FUNKAMATEUR 63 (2014) H. 11 S. 1184-1187
- [2) Friese, W., DG9WF: Ortungstechnik im LF-NLF-Bereich. Box 73 Amateurfunkservice GmbH, Berlin 2009
- [3) Friese,W., DG9WF: Behelfsmäßiges Orten mit einem AM-Taschenradio. FUNKAMATEUR 56 (2007) H. 4, S. 363
- [4) Friese,W., DG9WF: Erhöhung der Empfindlichkeit von Ortungsgeräten. FUNKAMATEUR 60 (2011) H. 7, S. 716-7 19
- [5) Friese,W., DG9WF: Betrieb abgesetzter Ferritantennen mit Zweidrahtleitungen, FUNKAMA-TEUR 66 (2017) H. 10, S. 934-937
- [6) Friese,W., DG9WF: Reihenresonanie Schleifenantenne für den Empfangsbetrieb. FUNKAMA-TEUR 58 (2009) H. 4, S. 390-393
- [7) Lange-Janson, V. , SM5ZBS: Konverter für 9 kHz bis 500 kHz. FUNKAMATEUR 60 (2011) H. 12, S. 1 303; Bezug des Bausatzes: FA-Leserservice BX-082
- [8] Wolfgang Friese electronic, Tel. (02 71) 8701 96, www. friese-electronic.de

### **Fachhändler**

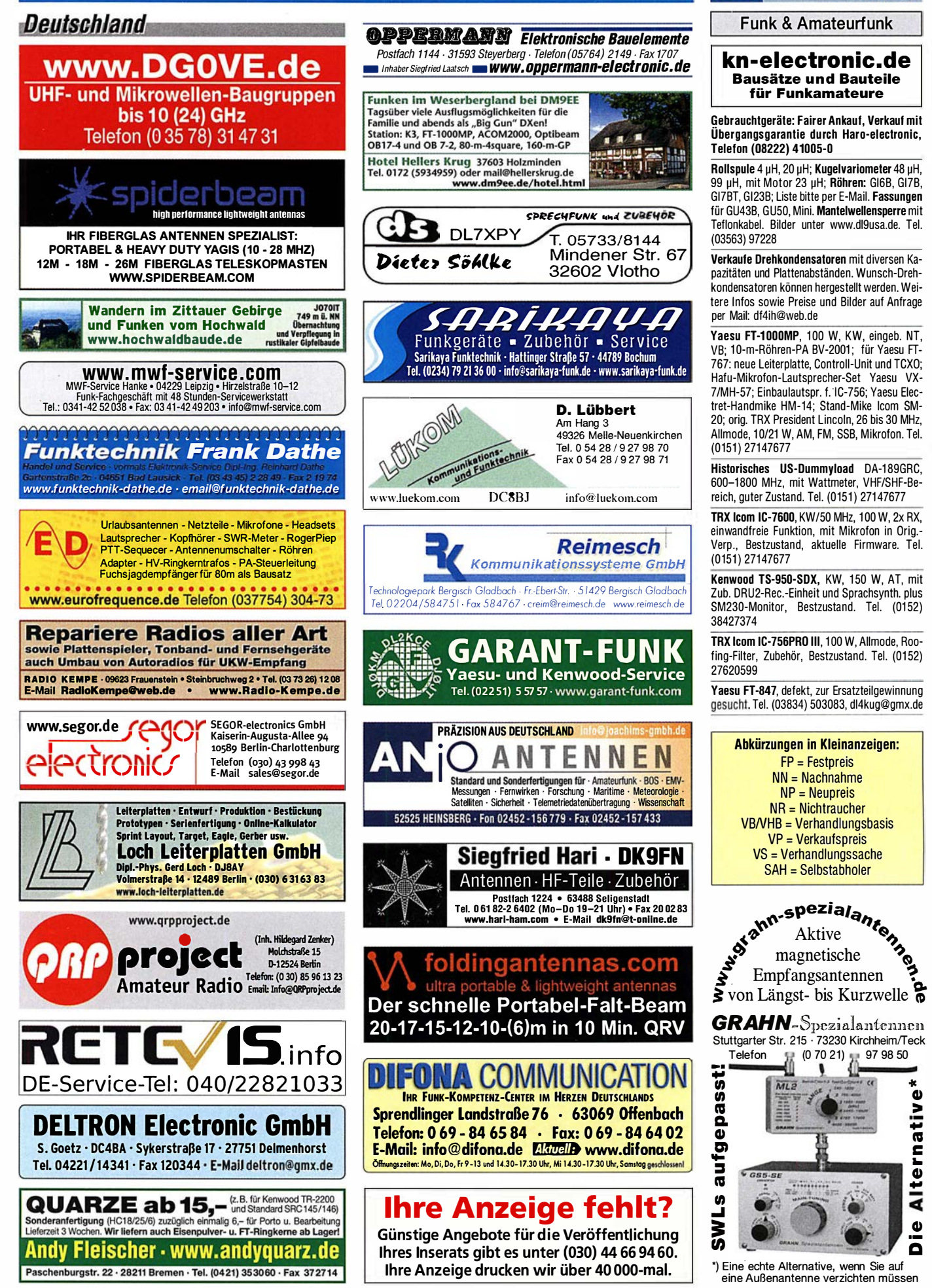

KLEIN

 $\mathbf{C}$ 

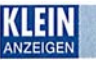

#### **VERKALLE**

#### Funk & Amateurfunk

Hafu Kenwood THD·74E, 2 m/70 cm, UKW·Ra· dio, APS, GPS, 5 W, Zubehör. Tel. (0152) 27630599

TRX Maas DX-5000, 10 und 11 m, Allmode, 50 W, alle Modifikationen, Bestzustand, Elektret-<br>Mik./Hub-Einstellung usw. Tel. (0152) Mik./Hub-Einstellung usw. Tel. 27620599

Icom IC-7400 KW + VHF 100-W-Allmode-Tranceiver m. Automatiktuner, 12-V-Kabel m. Filter, Mike HM-36, CI·V·Datenkabel, Manual deutsch, 850,-. Tel. (0152) 28938356, ka5193-904@ online.de

Kuhne TR·144H+40 (28 MHz-144 MHz), 695,-; Kenwood-70-cm-Allmodetransceiver TR-851E, 1 40,-; Transistor-PA TLA 1 44·80 (SSB·Eiektro· nik), 85,-; digitales SWR/PWR·Meter Daiwa DP· 830 (KW/144), 145,-. E-Mail: ralf\_jost@web.de IC-706 MKII HF/VHF mit UT-106, Frequenzbereich erweitert nach Mods.DK, ufb, 550,- VHB; AT-180 unverbastelt kaum gebraucht, 300,-VHB; Yaesu FNB·85+PA·48C neu, ungebraucht, 35,-. Tel. (01 525) 3637209, berliner\_u-boot abwehr@web.de

IC-7400, gut erhalten aus NR·Haushalt für 800,- zu verkaufen. DL 1 AKR@t-online.de

Aus einem Nachlass: gut erhaltener und 100% funktionstüchtiger Yaesu FT-840 mit eingebau· ter FM-Unit, Mikrofon MH-1B8, Manual und Stromversorgungskabel, 350,- VHB. DK1 XR@ darc.de

Remote-Ausrüstung (evtl. auch einzeln) zu verkaufen. TS·480SAT mit 500-Hz-CW·Filter, origi· nal verpackt, RRC-1258 MkII Remoterig Boxen, Netzsteckdose mit Webbrowser Netio 230 B. kaiteepe@onlinehome.de

Technische Unterlagen/Manuals v. TELEMIT u. ELNO aus dem HF/NF/Power-Supply Bereich sowie FK·1 1/D,CX8024,TRX PRC·77A·GY·Ver· sion bevorzugt, AG·9·0/AM-50,TRX VRC-8000 komplett gesucht. DC4XI, kwneumann@gmx

4-Zylinder-MOS·Endstufe, gebaut von Jörg M. (DJ8YP). Optisch u. technisch im guten Zu· stand. Eingangsdämpfung -6 dB: 10 W Input = 1 kW Output! Abholung in J031 RO möglich. 1 800,- VHB. Tel. (01 60) 91 303597, webmaster@ ian-pawlowski.de

Empfänger LOWE HF 150,30 kHz-30 MHz, mit KeyPad, Netzteil, technischen Unteralgen/Be· dienungsanleitung, neuwertiger Zustand, 290, Tel. (0221 ) 5302729, neumanndw@ish.de

Geroh Kurbelmast, 10 m, voll funktionsfähig, leichtgängig, zum FP von 480,- an Selbstabh. zu verkaufen. Weitere Infos unter: www.dl4qw. darc.de/flohmarkt.htm. Tel. (05232) 89264. willi.wisting hausen@t-online.de

Antennen: Kathrein K 733027, 400·512 MHz Fuba BN 45589, 450·470 MHz vertikal polari· siert, für je 20,- nur an SAH abzugeben. Tel. (07173) 920506, db8sg@vfdb.org

### Fachhändler

#### **Deutschland**

PSK, RTTY, CW, SSTV mit der Sound-Card. Wir haben, was Sie datur brauchen!<br>USB-CAT-Kabel zur TRX-Steuerung, APRS - LC-Trak plu*s* und Echolink-Interfaces • Antennen von Procom, Flexa-Yagi, Konni, Hari, Maas ...<br>• Garmin GPS-Empfanger, RMNC-Bausätze und -Teile, APRS-Digipeater

<u>LANDUL</u> Albatze unu - i ene, Armo-Digipeater<br>
63477 Maintal - Robert-Bosch-Str. 14<br>
Tel. (0 61 81) 4 52 93 · Fax 43 10 43<br>
www.Landolt.de

HD-ELEKTRONIK · 59 Jahre im Dienst des Amateurfunks Amateurfunkzentrum Hohenlohe-Franken

Geißgräben 2 · 7 4594 Kreßberg 3 (Marktlustenau) Tel. (07957) 411070 · Fax 411071 · www.hd-elektronik.de · info@hd-elektronik.de<br>Telefon-Kontakt nur Mo/D1/Do/Fr von 11 bis 14 Uhr möglich Funkgeräte und Empfänger von Alinco, lcom, Kenwood, Yaesu u.v. a.

WWW.WELLENJAGD.de Empfänger

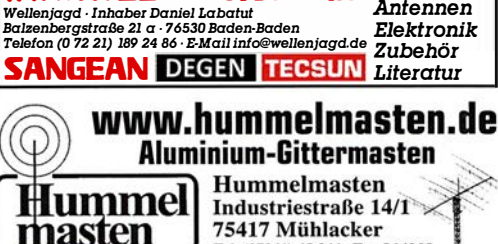

Tel. (07041) 45 244 · Fax 864308

#### **Austermayer**

Untersbergstraße 2 · 83404 Ainring-Mitterfelden Tel. (08654) 479747 · Fax (08654) 479748 Wir führen: Yaesu, Kenwood, lcom, Alinco, Stabo, Albrecht usw. Geschäftszeiten: Di-Fr 9-1 2 und 1 4-1 8, Sa 9-1 2 Uhr www.ttv-austermayer.de

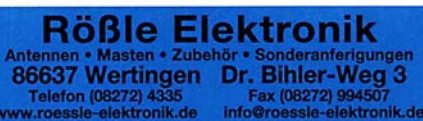

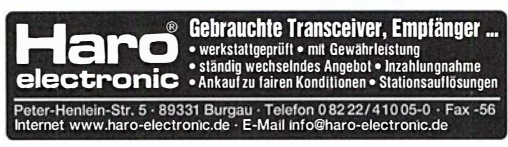

<sup>I</sup>,,1,. n�com de Yagi - Antennenbausätze Antennenbaumaterial  $\overrightarrow{Y}$  Bausatzefür 2m, 70cm,  $+$  **Zubehör**<br>Tel:095613551882 www.nuxcom.de  $4m, 6m, 10m, 11m, 12m$ 

Drehbank Kärger, 1 -m·Bett, ca. 300 kg, mit 2 Motoren, viel Zubehör, Drehstrom ertorderlich, für 3000,- an SAH zu verkaufen. Meyer, Tel. (030) 93495169

Analoges Netzteil Kenwood PS-50, 50,-. Tel. (01 72) 2827283

KW·Röhren·PAs mit GU-50, GU-81 M, GS·35B, GU-43B. Traps-GP 40 bis 10 m, 1,20 m Transportlänge, Draht·W·(Hex) Beam 6 Band 2Q-6 m, 1 ,5 kW, 8 kg. Infos per E-Mail oder telefonisch. DL1 ET@onlinehome.de, Tel. (0234) 502853

Testbericht gesucht? www.fa-pdf.de

Fuchsjagdtechnik nach DF1FO. Teilbausätze (Platinen und Spezialteile): FJRX85 45,-; 2 m  $FJRX24, 63 -$ ;  $FOXPRO, 11 -$ ; Sender 80 m Sprint, 6,-; Sender 80 m Midi, 6,-; Sender 2 m Maxi, 11,-. www.dl8uwe.de/ardf, dl8uwe@ reichelmail.de

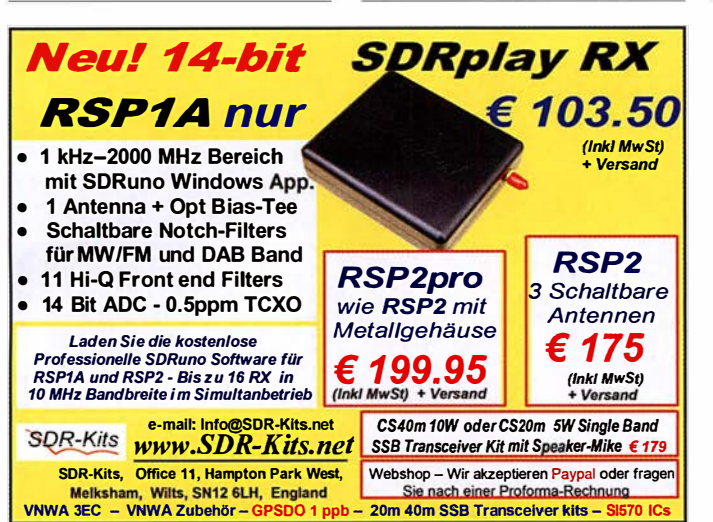

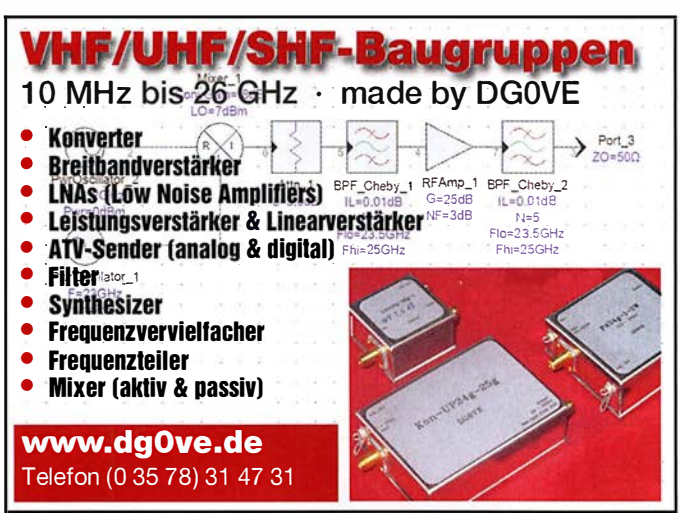

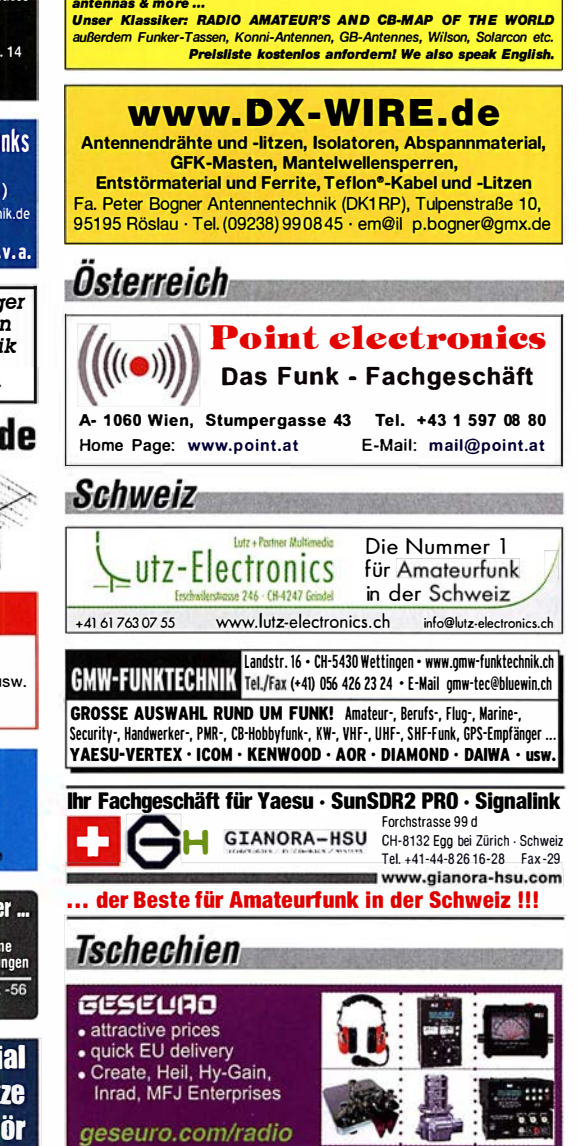

**SCHÜLEIN ELECTRONIC** *Tel. (0911) 36 80 999*<br>Haeberleinstraße 4 *info@schuelein.com* **Haeberleinstraße 4** info@schuelein.com<br>**90411 Nürnberg** www.schuelein.com 90411 Nürnberg www.schuelein.com<br>antennas & mare …

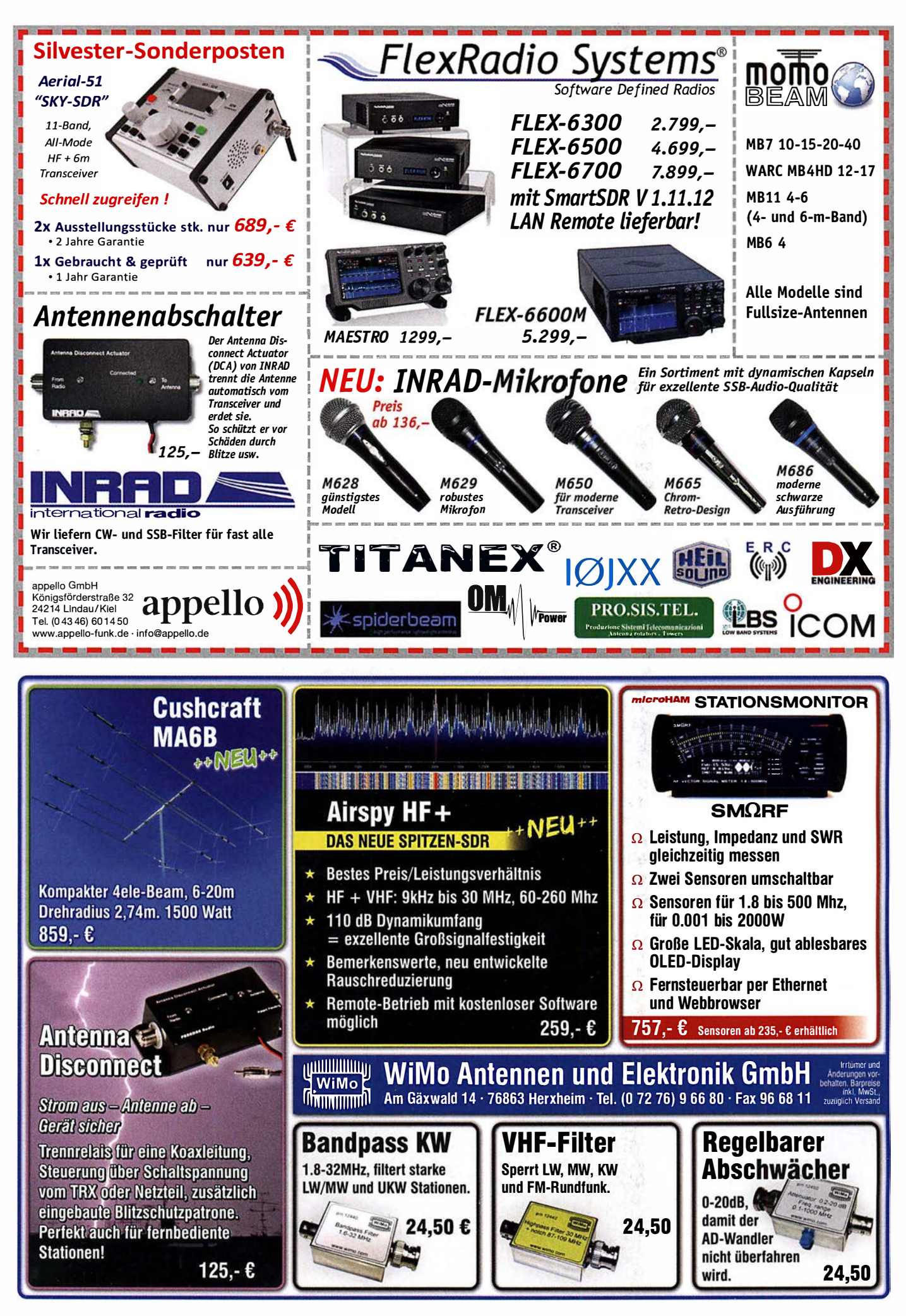

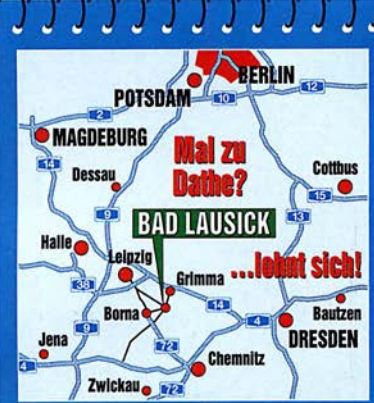

04651 Bad Lausick - Gartenstraße 2c www.funktechnik-dathe.de email@funktechnik-dathe.de

#### Offnungszeiten:

Montag, Dienstag, Donnerstag, Freitag 9-12.30 und 13.30 - 17 Uhr Mittwoch 13.30 - 17 Uhr Montag - Freitag täglich Postversand

Wir sind autorisierter Vertragspartner für:

- ALINCO
- FLEXRADIO
- $\bullet$  ICOM
- KENWOOD
- YAESU

Außerdem führen wir Funkgeräte und Funkzubehör vieler anderer Hersteller und Importeure.

#### **Funktechnik Frank Dathe** Funktechnik · Handel und Service www.funktechnik-dathe.de

**@ DATHE: Bamakey EHT-1 Gebrauchtmark** 

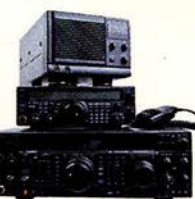

Sie sind auf der Suche nach einem "neuen" Gerät, aber das nötige Kleingeld fehlt? Dann besuchen Sie doch unseren Onlineshop, auf dem Sie zahlreiche Gebrauchtartikel finden, die wir auf Kommissionsbasis werkstattgeprüft verkaufen.

Sie finden wöchentlich neue Gebrauchtartikel.

## Aktualisierte Telefonnummern<br>*Servicehotline: (03 43 45) 55 96 89*

Mo-Fr von 13.30 Uhr bis 16 Uhr erreichbar Bestellhotline: (03 43 45) 2 55 67 täglich zu unseren Öffnungszeiten

und jederzeit im Onlineshop ...

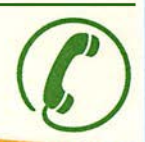

Am 12, und 13, 2, 2018 bleibt<br>unser Geschäft gegebi unser Geschäft geschlossen

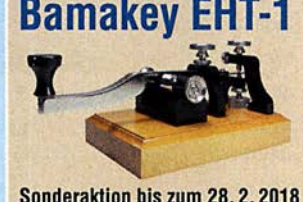

Sonderaktion bis zum 28.2.2018 inklusive graviertem Schild mit Rufzeichen! **222 €** 

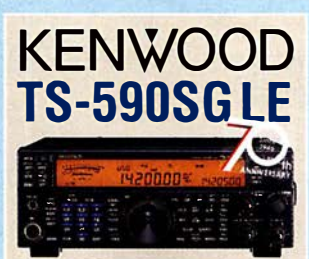

TS-590SG2 - Limited Edition inkl. limitierter Softshell-Jacke • Front-Panel in limitiertem "Special Black"-<br>Design, hochwertiger VFO-Knopf Sonderpreis ab 1779 €

**Ihr mitteldeutsches Amateurfunkzentrum:** Ladengeschäft, Versand, Service, Schulung ...

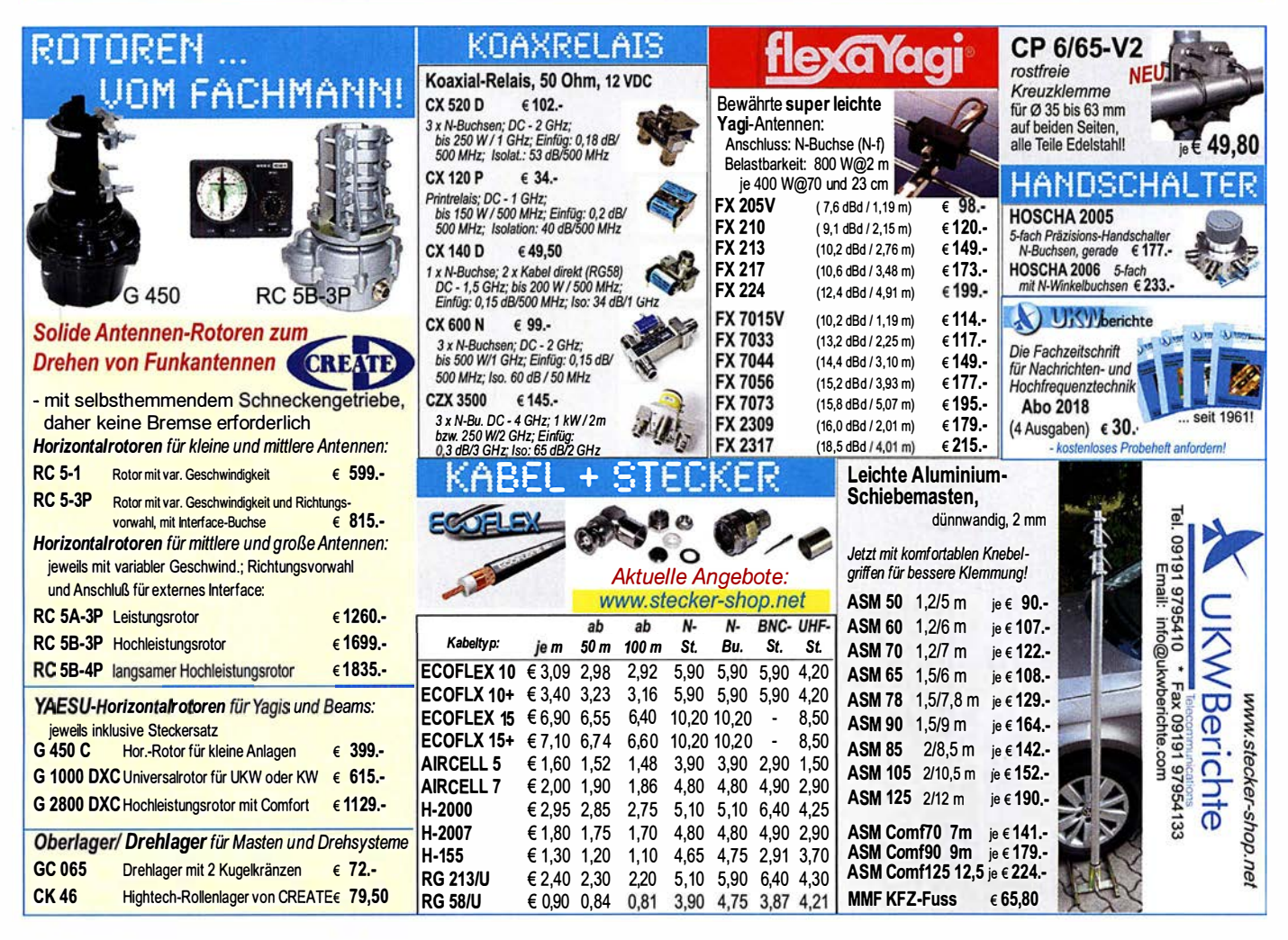

## GPSDO Referenz Oszilla

Neu! nur 175 € <sup>GPSDO Technischer Bewertingsrepor</sup> Inkl. MwSt

- Stabilität 1 ppb innerhalb 1 Minute
- **Programmierbar 450 Hz 800 MHz**
- Zwei Ausgänge 7.7 dBm 13.3dBm
- ... Fast Lock · Klein · DC USB ext 5V-15V
- Allan Deviation 1 E-10 Low Jitter
- Idealer Referenzoszillator für VNWA3 und andere Projekte zB Mikrowellen

DR-Kits e-mail: info@SDR-Kits.net<br>WWW.SDR-Kits.net **WWW.SDR-Kits.net**<br>SDR-Kits, Office 11, Hampton Park West,<br>Melksham, Wilts, SN12 6LH England SDR-Kits, Offlee 11, Hampton Park We�t. Webshop - Wir akzeptieren Paypal oder fragen Sie nac:h einer Protorrna-Rechnung für Zahlung Melksham, Wllts, SN12 6LH England per Banküberweisung. UmSI·Id GB979n6427

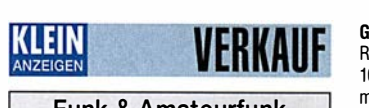

#### Funk & Amateurfunk

Papst Radiallüfter, neu. RL 90-18/14N, 24 V = 243 mA, 5,6 W, 115 m m Durchm., 45 – plus Porto; für GU74B Fassung, gut erhalten, 50,plus Porto Tel. (0172) 2827283

**Windgenerator 3-flügelig**, neu, Industrieaus-<br>führung, Maximalleistung 1000 W, für Batterien 12 V oder 24 V/36 V/48 V umschaltbar! Flügeldurchmesser 1 ,85 m. Gewicht ca. 70 kg, Preis: VHB, nur an Selbstabholer. Tel. (061 1) 65057

Weischel.apitech Attenuator TYP 53-30-34. 500 W, 30 dB, N-St. und -Bu., DC bis 2,5 GHz. Zustand wie neu. Daten unter: www. weischel.apitech.com. 600,-. egerr@t-online.de

Mirage 80·35 Duoband-PA 2 m/70 cm, 50,-; Analog-Kamera Nicon F-801 mit 2 Objektive. Blitzlicht Nicon Speedlight, Pol-Filter M-62, Ledertasche, 100, Tel. (07432) 994343, Steier -Aibstadt@t-online.de

Kurzwellen-Preselector/Verstärker SWF 5-40 von Braun. Alle Bereiche 10. Voll funktionsfähig ohne Macken zu verkaufen. wolfgang\_erich. borutta@nord-com.net

Netzwerkanalysator HP8757 mit Detektoren; Sweeper HP8350 mit HF-Einschub 83592(0,01 - 20Ghz); Powermeter HP437 mit Sensor 8481/1 8GHz; 1 0GHz PA 8Watt. Guter Zustand, Preis jeweils VHS. Tel. (08092) 84084, bau mann-florian@t-online.de

Testbericht gesucht? www.fa-pdf.de

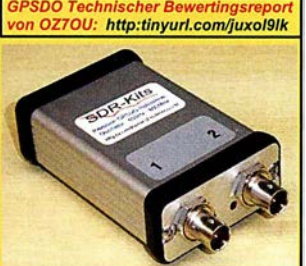

Genauigkeit besser als 1 Hz bei 1 GHz **VNWA3E Frequenzdifferenzen Messung** in mHz uHz und ppb

VNWA 3E - VNWA Zubehör - SDRPlay RSP - 40m & 20m SSB Transceiver kits - SI570 I

Grundig Zweikanal-Triggerscope GO 15-Z und R&S Messsender SMDU mit Zusatzgerät Z1 bis 1 025MHz sowie Sichtgerät SWOB Polyskop-3 mit Einschub 0,1 .. .45 MHz und großer Sichtfläche 21 x 16 cm; Tel. (0228) 96637000, herzensbube@gmail.com

Verk. meine Reserveröhren je 3 bis 5 €: RENS1224, 1264, 1284, 1374d, 1823d, 1848, RES964, RGN564, 1404, SRS552N, 6D6(EF11), 6E8 (ECH11), 4 x EL36, 2 x EC360, 10 x AF3, RV1 2P2000. DL2AZJ, Tel. (036601) 40391 , flohmarkt@dl2azj .de

R&S FK101 800,-; EKo70 1500,-; XK852 mit Abstimmbox 2500,-. df1ae@t-online.de, Tel. (0171) 7926324

Hagenuk 1KW Anlage: RX1001M, EX1010. PA1510, PS1510, ATU 1010 kpl. df1ae@ t-online.de, Tel. (0171) 7926324

KSG1300 als PA, EKD500, EKD300, VS. df1 ae@t-online.de, Tel. (01 71 ) 7926324

Hamware AT615B 1,5 kW unbenutzt. df1ae@ t-online.de, Tel. (01 71 ) 7926324

2 x Drake L4 je 500,- abzugeben. df1ae@ t-online.de, Tel. (01 71 ) 7926324

Drehstromnetzteile: 5,5 kV 5 A, 3 kV 1 ,5 A, 46 V 1 00 A. df1 ae@t-online.de, Tel. (01 71 ) 7926324 PA GU78 5 kW Drehstrom-NT. df1ae@t-online.

de, Tel. (0171) 7926324

R&S ESV, ESH-2, Pan. EPM, SMDU, SWob4, GF-1 00. df1 ae@darc.de, Tel. (01 71 ) 7926324 Collins 75S-3B, 32S-3. df1ae@darc.de, Tel.

(0171) 7926324

#### HVLA1K3 - HVLA700 AUTOMATIC SOLID STATE **HF/VHF LINEAR AMPLIFIERS Quality & reliability** with a warranty until 5-year Line: Best quality/price ratio ÷  $\sim$

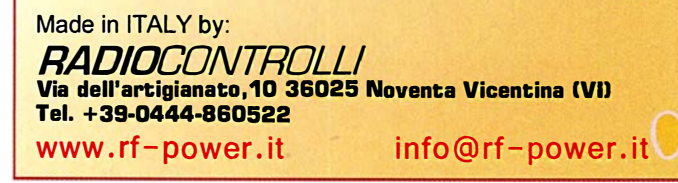

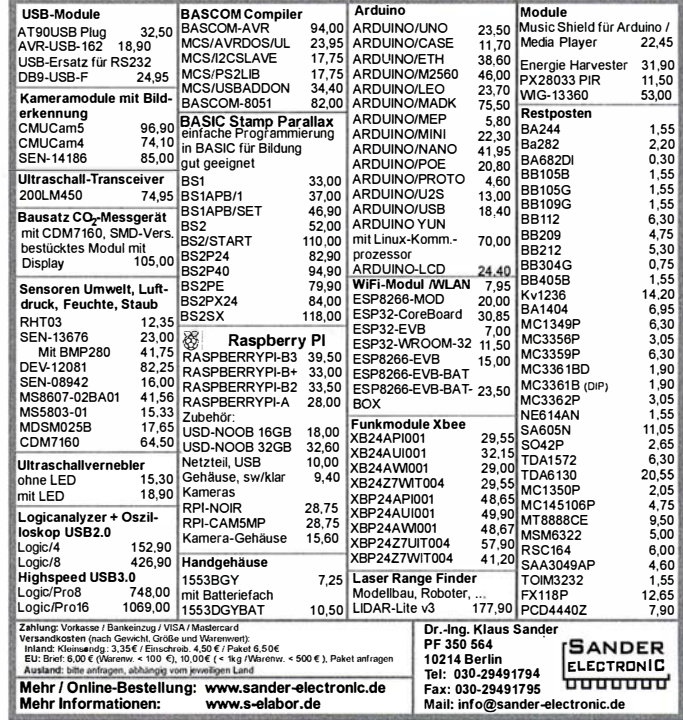

Ant.Tuner Johnson Viking HL 150W und 1KW.<br>df1ae@darc.de, Tel. (0171) 7926324

Semcoset 2m, Semco-Spectrolyzer. -Spektra Multimode. df1 ae@darc.de, Tel. (0171) 7926324

Telef. ELK 639, Teletron LWF45, Watkins-Johnson Dem. DMS1 05-2. df1 ae@darc.de, Tel. (0171) 7926324

Pre-, Postselektor RFS11 und RF551A, Palstar Auto AT. df1 ae@darc.de, Tel. (0171) 7926324

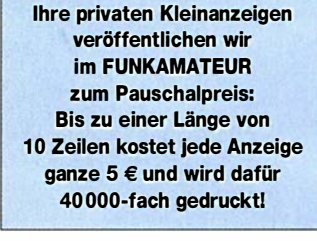

#### www.bamatech.de

Mechanik für alle Fälle! Wir fertigen nach Zeichnung, Skizze oder Muster für Sie Dreh-, Fräs-, 3-D-Druck- und Blechteile als Einzelstück, in Serie oder auch als komplette Baugruppe.

Bitte kontaktieren Sie uns, wenn Sie mechanische Ersatzteile für historische Geräte, Drehknöpfe, Abstandshülsen, Getriebeteile, Elemente für Mikrowellen-TAX, Sonderteile für Antennenbau oder Gehäuse usw. benötigen.

ln unserem gut sortierten Onlineshop finden Sie u. a. Morsetasten und Tastenzubehör aus eigener Herstellung, Zubehör

für den Antennenbau, ein umfangreiches Edelstahl-Normteilesortiment ab M 1.6 und vieles mehr.

#### Fa. BaMaTech

lnh. Markus Baseler, DL6YYM Veilchenweg 18 • 04849 Bad Düben Tel. (03 42 43) 7 1212 · Fax 7 12 13 E-Mail technik@bamatech.de

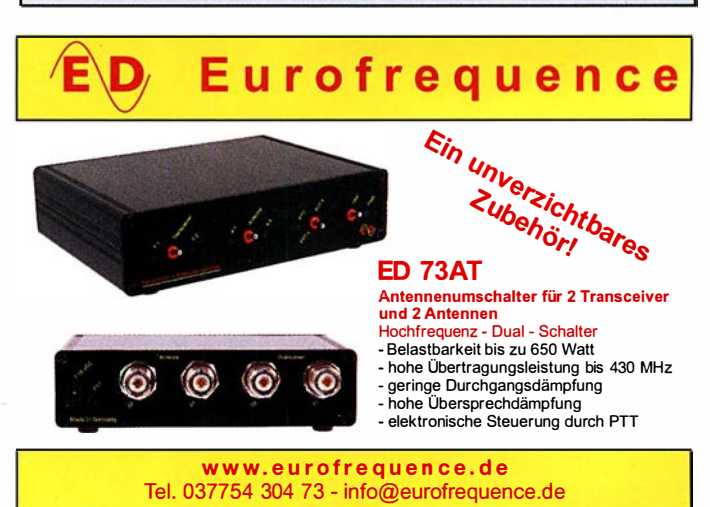

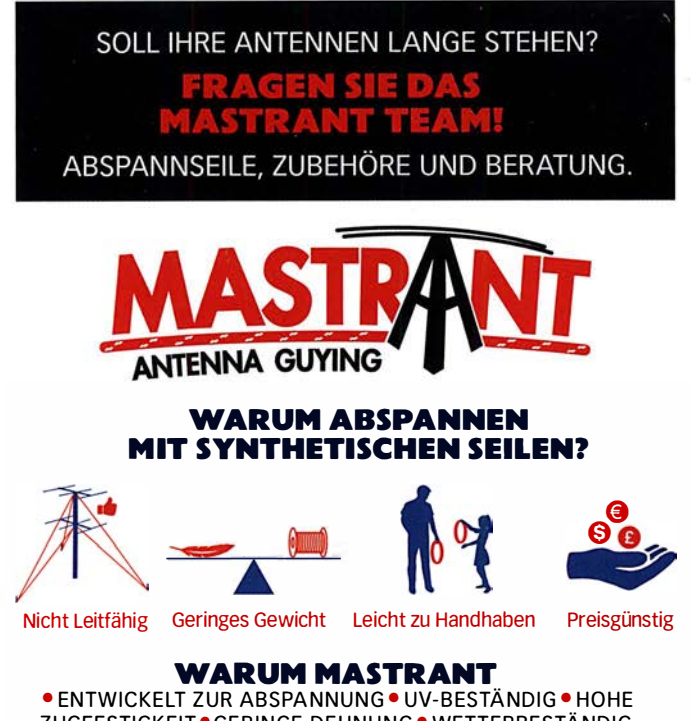

ZUGFESTIGKEIT · GERINGE DEHNUNG · WETTERBESTÄNDIG · UMFANGREICHES ZUBEHÖR, HILFSMITTEL, SICHERUNGSMITTEL FÜR ANTENNENARBEITEN

WIE?

· WÄHLEN SIE DAS ENTSPRECHENDE SEIL · BESTIMMEN SIE DIE LÄNGEN • DENKEN SIE DARÜBER NACH • MACHEN SIE ES • UND ÜBERPRÜFEN SIE ES NOCH EINMAL

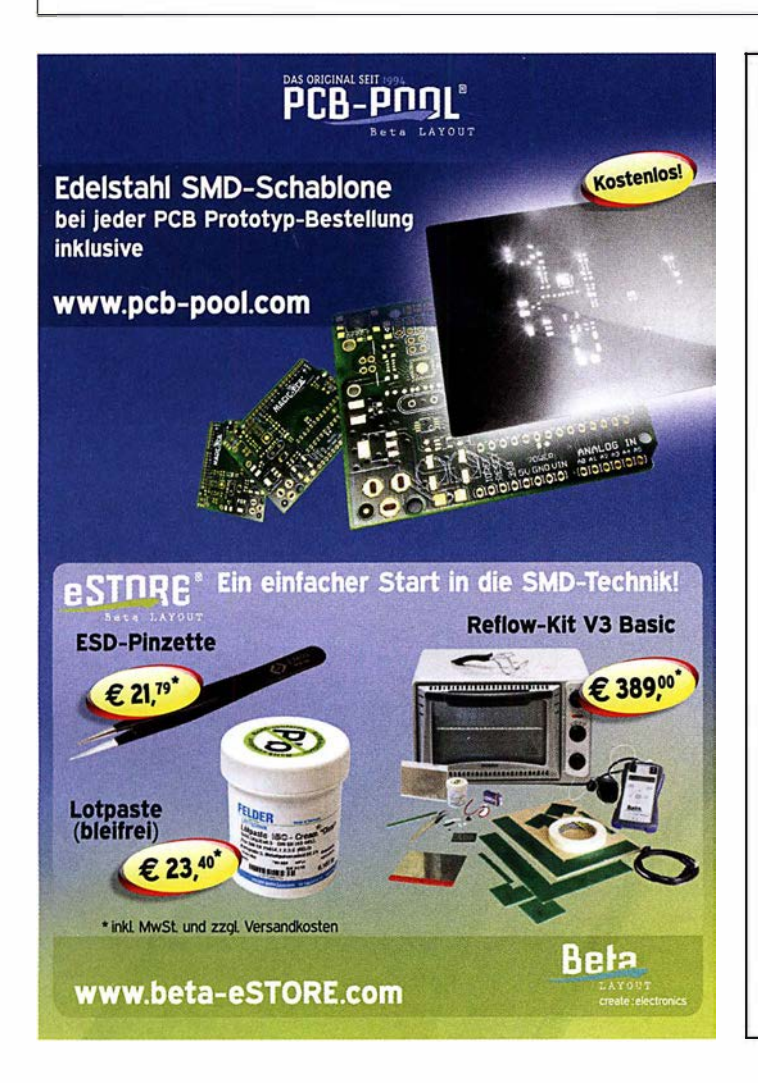

Wir machen Schifffahrt möglich.

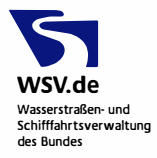

Das Wasserstraßen- und Schifffahrtsamt Magdeburg sucht zum nächstmöglichen Zeitpunkt unbefristet einej<sup>n</sup>

### Ingenieur/in (FH-Diplom/Bachelor) Nachrichtentechnik

Der Dienstort ist Magdeburg.

Referenzcode der Ausschreibung

20180055 9617

Den vollständigen Ausschreibungstext mit ausführlichen Informationen zu dem Aufgabengebiet und den Anforderungen erhalten Sie über das Internet unter http://www.bav.bund.de

Sollte Ihr Interesse geweckt worden sein, bewerben Sie sich bitte bis zum 12.02.2018 über das Elektronische Bewerbungsverfahren (EBV) auf der Einstiegsseite http://www.bav.bund.de/ Einstieg-EBV

Hier geben Sie bitte den oben genannten Referenzcode ein.

Nähere Auskünfte erhalten Sie im Wasserstraßen- und Schifffahrtsamt Magdeburg von Herrn Burger, Tel.: 0391 530-2800. Für tarifliche Fragen steht Ihnen im Wasserstraßen- und Schifffahrtsamt Magdeburg Frau Mehlhorn, Tel.: 0391 530-2421 zur Verfügung.

#### WIE KÖNNEN WIR IHNEN HELFEN

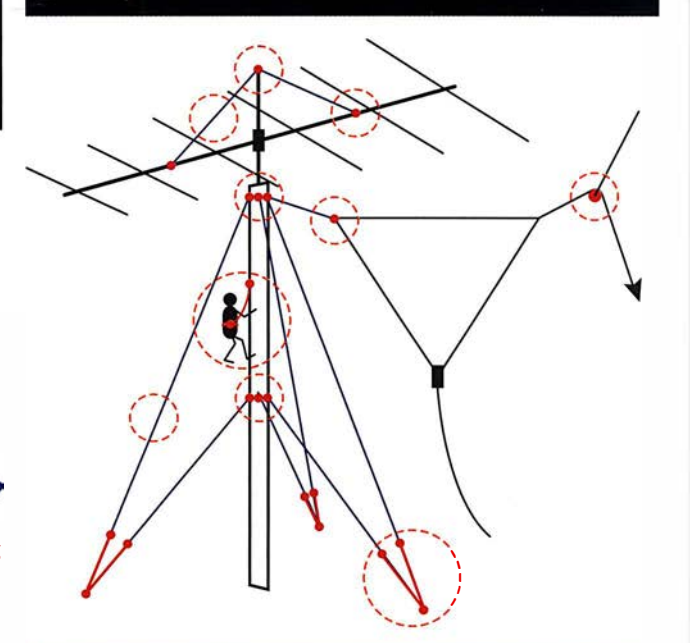

WIR SIND BEREIT IHNEN BEl JEDEM PROJEKT MIT RAT UND TAT ZUR SEITE ZU STEHEN. ZÖGERN SIE NICHT UNS ZU FRAGEN. SENDEN SIE EINE MAlL AN INFD@MASTRANT.CDM! WWW.MASTRANT.CDM, Händler für Deutschland: www.wlmo.com, www.elsch-alactronlc.com, für die Schweiz: www.glanora-hsu.ch, für andere Länder Im Web.

**MOSFET-ENDSTUFEN DER EXTRAKLASSE: FÜR EME, CONTEST, AIRCRAFT SCATTER, DX** ...

> ROBUST, ZUVERLÄSSIG, **LANGLEBIG UND BEWÄHRT**

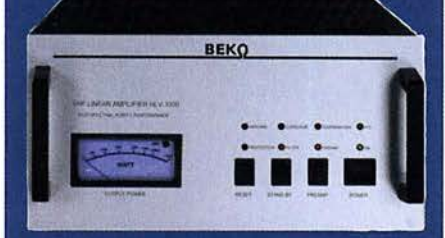

144-148 MHz **HLV 1000\***  $2450 3350 -$ HLV 2000\* 4350,-

430-440 MHz **HLV 550\***  $2350 -$ 

**HLV 770\***  $2650 -$ HLV 1100\* 3970 .-

**HLV 800\*** 

1270-1300 MHz **HLV 350\***  $2650 -$ 

 $=$  Proun in Watt

19 % MWSt. zuzügl. .<br>Versandkosten

Preise inkl

Spektral saubere Ausgangssignale, kompakte Bauweise und geringes Gewicht. Ideales Equipment für **DXpeditionen, Conteste, EME,** digitale Betriebsarten und andere Gelegenheiten, bei denen es ein paar Watt mehr sein müssen.

 $3800 -$ 

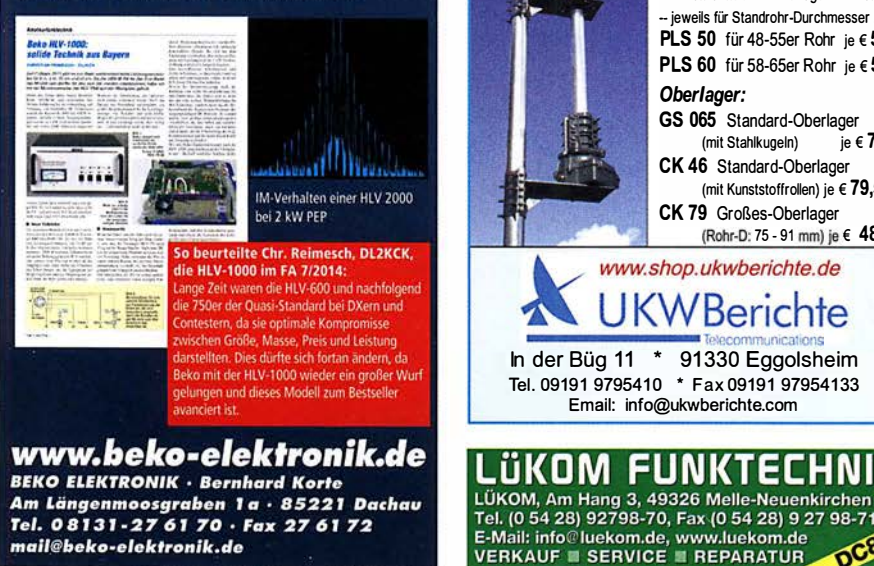

#### **SAMS - Swiss Antenna** Matching System **Details a SAMSD**

Die ferngesteuerten Antennen-Anpasssysteme SAMS eignen sich zur Anpassung nahezu aller Antennenformen. Ob symmetrisch oder unsymmetrisch. SAMS bedient bis zu 4 Antennen und kommuniziert mit bis zu 2 Transceivern. Ein weiter Anpassbereich und bis zu vier weitere zuschaltbare Funk-<br>tionen ermöglichen eine Flexibilität, die ihresgleichen sucht.

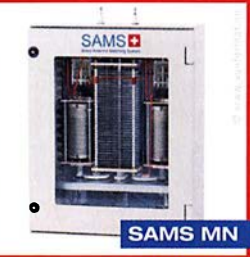

**SAMS plus** 

tionen ermöglichen eine Flexibilität, die ihresgleichen sucht. ----l�m!Jm:.

HEINZ BOLLI AG Heinz Bolli, HB9KOF Elektronik I Automation I Nachrichtentechnik Rütihofstrasse 1 · CH-9052 Niederteufen / SCHWEIZ Tel.  $+41$  71 335 0720  $\cdot$  E-Mail: heinz.bolli@hbag.ch

Ausführliche Informationen unter: **www.hbag.ch** 

MHU 3·X Dualband·KFZ·Antenne PROCOIVI I U4 auf 2 m und 5/8 auf 70 cm auf X.fuß (oval) "-# inkl. 4 m FME-Kabel # P0135  $\epsilon$  55,80

ABELKONFEKTION Steckermontage? Wir liefern konfektionierte Kabel nach Ihren Wünschen! Sie sagen lediglich, welches Kabel Sie haben möchten und welche Steckverbinder Sie benötigen - den Rest machen wir!

> Für das System benötigt man: 2 Plattformen + 1 Oberlager + 1 Rotor - jeweils für Standrohr-Durchmesser .. : PLS 50 für 48-55er Rohr je € 58.-PLS 60 für 58-65er Rohr je € 58.-

**Plattformen und Oberlager** 

für Antennen-Drehanlagen

GS 065 Standard-Oberlager<br>(mit Stahlkugeln) je € 72.-(mit Stahlkugeln) CK 46 Standard-Oberlager (mit Kunststoffrollen) je  $\epsilon$  79,50

(Rohr-D: 75 - 91 mm) je € 488.-

OCO

CK 79 Großes-Oberlager

www.shop.ukwberichte.de

**UKWBerichte** 

0ber/ager:

PLATTFORMEN

Telecommunications<br>In der Büg 11 \* 91330 Eggolsheim Tel. 09191 9795410 \* Fax 09191 979541 33 Email: info@ukwberichte.com

üKOM FUNKTECHNIK

(wie DV-Fuß...) inkl. 4 m FME-Kabel  $\epsilon$  55,80 MHU 3·BZ 2 m/70 cm auf Z-Fuß (wie DV-Fuß...) inkl. 4 m FME-Kabel  $\epsilon$  67,00 GPS·C·MHU 3 2 m/70 cm auf GPS-Fu Kombiantenne GPS + 2m/70 Funk  $\in$  118,70

**NEU**<br>Archiv-CD 4 Jahrgänge / 1 CD € 12.-Die Jahrgänge 2013 - 2016 als PDF

Fragen Sie an!

**UKW** berichte

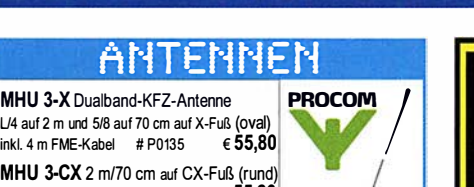

seit 1961!

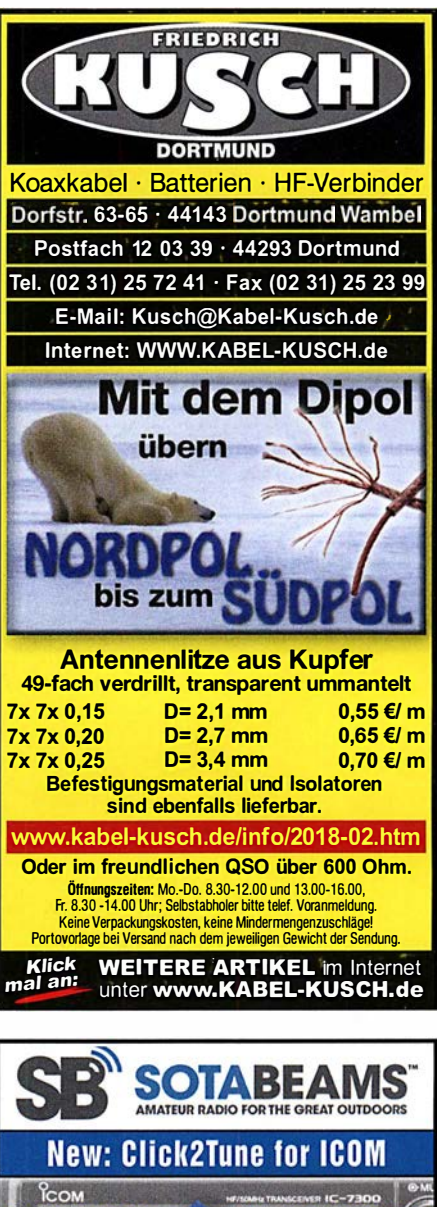

COM duzier<mark>un</mark>g der <sup>.</sup> endeleistung J5 englisc zum Abstimmen on Antennen oder<br>inear-PAs per **Tastendruck – bequemer<br>geht es nicht! """**<br>geht es nicht! """ CENT/FIX EX Click2Tune ist getestet am:<br>IC-7300, 7600 (ANT 1), 7100,<br>730, 746/7400 (ANT 1), 9100 VISA - Barbara ELV sage pay en eps andet (ANT1), 706 (alle Mod.), 703 www.sotabeams.co.uk/Click2Tune for ICOM

## **HLV 1400\***

170 • FA 2/18

#### Elektronik/Computer

Verkaufe folgende Geräte von Wandel und Goltermann (unverbastelt u. ungeprüft), Preise VHS, technische Unterlagen bei archiv@rainer-foertig.de erhältlich: Pegelsender 6 kHz...18,6 MHz PS60, Ausgangspegel 0 ... -80 dB präzise einstellbar, digitale Frequenzanzeige, 6-stellig, selektiver Pegelmesser 200 Hz.. 18,6 MHz SPM60, präzise Pegelmessung 0...-80 dB bei eff. Rauschbandbreite 24/400/1740 Hz, digitale Frequenzeinstellung. Wobbelzusatz 6 kHz... 18,6 MHz WZ61 mit Sendereinschub 6 kHz...18,6 MHz PSE61, Ausgangspegel 0...-50 dB; Anritsu Digital Transmission Analyser ME520A und ME520B. Elkos, Alu-Becher mit Lötbefestigung, sehr preisgünstig: VISHAY 4700 µF/40 V, ca. Durchm 30x30 mm, originalverpackt, 100 Stück für 18,-; HITACHI 450 µF/450 V, ca. Durchm. 30X52 mm, 0,50/Stück (bis 200 SI. möglich); Osram Opto Semiconductors Infrarot LEDs Typ SFH 415 (gut zum Bau von Infrarotscheinwerfern), 100 Stück für 8,- (bis 500 St. vorhanden); Rital Schaltschranktemperaturregler Typ SK 3112 (Temperatureinstellbereich +5...+55°C, Schalttemperaturdifferenz des Bimetallfühlers 1°, Gehäuseabmessungen 71 x71x31 mm, zul. Kontaktbelastung AC24/250 V: 1 0(4) A, originalverpackt, kompl. mit Bed.-Anleitung für 3,-/St. Hartmut.Kuhnt@okunet.de, Tel. (035872) <sup>321</sup> <sup>16</sup>

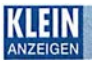

AN KAU Gebrauchtgeräte: Fairer Ankauf, Verkauf mit Übergangsgarantie durch Haro-electronic, Telefon (08222) 41005-0

Sammler kauft alte Wehrmachtsfunkgeräte, Amateurfunkgeräte, Empfänger, 1 2-Kanai-CB-Funkgeräte sowie Teile und Zubehör (auch defekt). Tel. (0173) <sup>4727655</sup>

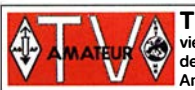

#### TV-AMATEUR vierteljährliches Mitgliedermagazin der Arbeitsgemeinschaft Amateurfunkfernsehen (AGAF e.V.)

Als PDF bestellbar auf www.agaf.de oder www.agaf-ev.org

#### Nachlassverwertung: Faire Auflösung von Amateurfunkund SWL-Stationen.

Kurze Nachricht genügt: Fax: (08222) 4100556 E-Mail: info@haro-electronic.de

#### Wo wird Ihre QSL-Sammlung einmal landen? Im weltgrößten Archiv

bleiben auch Ihre QSLs für die Zukunft erhalten.

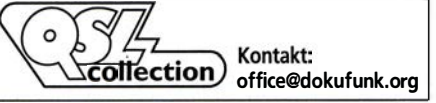

## DER KoAXSHOP

Koaxkabel in hochwertiger Markenqualität Jede Länge, schnelle Lieferung ab Lager PTFE (Teflon<sup>®</sup>) Kabel zu Aktionspreisen (gültig bis 28.02)<br>RG-142...5.95€/m RG-178...1.75€/m RG-142…5,95€/m RG-178…1,75€/<mark>m</mark><br>RG-316…2,25€/m RG-400…6,85€/m RG-400...6,85€/m

www.koaxshop.de

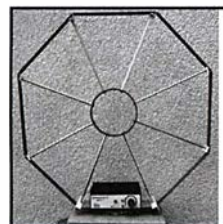

Die Mittelwelle lebt noch! Europäischer MW-Empfang ist in den Nachtstunden bei E-Smog mit einer abstimmbaren Rahmenantenne in guter AM-Qualität möglich.<br>**STROMLOS** Telefon (0361) 6 461466 www.ibe-hau.de hauibe@gmx.de

Private Urlaubsquartiere finden und anbieten www .privatvermieter.de

#### **RINGKERNE** E<mark>isenpulver-Ringkeme zum</mark> Herstellen von Spulen, Drosseln<br>und Balunen.<br>Frequenzbereiche: rot – 2: 1–30 MHz; gelb – 6: 5–50 <mark>MHz</mark> 2 ....... . ... 0,60 T94 2 ........... ,20 T184-26 ....... 4,60 T25-2 ........... 0,25 T80-6 ........... 1,00 T184-2 ......... 4,80<br>T37-10 ......... 0,60 T80-10 ......... 1,50 T184-6 ......... 9,95 T50-2...<br>T50-6...<br>T50-10.. .... ....... 0,60 T94-6 ... ........ 1 ,40 T200-2 ......... 4,60 50-10 ......... 0,70 106-1 ......... 2,60 T200A·2 ....... 9,00 50-12 ......... 0,60 106-2 ......... 1 ,60 T200-6 ......... 9,95 T50-12...<br>T50-17...<br>T50-26...<br>T68-1... T200-6<br>T200-26<br>T225-2<br>T225A-2 50-26 ......... 0,90 T106-26 ....... 2,50 T22 2 ...... . 6,00 ...... ... 1 ,00 30-1 .. ....... 35 T22 <sup>2</sup>..... 1 0,00 T68-1 ........... 1 ,10 2 ........ . ,60 T22 -6 ....... 1 1 ,00 66-2 ........... 0, 70 13 -6 ......... 3,20 T300-2 ....... 19,95 ........... 0,90 T130-17 ..... . . 4,50 400- 2 ....... 24,00 T68-10 ......... ,20 15 ·2 ......... 3,20 2 ....... 48,00 T68-2...<br>T68-6...<br>T68-10. Weitere Kerne a. A. Dauernledrigprels:<br>T200-2 T200-2 nur € 4,80 **Ferrit-Ringkerne**<br>FT37-43....... 1,20 FT82-43 ...... 1,90 FT140-43..... 7,00<br>FT37-61 ....... 1,20 FT82-61 ....... 1,90 FT140-61 ..... 7,50<br>FT37-77 ...... 1,20 FT82-77 ...... 1,90 FT140-77 ..... 7,50 FTS0-61 50-43 ....... 1,40 FT114-43 ..... 0 FT240-43 ... 15,00 ....... 1,40 FT114-61 ..... 3,50 FT240-61 . . . 19,90 FTso-n ....... 40 FT11 n ... .. 3,50 FT240-n ... 15,oo **Radox-Litze zum** Bewickeln der Kerne<br>Hitzebeständige Irtze (1 mm<sup>2</sup>, 32 Adem à 0,2 mm) mit extrem<br>hitzebeständiger Radox-Isolation (2,6 mm Außendurch-<br>messer) ..... nur 2,60/m; 5 m ..... nur 9,95; 10 m ..... 15,50 messer) ..... nur 2,60/m; 5 m ..... nur 9,95; 10 m ..... 15,50<br>Andere Querschnitte, Farben und Längen auf Anfrage! Klappferrite Typ 1 500 bis 3,5 mm .. .. .............. ........ 2,201Stck. yp 501 tor Kabel bls 5 mm ........ .......... . ........ 2,30/Stck. yp <sup>1</sup> <sup>5</sup>02 r Kabel bis 6,5 mm, die gllng. Type 2,50/Stck. Typ 1503 für RG213 usw., 13 mm ..**...................**. 4,50/Stck.<br>**NEU:** Typ 1507 für 7-mm-Kabel (Airell7, H2007 u.a.) 3,50/Stck. Andy Fleischer • DC9XP Paschenburgstraße 22 • 28211 Bremen Telefon (04 21) 353060 • Fax(0421) 372714 quarze@andyquarz.de · www.andyquarz.de Anzeigenschluss für private Kleinanzeigen im FA 3/18 ist Freitag, der 9. Februar 2018 Ihre privaten Kleinanzeigen veröffentlichen wir im FUNKAMATEUR zum Pauschalpreis: Bis zu einer Länge von 10 Zeilen kostet jede Anzeige ganze 5 € Michael Berg liefert HFC auch weiterhin bewährte  $\,\,$ www.hf-berg.de Qualität aus lserlohn. Nachrichtentechnik Wir entwickeln, fertigen und vertreiben Produkte für den Amateurfunk in industrieller Qualität, mit mehr als 30-jähriger Erfahrung im Bereich HF-Technik.

Vorverstärker • Antennenschalter • Baiune Mantelwellensperren • Langdrahtantennen Koaxialkabel (z. B. H 2005, H 2007, H 2000, H 2010, Alrcell 5n, Alrcom Plus, Ecoflex 10/15 ... ) • Koaxialverbinder • HF-Adapter u. v. m.

Professionelle Kabelkonfektion. Die bisher gefertigte<br>Menge an Kabeln beträgt weit über 100 000 Stück!

Sie finden uns auf der eBay-Piattform unter: hf-mountain-components

E-Mail: mountain-components@t-online.de www.hf-berg.de / info@hf-berg.de Telefon: (0 23 72) 75 980

HFC-Nachrichtentechnik Michael Berg Schieddenhafer Weg 33 • 58636 lserlohn

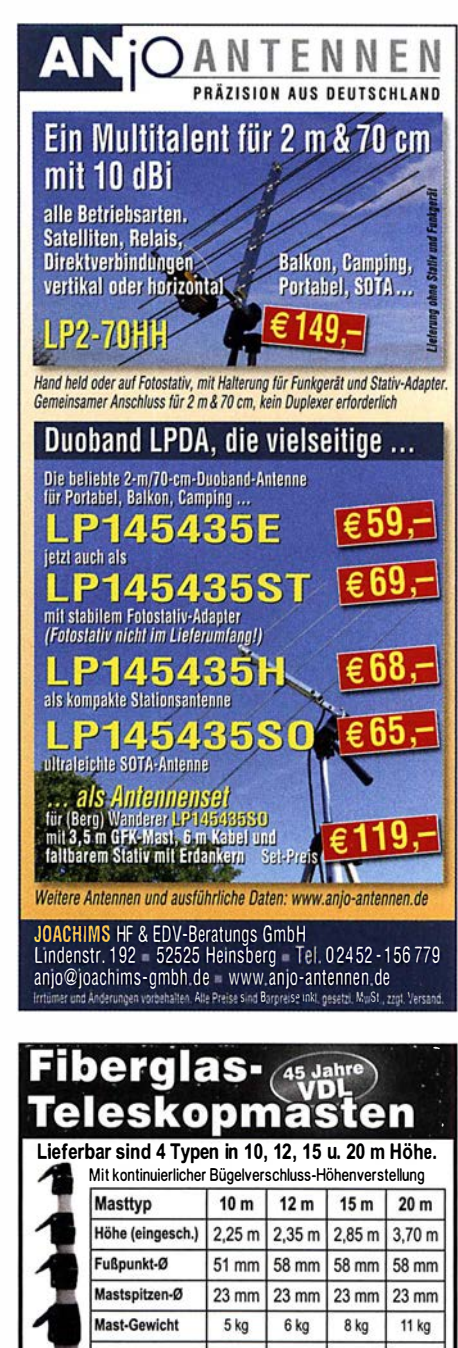

166,- € 209,- € 244,- € 317,- € Preis<sup>\*</sup> inkl. MwSt. au: d- und Ven ct. und Quad Kunststoffummantelte Antennenlitze:<br>50 m ........... 29,-  $\epsilon$  100 m ... 58,-  $\epsilon$ st- und Quad-<br>nor auf Anfrage<br>wdl-fiberglas.de<br>wdl-fiberglas.de Kevlar-Abspannseil, Zugfestigkeit 485 kg<br>100 m .......... 69,- €

VON DER LEY - Kunststoff-Technik<br>Laupendahler Weg 19-D-42579 Heiligenhaus<br>Telefon: (0 20 54) 8 04 56 - Fax (0 20 54) 8 04 41

#### SONDERAKTION !!! **Mikrowellen-Relais bis 1.5 GHz MATSUSHITA RK1-12V ARK111 Solange Vorrat reicht!**

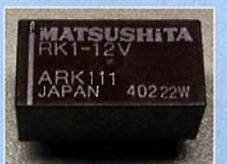

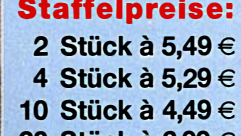

20 Stück a 3,99 €

HF-Relais (23 cm) Kontaktanordnung .......Wechsler Spulenwiderstand .......... 720 Q

Spulenspannung . . . . . . . . .. 12 V DC Schattleistung . . . . . . . . . ... . . . 10 W Schaltstrom . . . . . .... . . . . . 500 mA Betriebstemperatur -40 •c ... +60 •<sup>c</sup> Schaltstrom ............... 500 mA Betriebstemperatur -40 °C... +60 °C<br>Schaltspannung .......... 30 V DC Abmessungen 20,2 x 9,7 x 11,2 mm

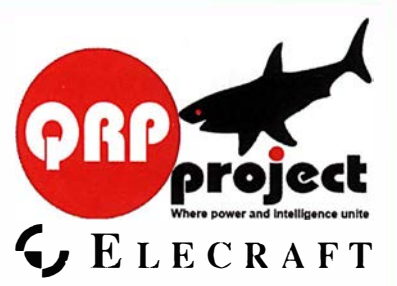

QRPproject Hildegard Zenker Einzige Elecraft Vertretung in DL Molchstr. 15 1 2524 ßerlin Tel. 030 8596 1 323 Email: Verk@qrpproject.de www.qrp-shop.de Bausätze für den Amateurfunk

Transceiver, Zubehör, Bauteile Wir beraten und helfen gerne Nik, DL7NIK und Peter, DL2FI

## **Reuter Digital Receiver**

RDRSS Modular RDR Pocket Mobilaufgebaut mit vielen RX/TX mit schnellem<br>Erweiterungen (UKW, Spektrum bis 31 MHz Erweiterungen (UKW,<br>DAB+. WLAN/GPS ...)

Breite, UKW, DAB+, ...

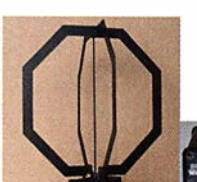

RLA3 Kreuz-Loop Ideale Indoor-Antenne, klein, leicht. rauscharm, störarm, 50 kHz - 71 MHz. Richtungsumschaltung femsteuerbar,

12 V Speisung<br>am Controller. am Controller.<br>
En Burkhard Reuter Konstruktion & Musterbau<br>
Tiegelstraße 54 06862 Dessau-Roßlau urkhard Reuter Konstruktion & Musterbau Ziegelstraße 54 06862 Dessau-Roßlau www. Reuter-Elektronik.de Tel. 034901/67275 Fax 034901/67276

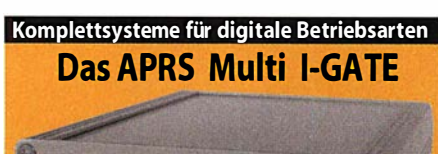

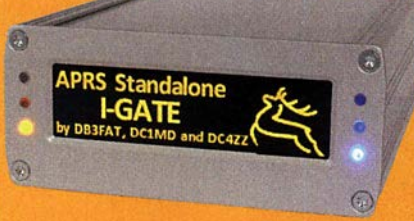

Fernsteuerbares I-GATE, zur sende- und empfangsseitigen Verarbeitung von APRS-Daten 300/1200 Baud auf KW/UKW Simultan: HF, VHF, UHF, KISS, DIGI, WX-Station und Internet

OLED Display für Wasserfall, Status, WX. Mitteilungen etc. Optionen: TRX-Modul VHF, TRX-Modul UHF, DSP, RTC .

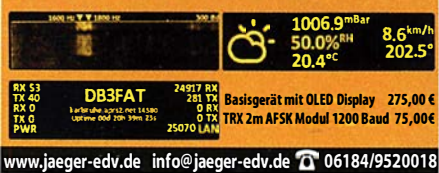

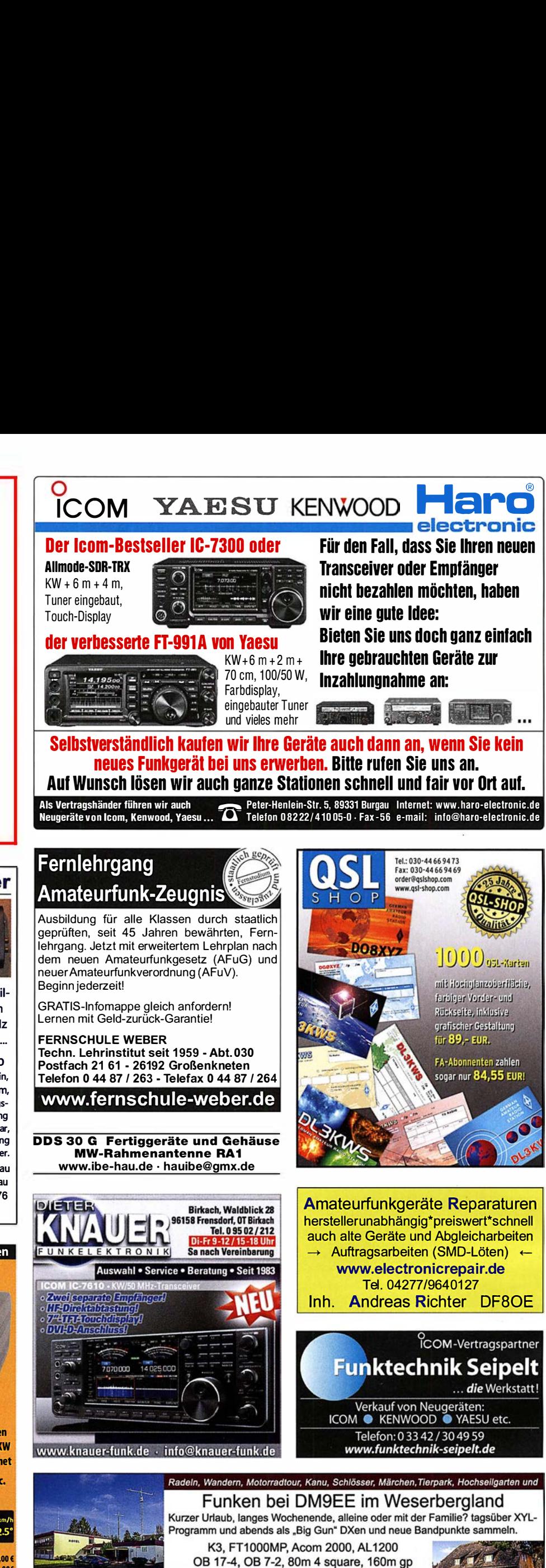

Hellers Krug \*\*\* Altendorfer Str. 19 37603 Holzminden<br>hellerskrug.de mail@dm9ee.de www.dm9ee.de/hotel.html

Hotel Hellers Krug
# WH&S<br>
Fried Sie Einstehe von de Raumfahrt

#### Über uns:

Als mittelständisches Hochtechnologie-Unternehmen der Raurnfahrtindustrie in Schwetzingen (Metropolregion Rhein-Neckar) mit etwa 20 Mitarbeitern entwickeln und fertigen wir seit über 45 Jahren Instrumente für die Raumfahrt. Unsere Produkte arbeiten extrem zuverlässig auf Satelliten, Raumsonden (Rosetta) und auf der Internationalen Raumstation (ISS) und dienen der Erderkundung und der Weltraumforschung an Planeten, Monden und Kometen.

Für Erdbeobachtungssatelliten entwickeln wir Elektroniksysteme zum präzisen Auslesen modernster Bildsensoren verschiedener Technologien im Bereich sichtbarer und infraroter Wellenlängen. • Umfangreiche Schaltungsanalysen nach Raumfahrtstan-Unsere Auftraggeber sind große Raumfahrtfirmen, wissenschaftliche Institute im In- und Ausland sowie Raumfahrtagenturen (DLR, ESA, NASA).

Wir expandieren. Zum möglichst baldigen Eintrittstermin suchen wir

### Diplomingenieure (m/w) Elektrotechnik für Elektronik-Entwicklung

#### Ihr Profil:

Sie haben eine Ausbildung zum Dipl.-lng. Elektrotechnik (Fachbereiche z. B. Nachrichtentechnik oder Kommunikationstechnik, auch Master oder Dr.-lng.) an einer Universität oder FH und besitzen evtl. bereits Berufserfahrung.

Fundierte Kenntnisse in den Bereichen Analogschaltungstech- Wir freuen uns auf Ihre Bewerbung. nik und HF sowie ein gutes physikalisches Verständnis sind zur Bewältigung Ihrer Aufgaben besonders hilfreich. von Hoerner & Sulger GmbH

Ihre Fähigkeiten konnten Sie vielleicht mit eigenen Elektronikpro- Schloßplatz 8 • D-68723 Schwetzingen<br>jekten in Ihrer Freizeit erweitern (Demonstrationen willkommen). http://www.vh-s.de • E-Mail: jobs@vh-s.de jekten in Ihrer Freizeit erweitern (Demonstrationen willkommen).

#### Ihre Aufgaben:

• Erarbeiten von Lösungen für komplexe Elektroniksysteme für die wissenschaftliche und kommerzielle Raumfahrt. Schwerpunkte sind hohe Zuverlässigkeit, Präzision und Stabilität.

• Architektur, Berechnung und Simulation von schnellen und rauscharmen Schaltungen, besonders Analog- und Mixed-Signal-Schaltungen mit FPGA sowie Hochfrequenzschaltungen bis in den GHz-Bereich.

• Schaltungsentwicklung und Layout nach den Erfordernissen

dards einschließlich Performance-Analyse, Fehlermoden-<br>Analyse und Worst-Case-Analyse.

• Bauteileauswahl und Beschaffung raumfahrtqualifizierter Komponenten sowie Qualitätskontrolle.

• Qual ifizierte Fertigung nach Raumfahrtanforderungen in unserem Reinraumlabor sowie Beauftragung und Überwachung externer Fertigung.

• Umfangreiche Dokumentation (eng!.) der Projekte.

#### Ihr neuer Arbeitsplatz:

Es erwartet Sie eine mittelständische Hochtechnologie-Firma im Raum Mannheim/Heidelberg mit übersichtlichen Strukturen, kurzen Wegen und flexiblen Arbeitszeiten. Wir bieten Ihnen ein kreatives Umfeld und ein sehr gutes Arbeitsklima. Es stehen Ihnen modernste technische Ausstattung und Entwicklungsumgebungen zur Verfügung.

Weitere Infos finden Sie auch unter http://www.vhs-de/jobs

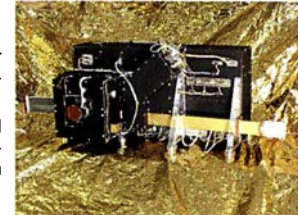

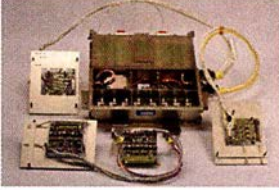

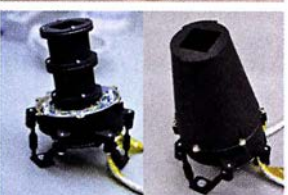

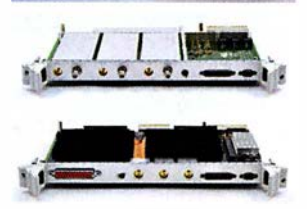

Katalog

# Für mehr Freude am Hobby

### Exklusiv bei uns! **RADIOSPEAKER®**

Passiver Stationslautsprecher der speziell für beste Wiedergabequalität im Funkverkehr entwickelt wurde. Durch seine Bauweise kann der Hörer den vollen Klang dieses Lautsprechers genießen. Das schöne Äußere dieses edlen Lautsprechers sorgt dazu noch für das gewisse Etwas im Shack.

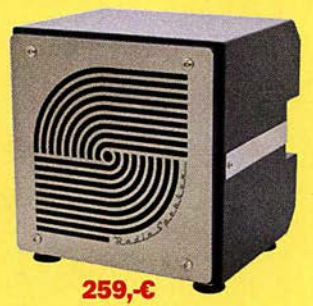

### Tecsun S-8800e

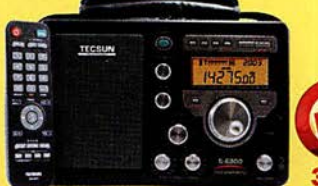

Der S-8800e ist der neueste DSP-Weltempfänger aus dem Hause TECSUN. Mit einem Frequenzbereich von VLF (ab 20kHz), LW, MW, KW & UKW in der "Sonderedition" mit erweitertem Empfangsbereich, Vollmetallknöpfen und deutschem Handbuch. 20kHz - 30MHz und 74-108 MHz.

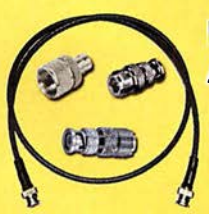

### Koaxkabel, Erdungsschelle, Antennenadapter uvm.

Hochwertige Koaxkabel. Z.B. Low Loss H155 oder Hyperflex 5 als Meterware oder fertig nach Wunsch konfektioniert. Dazu haben wir jetzt auch Erdungsschellen, Erdungsspieße und eine große Auswahl an Steckern, Antennenadapter und weiteren Zubehör. Stöbern Sie einfach in unseren Onlineshop oder Katalog.

Jl'lll\_..",

### GigActiv GA3005

Sehr rauscharme Ultra Wideband Aktivantenne. Deckt den ganzen Frequenzbereich von 9kHz - 3GHz ab. Inklusive der DualPower USB Femspeiseweiche.

Ideal für ICOM R-8600.

9kHz - 3GHz IP3: typ. +30dBm IP2: typ. +50dBm 399,-€

### Boni-Whip

Die Boni-Whip ist unsere bewährte Lang-, Mittel-, Kurzwellen- und UKW Aktivantenne bis 300MHz. Tolle Leistung zum kleinen Preis. Frequenzbereich:

20kHz - 300M Hz 109,-C

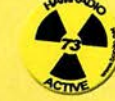

Bei jeder Bestellung gibt es einen Button gratis!

### RadioCom 6 TRX

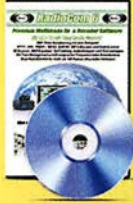

Die Premium Hamradio Software mit Radio Control für > 120 Geräte RTTY-, CW-, PSK 31-, SSTV- WFax-, SatFax-, Zeitzeichen plus SubDecoder sowie Sende Encoder. ICOM 7300 Ready/

189,-C

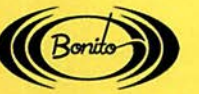

www.hamradioshop. net Tel: 05052 6052

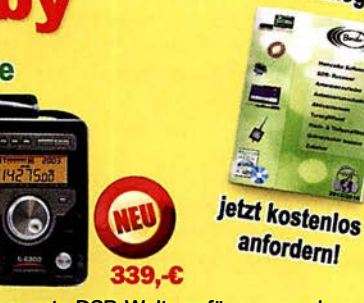

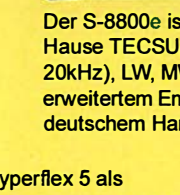

#### Profis vertrauen uns

Die Motcom Communication AG ist seit über 20 Jahren der füh rende Anbieter für professionelle Kommunikationslösungen in der Schweiz. Unser Produktportfolio umfasst den Vertrieb von Telekommunikations- und Sicherheitsprodukten, den Service und Unterhalt dieser Produkte und die Realisierung von Gesamtlösungen.

Für unser Engineering-Team suchen wir einen (Junior / Professional)

# **Kadio Engineer**<br>Zürich / Altstetten, Schweiz

#### Ihre Herausforderung

Als Systemspezialist erarbeiten Sie Lösungen für unsere Kunden mit Ideen, Konzepten, Architekturen, Designs und begleiten die Implementierung bis hin zur Inbetriebnahme und Betrieb. Dazu gehören:

- Machbarkeitsstudien, Simulationen, Systemdesign, Durchführung von Pilotprojekten
- Technische Angebotserarbeitung (Lösungskonzepte, Produktewahl)
- Site Survey, Funkplanung, Ausbreitungsmessung, Systemplanung
- Projektleitung bei grösseren und komplexeren Aufträgen  $\bullet$
- Beratung bei technischen Fragestellungen und Problemen
- Unterstützung des Produktemanagements

#### Ihre Kompetenzen

- abgeschlossenes Studium der Elektrotechnik FH/ETH, idealerweise mit Schwerpunkt Nachrichtentechnik, lnformationstechnik, Kommunikationstechnik, Informatik, Telekommunikation oder eine vergleichbare Ausbildung mit entsprechender Weiterbildung
- Erfahrung im lösungsorientierten Engineering für kundenspezifische  $\bullet$ Systeme und in der Projektleitung (inkl. Projektkalkulationen)
- oder als Jungingenieur auf der Suche nach einer Chance sich die nötige Erfahrung und das Fachwissen aufzubauen
- Fachkompetenz in der mobilen Kommunikation, Planungs-tools und Messtechnik
- starke Affinität für die Netzwerktechnik  $\bullet$
- professionelles Auftreten, ausgeprägte Kommunikationsstärke und Kundenorientierung
- Muttersprache Deutsch und idealerweise Französisch Kenntnisse

Wir bieten ein erfahrenes und kompetentes Umfeld in unserem Metier, unterstützen Sie in einer systematischen Einarbeitung und offerieren regelmässige interne Weiterbildungsmöglichkeiten.

Sind Sie interessiert? Unser Leiter Engineering Thomas Müller freut sich auf Ihren Anruf +41 44 437 97 78 oder senden Sie Ihre kompletten Bewerbungsunterlagen elektronisch an bewerbung@motcom.ch.

Wir freuen uns auf Ihre Bewerbung! Mehr Infos finden Sie unter www.motcom.ch

Motcom Communication AG Max Högger-Strasse 2 CH-8048 Zürich info@motcom.ch T +41 44 437 97 97

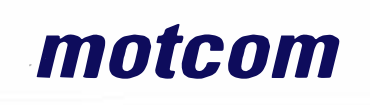

# ANZEIGEN<br>ANZEIGEN **(AUFRICIA)**<br>Suche Taschenradio Stern 102 (ehem. DDR).

Tel. (0151) 27147677

Kenwood-Transceiver TS-830S, TS-850S, TS-870SAT, gebraucht oder auch defekt. Tel. (0172) 2827283

Suche folgende Geräte unverbastelt in gutem Zustand: IC-275E, IC-275H, IC-475E, IC-475H; zahle entsprechend guten Preis. DJ1YA, Tel. (040) 79141 937

Suche Teleskopantenne und/oder Batteriehalter für Kenwood TR-2200 GX, gerne auch ein defektes Gerät, das diese Teile noch enthält. DL3GBE@darc.de

Suche Kassette vom SEG15 ohne Elektronik oder defekt, reiner.as@gmaii.com

### KLEIN | FRYFIII EDENIK<br>Anzeigen<br>Gebrauchtgeräte: Fairer Ankauf, Verkauf mit KLEIN

Übergangsgarantie durch Haro-electronic, Telefon (08222) 41005-0

#### Testbericht gesucht? www.fa-pdf.de

Heathkit Manuals! Habe über 600 Stck. davon, alle kpl. mit Abgleich, Schaltplan u. Details. Ich tausche auch gerne. Versende 14 Listen kostenlos. Die Manuals sind zu haben bei Ernst Huber, Eisfeld 28, 85229 Markt Indersdorf, Tel. (08136) 5644, Fax 22 96 45, E-Mail: huber\_e@l-online.de, Internet: http://Www.huber-manuals.de

Dörenberg-Rundspruch sonntags um 1030 UTC MEZ via DLOZD auf 3670 kHz. www.dbOzo.eu

Die ehemalige Troposphärenfunkstation 301 ist zu besichtigen. Standort von DMOBARS, interessant nicht nur für Funkamateure. Mehr Informationen unter www.bunker-wollenberg.eu

Funk- und Rundfunk-Nostalgie, Mullimedia-DVD-ROM, neue Version 1 .8.7: Eine Zeitreise in die faszinierende Weil der Funk- und Rundfunkgeschichte. 195 Themen, 1500 Fotos und Abbildungen, 145 Tondokumente und Musik der 20er- bis 50er-Jahre sowie 59 Kurzvideos und 72 Gerätebeschreibungen. Preis: 19 € + 2 € Versand. lnfo unter: www.rundfunk-nostalgie.de, G. Krause, Wagnerstr. 8, 26802 Moormerland, Tel. (0178) 9742601

Die Runden: Waterkant (DLOHEW), Dld Timer (DLODTR), EVU (DLOEVU), Plattdütsch (DLOPWR) gaben viele neue Diplome und Trophys heraus. Infos über Runden und Treffen in DL siehe www.waterkante.de, DK4HP, Tel. (040) 64291 95

Samsung Smartpone-Reparaturen (06656) 81 88, radio-bickert@gmx.de

US-Lizenzprüfungen (T, G, E) am 4. 3. 2018, 10 Uhr beim 11. Amateurfunk-Treffen F07 (mit Flohmarkt und Vorträgen), Bürgerhaus in 35398 Gießen-Kieinlinden, Zum Weiher 33, Infos: Hartmut Bielka, DK3NU@darc.de

27. Radio- und Funktechnikbörse Bad Dürkheim! 20.5.2018, 9-13 Uhr, 67098 Bad Dürkheim-Ungstein, Weinstr. 82, Restaurant 'Honigsäckel": Anmeldungen bis 12.5. unter Tel. (06392) 81 59202, Aufbau ab 7 Uhr möglich

4. Tettauer Funkflohmarkt am 21. April 2018, Infos: www.funkflohmarkt-tettau.de oder über DL9NDK, Manfred Suffa, Tel. (09269) 9560, mail@michael-multerer.de

#### DGSSAQ VNWA 3 - 3EC Vektor-Netzwerk Analysator Ausgewählt von Funkamateuren und Profis für Hobby, Lehre und Forschung Rosenberger 4 Stück SMA Kalibrier-Standards mit 50 $\Omega$  (weibl.) bis 0,1% gemessen Frequenzbereich 1 kHz - 1,3 GHz mit Dynamik 90dB bis 500 MHz, > 50dB bis 1,3GHz S-Parameter: 811, 812, 821, 822, V8WR, 8mith Diagramm & Bautellewerte Zeitbereichsmessungen - Impulsreflektometrie - Anpasswerkzeuge und mehr! Einfache Installation - Windows 10, 8.1, 7, Vista (64 and 32 bit)  $XP$ , und Linux **VNWA Programm kostenlos ausprobieren** Deutsche Hilfedatei mit Dank an DG30K Preis: ab € 495,- (inkl. MwSt) + Versand<br>VNA 3 mit 3 Amphenol Kalibrierelementen VNA 3 mit 3 Amphenol Kalibrierelernenten Internet Webshop - Wir akzeptieren Paypal oder fragen Sie nach einer Profonn•Rechnung für Zahlung ln Euros per Banküberweisung. Umst-Id GB979776427<br>e-mail: info@SDR-Kits.net SDR-Kits www.SDR-Kits.net **DARC Verlag ist von SDR-Kits** Autorisierte Verteiler für Deutschland - VNWA Zubehör - Si570CA  $C - RF$  transistors - SSB Transceiver kits -

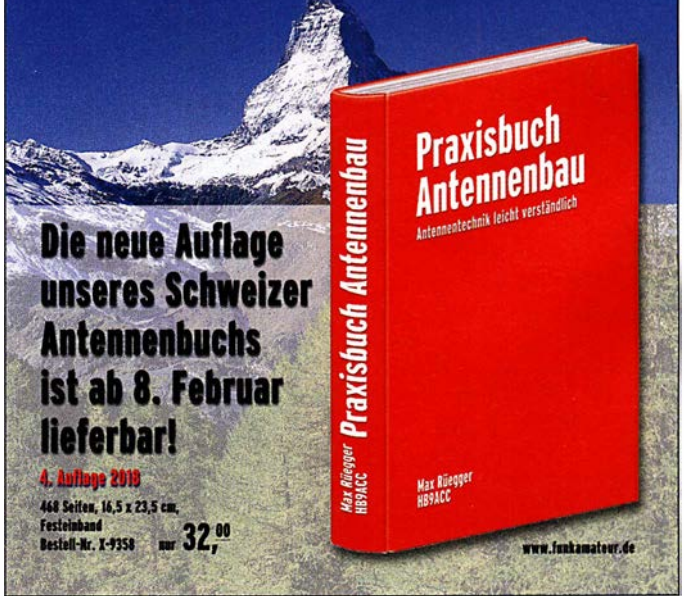

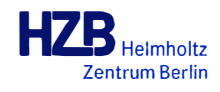

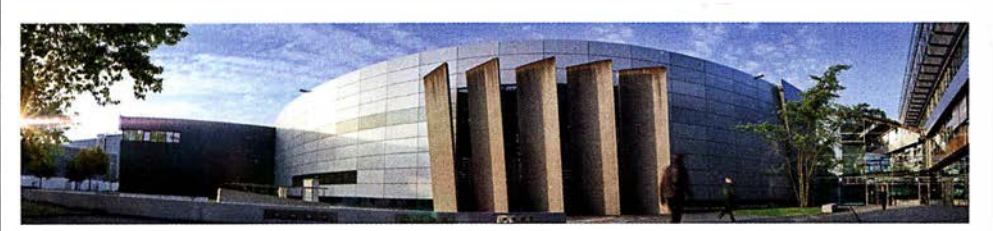

Das Institut SRF - Wissenschaft und Technologie sucht einen

### Hochfrequenz-Ingenieur bzw. -Ingenieurin (FH oder BA) an Elektronenbeschleunigern Kennziffer FG 2017/17

Das Helmholtz-Zentrum Berlin für Materialien und Energie (HZB) betreibt mit BESSY II eine der modernsten-Synchrotronstrahlungsquellen der Welt im VUV- und weichen Röntgenbereich und entwickelt Technologien für zukünftige Beschleunigeranlagen. Elektronen werden in Hochfrequenzresonatoren beschleunigt, die von leistungsstarken Senderanlagen im U HF-, L- oder S-Band gespeist werden. Hochpräzise Amplituden- und Phasenregelungen sorgen für stabile Verhältnisse für den Beschleunigerprozess. Mit dem Projekt bERLinPro, einem Hochstrom-Energy-Recovery-Linearbeschleuniger mit niedrigster Emittanz, plant und baut das HZB eine moderne Testanlage für die beschleunigerphysikalische Grundlagenforschung. Im Projekt BESSY-VSR werden neue Ideen zur Variation der Bunchlänge im Speicherring BESSY II umgesetzt. In beiden Projekten wird supraleitende Hochfrequenztechnologie verwendet. Sie erwartet ein vielfältiges und spannendes Aufgabengebiet, wir bieten eine umfangreiche Einarbeitung. Unser Team sucht für folgenden Bereich Verstärkung:

#### Aufgaben:

- Entwicklung, Aufbau, Betrieb und Wa rtung der Hochfrequenzanlagen an den bestehenden und zukünftigen **Beschleunigeranlagen**
- Spezifikation und Test von Hochfrequenzkomponenten
- Messtechnische Analyse von Fehlerzuständen
- Unterstützung der Betriebsmannschaft der Beschleuniger in hochfrequenzrelevanten Fragen

Es handelt sich um eine unbefristete Beschäftigung.

#### Anforderungen:

- Freude an Elektronik und dem Umgang mit modernster Messtechnik
- Abschluss Dipl.-lng. (FH) oder BA in Nachrichtentechnik oder vergleichbar
- Fachkenntnisse und Praxiserfahrung in Hochfrequenztechnik, analoger und digitaler Schaltungstechnik, gegebenenfalls auch Leistungselektronik und Automatisierungstechnik
- Fähigkeit zur selbständigen und eigenverantwortlichen Arbeitsweise
- gute Deutsch- und Englischkenntnisse in Wort und Schrift

Der Arbeitsvertrag ist unbefristet. Die Bezahlung e rfolgt nach dem Tarifvertag für den öffentlichen Dienst (TVöD-Bund).

Wir bemühen uns, den Anteil an Mitarbeiterinnen zu erhöhen und freuen uns daher besonders über Bewerbungen von Frauen. Schwerbehinderte Bewerbesrinnen/Bewerber werden bei gleicher Eignung bevorzugt eingestellt. Sind Sie interessiert?

Dann bewerben Sie sich bitte bis spätestens 31. März 20 18 über unser Online-Bewerbungssystem .

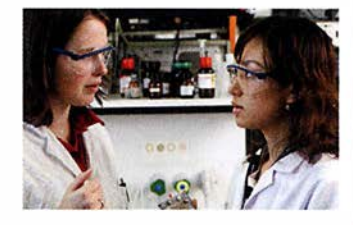

Das Helmholtz-Zentrum Berlin für Materialien und Energie (HZB) betreibt zwei Forschungsinfrastrukturen: Die Neutronenquelle BER II und die Synchrotronstrahlungsquelle BESSY II. Beide Großgeräte ermöglichen tiefe Einblicke in die Struktur der Materie und ihre komplexen Prozesse. Jährlich nutzen rund 3.000 Wissenschaftlerinnen und Wissenschaftler die HZB-Infrastrukturen. Unsere Forschungsschwerpunkte sind die Beschleuniger-, Material- und Energieforschung.

#### $SCIFNCF + CARFER + DIVERSITY = HZB$

... ist die Erfolgsformel unserer Personalpolitik. Wir bieten allen unseren Beschäftigten umfassende interne und externe Weiterbildungsmöglichkeiten mit speziellen Programmen für den wissenschaftlichen Nachwuchs. Flexible Arbeitszeiten, die Möglichkeit zur Telearbeit und Ferienprogramme für die Kinder unserer Beschäftigten sind nur einige unserer Instrumente zur Vereinbarkelt von Beruf und Privatleben.

#### WEITERE INFORMATIONEN:

Herr Dr. Wolfgang Anders Tel.: +49(0)30-8062- 1 2929 E-Mail: wolfgang.anders@helmholtz-berlin.de

Helmholtz-Zentrum Berlin

für Materialien und Energie GmbH Hahn-Meitner-Piatz 1 14 109 Berlin www.helmholtz-berlin.de

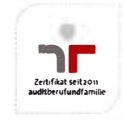

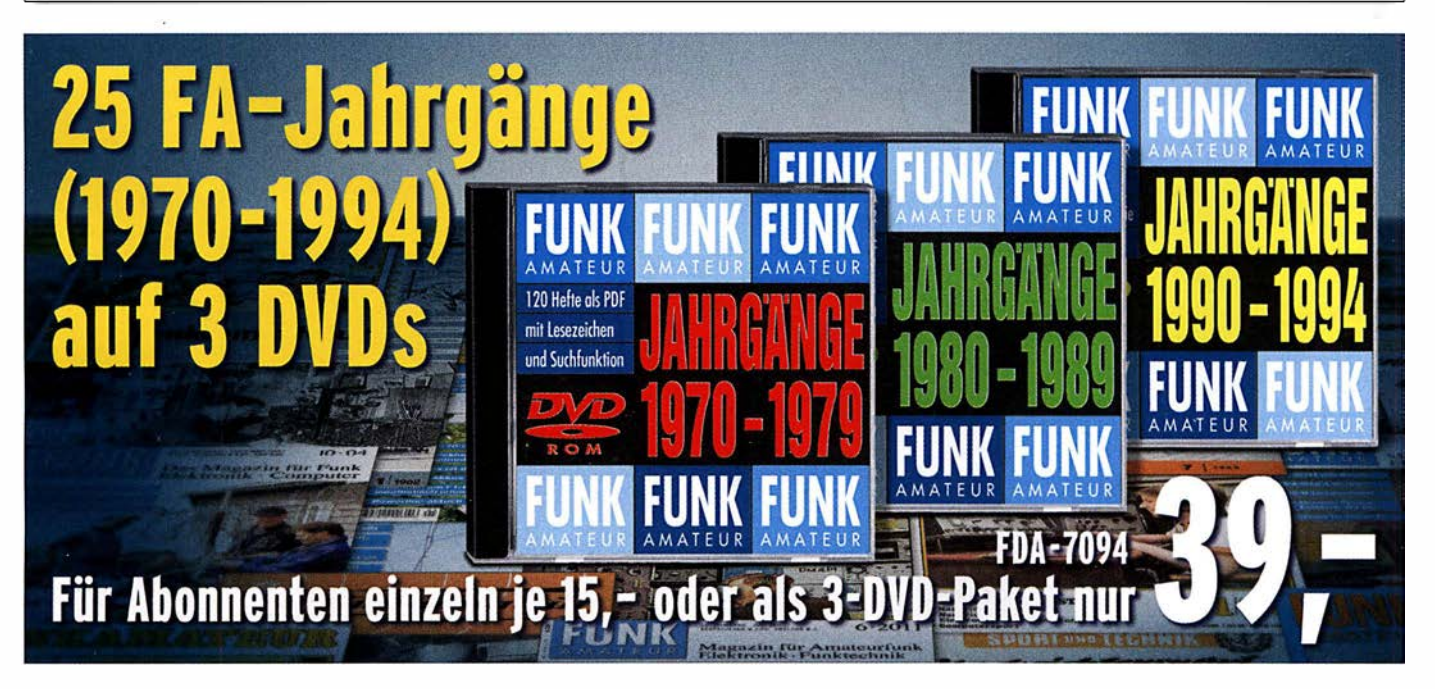

# Zeit zum Basteln - Bausätze für Stationszubehör, Empfänger,

### »StationsManager« FA-SM

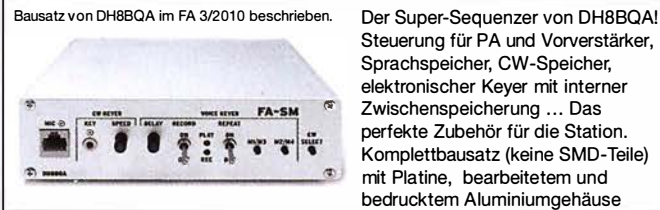

StationsManager FA-SM BX-182

#### Rogerpiep

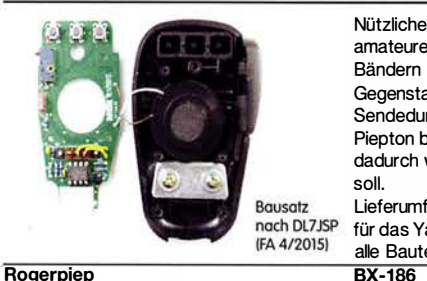

bedrucktem Aluminiumgehäuse<br>**BX-182** 145,-Nützliches Zubehör für Funkamateure, die auf den VHF/UHF-Bändern in SSB arbeiten, da die Gegenstation am Ende des Sendedurchgangs einen besonderen Piepton bzw. eine Tonfolge hört und dadurch weiß, dass sie jetzt senden

Steuerung für PA und Vorverstärker, Sprachspeicher, CW-Speicher, elektronischer Keyer mit interner Zwischenspeicherung ... Das perfekte Zubehör für die Station. Komplettbausatz (keine SMD-Teile) mit Platine, bearbeitetem und

Lieferumfang: Austauschplatine für das Yaesu-Handmikrofon MH-31 , alle Bauteile und eine Bauanleitung.<br>**BX-186** 16.  $BX-186$ 

#### Ferngesteuerter symmetrischer 200-W-Koppler

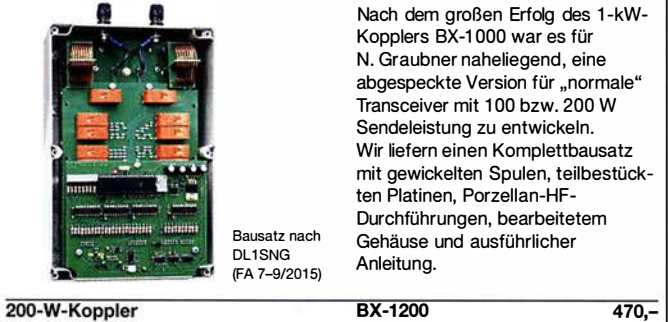

200-W-Koppler

### 50-W-Linear-PA nach DL2EWN

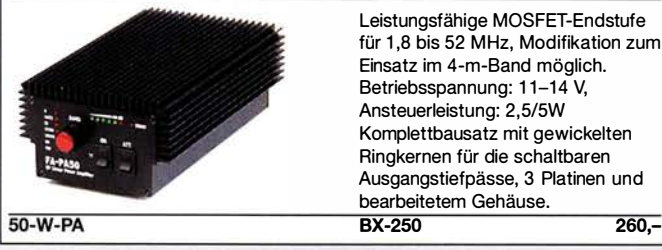

### 5-W-MOSFET-Linear-Endstufe (1 ,8-52 MHz)

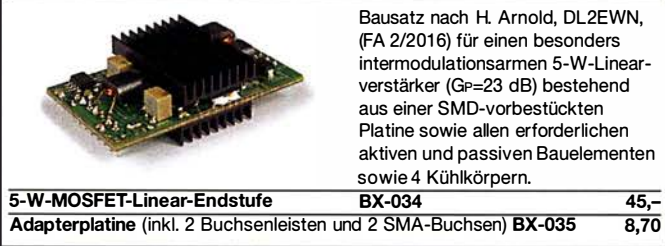

#### Breitband-Vorverstärker für den Red Pitaya Der Bausatz wurde von DC2PD

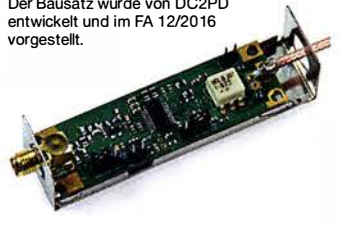

Erweitern Sie Ihren Red Pitaya zum SDR-Empfänger oder -Transceiver! Die Bandbreite der Baugruppe beträgt 60 MHz, die Verstärkung ist elektronisch einstellbar (12C-Bus). Lieferumfang: SMD-bestückte Platine, SMA-Anschlussbuchse und SMA-Kabel, alle bedrahteten Bauteile, Weißblechgehäuse und Bauanleitung.

BZ-100 58,-

**Komplettbausatz** 

### KW-Antennenumschalter (FA 2/08)

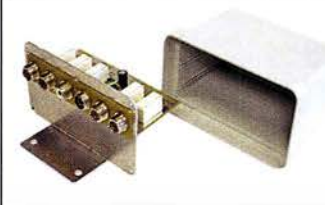

Bausatz ohne Buchsen u. Gehäuse

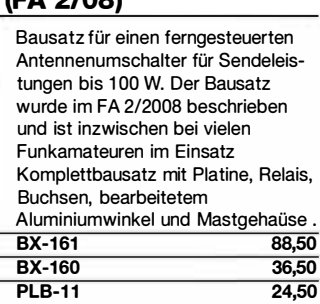

### Sprach-Sendespeieher (Voice Keyer)

Bausatz nach DHBBQA (FA 2/201 1)

**Komplettbausatz** 

**Platine** 

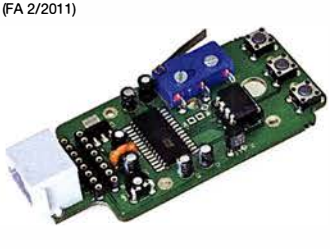

Bausatz für einen Voice Keyer mit optimalem Preis/Leistungsverhältnis. Sprachspeicher bis zu 60 s, lange CQ-Rufe. Ideal für Contest, QRPund Urlaubseinsatz. Austauschplatine für die Yaesu-Mikrofone MH-31 (FT-81 7/857/897, FT-950 usw.). Durch Jumper-Feld auch an Kenwood- und lcom-Transceivern nutzbar. Bausatz mit Platine (alle SMD-Bauteile vorbestückt), PTI-Taster, Electret-Kapsel usw.

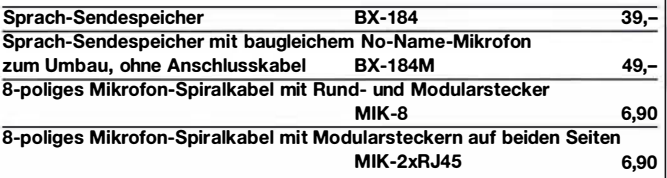

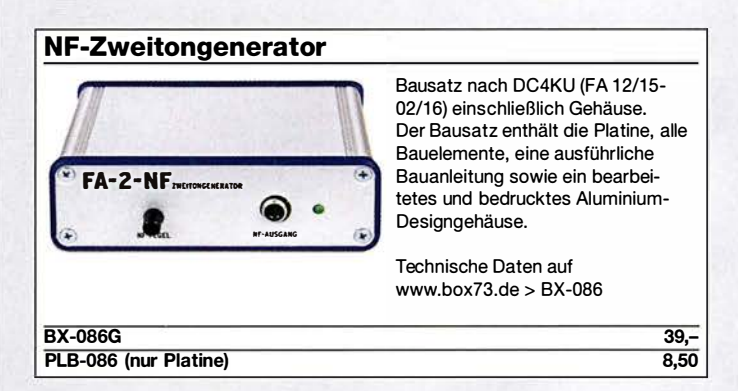

### HF-Zweitongenerator

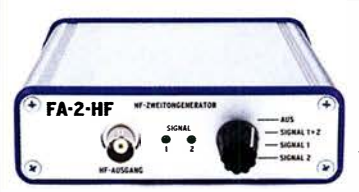

Bausatz nach DC4KU (FA 8/16-12/16) einschließlich Gehäuse. Der Bausatz enthält die Platine, alle Bauelemente, zwei Quarze (7,030 und 7,050 MHz) eine ausführliche Bauanleitung sowie ein bearbeitetes und bedrucktes Aluminium-Designgehäuse.

Der Generator kann z.B. für Intermodulationsmessungen verwendet werden. Technische Daten auf www.box73.de > BX-089

BX-089 55,-

#### 100-W-Dummyload mit -40 dB-Ausgang

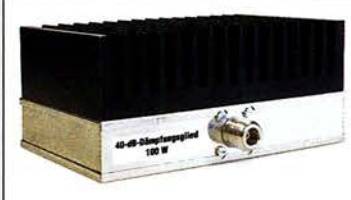

Bausatz für einen bis 1 50 MHz nutzbaren 50-Q-Abschlusswiderstand, der für Messzwecke über einen -40 dB-Ausgang (BNC) verfügt. Eingangsseitig hat der Dummyload eine N-Buchse. Komplettbausatz mit bearbeitetem Gehäuse und großem Kühlkörper.

100-W-Dummyload

# Konverter, Aktivantennen u.v.m. gibt es auf www.box73.de

#### Einsteiger-Radiobausatz "Junior 1" Bausatz speziell für Anfänger. Bausatz nach DL1SNG und DL1 FAC KW-Empfang von 5,9 bis 8,1 MHz, (FA 1 2/2008 bis 2/2009) AM und SSB. Abstimmung mit 10-Gang-Poti. Komplettbausatz mit Gehäusewinkel und ausführlicher Anleitung. Unter der Bezeichnung "Junior 1D" ø gibt es ein komfortableres Modell u.a. mit digitaler Frequenzanzeige. Der Testbericht dazu wurde im FA Bausatz nach HB9KOC 10/2017 veröffentlicht (FA 291 5/2) BZ-014 74,-<br>BZ-018 280-Junior 1  $\overline{BZ-018}$ Junior 1 D (ohne Abb.)

#### **LW-Empfangskonverter** Beitrag von SM5ZBS im Ein SO42P und ein 10-MHz-Quarz FA 12/2011. setzen den LW-Bereich von 10 bis 500 kHz auf 10,01 bis 10,5 MHz um. Durchgangsverstärkung 10 ... 15 dB. Betriebsspannung 12 V. Bausatz komplett mit Platine, bearbeitetem Gehäuse und ausführlicher Anleitung LW-Konverter BX-082 28,-

#### KW-Radio für "Radio DARC"

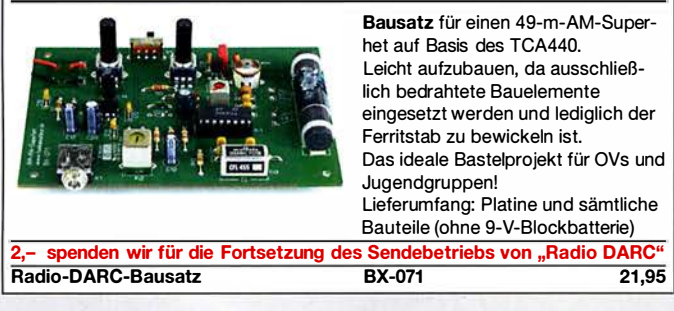

#### Portabei-Aktivantenne

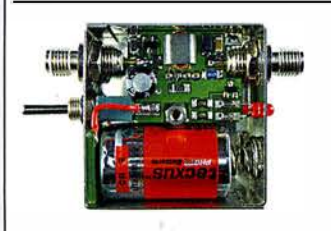

LW/MW/KW-Vorverstärker für Handfunkgeräte und -scanner usw. nach Jo Becker, DJ8IL (FA 8/2011). SMD-Teile müssen bei diesem Bausatz selbst bestückt werden. Komplettbausatz mit Platine, allen Bauteilen, SMA-Buchsen, Batterie sowie einem bearbeiteten Weißblechgehäuse

BX-081 29.50

**Bausatz** 

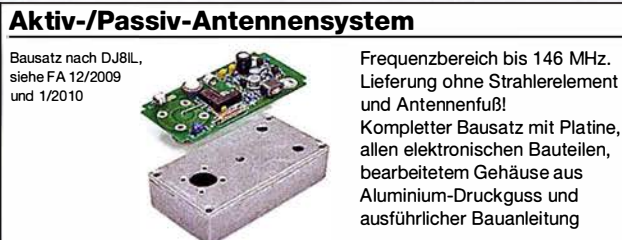

**Bausatz** 

BX-080 45,-

### 500-MHz-Vorteiler 10:1

Bausatz nach DL7JSP (FA 4/2012)

500-MHz-Vorteiler

Stromversorgung: 8-15 V/80 mA Komplettbausatz mit bearbeitetem Gehäuse, BNC-Buchsen usw.  $BX-019$  38,-

Nützliches Messzubehör für einfache Frequenzzähler. Bestückt mit MAR-6 (Minicircuits) und K193IE2 (SP8685) Empfindlichkeit: 15 mV (von

50 bis 500 MHz)

#### 1 O-MHz-DCF77 -Frequenznormal

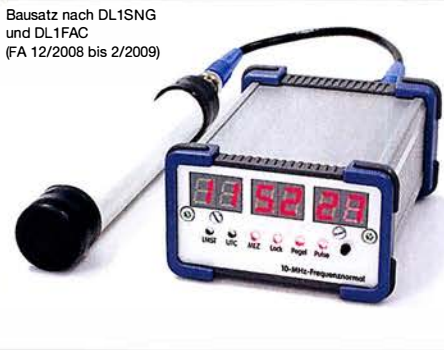

DCF77 -gesteuertes 10-MHz-Frequenznormal mit Uhrzeitanzeige (UTC, MEZ, LMST=Sternzeit)

Komplettbausatz mit Platinen (alle SMD-Bauteile vorbestückt), bearbeitetem und bedrucktem Gehäuse, Aktivantenne sowie ausführlicher Baumappe

269,-

**BX-176** 

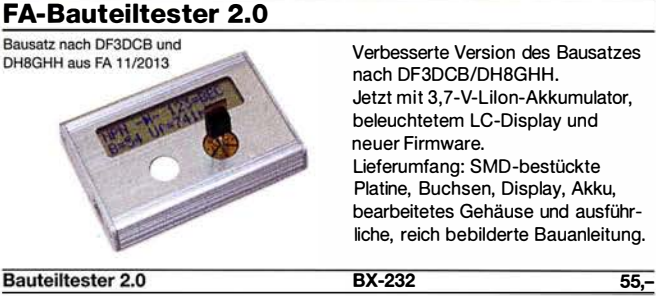

FA-BT 2 (Abonnenten-Sonderpreis )  $BX-232.A$   $49,-$ 

### **Digitales LC-Meter-Modul**

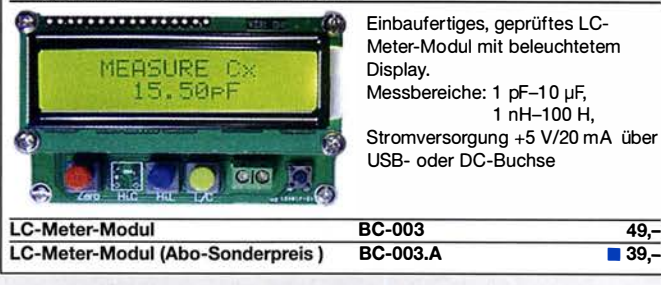

#### Frequenzzählermodul FA-ZM

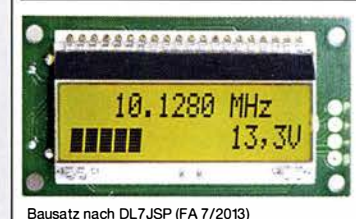

Bausatz für ein programmierbares PIC-Frequenzzählermodul mit Spannungsanzeige-Option. Eingangsempfindlichkeit  $\leq 250$  mV, vier unabhängige Offset-Werte von 1 kHz bis 30 MHz einschließlich Berechnungsvorschrift sowie BFO-Ablage 0,1 ... 5 kHz und Vorteilerfaktor 1... 256 einstell- und speicherbar. Maximale Eingangsfrequenz mindestens 50 MHz, TCXO, Display mit bernsteinfarbener Beleuchtung. Stromversorgung +7 ... 24 V/25 mA. Die Platine ist bis auf 3 größere SMD-Teile (Eikos und Spannungsregler) SMD-vorbestückt und daher leicht fertig zu bauen.

FA-ZM FA-ZM (Abonnenten-Sonderpreis) BX-039 39,- $BX-039.A$   $BX-039.A$ 

### 7-stelliges Frequenzdisplay bis 1,2 GHz

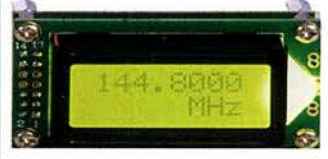

Über Taster programmierbarer Offsetbetrag: .. -999,9999" ... "0" .... "+999.9999" MHZ

2 x 8-LCD-Display, beleuchtet Messbereich: 1...1200 MHz (It. Hersteller), 10...500 MHz (getestet) Auflösung: 0,1/1 kHz, umschaltbar Stabilität: ±2,5 ppm Empfindlichkeit: 30 mV @ 100 MHz Stromversorgung: 9...12 V, Stromaufnahme:  $\leq 55$  mA 58 mm x 32 mm, Einbautiefe 27 mm

Fertiges Modul

# Deutsche Bücher

I

#### Messtechnik und Grundwissen Rauschen in Elektronik<br>und Funkpraxis **Dezibel-Praxis** e in die Vektorielle<br>Vektorielle **Smith-Diagramm Spektrumanalyse Netzwerkanalyse ALLES** 計劃  $\odot$ Praxis-Einstieg in die Dezibel-Praxis - Rauschen in Elektronik Praxiseinstleg in die Smith·Diagramm CO DL Spezial: QRP Spektrumanalyse Richtig rechnen mit dB, und Funkpraxis Einführung und vektorielle Netzwerk· Kleine Leistung - großer Erfolg dBm, dBI, dBc und F. Sichla, DL7VFS, J. Müller, Beam·Verlag Praxisleitfaden analyse Artikelsammlung, 2012, dBHz J. Müller, 2011, 142 S., Beam·Verlag 2015, 2014, 198 S., 21 x 28 cm J. Müller, Beam·Verlag 100 Seiten, DIN A4 Sichla, 2007, 96 S.,<br>B-0562 12.80 124 Seiten, 21 x 28 cm<br>B-1668 18. viele farbige Abb.<br>B-1644 2009 Format 21 x 28 cm, 0·9918 7,50 B-0562 18,90 B-1552 29,80  $38 -$ B-1590 32,- Grundlagen der vektoriellen Netzwerkanalyse Messen mit den Messen mit dem **Digitale Oszilloskope** Vektor-Netzwerkanalysator<br>VNWA2 / VNWA3 tzwerkanalysator<br>VNWA2 / VNWA3 **BAND II** 년 UKW-Messpraxls für Emp· Digitale Oszilloskope **CQ DL-Spezial UKW-**Grundlagen der verto· Messen mit dem Vektor· Messen mit dem Vektorfänger, Sender u. Ant. J. Müller, Beam-Verlag rlellen Netzweranalyse Antennen Netzwerkanalysator VNWA2/VNWA3 Netzwerkanalysator VNWA2/VNWA3 • Band 2 F. Sichla, 2008, 102 S., 2017, 388 S., 21 x 28 cm DARC-Verlag, 2006, M. Hiebel, 3. Auflage, 90 Abb., 17,5 x 25,5 cm<br>R-1514 14.9 **B-1682** 47.90 G. Palme, 2014, 166 S. G. Palme, 2017, 191 S.<br>Z-0037 98 Seiten 420 Seiten, Festeinband Z-7053 68,- 14.90 31,50  $D-9910$ Z-0036 **FRANZI** QDI ALL 6. nter kann m Messen und **HF-Messungen** Entstören für den Funkama  $70<sub>1</sub>$ we misst man mit dem<br>Oszilloskop? Messen und Entstören. **uth** Technik, Geräte, Messprasis Wie misst man mit dem COOL-Spezial CQDL-Spezlal Dein Multimeter kann HF-Messungen für den CO DL Spezial: Oszilloskop? Messen u. Entstören II mehr Funkamateur Mikrocontroller Messen und Entstören D. Benda, 5. Auflage F. Sichla, Beam·Verlag, CODL·Sonderheft, 2007, Alle 3 Teile in einem Artikelsammlung, 2011, CODI:Sonderheft, 2005, 116 Seiten, DIN A4 2010, 235 S., Paperback 104 Seiten, DIN A4 2009, 128 Seiten 112 S., mit CD. Buch. H. Nussbaum, B-1545 16,80 DJ1UGA, 264 S., F-0175 29,95 0·9908 7,50 0·9912 7,50  $n - 9916$  10 -V-8781 25-Ausbildung und Afu-Grundwissen

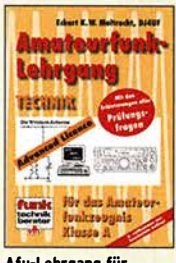

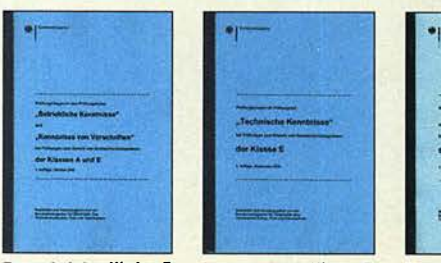

u. Kenntnisse der Vor- 50 Seiten, BNetzA, 138 S<br>schriften, 92 S., 2006 2006 2007 schriften, 92 S., 2006 2006<br>2-0022 6. 2-0023 6.

**Fragenkatalog Kl. A + E** Fragenkatalog Klasse E Fragenkatalog Klasse A Technische Kenntnisse, Betriebliche Kenntnisse Technische Kenntnisse, Technische Kenntnisse,<br>u. Kenntnisse der Vor- 50 Seiten, BNetzA, 138 Seiten, BNetzA, Z-0022 6,- Z-0023 6,- Z-0024 6,-

**Libert E. W. Haltrackt, BMW** 

BETRIEBSTECHNIK

**VORSCHRIFTEN** 

**Lehr** 

 $...$ 

Amateurfunk

**TELEVISION** 

**Canada für des**<br>Ameteorfunkzeugni:

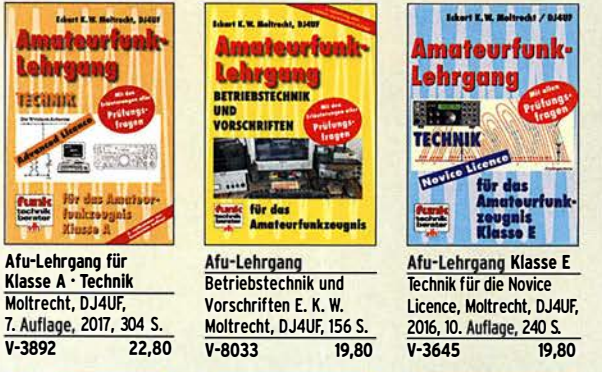

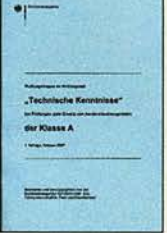

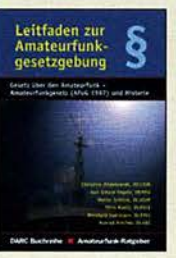

Leitfaden zur Amateur· funkgesetzgebung Chr. Hildebrandt, DOlJUR u.a., 215 S., 200B, D-0549 5,-

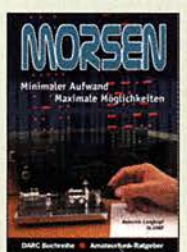

Morsen... Min. Aufwand • Max. Möglichkelten H. Langkopf, DL20BF, 256 S., 2006 D-0461 9,80

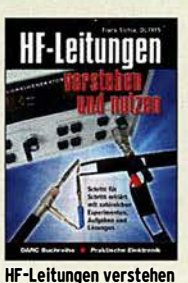

und nutzen F. Sichla, DARC·Verlag, 2012, 168 Seiten  $16,80$ 

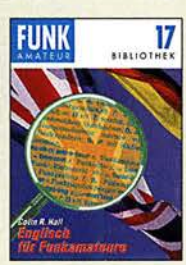

Englisch für **Funkamateure** Colin R. Hall, GM4JPZ 96 Seiten, 12,0 x 17,5 cm X-9168 5,-

### **CQ DL-Spezial**

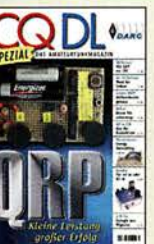

CQDL-Spezial QRO Leistung Im oberen Bereich 2013, 96 Seiten, DIN A4 D-9919

 $\bullet$ 

7.50

 $\phi_{n}$ 

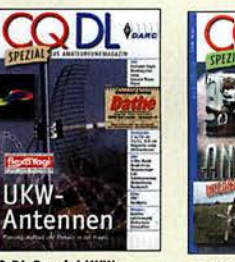

**NNFK** 

**CQ DL-Spezial** Antennen international<br>DARC-Verlag, 2004,  $116S$ 

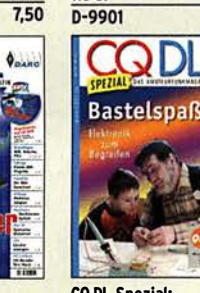

CO DL Spezial: **Bastelspaß** 37 Bausätze werden vorgestelt. 2007, 112 S. 0·9913 7,50

### **Geschichtliches**

iontrollo

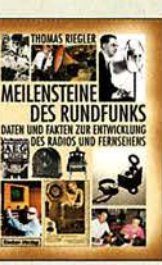

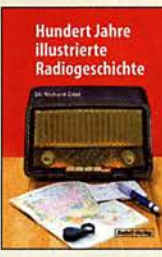

100 Jahre Illustrierte Radiogeschichte R. Zierl, 2011, 248 Seiten, 14,8 x 21 cm<br>S-6954 36,-S-6954

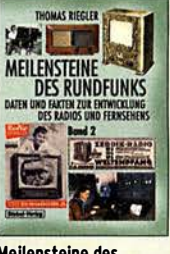

Th. Riegler, Siebel-<br>Verlag, 2009, 184 Seiten S-6824

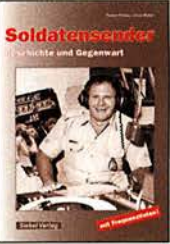

Soldatensender R. Pinkau, H. Weber, Siebel-Verlag, 112 Seiten, 14,8 x 21 cm S-6619 Sonderpreis 5.-

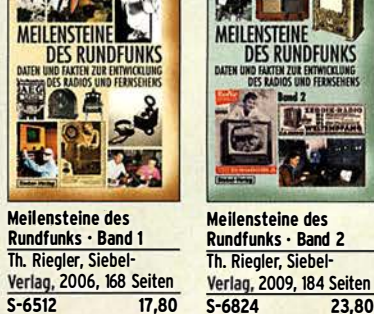

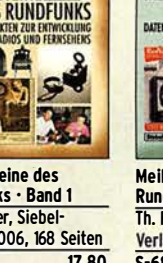

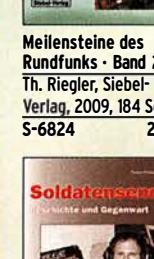

 $6 - 0.2012$  6.-

U·2014 15,-

 $U - 2016$ 

### Schaltungstechnik

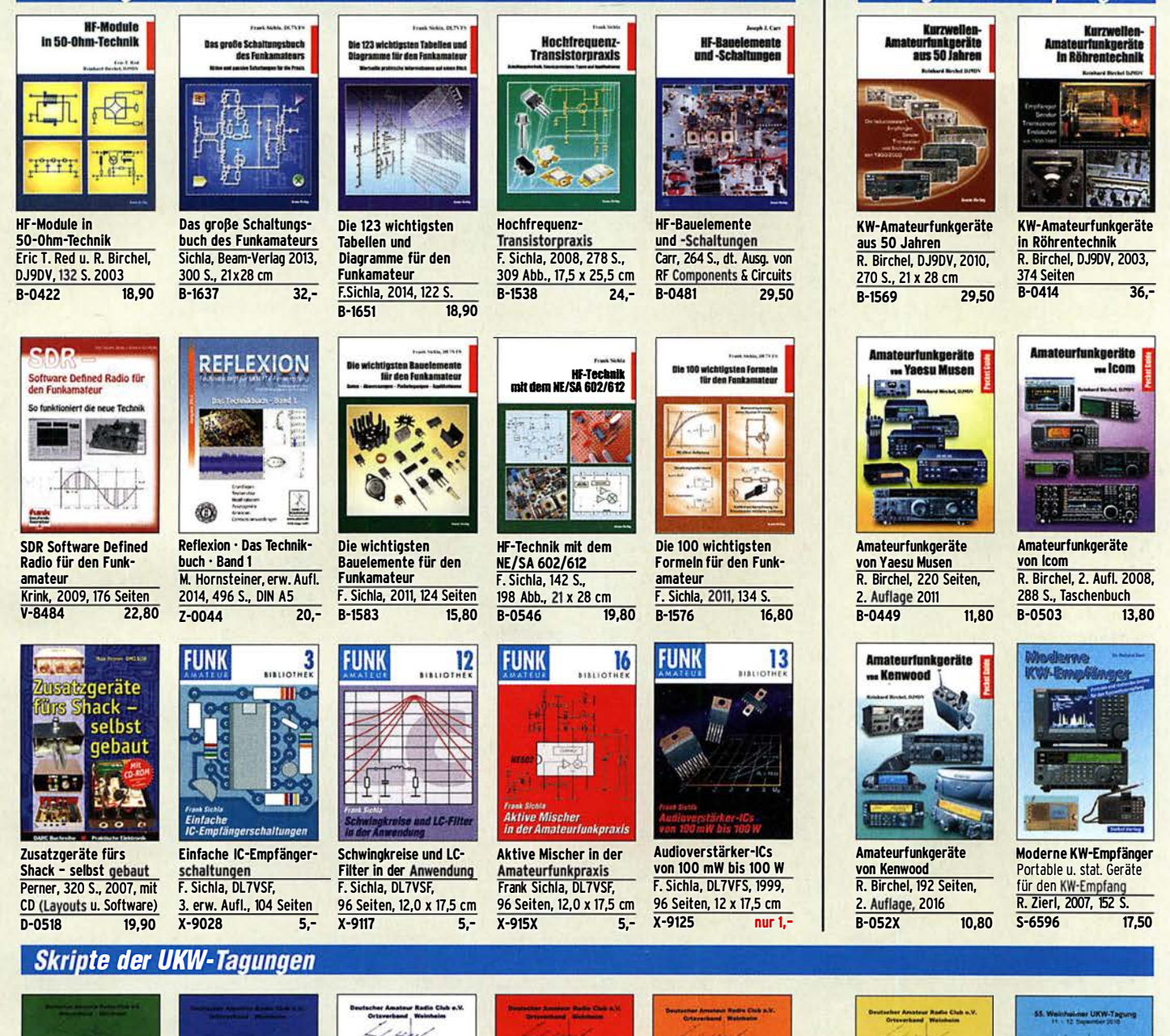

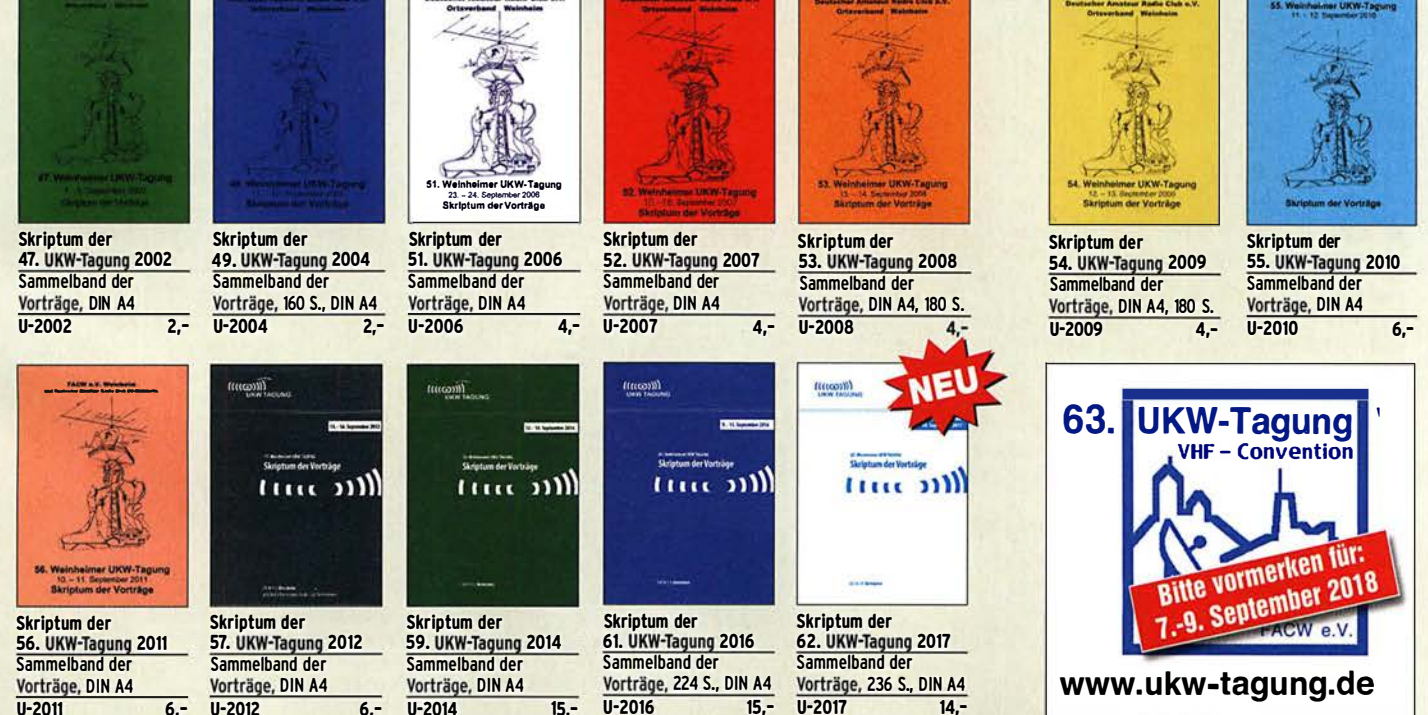

U·2017 14,-

**Funkgeräte & Empfänger** 

### Amateurfunkpraxis

### **Arbeitskreis** Amateurfunk & **Telekommunikation** in der Schule e. V.

Bearbeiter: Peter Eichler, DJ2AX Birkenweg 13, 07639 Tautenhain E-Mail: dj2ax@aatis.de

#### **U** Vorstellung weiterer Workshops zum Bundeskongresses des AATiS

Bei dem neuen AATiS-Bausatz BB65 handelt es sich um ein Arduino-Shield, also eine Aufsteckplatine, mit dem eine ganze Reihe an Experimenten durchgeführt werden kann. Dieser eignet sich zum Selbststudium, in einem Seminarkurs, im Ortsverband oder im Informatikbzw. Projektunterricht an Schulen.

Das Board stellt eine Reihe von Sensoren und Aktoren zur Verfügung, aus denen der Anwender wählen kann. Dokumentierte und daher im Wesentlichen selbst erklärende Beispielprogramme demonstrieren exemplarisch die Ansteuerung und Nutzung der Bauteile auf der Erweiterungsplatine.

Darunter sind drei verschiedenfarbige LEDs, eine Multicolor-LED, eine Siebensegment-Anzeige, drei veränderbare Widerstände (Potenziometer), ein Fotowiderstand sowie ein Lautsprecher. Im Workshop wird der Umgang mit diesem Shield gezeigt sowie in die Programmierung mit Processing eingeführt.

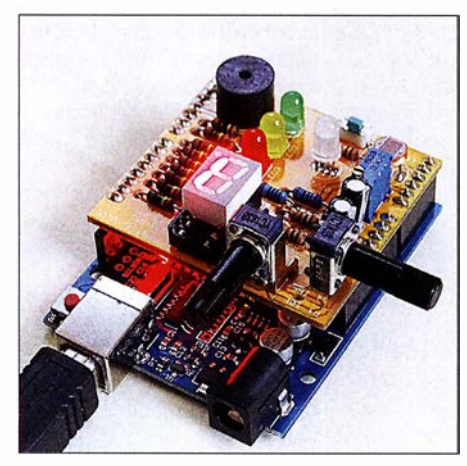

Arduino-Shield BB65

#### • X28-H F-Multimeter: Frequenzzähler, SWV-Messgerät und mehr

Auf einer Platine  $122 \text{ mm} \times 68 \text{ mm}$ , auf der keine SMD-Teile verwendet werden, bestücken wir einen ATmega32, ein  $2 \times 20$ -stelliges schickes LC-Display, den Eingangsverstärker für den 50- MHz-Zähler, dessen Eingangsbuchse und eine weitere Eingangsbuchse für diverse Sensoren sowie die erforderlichen passiven Bauelemente. Der ATmega erkennt automatisch, welcher Sensor an der Buchse angesteckt wird.

Aktuell sind acht Messmöglichkeiten programmiert, die auch vom Anwender ohne Programmänderung selbst kalibriert werden können: (0) kein Sensor angeschlossen - 50-MHz-Frequenzzähler und Anzeige der Versorgungsspannung;

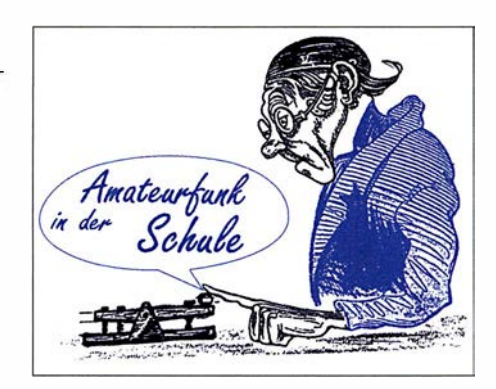

(1) SWV-MesskopfKurzwelle; (2) SWV-Messkopf VHF; (3) SWV-Messkopf UHF; (4) und (5) logarithmischer Detektor, z. B. AD8307 oder AD8318 für höhere Frequenzen; (6) HF-Leistungsmesser; (7) HF-Spannungsmesser, z. B. ein Diodentastkopf. Es entsteht eine kompakte und sofort betriebsbereite Baugruppe .

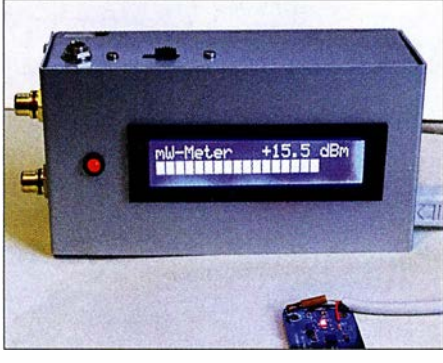

HF-Multimeter AS628 Fotos: DJ2AX

Die Sensoren gehören nicht zum Bausatz ! Im Workshop werden Informationen zum Aufbau, Quellen und Bezug gegeben und einfache Beispiele vorgestellt. Nach Anschluss eines geeigneten SWV-Messkopfes überwacht das Gerät die PTT-Leitung des Senders und verhindert die weitere Aussendung bei schlechter Antennenanpassung, d.h. bei einem SWV-Wert > 3. Empfohlenes Gehäuse für die kompakte Baugruppe ist TEKO B4.

Im Bild ist die Baugruppe im Zusammenwirken mit einem logarithmischen Detektor zu sehen. Solange der Vorrat reicht, wird es unter der Bezeichnung AS628 einen Bausatz im AATiS-Angebot geben, der alle elektrischen Komponenten, die Eingangsbuchsen und Montagemalerial für das Display enthält. Gehäuse, Kühlkörper und RCA-Buchsen gehören nicht dazu, damit eigene Lösungen möglich sind.

#### **• Der LED-Thermometerzwerg...**

... ist ein Blinkthermometer ähnlich AS351RB, jedoch mit Platine . Als kleiner Bausatz mit fast ausschließlich SMD-Bauteilen ist der Aufbau auch eine weitere Übungsmöglichkeit für SMD-

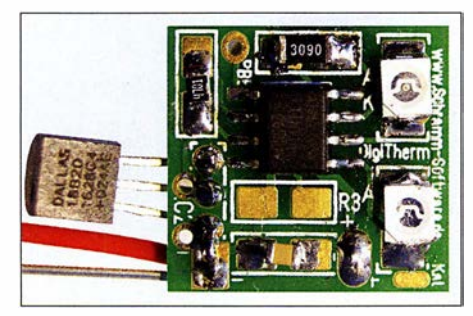

Der Thermometerzwerg Foto: Schramm

Neulinge. Gegenüber dem AS351RB bietet diese Realisierung zusätzliche Einstellmöglichkeiten. Ein Einsetzen mitsamt (Lithium-) Batterien/-Akkumulatoren in einen 9-cm-PET-Iing ist möglich. Das Thermometer wird unter der Bezeichnung AS358 in die Bausatzliste aufgenommen.

Die vorgestellten Bausätze werden ausführlich im Praxisheft 28 beschrieben. Erst nach dem Bundeskongress können das Heft und die neuen Bausätze unter bestellung@aatis.de geordert werden. Bitte beachten Sie, dass es zur Vereinfachung für alle Medien nur noch diese eine Bestelladresse gibt!

#### $\blacksquare$  Information für Mitglieder

Es ist vorgesehen, das Protokoll der Mitgliederversammlung 2017 in Goslar zum AATiS-Bundeskongress zu bestätigen. Bei Interesse kann es vorab beim Vorsitzenden Harald Schönwitz, DL2HSC, am besten per E-Mail (dl2hsc @aatis.de) angefordert werden.

#### **U** Wichtige Berichtigung!

Der Termin für den 33. AATiS-Bundeskongress wurde nach dem Druck des FA-Taschenkalenders 20 18 verschoben und ist daher dort nicht korrekt (im herunterladbaren FA-Wandkalender wurde das Datum bereits korrigiert). Die Veranstaltung findet vom 9. bis II. 3. statt und ist aktuell schon ausgebucht. Nachfragen lohnen sich aber trotzdem, denn es können immer noch Plätze frei werden.

#### $\blacksquare$  Interessante Medienangebote und Hinweise

Unsere Freunde aus Heidenreichstein in Niederästerreich haben zum Buropatag der Schulfunkstationen 2017 ein Video unter https://you tu.be/zrvr976pSGU veröffentlicht. Es lohnt sich auf jeden Fall, dort reinzuschauen oder es zur Vorbereitung auf den kommenden Buropatag am 5.5. zu nutzen. Dank an Rainer Gangl, OE3RGB.

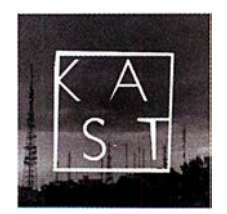

Beim Thema Amateurfunk im Radio kennen die meisten nur Radio DARC.

Dominic, DO5DOS, betreibt im Internet einen Podcast zu Amateurfunkthemen, in den man

unbedingt einmal reinhören sollte. Die URL lautet http://podkastlabor.de/cms/amateurfunk -podcast-002-ham-radio-2017

An dieser Stelle scheint mir ein Hinweis auf den Schutz der Persönlichkeitsrechte angebracht: Wenn Fotos zur Veröffentlichung genutzt werden sollen, ist unbedingt die Zustimmung abgebildeter Personen einzuholen.

Wenn beispielsweise bei einer Basteiaktion Kinder und Eltern fotografiert werden, ist es ratsam, sich durch eine Unterschrift die Erlaubnis zur Veröffentlichung dieser Bilder geben zu lassen.

Auch bei einer Aktion im OV kann man diese Zustimmung am einfachsten auf der Teilnehmerliste erfassen, indem die Unterschrift zur Teilnahme gleichzeitig die Zustimmung zur Verwendung aufgenommener Fotos einschließt. Somit können ärgerliche Streitigkeiten von vornherein vermieden werden.

# CB- und **Jedermannfunk**

#### Bearbeiter: Harald Kuhl, DL1ABJ Postfach 25 43, 37015 Göttingen E-Mail: cbjf@fun kamateur.de

#### $\blacksquare$  **Aktivität im Süden**

Ein erfreulicher Hinweis erreichte die FA-Redaktion von Frank, DO1FDD: Demnach haben sich CE-Funker, Kurzwellenhörer und Funkamateure der Region Südbaden im vergangenen Jahr zur Interessengemeinschaft DX-Group Whiskey Tango (DXGWT) zusammengefunden. Zentrum der Aktivität ist der Landkreis Waidshut, gelegen zwischen Basel und dem Bodensee, doch auch Funker in der benachbarten Schweiz sind dabei.

diverse DX-aktive CE-Funker und liest man die Einträge dortiger Funkamateure bei qrz.com, findet man nicht selten Hinweise auf Hobbywurzeln beim 11-m-Funk.

International aktive CE-Gruppen veranstalten gerne Conteste und die HNDX engagiert sich diesbezüglich ebenfalls. Mittlerweile stehen die Termine für 2018 fest und DX-sportlich interessierte ! I-m-Funker sollten sich diese in ihre Kalender eintragen: 7.4.2018 Freenet Season; 12. 5. Frequency Contest; 16. 6. FM Contest; 7. 7. SSB Contest; 11. 8. AM Contest; 27 . 10. Echo Day; 25.12. Weihnachts-Funken; 1.1. 2019 Neujahrs-Funken.

Der Frequency Contest findet 2018 in dieser Form erstmals statt. Im Gegensatz zu den anderen aufgeführten Funkwettbewerben zählen dabei Funkkontakte auf allen zugelassenen Kanälen des Jedermannfunks, also auf 11 m, VHF-Freenet und UHF-PMR, sowie in allen Sendearten. Bei Freenet und PMR kommen nur Verbindungen im analogen FM-Sprechfunk in die

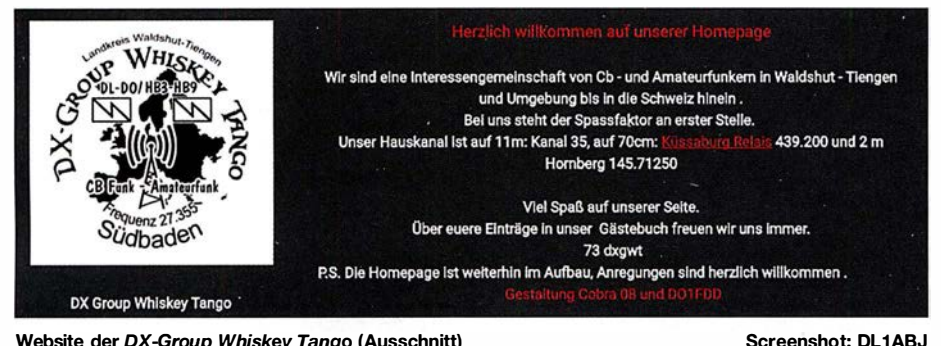

Website der DX-Group Whiskey Tango (Ausschnitt)

Auf II m trifft man sich auf Kanal 35, entsprechend 27,355 MHz. Die teilnehmenden Funkamateure sind auf dem 2-m-Band auf 145 ,7 1250 MHz sowie auf dem 70-cm-Relais Küssaburg, DBOHRH 439 ,200 MHz, erreichbar.

Die Idee zur Gründung der DX-Gruppe entstand im April 2017. Mehrere CB-Funker und Funkamateure hatten nach längerer Zeit ihr teils jahrelang ruhendes Funkhobby wiederentdeckt und trafen sich auf dem Band. Aus diesen Begegnungen entwickelte sich die DXGWT, um künftig gemeinsame Aktionen durchzuführen. Dazu gehören bereits ein jährlich veranstalteter Fieldday, gelegentliche Treffen und gemeinsame Fahrten. Mehrfach fanden Exkursionen zum Thema Notfunk statt, darunter zur Freiwilligen Feuerwehr Bad Säekingen und zum Katastrophenschutz des Landkreises Waldshut.

Die Website der DX-Gruppe steht unter www. dxgwt.de online und bietet neben weiteren Informationen über Aktivitäten ein Formular zur Kontaktaufnahme. Ansonsten lässt sich in der Region selbstredend auf den genannten Frequenzen ein Funkkontakt zu den Funkfreunden der DXGWT herstellen .

Eine weitere Funkergemeinschaft, die Hotel November DX Group (www.hndx.de), ist deutschlandweit aktiv und hat darüber hinaus nach stetigem Wachstum Mitglieder in etlichen europäischen und außereuropäischen Ländern. Ende vergangenen Jahres veröffentlichte Mirco, 13HN479, einige Zahlen , nach denen man 20 17 insgesamt 1 76 neue HNDX-Kennungen verteilen konnte. Die neuen Mitglieder kamen aus neun Ländern und das am weitesten entfernte war Guadeloupe in der Karibik. In jener Region der Erde gibt es

Wertung. Freenet Season im April ist ein Kurzcontest auf sechs Freenet- sowie 16 PMR446- Kanälen und es zählen nur Direktverbindungen in FM-Sprechfunk. Teilnehmer sollen sich vorab über ein Online-Formular auf www.hndx.de bei Wettkämpfe KWIUKW anmelden.

#### **E** Stabo Freetalk eco\_digi

Zugelassene Handfunkgeräte für den sogenannten Freenet-Jedermannfunk bei 149 MHz auf dem 2-m-Band gehörten bislang im Vergleich zum PMR446-Funk auf dem 70-cm-Band zu den eher hochpreisigen Angeboten. Entsprechend waren die Kanäle vergleichsweise wenig belegt und die für den professionellen Betriebsfunkbereich konzipierten Geräte bei Hobbyfunkern kaum verbreitet. Zumal, und dies gilt nach wie vor, Freenet eine deutsche Sonderlösung und der Urlaubsbetrieb im Ausland daher nicht zulässig ist.

Mit Stabos neuem Freetalk eco\_digi verschiebt sich nun zumindest die Preisgrenze deutlich nach unten: Inklusive 3 ,7-V-Lithium-Ionen-Akkumulator (1650 mAh), Ladeschale mit Netzteil, Gürtelclip und Bedienungsanleitung kostet das Gerät im Funkfachhandel etwa 75 €. Als optionales Zubehör ist eine Software zur Programmierung im Angebot.

Ein Erfahrungsbericht mit zwei Exemplaren des neuen Handfunkgeräts ist in Vorbereitung, an dieser Stelle also zunächst die Eckdaten des Freetalk eco\_digi: Es funkt mit 500 mW auf sechs 149-MHz-Kanälen in FM sowie digital. Seit der Erweiterung der Freenet-Funkanwendung durch die BNetzA auf Digitalfunk ist diese Kombination analoger und digitaler Kanäle

quasi Standard. Dies soll den Besitzern herkömmlicher, rein analoger Geräte die Migration zum Digitalfunk erleichtern. Zu beachten ist allerdings, dass Hersteller verschiedene Sprachcodecs verwenden und Geräte beim Digitalfunk daher nicht grundsätzlich kompatibel sind.

Die Funktechnik des Stabo wird durch ein robustes Gehäuse (Abmessungen ohne Antenne: 54 mm x 120 mm x 35 mm; Masse mit Akkumulator: 170 g) gemäß Schutzklasse IP54 geschützt. Es sollte also auch den Betrieb auf Baustellen oder während Wanderungen bei schlechtem Wetter klaglos überstehen.

Der oben neben der fest montierten Antenne liegende Kanalwahlschalter schaltet zwischen 16 vorprogrammierten "Kanälen". Einige davon sind bei Auslieferung mit CTCSS- oder DCS-Codes belegt, die sich nur mithilfe der optionalen Software umprogrammieren lassen.

Zum Ein- und Ausschalten sowie zur Einstellung der NP-Lautstärke dient ein weiterer Drehknopf. Die Rauschsperre ist ab Werk vorprogrammiert und lässt sich bei FM-Betrieb über die seitliche Funktionstaste permanent öffnen. Per langem Druck auf diese Taste startet ein Kanalsuchlauf. Eine LED zeigt Empfangs- und Sendebetrieb an. Über eine seitlich liegende und mittels Gummiabdeckung geschützte Doppelbuchse werden ein externes Lautsprechermikrofon oder eine Hörsprechgarnitur (Headset) angeschlossen.

Sogenannte erweiterte Funktionen des Funkgeräts sind nur über die erwähnte Programmiersoftware zugänglich bzw. änderbar. So lassen sich darüber CTCSS- und DCS-Codes einstellen und eine Sendesperre aktivieren, die Interferenzen vermeiden hilft. Ab Werk ist eine maximale Sendedauer von 180 s vorgesehen, bevor die Sendung automatisch unterbrochen wird; die Zeitspanne ist zwischen 0 s und 600 s programmierbar. Die Schwelle der Rauschsperre ist auf Position 5 eingestellt und lässt sich per Software in neun Stufen anpassen. Im Digitalmodus ist eine aktivierbare Funktion interessant, mittels ID Code einzelne Geräte gezielt anrufen zu können. Zudem steht für Digital funk eine Verschlüsselung bereit, die ein Mithören erschweren soll .

#### **President im Januar**

Wie im FA 1/2018, S. 81, berichtet, feiert President in diesem Jahr das 40. Jubiläum mit zwölf Neuheiten. Im Januar stellte man mit dem Modell Ronald 10/12 M einen Transceiver für AMund FM-Betrieb auf dem 12-m- und dem 10-m-Band vor. Neutral formuliert ist dies eine erstaunliche Wahl, um ein solches Jubiläumsjahr einzuläuten. Funkamateure werden sich dafür eher wenig interessieren, denn AM und FM sind auf 12 m nicht üblich und zumindest in Deutschland aufgrund der belegten Bandbreite unzulässig. 10-m-Relaisbetrieb dürfte mangels Split-Funktion auch schwierig sein; ein 1750-Hz-Tonruf und CTCSS fehlen ebenfalls.

Wer also könnte sich für ein solches Gerät interessieren? Hoffentlich nicht die russischen Transportunternehmen , die schon heute bei Überreichweiten auf zahlreichen Kanälen zwischen 24 MHz und 30 MHz in FM zu hören sind und in ihren jeweiligen Bändern den Funkverkehr hiesiger Funkamateure bzw. ! I -m-Funker stören.

# Kurzwelle in Deutsch

#### Liste analoger deutschsprachiger Sendungen auf Kurz- und Mittelwelle

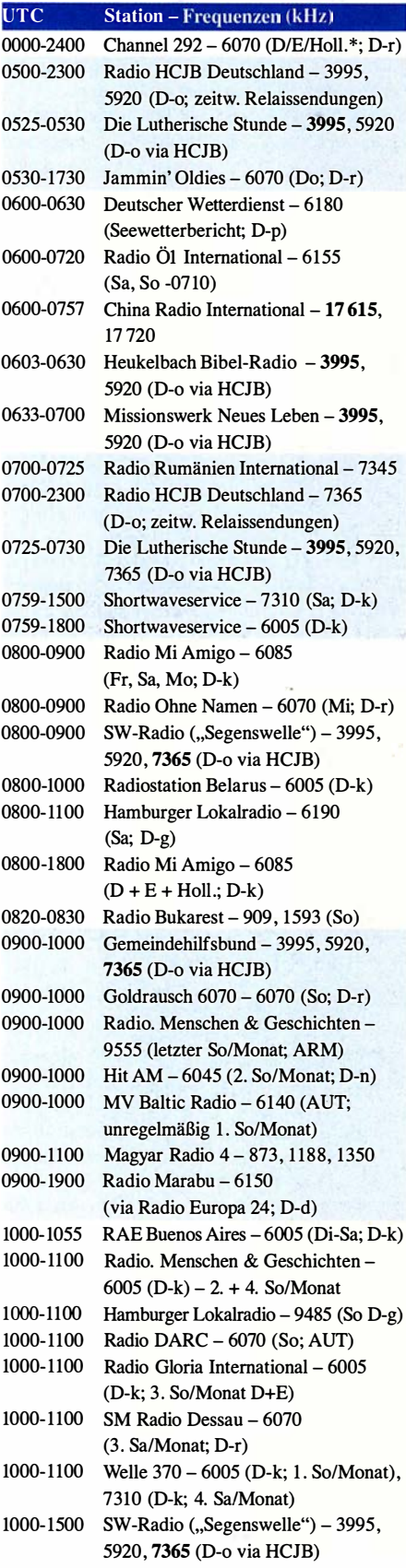

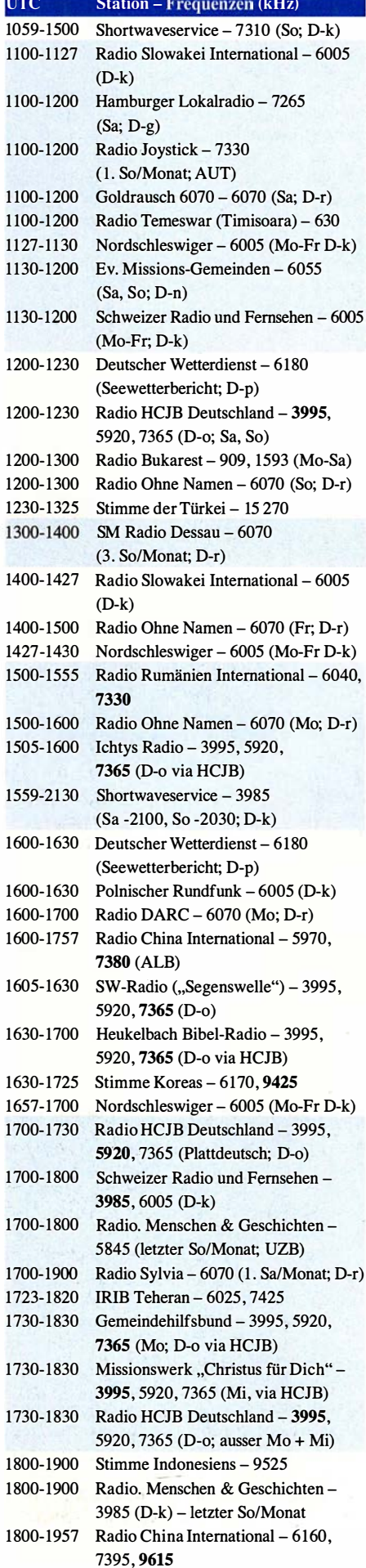

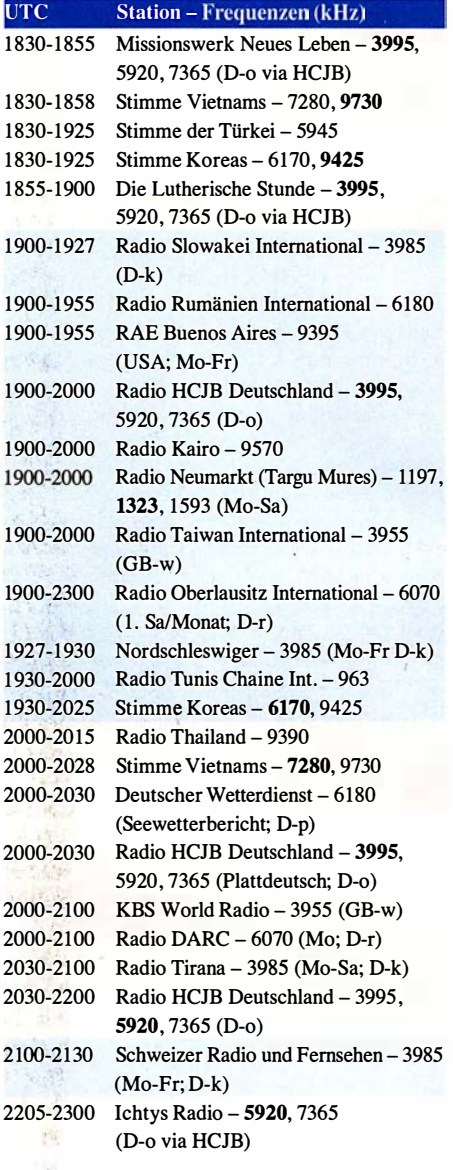

#### Sendungen im DRM-Modus

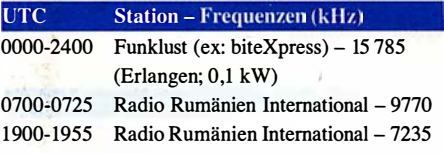

\* vermietet Sendezeit an verschiedene Anbieter; Info: www.channe/292.de

Viele Stationen strahlen ihre Programme über Relaisstationen aus, die zum Teil außerhalb des Ursprungslandes liegen. Die Standorte sind wie folgt gekennzeichnet:

- ALB Albanien (Cerrik)
- ARM Armenien (Gavar/Noratus)
- AUT Österreich (Moosbrunn)
	- D Deutschland (Datteln-d, Göhren-g, Kall/Eifel-k, Nauen-n, Weenermoor/Ostfriesland-o, Pinneberg-p, Rohrbach-r)
- FRA Frankreich (Issoudun)
- GB Großbritannien (Woofferton-w)
- USA USA (WRMI Okeechobee Fl.)
- UZB Usbekistan (Tashkent)

Die am besten hörbaren Frequenzen sind in Fettdruck wiedergegeben. Hans Weber

# BC-DX-Informationen

#### ■ Vatican News

Seit dem 17. Dezember 2017 ist Radio Vatikan weitestgehend Geschichte; zumindest der Name, denn jetzt heißt die Radiostimme des Papstes Vatican News und ist eingebunden in das gleichnamige sogenannte multimediale Angebot des Vatikans. Dieses findet überwiegend im Internet statt, doch gibt es noch einige Sendungen auf Kurzwelle für Hörer außerhalb West- und Mitteleuropas.

Vatican News untersteht dem Sekretariat für Kommunikation des Vatikans (www.spc.va) und wird zunächst Beiträge auf Deutsch, Englisch, Französisch, Italienisch, Portugiesisch und Spanisch produzieren. Weitere Sprachen sollen folgen, wobei ein Zeitplan dafür noch nicht bekannt ist. Hörfunkbeiträge will der Vatikan künftig immer weniger selbst ausstrahlen, vielmehr sollen andere Radiostationen diese in ihr eigenes Programm übernehmen. Damit folgte man dem Beispiel weiterer einstmals bedeutender Auslandssender und vertraut darauf, dass der Vatikan trotzdem noch gehört wird.

Erstmals sendete Radio Vatikan am 12.2.1931 auf Kurzwelle: Um 16.30 Uhr sprach Papst Pius XI. eine Botschaft auf Latein ins Mikrofon und startete damit eine neue Ära kirchlicher Kommunikation. Zu dieser Zeit nutzten erst wenige Hörfunkstationen die Kurzwellenbänder, was sich in den kommenden Jahren und verstärkt mit Ausbruch des Zweiten Weltkriegs deutlich änderte. Sämtliche Studio- und Sendeanlagen befanden sich in den ersten Jahren auf dem Gelände des Vatikans. Erst 1957 kamen neue leistungsfähigere Sender sowie Richtantennen hinzu, die Radio Vatikan außerhalb des eigenen Staatsgebiets auf einem nördlich von Rom bei Santa Maria di Galeria gelegenen Feld errichten konnte. Diese Sendestation ist bis heute aktiv, auch wenn die dort ebenfalls betriebenen Anlagen für Mittelwelle bereits 2012 abgeschaltet und später entfernt wurden. Laut WRTH 2018 stehen dort heute noch vier 100-kW- sowie fünf 500-kW-Kurzwellensender, über die im Austausch auch Programme anderer Auslandssender übertragen werden. Die 500-kW-Einheiten werden mit halber Leistung betrieben.

Die neue Website von Vatican News, www.vati cannews. va, war bei Redaktionsschluss unregelmäßig erreichbar. Doch sind die offiziell gemeldeten Kurzwellen-Sendepläne des Vatikans gegebenenfalls unter www.hfcc.org einsehbar: Public Data Files  $\rightarrow$  Schedules by Organisations  $\rightarrow$  VAT (Mausklick auf TX). Dort werden zudem sämtliche Radiosendungen des Vatikans aufgeführt, die über KW-Stationen anderer Betreiber ausgestrahlt werden. Diese Sendeanlagen stehen in den USA sowie auf den Philippinen, Palau, Tinian und Madagaskar.

Zu den von Vatican News in Santa Maria di Galeria genutzten Frequenzen gehören diese: II 935 kHz von 0620 UTC bis 0745 UTC, 11 615 kHz und 13 765 kHz von 1530 UTC bis 1600 UTC Amharisch, 7360 kHz und 9640 kHz von 1550 UTC bis 1610 UTC Armenisch, 6185 kHz von 1700 UTC bis 1720 UTC Weißrussisch, 6185 kHz und 7360 kHz von 1740 UTC bis 1 800 UTC Ukrainisch, 7365 kHz und 9660 kHz von 2000 UTC bis 2100 UTC Englisch und Französisch. Kontakt: Segreteria per Ia Comunicazione, Servizio Radiofonico, Sergio Salvatori, Sede di Santa Maria di Galeria, 001 20 Citta del Vaticano, Vatikan (commerciale@spc.va mit einer Kopie an sergio.salvatori@spc.va).

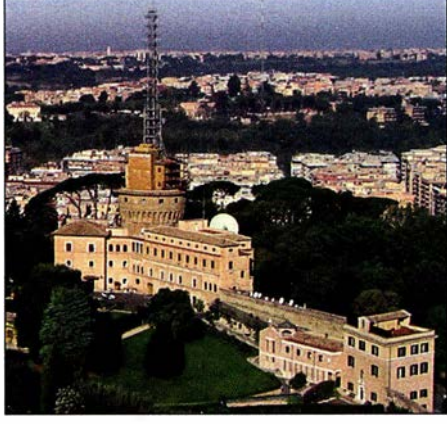

Verwaltungs- und Studiogebäude von Radio Vatikan Bild: Joshua Sherurcij, CC BY-SA 3.0

#### ■ Radio Caroline gestartet

Am Freitag, dem 22. 12. 2017, war es so weit: Radio Caroline (www.radiocaroline.co.uk) nahm nach einer Testphase den Sendebetrieb mit 1 kW auf der Mittelwelle 648 kHz AM auf. Der Empfang im deutschsprachigen Raum gelingt abends, sofern sich der starke Sender von Radio Murski Val (10 kW) aus Slowenien auf gleicher Frequenz per Rahmenantenne ausblenden lässt. Während die vorangegangenen Testsendungen hier zeitweise sehr gut und nahezu störungsfrei aufzunehmen waren, zeigte sich die Empfangsqualität bei Redaktionsschluss für diese FA-Ausgabe als weniger gut. Gegebenenfalls helfen also mehrere Empfangsversuche bzw. ein längeres Verweilen auf der Frequenz, um den einstigen legendären Seesender ins Logbuch zu bekommen.

#### **• Dänemark auf Mittelwelle**

Danmarks Radio hat seine Mittelwelle 1062 kHz, auf der während der Sommermonate auch Nachrichten in deutscher Sprache ausgestrahlt wurden, schon lange zugunsten der Langwelle 243 kHz abgeschaltet. Doch jetzt kehrt das Land auf die Mittelwelle zurück: Der private Musiksender World Music Radio (WMR; www.wmr. radio) plant den Betrieb auf 927 kHz (300 W) und hat mit 5840 kHz bereits eine Kurzwelle in Betrieb; 15 805 kHz folgt demnächst. Der Radioprofi und Wellenjäger Stig Hartvig Nielsen, bekannt als Betreiber von WMR, erwähnte auf www.mediumwave.info zudem künftige weitere dänische Stationen auf 846 kHz (300 W) bzw. 1440 kHz (max. 500 W).

#### **• DX aus Australien**

Seit dem 20.12.2017 sendet NO Radio, Rufzeichen 4KZ, auf der Kurzwelle 5055 kHz in AM mit nominell 1 kW. Der Standort des Senders befindet sich im australischen Bundesstaat Queensland und man überträgt das Programm der Mittelwellenstation 4AY für Hörer in der nördlichen Outback-Region. Gesendet wird täglich von 0500 UTC bis 2300 UTC und bei guten Ausbreitungsbedingungen konnte das Signal abends bereits in Mitteleuropa aufgenommen werden. Stationsdirektor Al Kirton bestätigt korrekte Empfangsberichte mit einer Sonder-QSL-Karte: Radio 4KZ, P.O. Box 19, Innisfail, Queensland 4860, Australien (al@nqradio.com.au). Eine weitere private australische Kurzwellenstation ist Ozy Radio auf 5045 kHz AM (1 kW).

Auch hier könnten sich in Mitteleuropa Empfangsversuche abends gegen 1900 UTC lohnen.

#### ■ Radioszene Niederlande

Die AM-Radiolandschaft der Niederlande ist heute ähnlich vielfältig wie die Großbritanniens. In den zurückliegenden Monaten haben dort zahlreiche Mittelwellenstationen mit kleiner Leistung ihren Sendebetrieb aufgenommen und bieten Wellenjägern neue Herausforderungen. Sämtliche dieser Stationen hier aufzuführen, würde die komplette Seite füllen. Jedoch steht unter http://radio-tv-nederland.nl/am/am.html eine aktuelle Liste der geplanten bzw. bereits aktiven Sender mit relevanten Informationen sowie Links zu Websites. Viele der dort aufgeführten AM-Stationen senden mit 100 W, etliche mit nur 1 W.

#### **Radio für Nigeria**

Die Organisation Indigenous People of Biafra (IPOB) tritt für einen von Nigeria unabhängigen Staat Biafra ein. Schon seit etlichen Jahren mietet man zudem Sendezeit bei internationalen Kurzwellenstationen, um mittels eigener Radioprogramme die in Nigeria erhofften Hörer mit politischen Botschaften zu erreichen. Bislang sendete IPOP primär in Englisch und Ibo, der im Gebiet von Biafra vorherrschenden Sprache. Radio Biafra ist laut WRTH täglich von 1900 UTC bis 2000 UTC auf II 530 kHz aktiv. Eine Morgensendung läuft ab 0500 UTC auf 7240 kHz und 11 530 kHz.

Seit dem 6. 1. 20 18 finanziert IPOB zudem eine tägliche Kurzwellensendung in Hausa, der in der Region Westafrika am meisten verbreiteten Sprache. Die Sendung dieses inoffiziellen Radio Nigeria Hausa Service kommt täglich von 1600 UTC bis 1700 UTC auf 15 110 kHz.

#### **QSL-Informationen**

Für QSL-Sammler haben die brasilianischen BC-DXer Rudolf Grimm und Fabricio Silva mit ihrem internationalen Team eine nunmehr 64-seitige Liste mit Anschriften und E-Mail-Adressen für den Versand von Empfangsberichten zusammengestellt. Die aktuelle Version von QSL. Window ist im Januar erschienen und steht bei http://dxways-br.blogspot.de, rechts unterhalb des Logos des DX Clube do Brasil, als PDF-Datei zum kostenlosen Herunterladen bereit. Nach Ländern geordnet findet man darin Informationen über BC- und Utility-Stationen, von denen einige allerdings schon länger nicht mehr aktiv sind.

Die Informationen stammen von Harald Kuhl  $(HKu)$ .

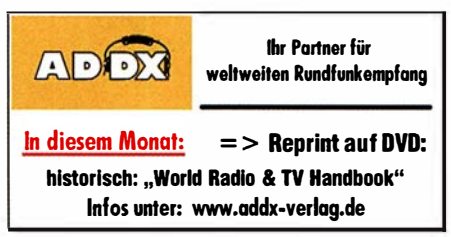

## Ausbreitung Februar 2018

#### Bearbeiter: Dipl.-Ing. František K. Janda, OK1HH nám. 9. května 142 CZ - 25165 Ondřejov, Tschechien

Wahrscheinlich wird im Laufe des Februars die sehr niedrige Sonnenaktivität, die während der Wintermonate herrschte, durch quasi-periodische Phasen mit kurzer, aber moderat höherer Aktivität abgelöst.

Für den März ist zu erwarten, dass sich diese Entwicklung noch intensiver und ausgedehnter fortsetzt. Falls diese Prognose eintritt, werden wir erste Anzeichen dafür Ende Februar erleben. Dies ergäbe auch ein zeitlich günstiges Zusammenspiel mit den saisonalen Veränderungen in der Ionosphäre und führte dann zu besseren Ausbreitungsbedingungen einschließlich der Öffnung der oberen Kurzwellenbänder.

Die Sonnenaktivität der letzten Monate ist ziemlich niedrig gewesen, aber es ist besser, wenn dies die Wintermonate betrifft, als den in den unteren Schichten der Ionosphäre bei und begünstigt die Ausbreitungsbedingungen auf den unteren KW-Bändem sowie auf 160 m.

Für Februar sind folgende Sonnenfleckenzahlen  $R$  als ...Default Parameter" gesetzt: NASA/ SWPC 15,1 ±8; BOM/IPS (Australien) 17,7; SIDC (WDC-SILSO Belgien) 16 ±7 (klassische Methode) und 11 ±8 (kombinierte Methoden). Da die Sonnenaktivität weiter fällt verwenden wir für Amateurfunkzwecke  $R = 14$ , dies entspricht einem solaren Flux von SF = 74 s.f.u.

Der Dezember war unnormal ruhig, ruhiger als wir es in der gegenwärtigen Phase des absteigenden Elfjahreszyklus erwartet hatten. Das kann aber auch ein Anzeichen für einen bevorstehenden kurzen quasi-periodischen Aktivitätsanstieg sein. Der erste von zwei geomagnetischen Stürmen, der am Abend des 4. Dezembers begann und der von verstärktem Sonnenwind und auf 68 s.f.u. sinkenden solaren Fluxwerten begleitet war, führte lediglich zu wechselhaften Ausbreitungsbedingungen. Der zweite Sturm am 17. Dezember bewirkte zumindest eine teilweise Verbesserung der Ausbreitungsbedingungen, wie das typisch ist bei Aktivität.

Auch im Februar wird die Sonne oft fleckenlos sein. Die geringe Sonnenaktivität führt zumindest anfangs zur verzögerten Öffnung und zum zeitigen Schließen der Kurzwellenbänder. Ende Februar werden wir aber den beginnenden Frühling in der Ionosphäre spüren können, indem teilweise auch die Bänder oberhalb 20 m zum Leben erweckt werden . Wir befinden uns 20 18 noch vor dem Sonnenfleckenminimum, das 20 19 erwartet wird. Geomagnetische Stürme kommen dann auch etwas häufiger vor.

Die aktuellen Veränderungen widerspiegeln sich in den monatlichen Mittelwerten der wichtigsten Funkwetterkennzahlen für Dezember 2017: SIDC  $R_i = 8.2$ ; DRAO SF = 71,6, Wingst  $A = 9,2$  und zum Schluss die geglättete Sonnenfleckenzahl für Juni 2017:  $R_{12} = 22.3$ .

Legende zu den Diagrammen Als Berechnungsgrundlage dienen: Sendeleistung: 1 kW ERP

RX-Antenne: Dipol horizontal, λ/2 hoch

Parameter: Signalstärke in S-Stufen

weiße Linie: MUF

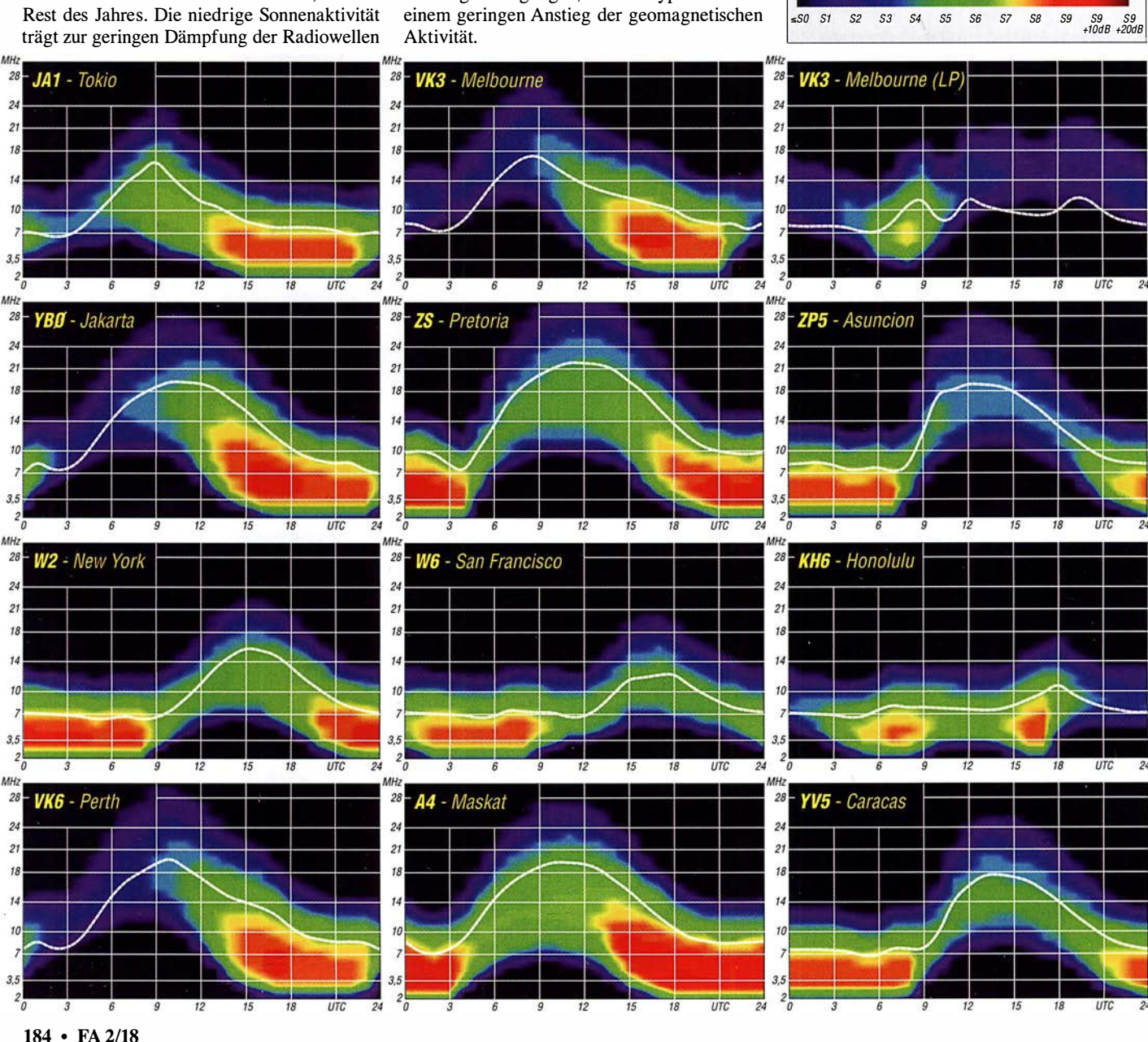

### Amateurfunkpraxis

## IOTA-QTC

Bearbeiter: Daniel Schirmer, DL5SE E-Mail: dl5se@dl5se.de

#### $\blacksquare$  Inselaktivitäten im Februar 2018 -Rückblick Dezember 2017

Asien: Ein gelungener Start in das Jahr dürfte die wiederholte Aktivierung von Al Safliyah Island, AS-088, unter dem Rufzeichen A 70X vom 1. bis 6. 1. durch Mitglieder des QARS und ausländische OMs gewesen sein. QSL via  $MOXO. - Noch$  bis zum 31.3. sind diverse Mitglieder des West Bengal Radio Amateur Clubs von Sagar, AS-153, unter dem Rufzeichen AU2WBR rund um das religiöse Ganga Sagar Mela Fest zu hören. QSL via VU2NRO.

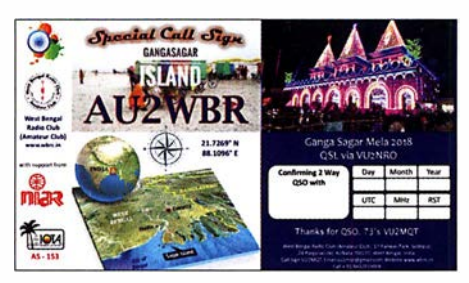

Afrika: 3V8CQ von Djerba, AF-083, war zum Jahreswechsel das Rufzeichen von Dave, EI9FBB. Sein Mitstreiter Co!, MMONDX, musste im letzten Augenblick absagen. QSL via EI9FBB. - Unter D68I wird vom 28. 1. bis 10. 2. von den Komoren, AF-007, gefunkt. Die OPs IK5BCM, IK5CBE und IK5CRH wollen von 10 m bis 80 m QRV werden. QSL via Horne Call. Johannes, PA5X, und Gerben, PG5M, planen eine DXpedition nach Ibo Island, AF-061. Im Zeitraum vom 28.1. bis 5.2. sind sie unter den Rufzeichen C8X bzw. C81G von 10 m bis 80 m inkl . 60 m in CW, SSB und Ff8 QRV.

Nordamerika: Das polnische Team von T02SP konnte seine DXpedition nach Saint-Barthelemy, NA-146, Ende November mit 62 000 QSOs - wovon allein 8200 QSOs auf den CQ WW CW fielen - erfolgreich beenden. Auch Europa sollte dabei nicht zu kurz gekommen sein. QSL via SP6IXF. - Rund um den CQ WPX RTTY wird Victor, WBOTEV, zusammen mit Scott, KK7JS , vom 8. bis 12. 2. von Belize, NA-073, als V31 VP QRV.

Unter FM/OH2IS will Ismo vom 18. bis 28.2. Martinique, NA-107, auf allen HF-Bändern aktivieren. - Auch der ARRL CW Contest zieht wieder einige OMs aus den USA in die warme Karibik. Vom 13. bis 20.2. wird Pat, K0PC, mit vorangestelltem VP5 von Providenciales Island, NA-002, zu hören sein. Im Contest nutzt er das

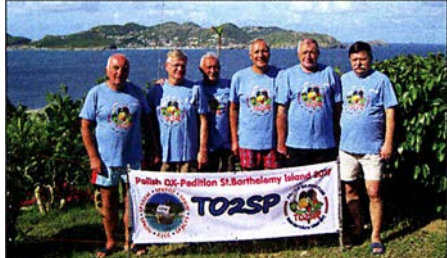

Das Team von TO2SP Foto: SP6IXF

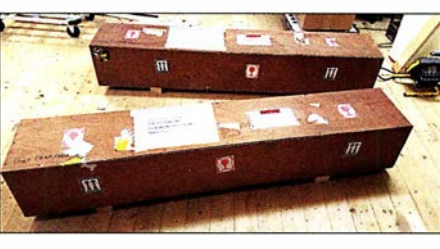

302EU - 1 50 kg Material ist verpackt und steht bereit für den Transport

Rufzeichen VP5K. - Vom 6. bis 20. 2. werden Tim, N4UM (C6ARU), Mike, K4RUM (C6ARU) und Bob, N4BP (C6AKQ) von Great Abaco, NA-080, auch im WPX RTTY zu hören sein. - John, W5JON, wird als V47JA vom 13. 2. bis 16. 3. von St. Kitts, NA-104, funken. Alle oben genannten OMs wünschen die QSL via Home Call.

Das XF2L-Team wird vom 17. bis 19. 2. die Isla de Sacrificios, NA-224, rund um den ARRL CW sowie den American Lighthouse Weekend (ARLHS: MEX-070) aktivieren. Da aufgrund behördlicher Auflagen der Betrieb nachts nicht möglich ist, beschränkt sich das Team auf 10 m, 1 7 m, 20 m und 40 m. Weiterhin geben die OMs bekannt, dass vergleichbare Auflagen sowie die vorherrschende Witterung die geplante Aktivierung von Isla del Lobos, NA-221, vom 24. bis 26. 3. unmöglich machen. Allerdings wird dies um den WPX CW im März nachgeholt. Die QSLs werden direkt versandt, wofür ein PayPal-Link auf www.QRZ.com eingerichtet wurde.

Ozeanien: Ein erfahrenes Team mit deutscher Beteiligung wird vom 23 .2. bis 16. 3. Rotuma, OC-060, unter 3D2EU aktivieren. QSL via DK2AMM. Unterstützt werden DL6JGN, DK2AMM, DJ9RR sowie PA3EWP dabei von Tony, 3D2AG, welcher vor und nach der DXpedition mit eigenem Call QRV sein wird und dabei nicht von DK2AMM gemanagt wird. -Emmanuel, F5LIT, wird wiederholt Bali, OC-022, mit vorangestelltem YB9-Präfix in die Luft bringen. Im Zeitraum vom 30. 1. bis 10. 2. wird er auf 15 m, 17 m und 20 m in SSB zu hören sein. QSL direkt.

Zu einer Zweiter-Weltkrieg-Gedenk-DXpedition starten Will, AA4NC, und Ron,AA4VK, in den Pazifik. Dabei steht zunächst Palau, OC-009, im Zeitraum vom 13. bis 21.2. auf dem Plan. Das Rufzeichen ist noch nicht bekannt. Danach geht es über Saipan auf den Marianen, OC-086, mit KH0-Präfix vom 22. bis 28.2. weiter nach Hawaii, OC-019, vom 1. bis 8.3. mit vorangestelltem KH6.

Chris, F4EBK, informiert, dass er von Luzon Island, OC-042, als DU3/ F4EBK während des gesamten Februars QRV sein wird. - Dindo, DU1 UD, will versuchen, im ersten oder zweiten Quartal des Jahres die rare Cagayan de Sulu Gruppe, OC-105, zu aktivieren. Er plant, als DU1UD/8 von Mapun Island QRV zu werden. Außerdem ist der Betrieb von der Tawi Tawi Gruppe, OC-174, angedacht. QSL für beide Operationen via MOOXO.

Noch bis Mitte März wird Jim, WB2TJO, von Taveuni Island, OC-016, als 3D2JS QRV sein. Koror Island, OC-009, ist das Ziel von Mitsuhiko, JL3WXS , welcher als T88XS vom 1. bis 5.2. QRV sein wird. QSL via Horne Call. - Sein Landsmann Haru, JA1XGI, wird vom 1. bis 7. 2. New Britain Island, OC-008, hauptsächlich

in CW unter P29VXG aktivieren. QSL ebenfalls via Horne Call. - Leider nur auf 10 m in SSB ist Darren, VK4FEDX, von Papua-Neuguinea, OC-034, als P29DA QRV. Er plant weiterhin, irgendwann in 2018 von den zu Papua-Neuguinea gehörenden Coastal Islands East, OC-240, QRV zu werden.

Südamerika: Michael, DF8AN, wird wieder von den Osterinseln, SA-001, aktiv. Im Zeitraum vom 21. bis 28.2. wird er mit vorangestelltem CEOY in CW und den Digimodes QRV. - Noch bis zum 7.2. wird Thomas, DL90BQ, mit 9Z4- Präfix von Trinidad, SA-011 , auf 15 m, 17 m und 30 m hauptsächlich in CW zu hören sein.

Die erfolgreichen IOTA-Aktivierer Martin, LU9EFO, und Camilo, HK3TU, geben bekannt, dass sie ihre für November geplante Reise nach Titumate Island, SA-093, sowie Rosario Island, SA-040, aufgrund eines Pilotenstreiks der kolumbianischen Fluggesellschaft in den Februar, eventuell sogar Anfang März verschieben müssen. Für den SSB-Teil wird Martin unter HK I/ bzw. HK4/LU9EFO verantwortlich sein. Das CW Pile Up wird Camilo mit nachgestelltem II bzw. /4 bearbeiten. QSL via F4BHW.

Auch John, W2GD, nutzt den ARRL-DX-Contest (CW), um im Zeitraum vom 12. bis 20.2. unter P40W von Aruba, SA-036, QRV zu werden. Außerhalb des Contestes wird er auf 160 m und den WARC-Bändern zu finden sein. QSL via N2MM. - Im gleichen Zeitraum ist Curaçao, SA-099, das Ziel von Rudy, PJ2/ NF9V. QSL via Home Call.

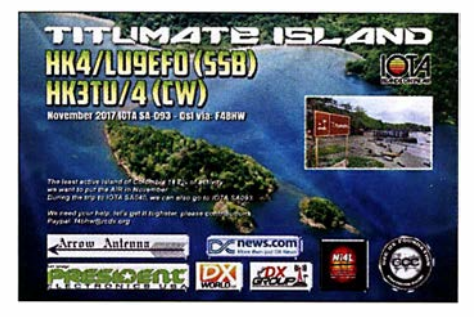

#### $\blacksquare$  **IOTA - Informationen**

Der Russian Robinson Club weist darauf hin, dass mehrfach Briefe mit Direkt-QSLs für R24RRC (Bolshoi Shantar Island, AS-044, bzw. Baidukov Island, AS-114) geöffnet und um das Porto erleichtert eingegangen sind. Die betroffenen Rufzeichen, unter welchen sich auch deutsche OMs befinden, sind auf www. QRZ.com nachzulesen. Es wird empfohlen, ausschließlich die Zahlung via Paypal vorzunehmen. Der Link dazu ist ebenfalls auf www. QRZ.com veröffentlicht. Weiterhin präsentiert der Klub die QSL-Karte der Viktoriya-Island-Aktivierung, EU-190, unter RI1F.

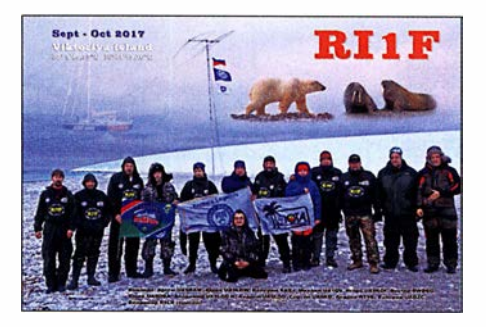

# Digital-QTC

Bearbeiter:

Dipl.-Ing. Jochen Berns, DL1YBL Neumarkstr. 8, 45770 Mari E-Mail: dl1 ybl@darc.de Jürgen Engelhardt, DL9HQH Azaleenstr. 31, 06122 Halle Packet-Radio: DL9HQH@DBOZWI E-Mail: dl9hqh@gmx.de

## Digital Voice

#### **DBODMB** in Laboe bei Kiel nun im Regelbetrieb

DBODMB ist nach mehreren Monaten im Testbetrieb fortan nun im Regel betrieb. Der Repeater befindet sich auf dem Marineehrenmal in Laboe bei Kiel, 87 m über NN. Das 70-cm-Relais ist auf 438 ,325 MHz mit 7 ,6 MHz Ablage zu erreichen und bietet einen recht großen Einzugsbereich. Dieser umfasst die deutsche Ostseeküste von der Geltinger Bucht im Norden bis zur Insel Fehmarn im Osten.

Außerdem wird die Landeshauptstadt Kiel sehr gut versorgt. DBODMB ist ein MMDVM-Multimode-Eigenbau-Repeater. Es ist im DMR-Brandmeister-Netz statisch mit TG2622 verlinkt - die TG262 ist dynamisch auf TS1 erreichbar. Via TG8 lässt sich der Verbund zu weiteren norddeutschen Repeatern leicht herstellen (extern via 26226). Verbindungen sind ebenso in C4FM oder D-STAR möglich.

Das 2-m-Relais (145 ,5875 MHz bis 7 ,6 MHz) am selben Standort bedient weiterhin D-STAR<br>(XLX787C). **Andreas Düßler, DL6EAT** Andreas Düßler, DL6EAT

#### **• DBOEAT in Ellerhoop bei Elmshorn** nun im Regelbetrieb

DBOEAT ist nach mehreren Monaten im Testbetrieb nun im Regelbetrieb. Der Repeater befindet sich zwischen Pinneberg und Elmshorn und bedient die Region nordwestlich von Hamburg. Das MMDVM-Eigenbau-Relais ist auf 438,400 MHz (-7,6 MHz) zu erreichen und arbeitet sowohl im Brandmeister-Netz (DMR, statisch TG2622, TG262 ist dynamisch auf TS I, via TG8-Verbund zu weiteren norddeutschen Repeatern) als auch in C4FM Fusion und D-STAR. Weitere Multimode-Repeater sind in Arbeit (DBOBUX in Buxtehude, DBOHCC in Neuhaus/Oste und DM0HEI in Schalkholz/ Heide). Andreas Düßler, DL6EAT, W6EAT

#### **• Diebstahl des Hytera-Relais** DMOFOX

Dieser Tage hat Brandmeister-Sysop Torben, DH6MBT, eine Weihnachtsgeschichte der etwas anderen Art erlebt. Am 26. 12. wurde der Schaltschrank seines Relais rabiat aufgebrochen und das Relais ganz schnöde geklaut. Genauer gesagt, es wurde ein Hytera RD985 (Seriennummer l3805A0735) ausgebaut. Siehe auch http://dm0fox.de/diebstahl-bei-dm0fox.

Dank des Dashboards konnte der erstaunten Polizei auf die Sekunde die Tatzeit bzw. die Zeit der Tatvollendung mitgeteilt werden. Das Gerät ist damit nun in der internationalen Sachfahndung eingetragen, ebenso sind die Daten in der Amateurfunkwelt verbreitet worden. Bitte an der Stelle keinerlei Selbstjustiz, wenn das fragliche Gerät irgendwo auftaucht, Meldung an die Polizei, idealerweise so, dass man des Geräts wie der Täter habhaft wird!

Wer das Gerät im guten Glauben erworben hat, muss strafrechtlich nichts befürchten, wenn er den Vorgang nach Kenntnisnahme umgehend anzeigt.

Es ist schon eine fiese Nummer, ein von Privatleuten mit viel Herzblut vorangetriebenes Projekt derart zu sabotieren. Doch hatte jemand die grandiose Idee, solidarischen Funkfreunden eine Spende via Paypal zu ermöglichen, um wenigstens einen kleinen Beitrag zu leisten: https://paypal.me/dm0fox ist der Link dazu. Binnen 24 h gingen bereits deutlich über 1000 € ein, aus DL, PA, F und HB, Beträge von 5 € bis 250 €! Diese Welle der Solidarität ist beispiellos, wir vom bm262.de-Team (dem Torben als Gründungsmitglied angehört) sind überwältigt! Somit konnte bereits ein neuer Repeater bestellt werden, der provisorisch so schnell wie möglich in Betrieb gehen soll.

In aller Ruhe wollen wir dann den ganzen Schaltschrank wieder instandsetzen. Letztlich soll alles Geld in den Repeater fließen, es ist ja nicht nur der Transceiver zu ersetzen, sondern auch mechanisch viel zu reparieren und bei der Gelegenheit zu verbessern. Und bleibt etwas über, dann geht dies als Unterstützung an den Brandmeister-Serverbetrieb; auch für den Messestand laufen Kosten auf. So hat der Brandmeister unfreiwillig und nicht ohne Frust letztlich doch noch seine kleine Weihnachtsgeschichte geschrieben. Es zeigt, wir sind gemeinsam stark, halten zusammen und lassen uns durch derlei Ungemach nicht unterkriegen.

Unser Dank geht an alle, die mit Spenden und Taten geholfen haben - ihr seid Spitze!

Ralph Armin Schmid, DKSRAS

#### **• Relais DBOWE nun auch in DMR**

Die Relaisfunkstelle befindet sich im Gebäude der Goethe-Schule, einem Gymnasium im Süden der Stadt Essen. Die Antennenhöhe ist 200 m über NN bzw. 35 m über Grund. In den letzten Jahren wurde das Relais umfangreich modernisiert. So ist auf der Frequenz 145 ,650 MHz das bisherige Relais durch einen Yaesu-Repeater DRIE ersetzt worden. Ein D-STAR-Repeater ist auf der Frequenz 439,5125 MHz im Einsatz. Auf 438 ,500 MHz arbeitet zusätzlich ein Repeater DRlE in C4FM-Fusion.

Zu guter Letzt ist ein Hytera-Repeater RA 985 auf 439,950 MHz mit 9 ,4 MHz Ablage in Betrieb. über den HAMNET-Knoten DBOGOS erfolgt die Anhindung an das Brandmeister-DMR-Netz:

- Zeitschlitz 1: TG 262, 910, 920, 9112

- Zeitschlitz 2: Regional-Cluster Ruhrgebiet, TG 8.

HF-seitig werden die Signale der einzelnen Transceiver über Splitter/Combiner zusammengeführt und teilen sich gemeinsam eine Diamond-Rundstrahlantenne X-700 für 2 m und 70 cm.

Auf den Webseiten www.dbOwe.de und www. dbOgos.de lassen sich weitere Informationen sowie Bilder abrufen; außerdem zeigt eine Webkamera den Essener Norden.

Roland Neumann, DLSDAV, u.a.

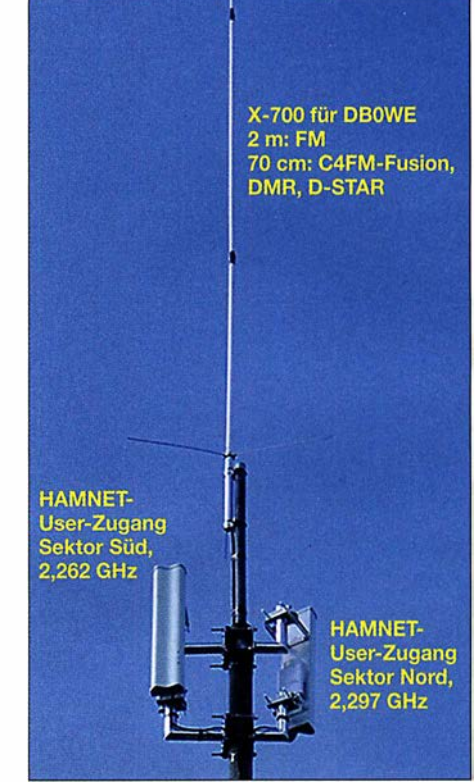

Teil der umfangreichen Antennenanlage bei DBOWE bzw. DBOGOS, oben die X-700 für DBOWE, unten HAMNET-User-Zugänge Foto: DL8DAV

#### **• Dreiländereck-Sysop-Treffen**

Wie ihr sicherlich bereits in Eure neuen Kalender eingetragen habt, wird am 17. Februar das nächste Dreiländereck-Sysop-Treffen in Engen stattfinden. Hierfür suchen wir noch nach Vortragenden und Vortragsthemen. Bitte meldet Eure Themen baldmöglichst; auch das Äußern von Wünschen, über welche Themen ihr gerne mehr erfahren würdet, ist willkommen. Wir sehen uns dann zum Ende der Fastnachtswoche. Bis dahin einen guten Start ins neue Jahr !

Christina Riethmüller, DL2GRC

## **HAMNET**

#### **• DBOHRF (Feldberg/Taunus)**

In der ersten Dezemberhälfte erfolgte eine Umstellung der Frequenz des Nord-Süd-User-Zugangs auf 2392 MHz. Dies ist nun bei der Suche nach dem User-Zugang zu beachten. Der Zugang in Richtung Frankfurt bleibt weiterhin auf 2362 MHz bestehen. Als weitere Neuerung kam ein Server mit einem Raspberry Pi hinzu. Der Zugang ist im HAMNET über die Adresse dbOhrf.ampr.org möglich.

#### **• DBOOHL (Gelsenkirchen)**

Der Ende Oktober in Betrieb gegangene HAM-NET-Knoten bezieht seine Energie seit Ende 20 17 wieder aus einer der beiden Windkraftanlagen, die sich am Standort befinden. Mitte November kam es zu einen Ausfall der Stromversorgung seitens der Windkraftanlage, was eine größere Reparatur nach sich zog.

Es gelang jedoch, den Ausfall der Stromversorgung bis zur Wiederinbetriebnahme der Windkraftanlage durch Installation einer Notstromversorgung zu kompensieren.

# SOTA-Aktivierung der Hochries

CQ SOTA - so lautete am 17. Juni hundertfach der Anruf einer Gruppe von über 20 Funk- und Wanderfreunden aus mehreren Oberbayerischen Ortsverbänden. Der 1569 m hohe Berg der Chiemgauer Alpen mit der SOTA-Referenznummer DLICG-030 wurde nicht zum ersten Mal von Funkamateuren aktiviert, aber wohl noch nie von solch einer großen Anzahl gleichzeitig.

Obwohl eine bequeme Seilbahn zum Gipfel führt, legten fast alle Teilnehmer - das Alter reichte von 5 bis 77 Jahre - die 870 Höhenmeter bis zum Gipfelkreuz zu Fuß zurück. Nach zweieinhalbstündiger Wanderung ging es sogleich an den Aufbau der Funkstationen.

Im Mittelpunkt standen die Bänder 20 m, 30 m und 40 m; hier kamen Geräte wie FT-8 17, PFR -3 und FT-857 in CW und Telefonie zum Einsatz. Für das 2-m-Band wurden kleine Handsprechfunkgeräte genutzt und ausschließlich selbst gebaute Antennen, wie J-Pole oder Dipol. Sowohl in FM als auch in SSB gelangen viele Verbindungen mit den kleinen Richtantennen. Zwei Kinder, Sandra und Maxi, waren mit den Ausbildungsrufzeichen DN40D und DN4MDI in das Geschehen integriert, unterstützt von

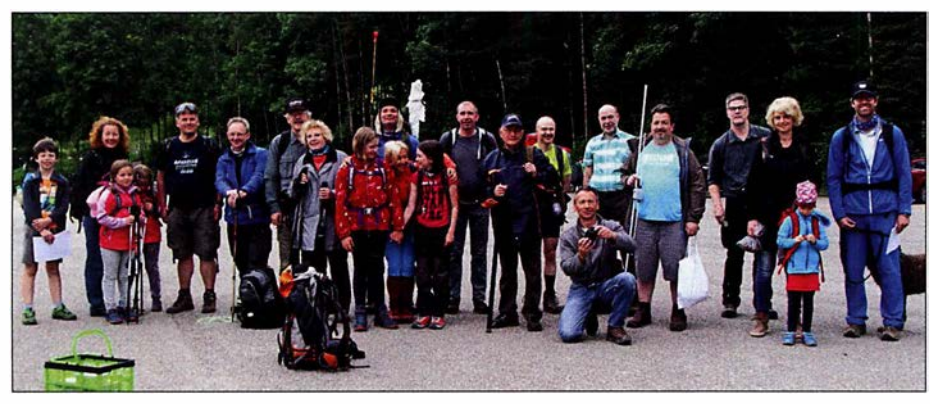

Die Funkergruppe mit Familien auf dem Parkplatz der Hochries-Alm Fotos: DJ2FR

# **41. Gigahertz-Tagung Dorsten**

Die Gigahertz-Tagung in Dorsten beschäftigt sich mit dem Amateurfunkbetrieb auf Frequenzen oberhalb von 1 ,2 GHz. Sie wird jedes Jahr von mehr als 200 Funkamateuren besucht, um über die neuesten Entwicklungen auf den Gigahertz-Bändern zu diskutieren.

- **Zeit:** 17. Februar 2018, 9 bis 17 Uhr<br> **Ort:** Volkshochschule/Bibliothek Volkshochschule/Bibliothek Dorsten, Bildungszentrum Maria Lindenhof an der B224, Im Werth 6, 46282 Dorsten
- Veranstalter: DARC-OV N38 Herrlichkeit Lembeck, in Zusammenarbeit mit dem VUS-Referat des DARC-Distrikts N und der Volkshochschule Dorsten
- Einweisung: Es gibt keine Einweisung via Funk. Auf der Website der Tagung (www.ghz-tagung.de) ist unter dem Menüpunkt Anreise/Unterkunft eine detaillierte Wegbeschreibung zu finden.
- Tagungsleitung: Peter Hörig, DL4BBU Telefon: (0 23 62) 4 19 59 E-Mail: dl4bbu@darc.de Reiherstraße 73, 46282 Dorsten

Die Website der Tagung www.ghz-tagung.de gibt detaillierte organisatorische Hinweise, informiert über den Stand der Vorbereitung sowie über Themen vorhergehender Tagungen. Sollten Sie weitere Fragen haben, wenden Sie sich bitte an die dort angegebenen Kontaktadressen.

Einen Tagungsband wird es in diesem Jahr ebenfalls wieder geben, mit dem 31. Januar 20 18 als Redaktionsschluss.

Für die auswärtigen Gäste der Gigahertz-Tagung wurde im Hotel Jägerhof Einhaus ein Zimmerkontingent reserviert. Bitte bei der Buchung das Stichwort Funkamateur angeben. Unter www.jaegerhof-einhaus.de findet man alle Angaben zum Hotel. Weitere Hinweise zu Übernachtungsmöglichkeiten sind auf der Homepage der Gigahertz-Tagung unter dem Menüpunkt Anreise/Unterkunft zu finden.

Während der Tagung besteht die Möglichkeit, mitgebrachte Baugruppen bzw. Geräte zu vermessen. Von Dirk Fischer, DK2FD, und Jos Disselhorst, PA3ACJ, werden Messplätze speziell für den Gigahertzbereich bereitgestellt. Es sind mehrere Netzwerk- und Spektrumanalysatoren bis 15 GHz und Wobbler bis 24 GHz verfügbar. Außerdem sind Frequenzmessungen und Leistungsmessungen bis in die höheren Gigahertzbänder möglich.

#### Ralf Benninghoff, DG6EA

#### ■ Tagungsprogramm

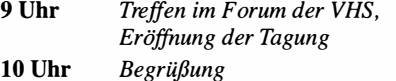

- Tobias Stockhoff, Bürgermeister der Stadt Dorsten; Vorstellung der Teilnehmer Peter Hörig, DL4BBU
- 10.30 Uhr Förderpreis der GHz-Tagung Peter Hörig, DL4BBU

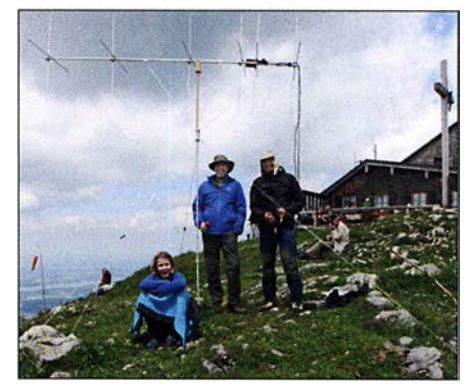

Sandra Reiber (funkte mit dem Rufzeichen DN40D), Christian Reiber, DL8MDW, und Sven Kaden, DG1 SVE, (v. l. n. r.) mit einer Kreuzyagi für 2 m; im Hintergrund die Hochries-Alm mit dem Gipfelkreuz

QSO-Partnern, die im Tal Schlange stehen mussten, um ein QSO führen zu können.

Die Hochries-Alm verfügte zur Stärkung über ein breites Angebot an typischen Bergsteigergerichten und bot die Gelegenheit, sich zwischendurch ein wenig aufzuwärmen. Das zum Tagesanfang etwas trübe, kühle Wetter wurde bis zum Abend immer sonniger und angenehmer. Ein wenig müde, aber mit vielen schönen Eindrücken, kamen alle Funkfreunde wieder auf dem Parkplatz an. Der eine oder andere sagte bereits seine Teilnahme für das nächste Jahr zu, für die Aktivierung eines neuen SOTA-Gipfels.

**GHz-Tagung Dorsten** 

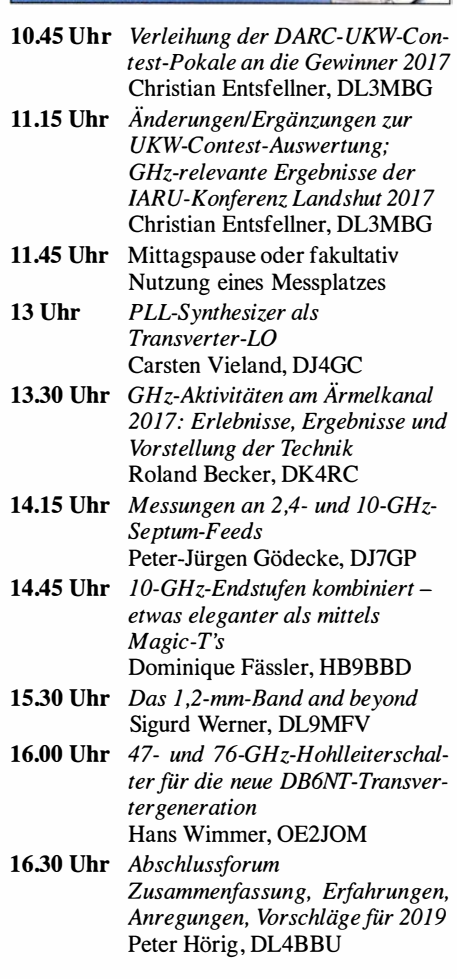

# C4FM-Fusion-Repeater mit WIRES-X-Anbindung via LTE

Digitale Relaisfunkstellen werden zunehmend über das Internet vernetzt. Damit sind weltweite Verbindungen möglich. Voraussetzung dafür ist ein Internetanschluss am Relais, das sich im Interesse hoher Funkreichweite in einer möglichst exponierten Lage befindet. Leider gibt es an den funktechnisch besten Standorten nur selten einen DSL-Anschluss und stabile Allwetter-WLAN-Linkstrecken lassen sich ebenfalls nicht immer realisieren. Das Mobiltelefonnetz ist dagegen fast flächendeckend verfügbar. Wir stellen hier eine Lösung zur Anhindung eines Repeaters als WIRES-X-Node über verbindung schon aufwendiger. In der Regel vergeben Mobilfunkanbieter für Datenverbindungen keine öffentlichen IP-Adressen und sperren oft auch die für eine Verbindung notwendigen UDP-Ports.

Die einfachste Lösung ist ein ortsfester Internetzugang, der uns als DSL-Anschluss bei einem Klubmitglied zu Hause zur Verfügung stand. Das Problem der Portsperren ließ sich durch Verwendung eines VPN-Tunnels lösen. Für die Mobilfunkverbindung haben wir die UMTS- und später die LTE-Datenkarte eines Anbieters eingesetzt, der die Bandbreite nach

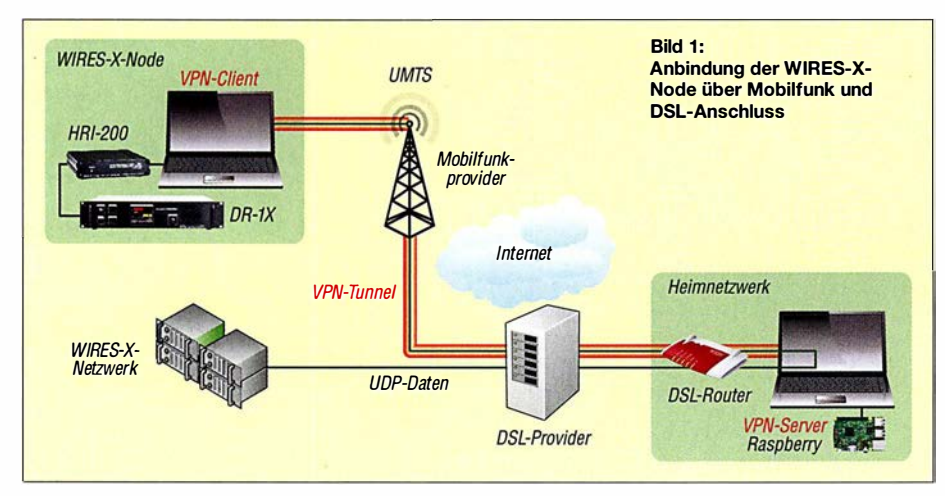

das UMTS-/LTE-Netz vor, die selbst mit gedrosselter Bandbreite noch gut funktioniert und sich an eigene Gegebenheiten anpassen lässt. Im Jahre 20 16 beschloss unser DARC-OV Leipzig, S37, die in die Jahre gekommene Bosch-Technik des 70-cm-Relais DBOSML durch ein moderneres Gerät zu ersetzen, mit dem sowohl traditionelle FM-Verbindungen als auch die digitale Sprachübertragung nach C4FM-Fusion-Standard möglich sind. Das Relais sollte als Node in das WIRES-X-Netz eingebunden werden . Leider gab es am Relais-Standort keine Möglichkeit, eine Internetverbindung über DSL oder eine WLAN-Linkstrecke einzurichten.

Die Anhindung konnte daher nur über das Mobilfunknetz erfolgen. Für seine Dual-Mode-Funktechnik System Fusion stellt Yaesu mit dem System WIRES-X eine Infrastruktur zur weltweiten Vernetzung von C4FM-Geräten (Nodes) zur Verfügung. Dabei werden Audiound Steuerdaten zwischen den Nodes digital über das Internet übertragen. Die minimalen Anforderungen an die Internetverbindung sind nach [1]:

- 8-MBit/s-ADSL-Verbindung,

- öffentliche (feste) IP-Adresse für die Erreichbarkeil aus dem Internet und

- Router mit port forwarding für die sechs UDP-Ports 46 100, -110, -112, -114, -120 und -122. Während sich die Anhindung eines WIRES-X Node über einen DSL-Anschluss oder eine WLAN-Verbindung recht einfach realisieren lässt, ist die Anhindung über eine MobilfunkAblauf des inkludierten Datenvolumens auf 64 kBit/s drosselt.

Basis unseres WIRES-X-Nodes DBOSML ist ein Repeater Yaesu DR- 1X, der über das Connection Kit HRI-200 mit einem Windows-7-PC verbunden ist. Die Internetverbindung des PC erfolgt über einen UMTS/LTE-Stick mit einer Mobilfunkdatenkarte . Ein auf dem Rechner installierter Open-VPN-Client baut beim Systemstart über das Internet einen VPN-Tunnel zu dem DSL-Anschluss auf, durch den der gesamte Netzwerkverkehr des Nodes geleitet wird.

Aus dem Internet ist der DSL-Router über eine DynDNS-Adresse erreichbar. Auf dem Router sind Portweiterleitungen für den VPN-Tunnel und für die sechs UDP-Ports zu einem Raspberry Pi eingerichtet, der im Heimnetz hinter dem DSL-Router als Open-VPN-Server dient. Das UDP-Routing im VPN-Tunnel erfolgt mit sog. ip tables auf dem Raspberry Pi. Bild 1 verdeutlicht das Prinzip.

#### ■ Node-Anbindung mit Raspberry Pi 3 und AVM-Fritzbox 7490

Für die Anhindung unseres Relais standen uns als DSL-Router eine Fritzbox 7490 an einem VDSL-Anschluss und als VPN-Server ein Raspberry Pi 3 zur Verfügung. Damit waren folgende Voraussetzungen erfüllbar:

- DSL-Anschluss mit FritzBox und DynDNS-Adresse ,
- Raspberry Pi 3 mit aktuellem jessie-Image (Jessie-light ist dafür ausreichend),

- WIRES-X-Node-Rechner mit installierter WIRES-X-Software und Internetverbindung über Mobilfunk.

Wir haben uns an die Vorgehensweise zur Konfiguration eines Raspberry Pi als Open-VPN-Server gehalten, die Michael Dönselmann in seinem Blog [2] Schritt für Schritt beschreibt.

#### **E** Konfiguration des Raspberry Pi

Es sind folgende Schritte abzuarbeiten , wobei die auf der Konsole einzugebenden Befehle in einer Ergänzung zum Beitrag im Download-Bereich auf www.funkamateur.de nachgelesen und sogar kopiert werden können:

- 1. Aktualisieren des Raspberry Pi
- 2. Festlegen der statischen IP-Adresse
- 3. Installation von OpenVPN
- 4. Erzeugen der Open-VPN-Zertifikate für den Server (KEY \_NAME=server) und die WI-RES-X-Node (KEY \_NAME=WIRES-X-Node), wie in [3] für Windows beschrieben. Aus Sicherheitsgründen werden die Berechtigungen für die Zertifikate neu gesetzt. Jetzt kann die Konfigurationsdatei für den Server erzeugt werden (dieses und weitere Listings befinden sich ebenfalls in o.g. Dokument).

Nach dem Absichern der Konfiguration und Start des Open-VPN-Servers sollte jetzt unter ifconfig auch ein tun0-Device auftauchen.

- 5. IPv4 Forwarding aktivieren
- 6. Einstellen der Firewall und des UDP-Routings: Damit auch nach einem Neustart des Raspberry Pi alles noch funktioniert, wird das Paket iptables-persistent installiert.

Die iptables-Regeln werden in einem kleinen Shell-Skript gespeichert, das bei Anpassungen schnell wieder ausgeführt werden kann.

Nach dem Start des Shell-Skripts ist der Open-VPN-Server einsatzbereit. Der gesamte Internetverkehr des WIRES-X-Rechners läuft jetzt durch den VPN-Tunnel und die sechs UDP-Ports werden vom DSL-Anschluss über das Mobilfunknetz zum WIRES-X-Rechner gemutet.

7. Wenn man Bluetooth und WLAN auf dem Raspberry Pi nicht benötigt, kann man es auch abschalten. Dazu wird z.B. das Laden der Treiber mit einer Konfigurationsdatei verhindert und der entsprechende Dienst abgeschaltet [4] (raspi-blacklist.conj).

#### ■ Konfiguration der FritzBox

- 1. Die Portweiterleitungen für Open VPN (1194 UDP) und die sechs UDP-Ports für den WIRES-X-Link (46 100, 46 110, 46 112, 46 114, 46 120 und 46 122) werden, wie in [5] beschrieben, eingerichtet.
- 2. Nach der Aktivierung der Weiterleitungen, kann der Raspberry Pi die Verbindungen aus dem Internet auf diesen Ports unter der DynDNS-Adresse der FritzBox entgegennehmen.

#### **E** Konfiguration des WIRES-X-Rechners unter Windows

- 1. Für die Installation der Open VPN-Software lädt man sich den Open-VPN-Installer für Windows von https://openvpn.net/index.php/ open-source/downloads.html herunter und führt die Datei als Administrator aus.
- 2. Die Zertifikate , die wir bereits bei der Konfiguration des Raspberry Pi erzeugt haben,

## Amateurfunkpraxis

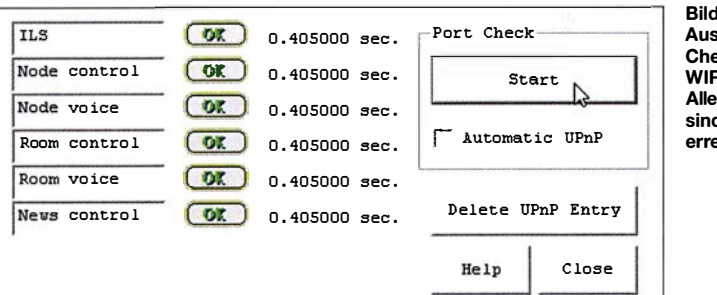

werden in das Verzeichnis C:\Programme\ Open VPN config\ kopiert.

- 3. Jetzt wird im gleichen Verzeichnis die Konfigurationsdatei WIRES-X-Node.ovpn für den Client mit einem Texteditor erstellt.
- 4. Die Autostartfuktion von Open-VPN sollte aktiviert werden, sodass sich der Rechner beim Systemstart automatisch mit dem Open-VPN-Server verbindet [6] .
- 5. Steht der Open-VPN-Tunnel und ist alles richtig konfiguriert, zeigt der Port Check der WIRES-X-Software für alle sechs UDP-Ports jetzt den Status OK an.

Nach der erfolgreichen Registrierung bei Yaesu ist der Node unter seiner ID im WIRES-X-System über das Internet erreichbar [7] .

#### **E** Fazit

Das Relais DB0SML arbeitet seit April 2017 auf der QRG 439,275 MHz (Ablage -7 ,6 MHz) als WIRES-X-Node im Produktivbetrieb. Nach einigen Startschwierigkeiten läuft es inzwischen stabil und versorgt die Funkamateure im Bild 2: Ausgabe des Port-Check-Monitors der WIRES-X-Software: Alle sechs UDP-Ports sind aus dem Internet erreichbar.

> Screenshots: D07NE, DG5LC

Raum Leipzig mit einem C4FM-Zugang. Über die Anhindung z. B. an den Nord-Ostsee-Link sind deutschlandweite Verbindungen möglich. Das über die Mobilfunkverbindung übertragene Datenvolumen lag im Juli 2017 bei etwa 18 GB. Zieht man davon den Anteil für Fernwartung, Updates usw. ab, beträgt das Datenvolumen für den WIRES-X-Link etwa 17 GB.

Die Mobilfunkverbindung gestattet auch nach Drosselung der Bandbreite der Datenverbindung auf 64 kBit/s den Aufbau von mindestens zwei parallelen Sprach- bzw. Datenkanälen. Wir konnten bisher keine nennenswerten Beeinträchtigungen bei der Übertragungsqualität beobachten. Wie sich das langfristig bei einer höheren Auslastung verhält, werden wir beobachten. Die ursprünglich zur Reduzierung der Datenmenge eingesetzte lzo-Datenkompression im Open-VPN-Tunnel führte zu Aussetzern bei der Audioübertragung und wurde wieder abgeschaltet.

Einige Mobilfunkanbieter haben in ihren Verträgen Regelungen hinsichtlich der Verwen-

Sat-QTC

Bearbeiter: Thomas Frey, HB9SKA Holzgasse 2, 5242 Birr, Schweiz E-Mail: th.frey@vtxmail.ch

#### **E** EcAMSat neu im Orbit

EcAMSat (E. coli AntiMicrobial Satellite, von der Stanford University School of Medicine und der Santa Clara University betrieben), ist ein 6U-CubeSat, der etwa 13,6 kg wiegt und somit als ein MicroSat gilt. Die primäre wissenschaftliche Aufgabe ist die Erforschung, ob und wie Mikrogravitation die antibiotische Resistenz von Kolibakterien im Weltraum beeinflusst.

EcAMSat wurde am 20.11.2017 von der ISS ausgesetzt und sendet Telemetrie auf 437 ,0950 MHz FM in Packet-Radio mit 1200 Bits/s. Mehr Infos: www.nasa.gov/centers/ames/enginee ring/projects/ecamsat. Das Missions-Dashboard ist unter http://ecamsat.engr.scu.edu erreichbar, wo auch Links zu Beacon Decoding Instructions und eine Beacon Packet Upload Site zu finden sind. Iwan, YC3BVG, zeigt in seinem Blog unter https:/!yc3bvg.blogspot.com/201 7/1 1 /ecam sat-qsl-cards.html ein Beispiel einer EcAMSat-QSL-Karte. Die NORAD-Nummer für die Keplerdaten ist 430 19.

#### **E** ISS SSTV

Vom 6. bis 8 . 12. 2017 wurde im Rahmen von MAI-75 global in SSTV gesendet. Die Bilder

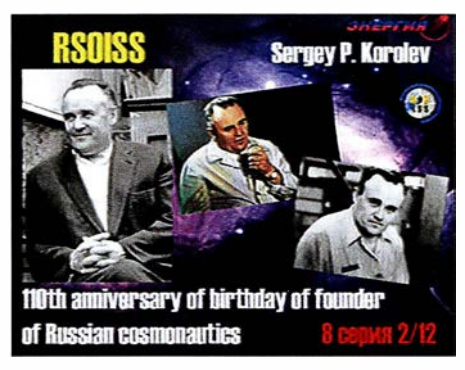

Empfangenes SSTV-Bild der ISS Foto: DG0OJG

können unter www.spaceflightsoftware.com/ ARISS\_SSTV angeschaut werden.

#### **E** Neue Satelliten für Galileo im All

Galileo, Europas Anwort auf das US-Navigationssystem GPS , nimmt langsam Formen an. Nach der erfolgreichen Aussetzung von vier neuen Satelliten fehlen nun noch zwei, damit Galileo einsatzbereit ist.

Eine Ariane-5-Rakete hat am 12.12.2017 von Kourou aus vier neue Galileo-Satelliten für das europäische Navigationssystem ins All gebracht. Damit sind nun 22 Galileo-Satelliten im All. Mit dem milliardenschweren Prestigeprojekt Galileo will Europa unabhängig vom amerikanischen GPS werden. Erste Dienste sind seit einem Jahr verfügbar, inzwischen rüsten Handyhersteller Modelle nicht nur mit GPS-, sondern auch mit Galileo-Empfängern aus. Dadurch verbessert sich für die Nutzer die Genauigkeit etwa

dung von VPN, die zu beachten sind. Wir möchten an dieser Stelle auf das Thema IT-Sicherheit hinweisen: Der Schutz aller beteiligten Geräte mit starken Passwörtern und ggf. die Einrichtung separater Netzsegmente sind für einen sicheren Betrieb des WIRES-X-Links unbedingt notwendig.

Mit der Kombination von DSL-Router und dediziertem VPN-Server lassen sich sehr flexibel netzwerkfähige Geräte über unterschiedliche Übertragungswege miteinander vernetzen und ins Internet bringen. Der modulare Aufbau gestattet die unkomplizierte Anpassung an eigene Anforderungen.

Wir bedanken uns bei Michael Dönselmann für die freundliche Genehmigung zur Verwendung der Informationen und Anleitungen aus seinem Blog sowie bei Jörg Noack, DG20RK, für die Unterstützung bei der Konfiguration der Open-VPN-Strecke und des UDP-Routings.

#### Marco Mutschler, D07NE Tomasz Petersohn, DGSLC dolne@darc.de

#### Literatur und Bezugsquellen

- [1] www.yaesu.com/jp/en/wires-x/node/index.php
- [2] https://blog.doenselmann.com/raspberry-pi-als-open vpn-server
- [3] https://blog.doenselmann.com/zertifikate-fuer-open vpn-erzeugen
- [4) www.elektronik-kompendium.de/siteslraspberry-pil 2107031 .htm
- [5) https://avm.de/service/fritzboxlfritzbox- 7490/wissens datenbank/publication/show/893\_Statische-Portfrei gaben-einrichten/
- [6) www.hideway.eu/forumlwindows-xp-b6/autostart-von -openvpn-mit-automatischem-verbindungsaufbau
- [7] www.yaesu.com/jp/en/wires-x/id/active\_node.php

von Karten-Apps auf bis zu 30 cm, weil sie Signale beider Dienste empfangen können. Von den bisherigen 18 Satelliten sind derzeit 14 funktionsfähig. Weitere Starts sind für Juli 20 18 und 2020 geplant. Für eine weltweite Abdeckung werden mindestens 24 Satelliten benötigt, zudem sind auch Ersatzsatelliten vorgesehen.

#### $\blacksquare$  Probleme mit Uhren behoben

Die Anfang des Jahres öffentlich gewordenen Probleme mit Atomuhren an Bord mancher Satelliten, die sich bereits im Orbit befinden, hat Galileo inzwischen nach eigenen Angaben im Griff. Allerdings wollten ESA und EU-Kommission nicht bekanntgeben, wie viele Uhren von den Problemen betroffen waren. Die ESA hatte im Januar erklärt, dass Atomuhren in mehreren Satelliten ausgefallen waren. Die Uhren sind entscheidend, damit das System funktioniert. Weil aber jeder Galileo-Satellit insgesamt vier Uhren an Bord hat, war kein Satellit dadurch arbeitsunfähig .

Die ESA sagte, dass die neuen Satelliten nun mit erneuerten Atomuhren ausgestattet seien. Für die Satelliten, die bereits im All sind, gebe es "operative Maßnahmen", um sicherzustellen, dass sie so lange wie möglich in Betrieb bleiben.

#### ■ 23-cm-Amateurfunkband gefährdet

Wir erinnern uns: Galileo gefährdet nach wie vor unser 23-cm-Amateurfunkband. Gestört wird nicht der Empfang durch die Galileo-Signale, sondern es drohen Sendeeinschränkungen durch die Behörden, wie sie schon in Deutschland und in den Niederlanden verfügt wurden.

## Amateurtunkpraxis

# DX-QTC

Bearbeiter: Dipl.-lng. Ralf Thieme, DL7VEE Boschpoler Str. 25, 12683 Berlin E-Mail: rolf@dl7vee.de URL: www.dl7vee.de

Frequenzen in kHz, alle Zeiten in UTC Berichtszeitraum: 7 . 12. 2017 bis 9 . 1.2018

#### **E** Condx

In Europas dunkler Jahreszeit gab es viel Aktivität auf den Lowbands. Japan konnte man nahezu den ganzen Tag lang auf 30 m und 40 m erreichen. Wenn auf den höheren Bändern 15 m bis 10 m noch etwas ging, dann in Richtung Süden oder längs des Äquators. Der Flux lag niedrig bei nur 70 Zählern. Winter-Es erlaubte ab und zu vereinzelt europäische Verbindungen auf 12 m, 10 m und 6 m.

Die FT8-Bereiche zu checken, lohnt sich allemal. Auch kann man hierbei gut die höheren Feldstärken zu den Sonnenauf- und untergängen beobachten. Störend beim DXen ist das Überangebot an CQ-rufenden europäischen Stationen.

#### **• DXpeditionen - Rückblick**

A92AA als 5T1A und A61M als 5T1R legten mit je rund 5000 QSOs ein akzeptables Ergebnis in SSB, CW und FT8 vor. QSL über OQRS/NI5DX und LoTW. - JG8NQJ/JD1 von Minami Torishima beglückte oft gegen 0900 UTC seine japanischen Landsleute und die US-Westküste auf 160 m. In Europa ist Minami Torishima unterhalb 30 m sehr gesucht und hier gab es leider keine Meldungen. Ein Grund dafür könnte auch die schlechte Disziplin der europäischen Stationen sein.

Z21LS war oft abends auf 20 m in RTTY zu finden. - E44YL aus Palästina wurde nochmals durch Elvira, IV3FSG, in vielen Modes ab 40 m aufwärts aktiviert. QSL an IK3GES . JDlBMH von Ogasawara war wiederholt einige Tage vorwiegend in CW in der Luft. - ET3AA wurde wenige Tage durch Masa, AJ3M, in SSB bedient. QSL-Manager ist N2OO. - XW4ZW war Anfang Dezember regelmäßig auf 80 m und 160 m in CW anzutreffen.

Eine neue Station von der Antarktis ist RllANA (RW6ACM). RIIANO von Süd Shetland benutzt ab 1.1. RISOANO bis März 2018, wenn er zurückkehrt. - Anfang Januar gab es eine Wiederholung der IOTA-Aktivierung von AS-088 durch A70X wie vor einem Jahr. - P29DA (VK4FEDX) war auf 10 m in SSB im Short Skip nur auf der südlichen He-

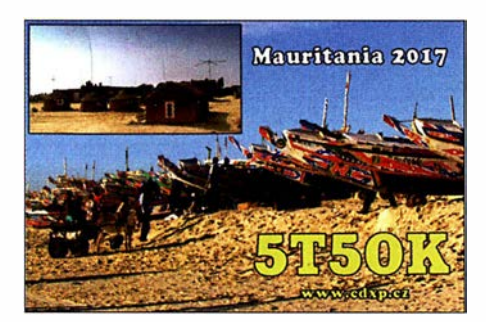

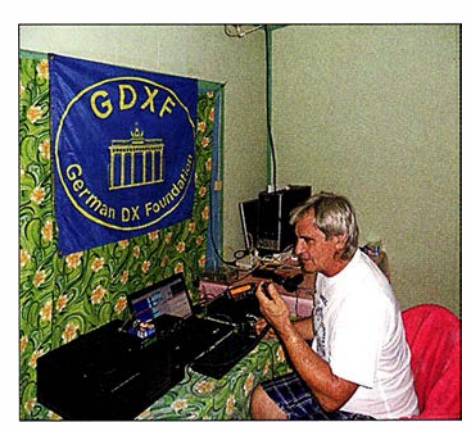

Stan als H40GC 2017 auf Temotu Foto: LZ1GC

misphäre zu arbeiten. - 9L/KW4XJ beglückte viele OMs mit einem raren DXCC-Gebiet in den digitalen Modes. Die QSOs stellte er prompt ins LoTW. - Aus dem lange Zeit nicht vertretenen Somalia erschienen LA7GIA und K08SCA unter 6060. Es wurde überwiegend in CW gefunkt. Auf den Lowbands beklagte man hohe Störungen. - PJ7/UT6UD funkte auf vielen Bändern, auch auf 160 m in CW.

#### • Kurzinformationen

Anlässlich der Olympischen Winterspiele in Südkorea sind die Sonderstationen DT23WOP und HL0WOP bis zum 25.2. aktiv. Andere Stationen dürfen den Prefix DS23 bzw. HL23 verwenden. - Eric, EL2EF, ist ein neu lizenzierter Einheimischer in Liberia. - Atsu, SWlSA, feiert seine 20-jährige Aktivität von Samoa und blickt auf 100 000 QSOs zurück. - Bei der ersten offiziellen Lizenzprüfung in Tunesien (3V8) bestanden zwei Teilnehmer die Zulassung für HF und weitere die für VHF. -Neben JW2US (LA2US) ist auch JW4JSA (LA4JSA) bis Anfang Juni 2018 von Swalbard bzw. der Bäreninsel QRV. - S53T ist bis Ende 20 18 sporadisch als J28ND von Djibouti in der Luft. QSL über S57DX. - TR8CA ist nach seinem Frankreichurlaub ab Anfang Dezember wieder fleißig in der Luft. – Profivideofilmer James,  $9V1YC$ , hat viele interessante DXpeditionsvideos ins Netz gestellt: https://vimeo. com/user36455730 - ND9M ist auf einem US-Kriegsschiff stationiert und oft zwischen 1300 und 1600 UTC an Land und unter VO920JC von Diego Garcia auf den mittleren Bändern in CW QRV. - Wiederholt ist HRS/F2JD von Honduras zwischen Mitte Februar und Anfang Mai in der Luft. QSL über F6AJA.

#### ■ Vorschau

Afrika: Bouvet unter 3YOZ ab etwa dem 25 .1. dürfte das Hauptereignis 2018 für die DXer werden, zurzeit in Europa auf Platz 2 der meist-

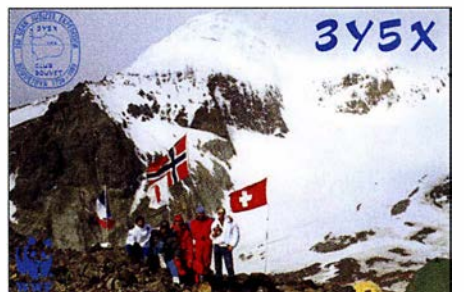

gesuchten DXCCs. Die 20 überwiegend US-OPs werden mit mehreren gut ausgerüsteten Stationen für zwei Wochen von 160 m bis 2 m in der Luft sein. Näheres siehe www.bouvet dx.org - Eine IOTA-Aktivität melden PA5X und PG5M als C8X und C81G von AF-061, Mosambik, an. Termin ist der 28.1. bis 5.2. von 80 m bis 10 m. - Der bekannte Expeditionär Rudi will Ende Januar zum CQ WW 160 m als V5/DK7PE erscheinen.

Wim, ON6DX, wird als TYlTT von Grand Popo vom 20.2. bis 2.3. QRV sein. QSL via Horne Call. - Drei Italiener sind von den Komoren vom 28.1. bis 10.2. unter D68I in der Luft. - Marokko unter CN2DF und CN2DR wird Mitte Februar für eine Woche durch vier OPs der DL 7DF-Gruppe aktiviert. Mit 60-m-Aktivität ist zu rechnen. - Ein englischer Schulausflug geht unter C5DX nach Gambia. Vom 9. bis 16. 2. funken Studenten und Lehrer mit 400 W auf Kurzwelle.

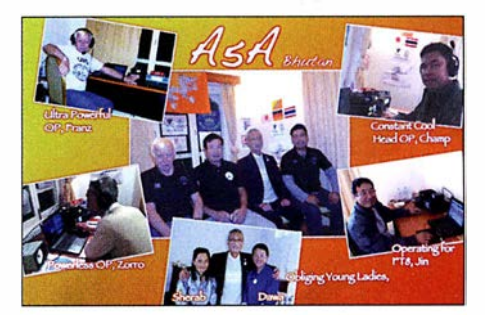

Amerika: Bob, N4BP/C6AKQ, Tim, N4UM/ C6ARU und Mike, K4RUM/C6AUM, wollen vom Great Abaco zwischen dem 6. und 20. 2. ARRL DX CW Contest. QSL via Club Log und aktiv sein, einschließlich CQ WPX RTTY und LoTW. - Ismo arbeitet als FM/OH2IS vom 18. bis 28.2. auf den HF-Frequenzen. - John, W2GD, will nochmals unter P40W zwischen dem 12. und 20.2. QRV sein. QSL via LoTW oder N2MM.

Mathias, DL4MM, wird ebenfalls nochmals als P4/DL4MM Ende Januar und besonders zum CQ WW 160 CW Contest als P40AA in der Luft sein. - Rudy funkt als PJ2/NF9V vom 13. bis

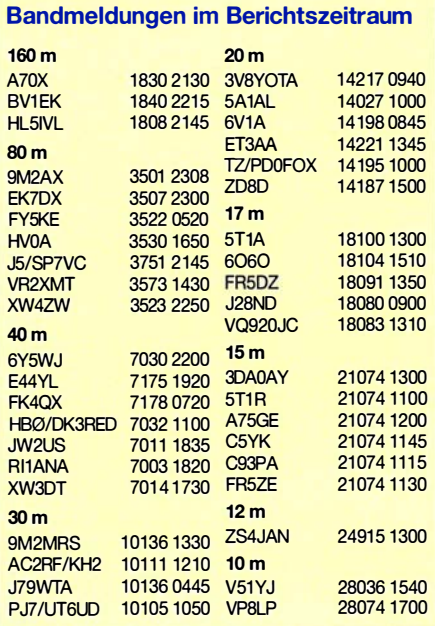

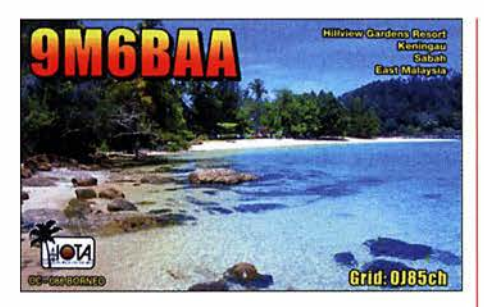

 $20.2$  auf  $160$  m bis  $10$  m. - Fernando de Noronha wird durch PYOF/ PY2NDX zwischen dem 27.1. und 1.2. aktiviert. - Vom 24.1. bis 19.2. sollte TG9/VE7BV auf den mittleren Bändern im Urlaubsstil aus Guatemala erscheinen. - Panama steht mit HP8/W1USN und HP8/AA1M vom 1. bis 15.2. auf dem Plan. - In Vorbereitung des ARRL DX Contest (CW) ist VE3DZ als 6Y2T vom 13. bis 20. 2. QRV. QSL nur direkt. Asien: DCOKK hält sich bis Ende März in Sri Lanka auf und funkt unter 4S7KKG.

Ozeanien: Haru, JA1XGI, wird wiederholt als P29VXG von New Britain Island zwischen dem I. und 8. 2. aktiv sein. Der Fokus liegt auf Europa und den Lowbands. QSL via Horne Call und LoTW, mit einem Onlinelog auf Club Log. - Ab 23.2. startet die Rotuma-Expedition 3D2EU mit DL6JGN, DJ9RR, DK2AMM und PA3EWP auf allen KW-Bändern für reichlich zwei Wochen. 3D2AG/p ist mit dabei und schon einige Tage früher bzw. später in der Luft. Ausblick: Die englische 6G-Gruppe kündigt als Ziel ihrer nächsten DXpedition Christmas Island (VK9X) im Oktober an.

#### **• DAOHQ Vizeweltmeister** bei der IARU-HF-Championship 2017

Der amerikanische Amateurfunkverband ARRL hat die Ergebnisse der Weltmeisterschaft auf 160 m und den KW-Frequenzen (IARU-HF-Championship) veröffentlicht (Link bei www.daOhq.de). Das deutsche DAOHQ-Team erreichte über 18,5 Millionen Punkte und wurde damit Zweiter hinter dem spanischen Team EF4HQ mit 19,6 Millionen Punkten. Den 3. Platz erreichte das französische Team TMOHQ mit 17,9 Millionen Punkten. Dank einer geringeren Fehlerquote konnte DAOHQ noch am TMOHQ-Team vorbeiziehen, welches nach den eingereichten Ergebnissen auf Platz 2 lag. Das Team DAOHQ bedankt sich bei allen Mitstreitern und Unterstützern sowie allen deutschen Stationen, die angerufen haben.

Ben Bieske, DLSANT PS: Bemerkenswert ist ferner, dass Manfred Wolf, DJ5MW, mit einer Station im WRTC-Stil in der Kategorie Single OP, Low Power, den Weltmeistertitel holen konnte. Der FUNKAMATEUR gratuliert!

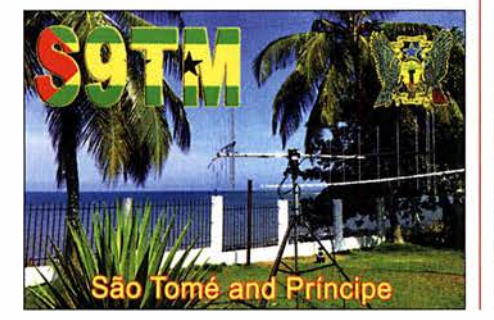

# QSL-Splitter

Im Berichtszeitraum gab es unter anderem folgende QSL-Eingänge via direkt: H40GC und via Büro (meist über Manager): 9N7XW, CU3AK, E73DN, E73W, ED4SHF/6, MJ/DF5AU, TM6G, V5 1 WH, YB8/DL3KZA und über LoTW: 3COL, 3C1L, 5TIA, 5T5Tl, 5X8B , 9E1C (1999), 9H1CG, 9H6A, 9L/ KW4XJ , 9M2/JE1 SCJ , 9Q6BB, 9V1 YC, 9W8DEN, 9Y4/VE3EY, A91ND, AH2R, AP2AM, AP2HA, BA4SI, BG6KCS, BG6SNJ, BH4AYG, BH7PFH, BV1EK, C4W, C93PA, CE3FZ, CN2AA, CT3KN, CU2GI, DS1JFY, DS3CHK, DU1IST, FK4QX, FY/DL7BC/p, FY5KE, GI4DOH, HH2AA, HH2MK, HL5BLI, HL5IVL, HP3SS, KH6J, JW2US, LU3XX, LX7I, MIONWA, NP2Q, S79KB , S9YY, TA1CM, TA9J, TR8CA, UN5J, UN6TA, V47T, VK9CI, VK9WA, VK9XI, VU2IT, XEIH, XE2CQ, YE2C, YGOTUR, ZA1WW, ZF2MJ .

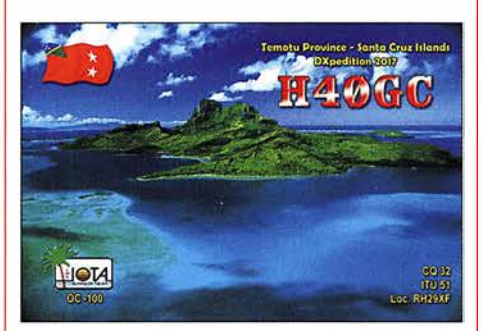

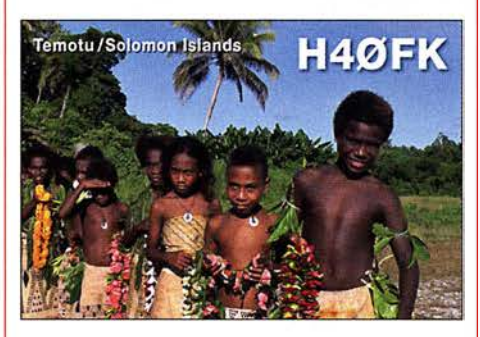

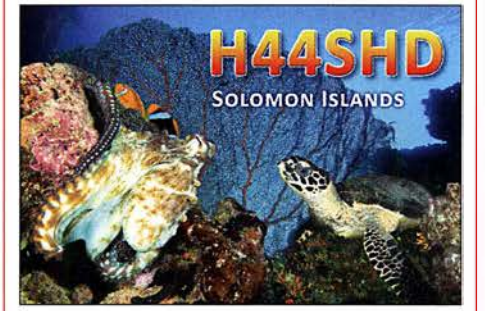

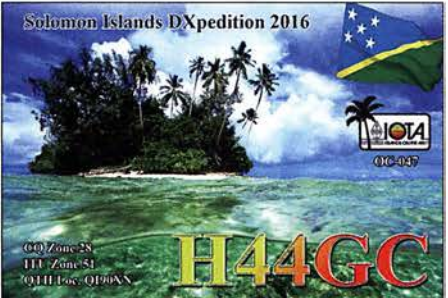

# CW-QTC

Bearbeiter: Martin Gloger, DM4CW Am Feldhofe 4, 37170 Uslar E-Mail: mgloger@yahoo.com

#### **E** Multimediale Doku mit Telegrafie

Eine sehr gute Dokumentation über den Amateurfunk mit viel Telegrafie wurde Ende 20 17 vom Stuttgarter Institut für Auslandsbeziehungen als multimediales Projekt online veröffentlicht. Die Journalistinnen Jennifer Endro und Siri Gögelmann porträtieren Funkamateure , für die der Amateurfunk eine besondere Bedeutung in ihrer Biografie hatte . Zu sehen sind unter anderem Rosel, DL3KWR, und unser AGCW-Mitglied Emil, DL8JJ. Sie vermitteln die Faszination, die die Telegrafie bis heute hat. An dieser Stelle sei allen Beteiligten noch ein besonderes Dankeschön ausgesprochen. Sie waren durch die Bank kompetente und charismatische Gesprächspartner. Ihr findet die Doku unter www.ku/turen-des -wir.de/de/magazinlwenn-es-funkt-spielen-grenzen -keine-rolle

#### **E** Morsezeichen in der Musik

Viele Künstler haben in ihren Songs Morsezeichen aufgenommen, etwa die Band Dream Theater in "In the name of God" oder Rush haben mit "YYZ" den Flughafen Toronto musikalisch verarbeitet. Daran merkt man, dass Telegrafie auch über die Gemeinde des Amateurfunks hinaus fasziniert.

Ein jüngstes Beispiel ist die englische Progressive-Metal-Band Threshold, die in ihrem Song "Stars and Satellites" Morsetelegrafie aufgenommen hat. Zu finden ist dies auf ihrem Album "Legends of the Shires" von 20 17.

#### ■ CW-Kurs via Skype

Marko, HB9CJX/PP5ZX, veranstaltet Anfang 2018 wieder einen CW-Kurs via Skype. Es sind noch Plätze frei. Weitere Infos findet Ihr unter https://hb9cjx.com

#### **R** Neues aus dem HSC

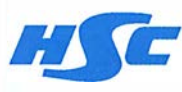

Wir freuen uns auf unseren alljährlichen Februar-Contest am 24. 2. Bitte auf eventuell kurzfristig

geänderte Ausschreibungsbedingungen auf der HSC-Website sowie in den Bulletins am 3.2. um 1500 UTC und 2100 UTC achten.

Weitere Infos dazu unter www.highspeedclub. ora.

Termin: HSC-Jahresversammlung in Erbenhausen, am 15.4., um 11.00 Uhr.

Mitgliederinformation: Gerd, DJ6LO, ist jetzt F6DQE. - Kees, PA7CG, ist wieder aktiv. - Jetzt sollte für die Deutschen QRQ-Meisterschaften in Erbenhausen am 14.4. geübt werden.

Die verwendeten Programme RufzXP (www.rufz xp.net) und Morserunner (www.dxatlas.com) können im Internet zur Vorbereitung heruntergeladen werden. Wer für den Gebewettbewerb seine eigene Morsetaste nutzen möchte, kann diese mitbringen.

# Bergfunk-QTC

Bearbeiter:

Dipl.-lng. Harald Schönwitz, DL2HSC Försterweg 8, 09437 Börnichen E-Mail: dl2hsc@darc.de

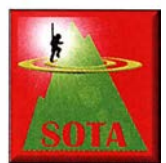

#### SOTA-DL (Alpen) Rückblick 2017

Martin, DF3MC, berichtet: Das vergangene Jahr war für SOTA-DL wieder sehr erfolgreich! Die Zahl gemel-

deter Aktivierer war mit 46 nahezu gleich zum Vorjahr. 14 Aktivierer erreichten mehr als 100 Punkte, das sind deutlich mehr als in allen Jahren zuvor, wo diese Marke nur von sieben bis acht Bergfunkern erzielt wurde.

Auch die Summe der von SOTA-DL-Aktiven errungenen Punkte lag mit 3214 höher als je zuvor. 20 12 hatten 29 Aktivierer miteinander 2794 Punkte erlangt, im Vorjahr waren es bei 47 Aktiven insgesamt nur 1953. Mit insgesamt 559 Aktivierungen wurden so viele Berge erreicht wie nie zuvor. Der Spitzenreiter erzielte allein 73 Berge, die durchschnittliche Anzahl von Aktivierungen lag bei 12,2 pro Teilnehmer.

Von 442 gültigen SOTA-DL-Gipfeln wurden im letzten Jahr 189 mindestens einmal von einem Bergfunker besucht. Nur 38 Berge (weniger als 9 %) wurden noch nie aktiviert. Diese Gipfel sind in den Regionen Allgäu, Berchtesgaden und im Wetterstein zu finden. Es handelt sich fast ausschließlich um Gipfel , die nur mit großer alpinistischer Erfahrung zu erreichen sind. Eine einzige Erstaktivierung eines SOTA-DL-Gipfels gelang DK7MG mit dem 21 14 m hohen DL/BG-070 (Hirschwiese).

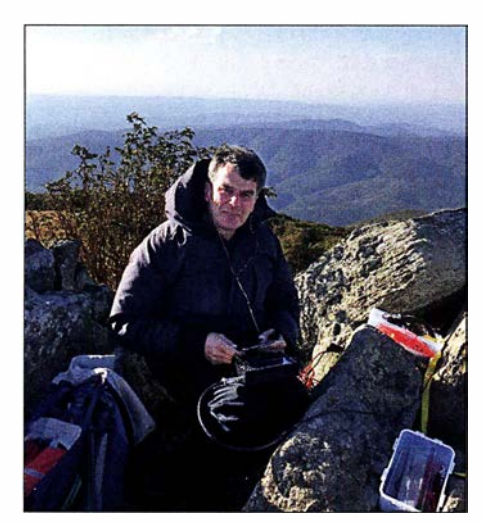

Jürg, HB9BIN auf dem rumänischen Berg Piatra Goznei (YO/WC-207)

Der am häufigsten aktivierte Berg ist DL/CG-014, der Hochfelln, mit insgesamt 55 Aktivierungen, gefolgt von jeweils 48 Besuchen auf der Ratzinger Höhe (DL/CG094) und dem Ahornbüchsenkopf (DL/BG-023). Die Zugspitze (DL/WS-001) - der höchste Berg Deutschlands - wurde bislang 47 mal besucht. 2017 wurden drei Aktivierer-Awards beantragt und erteilt. Anträge von Chasern lagen nicht vor.

#### **U** Vier Wochen SOTA durch den Balkan

Vom 19.9.17 bis zum 15.10.17 haben Paul, HB9DST, und Jürg, HB9BIN, eine Reise durch den Balkan unternommen, um Gipfel des SO-TA-Programms aus den elf Ländern Österreich, Ungarn, Slowakei, Tschechien, Ukraine, Rumänien, Bulgarien, Mazedonien, Bosnien

Herzegowina, Kroatien und Griechenland zu aktivieren. Den Kosovo mussten wir auslassen, da er zurzeit noch keine Assoziation von SOTA ist. Einfache Berge haben wir allein, kompliziertere mit einheimischen Funkamateuren begangen.

Das Reiseziel bestand nicht nur darin, Berge in möglichst vielen neuen Assoziationen im Balkan zu aktivieren, sondern auch Bekanntschaften mit treuen ausländischen SOTA-Funkamateuren zu pflegen. Dabei durften wir eine großzügige Hilfsbereitschaft und Gastfreundschaft erfahren.

Der komplette Bericht ist unter https://hb9so ta.ch/wp-content/uploads/2017/12/SOTA-Balkan reise-von-HB9BIN.pdf einsehbar. Darin werden nicht nur die Reise beschrieben und Erlebnisse geschildert, sondern dem Leser auch Einblicke in die Planung, die Risiken, Geräte, Antennen, Ausbreitungsbedingungen und die Betriebstechnik von SOTA vermittelt.

#### $\blacksquare$  **SBW**

Für 20 18 haben sich die Berglisten des Sächsischen Bergwettbewerbs nicht geändert. Wie immer sind diese sowie die Abrechnungsformulare unter www.d/2/to.de bereitgestellt. Spätestens mit Erscheinen dieser Ausgabe sollte die Abrechnung für 2017 bei DO1UZ abgegeben werden. Kontaktadresse siehe o. g. Website von DL2LTO.

#### **Bergfunk-Termine**

3./4. 2. Berg-zu-Berg-Wochenende des GMA (www.cqgma.eu), Bayerischer Bergtag 3./4. 2. und 24. /25 .2. (www.bergtag.de)

> Danke für die Informationen an Martin, DF3MC, und Jürg, HB9BIN!

# SWL-QTC

#### Bearbeiter:

Andreas Wellmann, DL7UAW Angerburger Allee 55, 1 4055 Berlin E-Mail: andreas.wellmann@t-online.de

#### **Eine Rahmenantenne** für das 160-m-Band

Meine örtlichen Gegebenheiten bieten mir nur die Möglichkeit, mit einer Kompromiss-Antenne am Kurzwellenfunkbetrieb teilzunehmen. Das ganze kombiniert mit Sendeleistungen im QRP-Bereich, ist immer wieder eine besondere Herausforderung für mich und vor allem für meine Gegenstationen. QSOs auf 160 m gelingen da eher selten. Zusätzlich sorgt leider auch ein lokal vorhandener konstanter Störnebel dafür, dasss im Grenz- und Mittelwellenbereich fast nichts an Nutzsignalen zu empfangen ist. Vielleicht läßt sich da etwas mit Antennenformen verbessern, die vor allem die magnetische Komponente des Sendesignals ausnutzen.

Schon immer reizte mich der Gedanke, zumindest für Empfangsbeobachtungen, mit einer Rahmenantenne zu experimentieren. In den 20er- und 30er- Jahren waren Rahmenantennen für den Rundfunkempfang noch sehr häufig in Gebrauch. Auf der Internetseite www.fading.de von Daniel, DL3RTL, findet sich eine BauanIeitung für eine Rahmenantenne, die den Mittelwellenbereich erfasst. Das 160-m-Band ist nicht so weit davon entfernt und da sollte doch eine Modifikation leicht möglich sein.

Der Materialeinsatz für eine Rahmenantenne ist nicht hoch. Die ursprüngliche Bauteilliste wurde von mir an das in meiner Bastelkiste gerade vorhandene Material angepaßt: Zwei Rundholzstäbe (Länge: 1000 mm und 900 mm) werden in Kreuzform (900 x 900 mm) verbunden. Ein alter Schleifpapierklotz, als Standfuß der Antenne, nimmt das 100 mm längere, senkrechte Rundholz auf.

Ein 500-pF-Drehkondensator, etwa 25 m Schaltdraht, 2m Koaxialkabel mit PL-Stecker und drei Kabelbinder zur Fixierung des Koaxialkabels am senkrechten Rundholz, mehr wird nicht benötigt. Statt der in der Originalbauanleitung vorgesehenen ursprünglich elf Windungen habe ich nur noch neun Windungen angebracht. Das Empfangssignal wird über eine separate Wicklung ausgekoppelt. Der Antennendraht wird, von außen beginnend, durch zusätzlich angebrachte Bohrungen (viermal zehn Bohrungen mit jeweils 10 mm Abstand) in den Rundhölzern geführt.

Beide Enden dieser neun Windungen werden mit dem auf dem Standfuß befestigten Drehkondensator parallelgeschaltet. Die Spule und der Kondensator bilden einen Parallelschwingkreis. Die Koppelwicklung, mit einer Windung, befindet

sich im Anschluss der Hauptwicklung im inneren der Rahmenantenne. Sie wird direkt mit dem Koaxialkabel verbunden, worüber das Empfangssignal letztlich zum Empfänger gelangt.

Am IC-7300 waren nach Einbruch der Dunkelheit, trotz Störnebel, plötzlich europäische Rundfunkstationen zu hören. Wie erhofft, führte die Reduzierung der Windungszahl zur Verkleinerung der Induktivität. Damit wird neben dem oberen Mittelwellenbereich zusätzlich noch das 160-m-Band abgedeckt. Nach der Aktivierung der WSJT-X-Software konnte ich mit dieser Zimmerantenne in den Abend- und Nachtstunden diverse europäische FT8-Signale empfangen.

Allerdings: Wunderantennen gibt es nicht. Und so kann diese Rahmenantenne sicher das eine oder andere Signal aus dem lokal vorhandenen Störspektrum noch hervorzaubern und auf Grund der Richtwirkung teilweise auch Störungen ausblenden. Ein vollwertiger Ersatz für eine "ausgewachsene" Antenne, die sich im Freien befindet, ist sie nicht.

Abschließend noch der Hinweis, dass unter (1] ein auch für Rahmenantennen geeigneter Empfangsantennenverstärker beschrieben ist, der zudem gleich die Kreiskapazität beinhaltet.

#### Literatur

[I] Klüß, A., DF2BC: Magnetantennen-Abstimmgeräte. FUNKAMATEUR 66 (20 17) H. 4, S. 328-329

# QRP-QTC

#### Redaktion FUNKAMATEUR Majakowskiring 38, 13156 Berlin E-Mail: redaktion@fun kamateur.de

Im QRP-Forum (www.qrp-forum.de) wurde die Neuauflage des Mehrband-QRP-Transceivers Norcal Sierra diskutiert. Aus diesem Anlass geben wir hier detaillierte Informationen und wesentliche Fakten aus dem Baubericht von Peter Zenker, DL2FI, aus dem FA 2/1997 wieder.

#### **B** Sierra: Multiband-QRP-Transceiver-Bausatz mit Steckmodulen {1)

Der Sierra ist ein ausgereiftes Bausatzprojekt, das sich auch für Anfänger sehr gut eignet. Deshalb stehen bei dieser Vorstellung einige Grundlagen der Empfangs- und Sendetechnik im Vordergrund, während die Einzelheiten der Schaltung 2935 kHz bis 3085 kHz wird mit dem Signal eines Quarzoszillators gemischt, dessen Frequenz sich je nach Band unterscheidet.

Auf 40 m z.B. beträgt die Quarzfrequenz 15 000 kHz, sodass als Haupt-Mischprodukte die Frequenzen 11 915 kHz bis 12 065 kHz (Subtraktion) und 17 805 kHz bis 18 085 kHz (Addition) entstehen. Welches der beiden Signale für die weitere Verarbeitung benötigt wird, findet man leicht heraus, wenn man den gewünschten Frequenzbereich von 7000 kHz bis 7150 kHz von der Premixerfrequenz subtrahiert.

Im Falle der subtraktiv erhaltenen Frequenz ist das Ergebnis 11 915 kHz bis 7000 kHz =  $4915$  $kHz$  bzw. 12 065 kHz bis 7150 kHz = 4915 kHz, Letzteres entspricht der Frequenz, bei der das Cohn-Quarzfi1ter seine geringste Durchlassdämpfung hat. In der Schaltung muss also dafür gesorgt werden, dass nur das subtraktiv erhal-

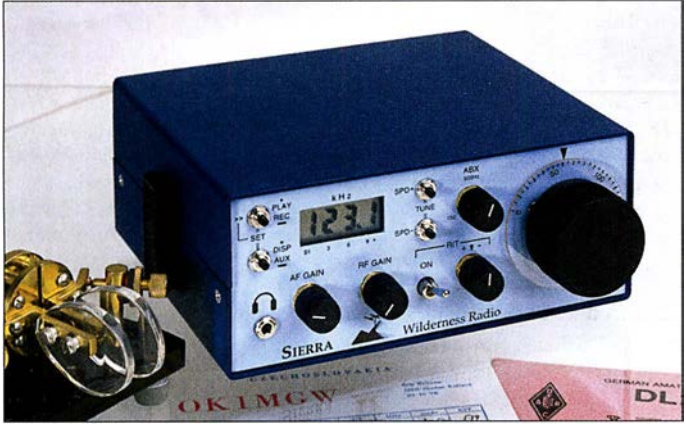

nicht unbedingt bis ins letzte Detail erörtert werden sollen. So haben, hoffe ich, beide Lesergruppen ihren Spaß: Anflinger können sich mit den Grundfunktionen beschäftigen und die Cracks dürfen sich über Feinheiten einen Kopf machen. Ursprünglich wurde der Sierra von Wayne Burdick, N6KR, als Gruppenprojekt für den Northern California QRP Club (NorCal) entwickelt. Er ist aus dem Wunsch vieler QRPer heraus entstanden, den besonders bei Fieldday- und Outdoor-Spezialisten bekannten 40-m-Monobandtransceiver NorCal 4040 für den Mehrbandbetrieb nutzen zu können. Wayne hat das Konzept konsequent auf niedrigsten Stromverbrauch bei geringer Masse für Portabeleinsatz sowie absolute Nachbausicherheit hin entwickelt.

Daraus resultierend verzichtet es bewusst auf den Einsatz besonders großsignalfester, aber heftig stromfressender Mischerkonzepte. Alle Bauteile, auch die Außenanschlüsse und Bedienelemente finden auf der Leiterplatte Platz; es gibt nicht einen einzigen Draht zu verlegen. Statt komplizierter Umschaltmechaniken für Bandwechsel verwendet Wayne Band-Steckmodule auf der Basis eines Hochleistungs-Computersteckers, die jeweils einen Empfänger-, einen Senderbandpass, ein Sendertiefpassfilter und den Bandsetz-Quarzoszillator enthalten.

Der gesamte Transceiver passt in ein 160 mm  $\times$  134 mm  $\times$  67 mm kleines Gehäuse und hat komplett eine Masse von etwa 700 g.

#### **Grundlagen**

Auf der Hauptleiterplatte befinden sich u. a. der VFO und das ZF-Teil . Das Signal des VFO von Bild 1: Frontansicht des Transceivers mit der Zusatzbaugruppe digitale Frequenzanzeige/ elektronische Taste {für verschiedene Aufrüstungsgrade stehen unterschiedliche Frontplatten zur Verfügung).

Foto: DKSOK

tene Mischsignal des Premixers zur Weiterverarbeitung gelangt.

Bedingt durch die Differenzbildung bei der Mischung arbeitet der VFO des Sierra "gegenläufig" , d. h., eine höhere VFO-Frequenz entspricht einer niedrigeren Empfangs- bzw. Sendefrequenz . Außerdem hat der Drehkondensator ungewöhnlicherweise seine Maximalkapazität bei Linksanschlag, und der Feintrieb "invertiert" die Drehrichtung nicht. Alles zusammen bedeu-

tet, dass die Drehrichtung "nicht stimmt": Rechtsherum drehen bedeutet letztlich (entgegen den üblichen Gepflogenheiten) Endfrequenzverringerung. Da aber die Mischung auf allen Bändern in dieselbe Richtung erfolgt, ist der Drehsinn der Abstimmung zumindest auf allen Bändern gleich, sodass man sich schnell daran gewöhnt.

#### Empfänger

Das Signal gelangt von der Antenne zum von Sender und Empfänger gemeinsam benutzten fünfpoligen Tiefpassfilter. Es beschneidet Signale oberhalb der Sollfrequenz bereits erheblich. Das folgende Empfänger-Bandpassfilter dämpft die meisten außerhalb des Bandes liegenden Signale so stark, dass sie auf dem weiteren Signalweg keinen großen Schaden mehr anrichten können. Der folgende aktive Miseher NE602 bildet die Differenz zwischen Premixersignal und HF-Signal, z. B. ( II 915 kHz ... 12 065) kHz - (7000 ... 7100) kHz, woraus das Zwischenfrequenzsignal entsteht. Leider erzeugen alle Mischer, wie bereits erwähnt, auch andere als die gewünschten Mischprodukte. So ergibt in unseren Beispiel die Mischung des hier nicht interessierenden Bereiches 16 830 kHz bis 1 6 980 kHz mit dem Premixersignal ebenfalls die Zwischenfrequenz ( 16 830 kHz - 11 915 kHz  $= 4915$  kHz).

Deswegen sorgt im Sierra die Kombination aus Tief- und Bandpassfilter dafür, dass Signale aus diesem Bereich gar nicht erst bis zum Empfängermischer gelangen . Das Summensignal hat dadurch, dass es mehrere Megahertz vom Durchlassbereich des folgenden Quarzfilters liegt, keine Chance, "weiterzukommen". Das Quarzfilter des Sierra ist ein Cohn-Filter (Typ eines Abzweigfilters) mit einer nominellen Bandbreite von 400 Hz. Sie ist zwischen 150 Hz und 1500 Hz variabel, wobei die Durchlassdämpfung beiderseits der Nominalbandbreite allerdings deutlich ansteigt. Das Quarzfilter ist eingangs- und ausgangsseitig mit breitbandigen Transformatoren impedanzrichtig angekoppelt; die Bandbreiteneinstellung erfolgt mithilfe von Kapazitätsdioden. (wird fortgesetzt)

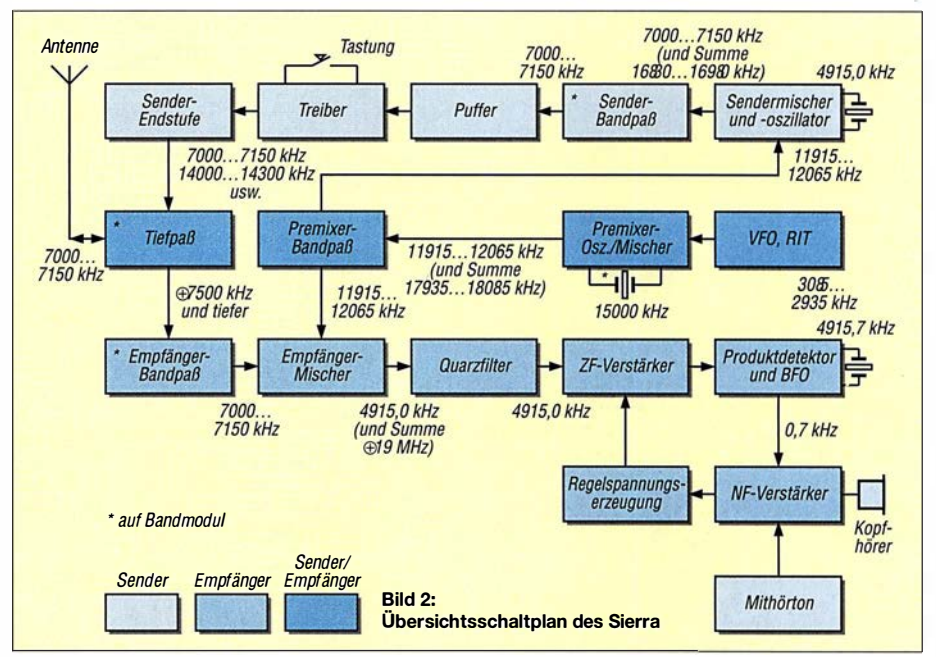

# UKW-QTC

Aktuelles, Aurora, MS, EME: Dipl.-lng. Bernd J. Mischlewski, DF2ZC Auf dem Scheid 36, 53547 Breitscheid E-Mail: BerndDF2ZC@gmail.com Magie Band, Topliste, Conteste: Dipl.-lng. Peter John, DL7YS Am Fort 6, 13591 Berlin E-Mail: dl7yspeter@posteo.de

#### • 3DAOMB - die erste 8-Band-EME-**DXpedition**

In der Zeit vom 13. bis 18. 10. 2017 waren PA3CMC, PA2CHR, HB9CRQ, HB9COG, ZS6JON, ZS6AVH, ZS6EME und ZS4TX un-

hat zu der DXpedition ein fast schon professionelles, etwa 18 min langes Video geschnitten, das auf Youtube unter www.youtube.com/watch?v= EPumwDezLzk verfügbar ist.

#### **• PA2CHR und PA3FYC aktivieren** Guatemala im Februar

Chris, PA2CHR, ist derzeit in der finalen Planungsphase für seine nächste eigene DXpedition: Vom 23.2. bis 4.3. wollen er und Jos, PA3FYC, unter dem Rufzeichen TG3MB aus Guatemala QRV werden. Aktivität ist auf 2 m, 70 cm und 23 cm geplant. Ein Großteil der Station, insbesondere Antennen und Vorverstärkersteuerungen wurde dazu völlig neu aufgebaut. Wesentliches Problem bei der Anreise ist allerdings die Gewichtsbeschränkung der Fluglinie: Mehr als 90 kg sind auch inklusive Über-

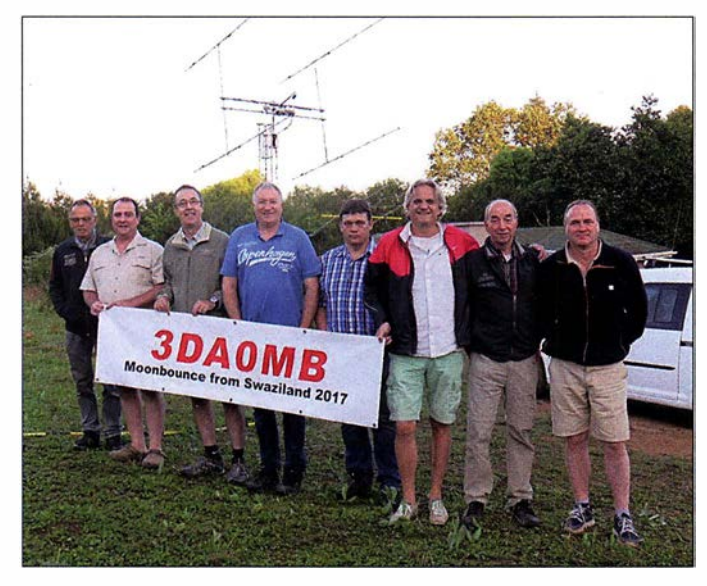

ter dem Rufzeichen 3DAOMB gleich auf acht Bändern via EME QRV. Auf 2 m arbeitete das Team mit einer Gruppe von 4 x 9-Element-Yagi-Antennen (horizontal polarisiert) und  $4 \times 6$ -Element-Yagi-Antennen (vertikal polarisiert). Auf 70 cm wurden zwei 9-A.-Yagi-Antennen eingesetzt, auf 6 m eine 8-Element-6M8GJ. Auf 23, 13 cm, 9 cm, 6 cm und 3 cm funkte 3DAOMB mit einem portablen I ,5-m-Spiegel.

Nach einer Woche Funkbetrieb fanden sich 54 QSOs auf 6 m, 295 auf 2m und 47 auf 70 cm im Log. Auf den SHF-Bändern waren es 66 Verbindungen auf 23 cm, 26 auf 13 cm, 16 auf 9 cm, 25 auf 6 cm und 19 Kontakte auf 3 cm. Da die meisten dieser Bänder niemals zuvor per EME aus Swasiland aktiviert worden waren, gab es hier auch viele Erstverbindungen zu feiern. PA2CHR

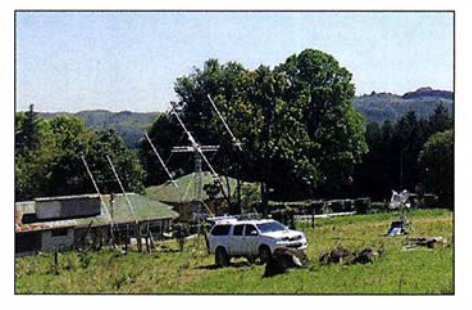

Ein Teil der Antennenfarm von 3DAOMB in KG53MN; war es beim Aufbau am 1 3.1 0. noch kühl und neblig, so verbesserte sich das Wetter im Laufe der DXpedition deutlich.

Das DXpeditions-Team von 3DAOMB: Sami, HB9COG, Andrew, ZA6AVH, Alex, Z56EME, Lins, PA3CMC, Bernie, ZS4TX, Dan, HB9CRQ, Chris, PA2CHR, und John, Z56JON

gepäck nicht zulässig. Aktuell wiegt die gesamte Ausrüstung 185 kg...

#### **II** DL1RPL und DL2NUD funken von Kap Verde via Mond

Hermann, DL2NUD, und Peter, DLl RPL, sind während der letzten etwa zehn Jahre beide schon von einer ganzen Reihe sehr seltener DXCC-Gebiete via Mond QRV gewesen. Im vergangenen November waren sie nun erstmals gemeinsam unterwegs. Diesmal ging es auf die Kapverden (D4). Diese Inselgruppe befindet sich auf etwa 15° nördlicher Breite im Atlantik, gut 800 km vor der westafrikanischen Küste. Nachdem DH7FB und DF2ZC als D44TU erst im April von dort auf 2 m QRV gewesen waren, sollte diesmal der Schwerpunkt auf dem 70-

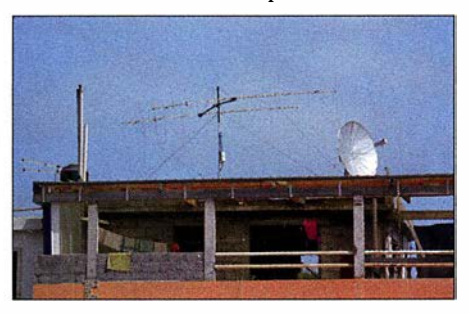

Die 2 x 8-Eiement-Gruppe von Hermann und Peter als D44TVG: Man kann auch mit deutlich weniger Aufwand als beispielsweise bei 3DAOMB erfolgreich via Mond funken.

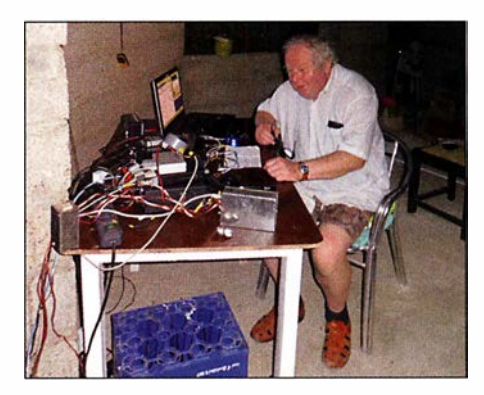

Im eher rustikalen Shack arbeitete Hermann, D44TVD/DL2NUD, erfolgreich auf den Mikrowellenbändern via Mond.

ern-Band (DLlRPL) und auf den Bändern 13 cm bis 3 cm (DL2NUD) liegen.

Und wie erwartet lief es auf 70 cm recht gut. Zwar konnten einige bekannte 70-cm-Stationen nicht QRV sein, aber trotzdem kamen 33 QSOs zusammen. Mit 380 W an der Antenne (2xEF7017) war D44TVG (DL1RPL) gut bei den QSO-Partnern zu empfangen. Nur das CW-QSO mit DL9KR gestaltete sich etwas schwierig: Zu den für Afrika üblichen Knackund Prasselstörungen kam am Samstagabend nämlich noch die Geräuschkulisse aus dem unter der gemieteten Wohnung befindlichen Restaurant hinzu.

Das wäre alles noch zu ertragen gewesen, wenn Peter einen Kopfhörer dabeigehabt hätte. Dieser musste aus Gewichtsgründen jedoch daheim bleiben. Da Peters Kombi-PA auch auf 144 MHz nutzbar ist (die Sendeleistung beträgt hier knapp 300 W), war D44TVG auch auf 144 MHz QRV. Viel versprochen hatte sich Peter nicht davon, denn D44TU legte ein halbes Jahr zuvor ja schon 200 QSOs vor. Trotz nur 240 W an den zwei 8/8-Element-Kreuzyagi-Antennen kamen auf diesem Band während drei Monddurchgängen noch 102 QSOs ins Log. Es waren erstaunlich viele 1-Yagi-Stationen mit nur 400 bis 500 W darunter.

In Richtung VK gab es leider kein real nutzbares Fenster. Und JA-Stationen wurden zwar mehrfach decodiert, aber zu einem QSO hat es wegen der vergleichsweise geringen Sendeleistung nicht gereicht. In Japan ist das Grundrauschen wegen der dichten Bebauung meist recht hoch. Da muss das Mondecho dann schon etwas stärker sein, um decodiert werden zu können. In solchen Momenten hatte Peter seine Tajfun-PA für 2 m sehr vermisst. Doch ein Koffer, ein Antennenbehälter und ein Rucksack waren das Maximum, was an Gepäck möglich gewesen war.

Währenddessen war Hermann unter D44TVD auf 13 cm, 9 cm und 6 cm recht erfolgreich unterwegs. Leider hat das Equipment auf 3 cm nicht funktioniert. Die Ursache war vor Ort nicht zu ermitteln. Das gemessene Sonnenrauschen zeigte jedenfalls, dass der Empfänger funktionierte. Möglicherweise hatte sich beim Transport der Geräte irgendetwas verstellt. Die Koffer werden auf den Flughäfen ja nicht gerade wie rohe Eier behandelt. ..

#### **DBOKK - SHF-Bake aus Berlin**

In der Regel fußen Bakensender auf dem besonderen Engagement einer Gruppe von Funk-

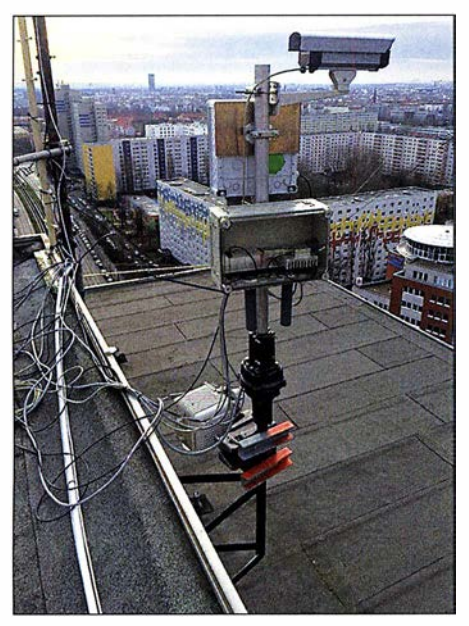

Die Outdoor-Unit von DBOKK: im Vordergrund die 24-GHz-Bake, darüber die 47-GHz-Bake und eine LAN-Kamera (damit DC7YS weiß, in welche Richtung die Bake steht); am Mastfuß ist der Rotor zu sehen.

amateuren - oder mitunter sogar einzelner OMs. Die Berliner Bake DBOKK ist hier ein gutes Beispiel: Bis vor einiger Zeit existierten im Großraum Berlin nur Bakensender auf den Bändern 144, 432, 1296, 2320, 5760 und 10368 MHz. Thomas, DC7YS , entschloss sich deshalb, dies zu ändern und weitere Frequenzbereiche zu ergänzen, nach dem Muster DBOFBG. Jene Bake sendet in J050WB auf zehn Bändern zwischen 144 MHz und 76 GHz. Als erste Option bot sich die bekannte DMOUB-Bake an. Ein Gespräch mit deren Betreiber DC7KY ergab jedoch, dass am Standort in Phöben keine Erweiterung möglich war: Die fehlenden Sender konnten wegen energietechnischer Probleme mit dem Turmbetreiber nicht installiert werden.

Nun ist DC7YS auch Mitbetreiber des ATV-Relais DBOKK. Ergo bot es sich als Ausweg an, diesen Standort zu nutzen. Thomas ging also auf Sysop Jörg, DF3EI, zu und fragte, ob auf dem Standort in Lichtenberg J062RM760P (130 m über NN) die Baken auf eigene Kosten betrieben werden dürften. Jörg war sofort begeistert, beantragte folgende Frequenzen und bekam sie genehmigt: 3400,850 MHz, 24 048 ,850 MHz, 47 088 ,850 MHz und 76 032,850 MHz. Thomas machte sich an den technischen Aufbau.

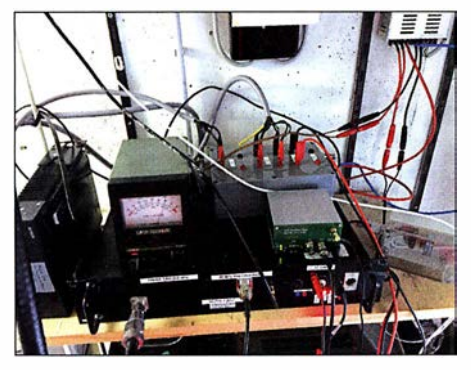

Die lndoor-Unit, bestehend aus Fernsteuerung, 9-cm-Bake, GPS-Empfänger, Steuerempfänger und Rotorsteuerung Fotos: DC7YS

Die 9-cm-Bake ist nun seit April 2017 in Betrieb. Sie basiert auf Fragmenten der 9-cm-Bake der DUBUS-Gruppe, die Thomas zur Verwertung erhalten hatte.

Die Ausgangsleistung beträgt 2 W HF an einer Hohlleiterschlitzantenne (5,5 W am Ausgang Endstufe, bei etwa 20 m ½"-Kabel) mit knapp 10 dB Gewinn. Auf 6 mm sendet DBOKK seit November 2017 mit 500 mW an einer Hohlleiterschlitzantenne mit ebenfalls knapp 10 dB Gewinn, rundstrahlend. Die 24-GHz-Bake hat ebenfalls etwa 500 mW Sendeleistung an einer 1 4-dB-Hornantenne ( üblicherweise nach Westen ausgerichtet).

Alle Baken sind GPS-synchronisiert und arbeiten horizontal polarisiert. Die Oszillatoren und Endstufen aller Baken stammen überwiegend aus dem Hause Kuhne Electronic . Eigentümer Michael, DB6NT, hatte Thomas beim Abgleich der Endstufen und der Antennen in seinem Labor tatkräftig unterstützt.

Für die 24, 47- und die 76-GHz-Baken sind derzeit Sektorhörner im Bau - mit etwa 100° Öffnungswinkel. Die beiden Baken auf 24 GHz und 47 GHz sind schon jetzt auf einem Rotor befestigt, den DC7YS fernsteuern kann. Für die 76-GHz-Bake sind viele Teile bereits beschafft. Es fehlen allerdings noch Endstufe und Sektorantenne. Hier wird es also noch ein wenig dauern.

Thomas plant, dass in absehbarer Zeit der Status und die Strahlrichtung der Baken im HAM-NET eingesehen werden können. Ob dann auch Dritte per Fernsteuerung in der Lage sein werden, den Rotor zu bewegen, ist noch nicht abschließend entschieden: Die Diskussionen zu Für und Wider laufen noch.

Beim Antennenaufbau und der Kabelverlegung gab es einige Probleme zu lösen und Schwierigkeiten zu überwinden. Schon Wind und Wetter machten das Ganze anstrengend, schließlich befindet sich der Standort auf dem Dach eines etwa 100 m hohen, frei stehenden Gebäudes. Zum Glück konnte Thomas hierbei auf große Hilfe zählen - auch von Nicht-Funkamateuren. Sein besonderer Dank gilt DB6NT, DF3EI, DH7TV, DL7VD, DB9SB, SWL Olaf und SWL Stefan für die tatkräftige Unterstützung unter teilweise widrigen (Wetter-)Bedingungen.

#### **U** Winter-Fieldday des DARC und Winter-BBT

Dieses Jahr wird der Winter-Fieldday des DARC am 3. und 4.2. durchgeführt. Gleichzeitig findet ein weiterer traditioneller Portabel-Wettbewerb - der Bayerische Bergtag (BBT) - statt. Diese ersten UKW-Wettbewerbe des Jahres - sieht man einmal vom HNYC der  $AGCW$  am 1.1. ab – sind stets eine ganz besondere Veranstaltung: Die Ausgangsleistung ist begrenzt und die Stromversorgung muss netzunabhängig - also aus Batterien oder Akkumulatoren - erfolgen. Man kann also bereits mit geringem technischem Aufwand große Erfolge erzielen, wenn der Standort stimmt.

Am Sonntag gilt es, in der Zeit von 0900 bis 1 100 UTC (432 MHz) sowie von 1 100 bis 1 300 UTC (144 MHz), so viele und so weite Verbindungen wie möglich zu loggen. Feststationen dürfen am Wettbewerb nicht teilnehmen, sondern man muss echten Fieldday-Betrieb machen. Selbst-

verständlich dürfen aber Feststationen QSOs tätigen und "Punkte verteilen"; das ist sogar gewünscht. Die Ausgangsleistung darf beim BBT maximal 6 W, beim Fieldday 15 W betragen. Außerdem gibt es beim BBT noch eine strenge Massebeschränkung: Transceiver, Batterien, Antennen, Kabel, Standrohr usw. dürfen in Summe auf 2 m und 70 cm jeweils nicht mehr als 7 kg wiegen. Die detaillierte Ausschreibung finden Sie auf www.bergtag.de

Am Samstag, dem 3. 2., finden die Wettbewerbe für die höheren Bänder statt: von 0900 bis 1100 UTC auf 23 cm und von 1100 bis 1330 UTC parallel auf 13 cm, 9 cm und 6 cm. Am Monatsende kommen dann die ganz hohen Frequenzen zum Zuge: Am 24.2. von 0900 bis 1300 UTC 24 GHz und höher, am 25.2. von 0900 bis 1300 UTC 10 GHz und 24 GHz. An

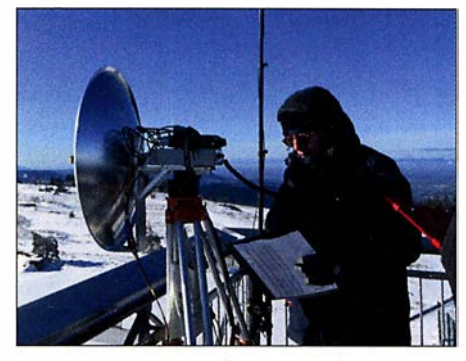

Martin, DL3SFB, beim 10-GHz-Betrieb während eines Winter-BBT. Foto: DC8TM

diesem Wochenende sind die BBT-Teilnehmer unter sich: Einen DARC-Winter-Fieldday auf diesen Bändern gibt es nicht.

#### **Franck Tonna, F5SE, silent key**

Kurz vor Weihnachten 2017 verstarb Franck Tonna, F5SE, im Alter von 70 Jahren. Franck und sein 2003 verstorbener Vater Mare , F9FT, sind vielen UKW-Funkamateuren durch ihre Tonna-Antennen bekannt. Als einer der ersten kommerziellen UKW-Antennenhersteller waren sie bereits seit den 1960er-Jahren auf dem Markt präsent.

#### **EME Conference 2018** in den Niederlanden

Alle zwei Jahre trifft sich die weltweite Gemeinde der EME-Funker - und derer, die es werden wollen - zu einem mehrtägigen Fachkongress. 20 18 findet die Veranstaltung in der Zeit vom 15. bis 19.8. in Egmond aan Zee in den Niederlanden statt.

Für die eigentlichen Konferenztage am 18. und 19. 8. wird von den holländischen Organisatoren derzeit ein interessantes und anspruchsvolles Vortragsprogramm konzipiert. Dies erstreckt sich von technischen Fragestellungen über Ausbreitungsthemen bis hin zu Software-Lösungen für Antennensteuerung und Codierung/Decodierung.

Für die anderen Tage wird ein touristisches Rahmenprogramm angeboten, beispielsweise der Besuch des ASTRON-Teleskops in Dwingeloo, das auch von Funkamateuren für EME-Funk genutzt wird (s. a. Beitrag in FA 8/2017, S. 792. Informationen zum Kongress und Anreise/Hotelbuchung sind auf www.eme2018.nl abgelegt.

### Amateurfunkpraxis

# DL-QTC

#### **Ulrich Bihlmayer, DJ9KR, silent key**

Am 16. 12. 2017 verstarb Ulrich Bihlmayer, DJ9KR, Ehrenmitglied des DARC-OV P12, im Alter von 77 Jahren. Der engagierte Lehrer für Physik und Englisch verstand es, sich als Leiter der DARC-Bandwacht und Vizekoordinator des IARU Monitoring System Region 1 über 40 Jahre lang mit sanftem, aber nachhaltigem Druck für den Schutz unserer Frequenzen einzusetzen. Auf ungezählten Reisen zu Funkfreunden u. a. in Jordanien, Syrien und Nepal, sowie in den Tübinger Partnerstädten Aix-en-Provence und Petrosawodsk organisierte Uli zudem, wo immer nötig und möglich, selbstlos Hilfe und Unterstützung vor Ort. Seinen Angehörigen gilt unser tief empfundenes Beileid.

Harald Dettling, DClGB

#### ■ "Kaiserstuhlrundspruch" (KSR) wird zum "Südbadenrundspruch" (SBR)

Seit mehr als 30 Jahren hieß es bisher sonntags um 9 Uhr MEZ/MESZ rund um Freiburg: "Sie hören den Kaiserstuhlrundspruch - das Informationsmedium für die Funkamateure im Süden Deutschlands!" Nun hat sich die Hörerschaft aufgrund weiterer involvierter Relaisfunkstellen erheblich erweitert. Dem genügen die Rundspruchmacher mit dem neuen Namen "Südbadenrundspruch - SBR". Mit Ausnahme der Sommer- und Winterpause wird der SBR auf folgenden Frequenzen übertragen: - 145 ,750 MHz, Kaiserstuhl, DBOZF, FM  $-145,7875$  MHz, Triberg, DB0WX, FM - 439 ,175 MHz, Blauen, DBODB, FM - 438,900 MHz, Feldberg, DB0FB, FM - 1 ,270 MHz, Champ du Feu, F5ZEW, ATV Erreichbar ist die Rundspruchredaktion per E-Mail an ksr@dkOfr.de oder telefonisch unter

(0 76 81) 26 68 . Horst Garbe, DK3GV

### **DA200FWR**

Am 30. März jährt sich zum 200. Male der Geburtstag des in Hamm/Sieg geborenen Friedrich Wilhelm Raiffeisen. Er gilt als einer der Väter der heute weltumspannenden Genossenschaftsidee , die von der UNESCO als immaterielles Kulturerbe anerkannt wurde. Aus diesem Anlass führt der Ortsverband Altenkirchen, K50, das Sonderrufzeichen DA200FWR mit dem Sonder-DOK 200FWR.

Die Bedingungen einer außerdem herausgegebenen Trophy sind auf www.darc.de/KSO zu finden; s.a.  $q$ rz.com  $\rightarrow$  DA200FWR.

Dieter Steding, DK2PU

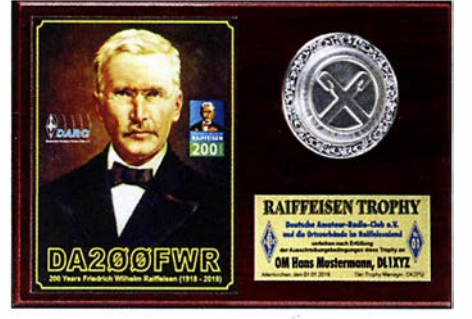

Foto der von Hans-Dieter Traxel, DK5PZ, gestalteten und in Handarbeit gefertigten Trophy Foto: DK2PU

## **• BNetzA: Störungsmeldungen**<br>für Verbraucher weiterhin kostenfrei

Der Prüf- und Messdienst der Behörde hat 20 17 in rund 5200 Fällen Funkstörungen und elektromagnetische Unverträglichkeiten vor Ort ermittelt und beseitigt. "Der Prüf- und Messdienst leistet einen wichtigen Beitrag zum Verbraucherschutz und sorgt für eine effiziente und störungsfreie Nutzung des Frequenzspektrums", erklärte Jochen Homann, Präsident der Bundesnetzagentur. "Umso mehr freuen wir uns, dass die Verbraucher unser Angebot auch weiterhin kostenfrei nutzen können, wenn die Störung unverschuldet verursacht wurde." PI

#### ■ 23-cm-FM-Repeater bei DB0FS

Seit 7. l. ist bei DBOFS , dem Repeater-Standoft der NDR-Betriebssportgruppe Amateurfunk beim NDR-Femsehen in Hamburg, nun auch der 23-cm-FM-Repeater auf der Frequenz 1 298,650 MHz/1 270,650 MHz (-28 MHz), Kanal RS26, in Betrieb. Die Hardware wurde von Peter Stangl, DB5NU, bereitgestellt. Die Relaisfunkstelle arbeitet ohne Tonauswertung und kann direkt aufgetastet werden. Die Sendeleistung beträgt 8 W und die Strahlungsleistung an der etwa 90 m über NN befindlichen Antenne circa 10 W ERP. Peter Kaminski, DL9DAK

#### $\blacksquare$  Interaktiver Notfunkkalender

Im Notfunkforum, einem Zusammenschluss von vielen notfunkinteressierten Funkamateuren, gibt es jetzt einen interaktiven Kalender, in den jeder Teilnehmer Termine mit Notfunkrelevanz selbst eintragen kann. Das können zum Beispiel Rundsprüche, Notfunkrunden oder Veranstaltungen sein. Das gibt anderen Notfunkinteressierten die Chance, mitzumachen.

Zur Vemetzung der verschiedenen Notfunkaktivitätszentren untereinander sind alle Notfunkorganisationen, Interessensgemeinschaften und Notfunkvereine eingeladen, sich im Vorstellungsbereich für Notfunkgruppen zu präsentieren. Das Forum ist im Internet unter der Adresse notfunkforum.de erreichbar.

Alexander Klassen, DKSER

### **E** RTA kritisiert BNetzA-Vorhabenplan

Der Runde Tisch Amateurfunk (RTA) hat zum Vorhabenplan der Bundesnetzagentur für das Jahr 2018 eine Stellungnahme verschickt. Inhaltlich greift der RTA die drei Themen Prüfund Messdienst, Marktüberwachung und Normen auf. Für den Bereich des Prüf- und Messdienstes kritisiert der RTA, dass er im Vorhabenplan nicht erkennen könne, wie die Bundesnetzagentur bei den massiv zunehmenden Breitbandstörungen vorgehen will.

Der RTA sieht hier dringenden Handlungsbedarf, z. B. eine Festsetzung, die Datenübertragung auf ungeschirmten bzw. unsymmetrischen Kabeln zu verbieten.

Für den Bereich der Marktüberwachung sieht der RTA Probleme bei der Überwachung nicht konformer Produkte, die den europäischen Markt erreichen bzw. direkt aus Asien an den Endkunden gesendet werden. Im Schreiben wird angeregt, dass die BNetzA hier an wenigen exemplarischen Fällen mit großem Abschreckungspotenzial einschneidende Bußgelder verhängt, damit das Gebaren solcher Inverkehrbringer möglichst<br>schnell endet. Tnx Info RTA Tnx Info RTA

# BNetzA: Storungsmeldungen<br>für Verbraucher weiterhin kostenfrei  $\|$   $At$  U – Welt

#### **• Dokufunk informiert über Bouvet**

Das Dokumentationsarchiv Funk in Wien bietet zur bevorstehenden Mega-Expedition 3YOZ eine Bouvet-Dokumentation an, die über alle bisherigenAktivierungen und gescheiterten Projekte umfassend informiert: von der umstrittenen Erstaktivierung bis zum aktuellen Stand. www.dokufunk.org/bouvet-de

#### Wolf Harranth, OElWHC

#### **US-Amateurfunkprüfung 2018**

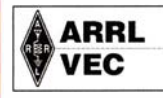

ARRL-VE-Teams DL-Nord Laut Pressemitteilung des finden im ersten Quartal zwei Prüfungen zur US-

Amateurfunklizenz in Harnburg statt, und zwar am 18. Februar (Sonntag) und am 18. März (Sonntag) beim NDR-Femsehen in Hamburg-Lockstedt, Haus 16, Konferenzraum 6. Unangemeldete Teilnahmen (Walk-ins) sind nicht erlaubt und die Prüfung beginnt um 11 Uhr.

Eine weitere Prüfung vom ARRL-VE-Team DL-Nord findet auf dem Funktag in Kassel am 7. April (Samstag) ab 1 1 .30 Uhr auf der Messe Kassel im Raum 2 in der Eingangshalle statt. Bei dieser Prüfung sind Walk-ins erlaubt. Man trifft sich ab 11 Uhr vor der Eingangshalle oder ab 11.30 Uhr im Prüfungsraum.

Weitere Informationen zu den genannten Prüfungen und allgemein zur US-Amateurfunklizenz findet man auf: www.us-afu-lizenz.de

Es wird dringend empfohlen, sich vorab für die Prüfung unverbindlich über diese Website zu registrieren, da sich dann die entsprechenden Dokumente und Formulare schon vorbereiten lassen. Peter Kaminski, DL9DAK/N9DAK

#### **Example Entire Fig. 5 Feeting IARU - EURAO**

Vertreter der beiden internationalen Amateurfunkorganisationen trafen sich am 2. Dezember 20 17 in Barcelona, um Bereiche von gemeinsamem Interesse zu diskutieren . Fast alle Themen des vorher festgelegten Programms wurden angesprochen, wenn auch mit unterschiedlicher Intensität.

Besonderes Augenmerk widmete man Themen, die die CEPT betreffen. Beide Organisationen sind dort Beobachter und wollen künftig gemeinsam vorgehen. Natürlich war das Treffen erst ein Anfang, aber die gute Atmosphäre lässt positive Ergebnisse für die Zukunft erwarten . Am Ende gab es eine gemeinsame Erklärung. Tnx Info EURAO

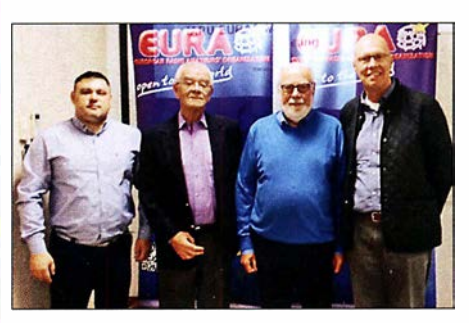

V. I. n. r.: P. Stolnicu, Y09RIJ (EURAO); D. Beattie, G3BJ (IARU); D. Court, El310 (IARU); J.-C. Samaranch, EA3CIW (EURAO) Foto: EURAO

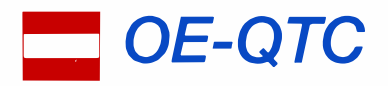

Bearbeiter: lng. Claus Stehlik, OE6CLD Murfeldsiedlung 39, 81 11 Judendorf E-Mail: oe6cld@oevsv.at

#### **E** Morsekurs 2018 der CW-Schule Graz

Am Freitag, dem 9.3. , beginnt die CW-Schule Graz erneut mit einem Morsekurs für Anfänger und Wiedereinsteiger. Der Kurs dauert vier Semester und findet an jedem 2. und 4. Freitagabend im Monat in der TU Graz. IKS, Sandgasse 38, 8010 Graz, statt.

Neben dem Gehörlesen von Morsezeichen,Abkürzungen, O-Gruppen und Standard-OSOs steht auch das Geben und Niederschreiben von Morsezeichen bei Tempo 60 BpM auf dem Programm. Bereits vom ersten Abend an lernen die Teilnehmer Morsezeichen als Ganzes aufzunehmen und anstelle der Klopftaste nur mit dem Paddle wiederzugeben.

Das vollkommen neue System wird seit 2012 erfolgreich in der CW-Schule Graz angewandt und wurde von Gerhard Ranftl, OE6RDD, einem erfahrenen Musikpädagogen und VHSC-Mitglied, konzipiert. Die Gründung der CW-Schule Graz erfolgte 2012 auf Betreiben von OE6VWG.

# HB9-QTC

Redaktion FUNKAMATEUR Majakowskiring 38, 13156 Berlin E-Mail: redaktion@funkamateur.de

#### **USKA-Sektion Winterthur** mit neuen Aktivitäten

In der Hochschulstadt Winterthur mit einem ausgeprägten Dienstleistungssektor sind seit 1 951 die Funkamateure mit einer eigenen Ortsgruppe der USKA aktiv. Die Ortsgruppe hat alle Widerwärtigkeiten des Vereinslebens stets überstanden und besteht heute aus mehr als 200 Mitgliedern.

2010 bauten die Winterthurer in einem Shelter eine eigene Klubstation am Stadtrand. Vor zwei Jahren übernahm Marco Bonaconsa, HB9BGG, die Führung des Vereins. "Ich führe die Tradition monatlicher anspruchsvoller Fachreferate weiter", sagt Marco Bonaconsa im Interview. Daraus habe sich eine "verrückte Teilnahme" am H26-Contest im Tiefschnee auf 1 145 m ü.NN auf der Farneralp im Tösstal entwickelt.

Der ehemalige Vereinspräsident Hans Wehrli, HB9AHD, startete ein zeitlich begrenztes EME-Projekt. Er motivierte ein Kernteam von acht verschiedenen Fachleuten und berichtete im September 2017 vom ersten erfolgreichen EME-QSO auf 144/430 MHz.

Früchte trägt auch die regelmäßige Zusammenarbeit mit der Zürcher Hochschule für angewandte Wissenschaften ZHAW in Winterthur. Doch auch die Nostalgie kommt nicht zu kurz: Marco Bonaconsa hat eine historische Armeefunkanlage SE-2 10 (TL-Station) zum Leben

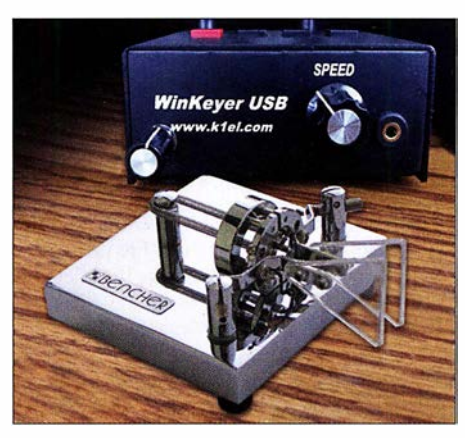

#### Paddle und WinKeyer Grafik: FA

Im Rahmen des Kurses werden alle Facetten der Sendeart CW, Gehörlesen, SOTA, DXen, Contestbetrieb u. v. m. auch im praktischen Betrieb behandelt. Infos unter: https://oe6.oevsv.at/ aktivitaeten/cwschule/index.html

Der Morsekurs kann nach zwei Jahren mit einer Prüfung (Nachweis der Erreichung der Lernziele) abgeschlossen werden.

Paddle, Keyer, Funkgerät, USB-Stick und Schreibzeug sind am ersten Kursabend mitzubringen.

Die Anmeldung erfolgt unter werner.veit@inode. at. Interessenten werden dann per E-Mail über weitere Details informiert.

#### $\blacksquare$  Amateurfunkprüfungen in Wien

Im Fernmeldebüro Wien/Niederösterreich/Burgenland, Radetzkystr. 2, 1030 Wien, finden am 15. 3. 2018 Amateurfunkprüfungen statt. Infos unter: www.bmvit.gv.at/ofb/organisation/downloads/ wien2014.pdf

Link zum Formular/Prüfungsanmeldung unter: www.bmvit.gv.at/ofb/formulareldownloads/afpru fungsz.pdf

Interessenten mögen sich bitte so schnell wie möglich zur Prüfung anmelden, damit die Behörde weiß, ob die Termine bzw. Zusatztermine notwendig sind.

#### **E** Neue Bezirksstelle Waldviertel Nord

Seit dem 1.1. 20 18 gibt es in OE3 die neue Bezirksstelle Waldviertel Nord, ADL 339. Die Mitglieder der bisherigen Bezirke ADL 315 und ADL 324 haben sich für diese Gründung ausgesprochen und wurden in den neuen Bezirk übergeführt.

Als neuer Bezirksleiter wurde Helmut Bauer, OE3BHQ, benannt. Damit ist in dieser Region ein Generationswechsel vollzogen worden.

Dem neuen Bezirk ADL 339 Waldviertel Nord wünscht Landesleiter OE3VGW im Namen des gesamten Vorstands viel Erfolg und Freude am Amateurfunk.

Ebenso bedankt sich der Vorstand bei den scheidenden Bezirksleitern für die von ihnen geleistete Arbeit.

erweckt und an der HOT-Party (Homebrew & Oldtime-Equipment-Party) im November 2017 im 80-m-Band teilgenommen. Mit dem chirpenden 1 5-W-Sender erreichten die Winterthurer OMs eine Gegenstation in Dänemark und verbesserten ihr letztjähriges Contestergebnis um ein Drittel - Schweizer Armeefunker konnten im Zweiten Weltkrieg von solchen Verbindungen nur träumen. Informationen zu diesem Contest gibt es unter: www.qrpcc.de

#### **Unbemannter Säntis**

Der Telekommunikations-Schwerpunkt Säntis auf 2502 m ü. NN. ist traditionell mit Fernmeldespezialisten im 24-Stunden-Betrieb besetzt. Damit ist jetzt Schluss. Ab 1.1. ist auch dieser Standort nur noch ferngesteuert in Betrieb, wie die Betreiberin Swissbroadcast bestätigte.

Bei Störungen der Richtstrahlverbindungen und der UKW- und TV-Sender ist in der Winterzeit der Standort nicht immer sicher zu erreichen. Sowohl die Luftseilbahntransporte als auch Hubschrauberflüge sind wegen starker Winde auf dem exponierten Standort manchmal eingeschränkt. Die ehemaligen Besatzungen des Säntis berichteten darum von ihrer Abgeschiedenheit. Der Standort ist gut ausgerüstet, eingeschlossen eine mehrfach gesicherte Diesel-Stromversorgung.

#### **• Revision Fernmeldegesetz**

Das Schweizer Fernmeldegesetz soll revidiert werden. Die Vorlage liegt dem Parlament vor. Im Wesentlichen geht es um die Entbündelung der letzten Meile des Hausanschlusses. Diese ist bis jetzt auf reine Kupferkabel beschränkt, neu sollen auch die Lichtwellenleiter-Verbindungen eingeschlossen werden. Am Rande betrifft die Revision auch den Amateurfunkdienst: Neu soll die Konzessionspflicht für die Nutzung des radioelektrischen Raumes entfallen. Weiterhin vorgeschrieben ist für die Zulassung zum Amateurfunkdienst eine Fachprüfung sowie die Zuteilung eines internationalen Rufzeichens.

Die USKA hat gegen die Änderung Widerspruch eingelegt, doch vergebens. Wenigstens soll jetzt noch ein Abschnitt zu Antennen untergebracht werden. Allerdings sind die politischen Aussichten dafür sehr eingeschränkt. Das Ergebnis der parlamentarischen Entscheide ist noch offen.

#### ■ USKA sucht Vorstandsmitglieder und Mitarbeiter

Der bisherige PR-Manager der USKA, Christoph Zehntner, soll ersetzt werden , so die Ausschreibung seiner Aufgabe. Ebenso wird ein neuer Notfunk-Manager gesucht. Dazu kommen ein Verantwortlicher für die Nachwuchsförderung, ein Verbindungsmann zu den Behörden und ein EMV-Verantwortlicher. Zudem tritt die bisherige Inserate-Verkäuferin der vereinseigenen Zeitschrift HBradio zurück.

Der USKA-Präsident Willi Vollenweider, HB9AMC, berichtet, der Verein müsse seine Struktur deutlich ausbauen, um in Zukunft bestehen zu können. Gewählt wird auf der Delegiertenversammlung am 24. 2. 2018. Die Versammlung findet hinter verschlossenen Türen statt; Besucher sind nicht zugelassen.

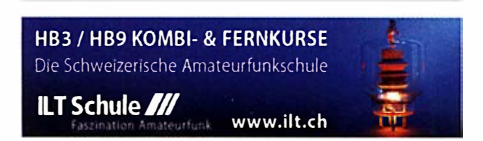

# Februar 2018

1. 2.<br>NAC u. v. a. [28 MHz] (CW/SSB/FM) 1800/2200

3. 2.<br>Triathlon Greek Contest (CW/SSB/RTTY) 0000/2359 Minnesota QSO Party (All) 1400/2359

AGCW-DL-Handtasten-Party [7 MHz] (CW) 1600/1900

#### $3, -4, 2$

Vermont QSO Party {GW/SSB/Digi) 0000/2359 DARC UKW-Winter-Fieldday (CW/SSB) 0900/1300 Bayerischer Bergtag [UKW] (CW/SSB) 0900/1300 Black Sea Cup International (CW/SSB) 1200/1200 British Columbia Party (CW/SSB/Digi) 1600/0400 Mexico RTTY Intern. Contest (RTTY) 1800/1800 GMA-Berg-zu-Berg-Wochenende, siehe www.cqgma.eu

#### $4.2.$

7. Afu-Flohmarkt Rostock von 10-16 Uhr, ehemaliges Schifffahrtsmuseum, August-Bebel-Str. 1, 18055 Rostock. Mehr auf www.srm-hro.de.

Februar-QSO-Party (CW/SSB/Digi) 0700/1600 Bayerischer Bergtag [UKW] (CW/SSB) 0900/1300

#### $6.2.$

NAC u. v. a. [1 44 MHz] (GW/SSB/FM) 1 800/2200

#### 7.2.

UKEICC 80-m-Contest [3,5 MHz] (CW) 2000/2100

#### 8.2.

NAC u. v. a. [50 MHz] (GW/SSB/FM) 1 800/2200

#### $10.2.$

VFDB-Contest [KW] (SSB) 0700/1 1 00 Asia Pacific Sprint Contest (CW) 1100/1300 RSGB 1,8 MHz Contest (CW) 1900/2300

### $10. - 11.2.$

CQ WW WPX RTTY-Contest 0000/2359 PACC Contest (CW/SSB) 1200/1200 KCJ Topband Contest (CW) 1200/1200 New Hampshire QSO Party (GW/SSB/Digi) 1 600/2200

13. 2.

NAC u. v. a. [432 MHz] (CW/SSB/FM) 1800/2200

#### $17.2$

41. Gigahertz-Tagung Dorsten von 9-17 Uhr. Volkshochschule/Bibliothek Dorsten, Bildungszentrum Maria Lindenhof, Im Werth 6, 46282 Dorsten. Das Vortragsprogramm sowie weitere Informationen findet man auf www.ghz-tagung.de. Siehe auch S. 187.

Traditionelles Dreiländereck-Sysop-Treffen im Restaurant Hegaustern, Hegaublick 4, 78234 Engen-Stetten, mit interessanten Vorträgen und regem Erfahrungsaustausch. Mehr auf www.hegaustern.de; Anmeldung an dl2grc@darc.de.

### $17. - 18.2.$

ARRL International DX Contest (CW) 0000/2359 Russian WW PSK Contest (PSK) 1200/1159

#### $18.2.$

9A Activity Contest [144 MHz... 1,3 GHz] (CW/SSB/ FM) 0700/1 200

OE VHF/UHF/Mikrowellen Aktivitätscontest [144 MHz ... 241 GHz] (CW/SSB/FM) 0700/1300

DUR-Aktivitätscont. [>1 GHz] (CW/SSB/FM) 0800/1100 OK VHF/UHF/SHF Activity Contest [144 MHz ... 10 GHz] (CW/SSB/FM) 0800/1100

#### $20.2.$  $20.21$ <br>NAC u. y. a. [1,3 GHz] (CW/SSB) 1800/2200

 $21.2.$ AGCW-DL-Schlackertastenabend [3,5 MHz] (CIN) 1 900/2030

22. 2 . \_\_\_\_\_\_\_ \_\_\_\_.

RSGB 80 m Club Championship (GIN) 2000/2130

 $23 - 25.2$ CQ World-Wide 1 60 m Contest (SSB) 2200/2200

### $24. -25.2.$

DUBUS-EME-Contest 2 m/70 cm 0000/2359 REF-Contest (SSB) 0600/1 800

Bayerischer Bergtag [UKW] {CW/SSB) 0900/1 300 **UBA DX Contest (CW) 1300/1300** 

South Carolina QSO Party (CW/SSB/Digi) 1 500/0059 North American QSO Party (RTTY) 1 800/0559

#### $25.2.$

--------�----� HSC-Contest [KW] (CW) 0900/1700

 $25, -26, 2$ North Carolina QSO Party (CW/SSB/Digi) 1 500/0059

 $27.2.$ ----------� NAC Mikrowellen {GW/SSB) 1 800/2200

 $28.2.$ 

UKEICC 80-m-Contest [3,5 MHz] (SSB) 2000/2100

Quellen: ARRL Gontest Galendar, DARG-Gontestkalender, IARU-Reg. 1-Gontest Calendar, WA7BNM Gontest Galandar. Angaben ohne Gewähr! Alle Gontest-Zeiten in UTG!

## Vorschau auf Heft 3/18

### Mauretanien, 5T50K:

DXpedition ins Land der Nomaden Im September 2017 reiste unter tschechischer Leitung eine DXpedition ins bei DXern recht nachgefragte Mauretanien, um DXCC-Sammlern insbesondere auf den unteren Amateurfunkbändern neue Bandpunkte zu ermöglichen. David, OK6DJ, berichtet über dieses Funkabenteuer im<br>heißen Saharawind. Foto: Team 5T5OK heißen Saharawind.

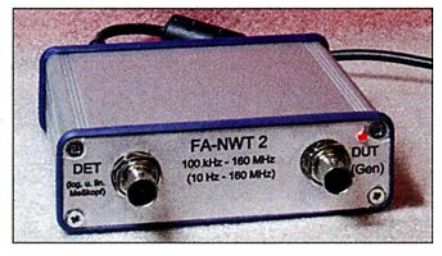

VK Port-a-Log - Loggen unterwegs Gerade Portabei-Aktivisten werden das Programm VK Port-a-Log zu schätzen wissen, denn zum Loggen reicht ein Android-Smartphone. Praktisch sind die Spot-Funktion zum Aussenden von DX-Ciuster-Meldungen und der QSO-Export im ADIF- und CSV-Format. Screenshot: HB9DQM

... und außerdem:

- 3-D-LED-Würfel selbst gebastelt
- Komfortable netzunabhängige Spannungsversorgung
- Colibri-Nano getestet und gemessen
- 2-Eiement-MU-Beam für 6 m und mehr
- SSB mit gesteuerter Hüllkurve

### Inserentenverzeichnis

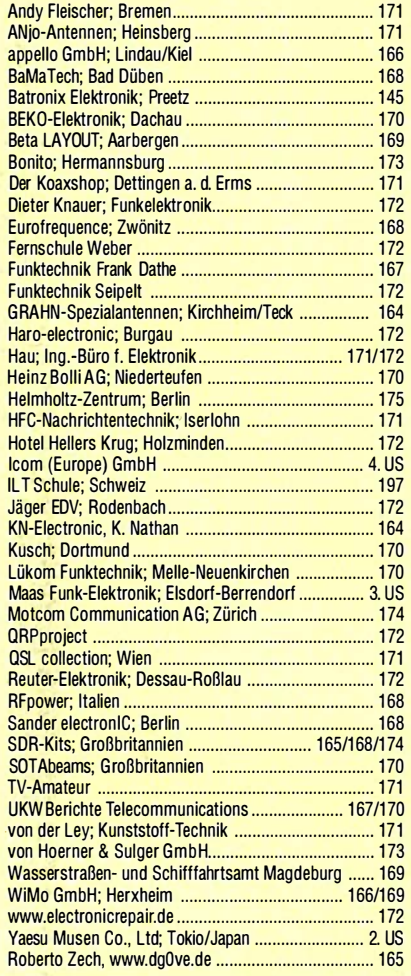

#### erscheint am 28.2.2018

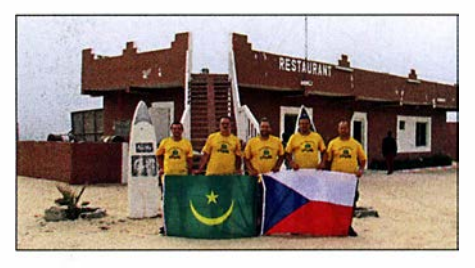

#### Bausatz Netzwerktester NWT02 Der abgebildete Prototyp des FA-Netzwerktesters FA-NWT02 hat die erforderlichen Praxistests inzwischen mit Bravour bestanden. Die vollständig überarbeitete Hardware des

Geräts, kombiniert mit neu geschriebener Steuersoftware, ist als Kern eines preiswerten, leistungsfähigen HF-Messplatzes konzipiert. Der Bausatz soll in absehbarer Zeit lieferbar sein. Foto: DM2CMB

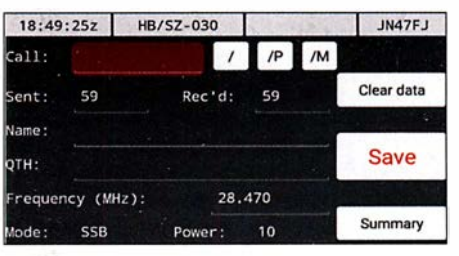

Redaktionsschluss FA 3/18: 8. 2. 2018 Vorankündigungen ohne Gewähr

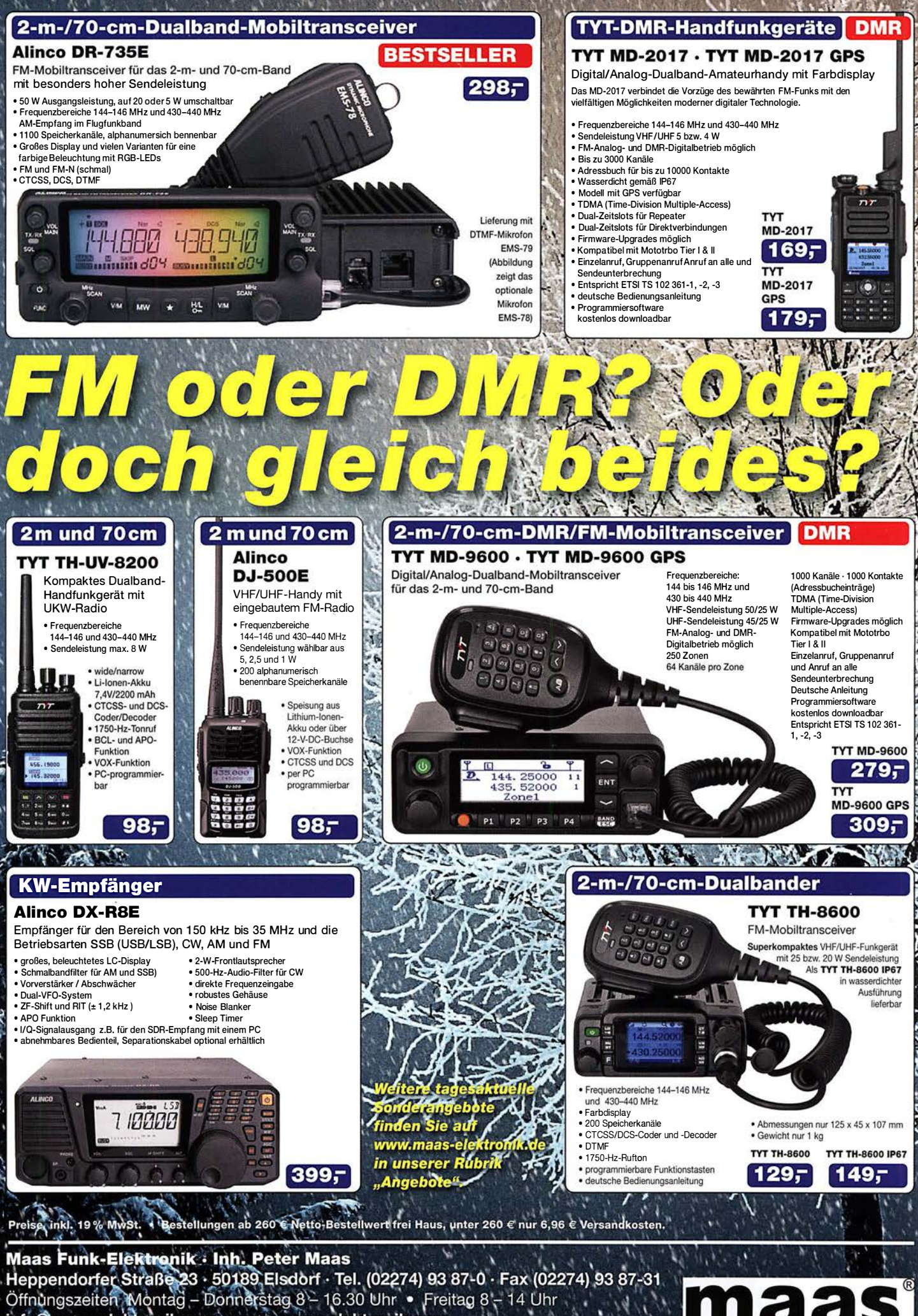

info@maas-elektronik.com www.maas-elektronik.com

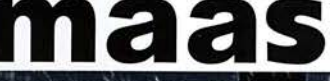

# $\bf Q$ ICOM

KW/50- MHz-TRANSCEIVER

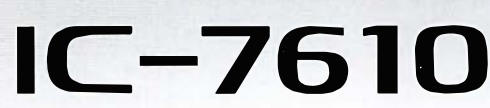

# Klassenbeste RMDR-Performance und schnelleres Echtzeit-Spektrumskop mit noch höherer Auflösung

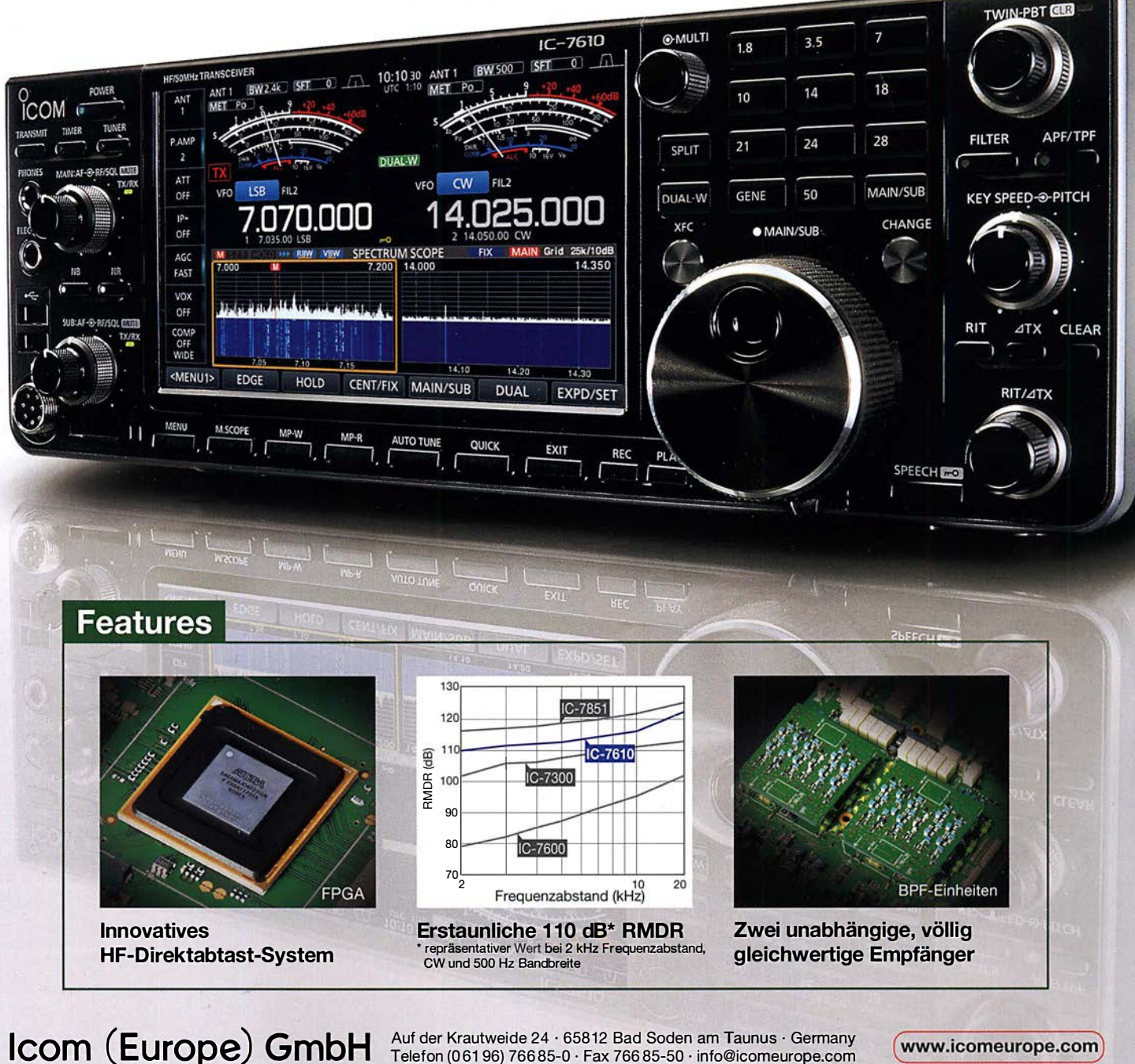

Auf der Krautweide 24 · 65812 Bad Soden am Taunus · Germany Telefon (0 61 96) 766 85-0 · Fax 766 85-50 · info@icomeurope.com

www.icomeurope.com